# **Appendix A**

**Input Format Notation** 

# **Appendix A**

# **Input Format Notation**

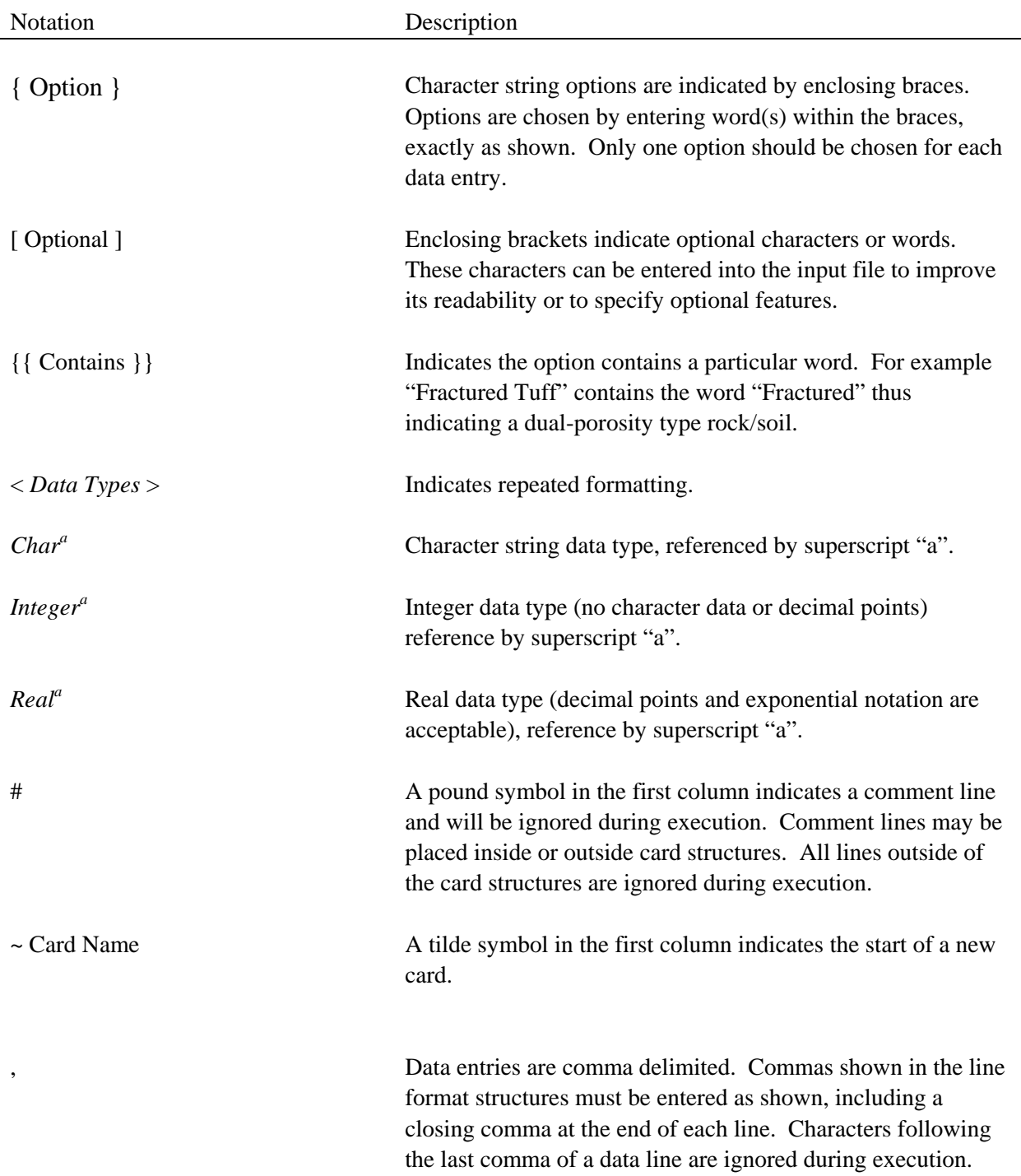

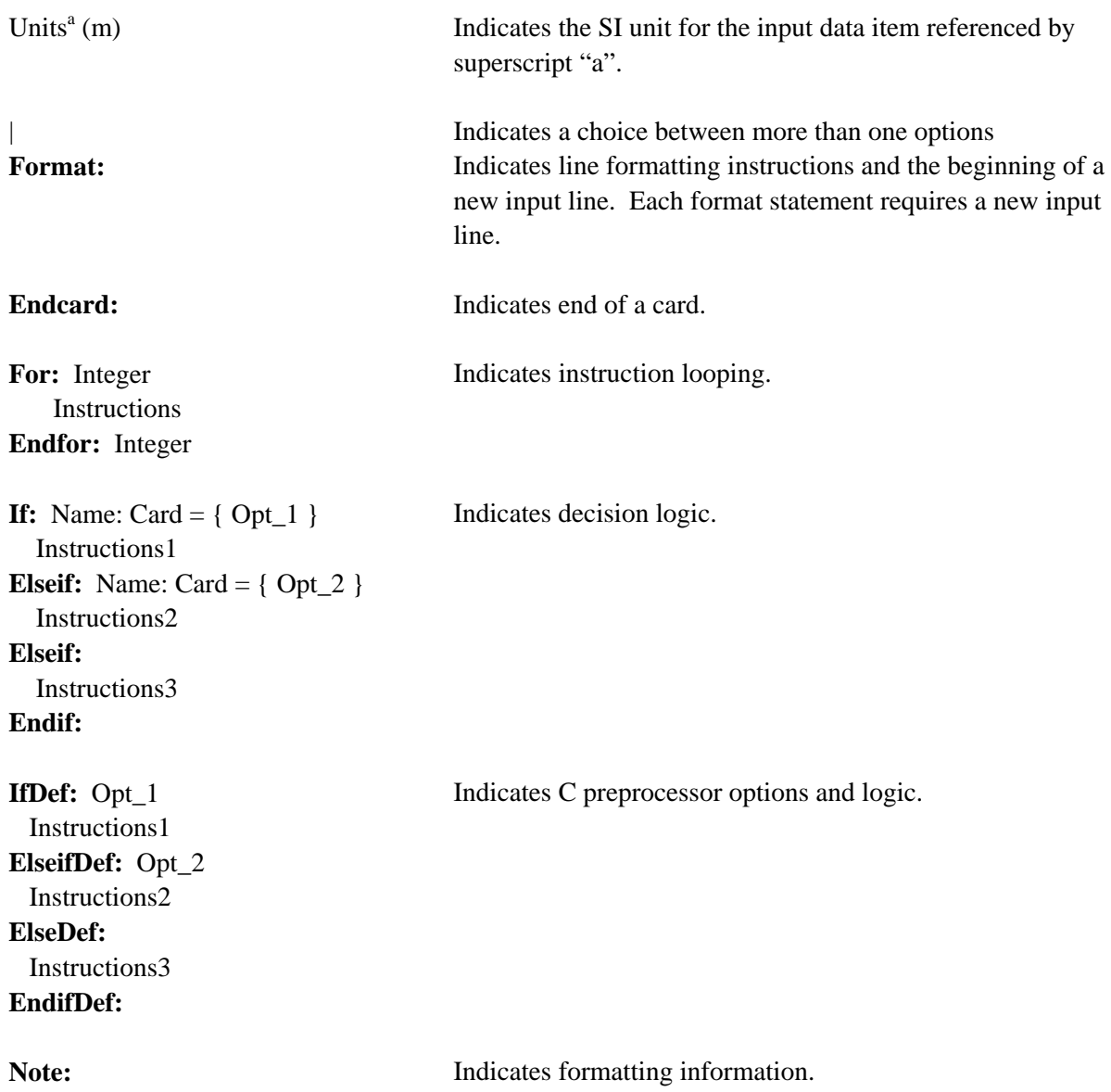

# **Appendix B**

**STOMP Input Control Card Formats** 

# **Appendix B**

# **STOMP Input Control Card Formats**

## Contents

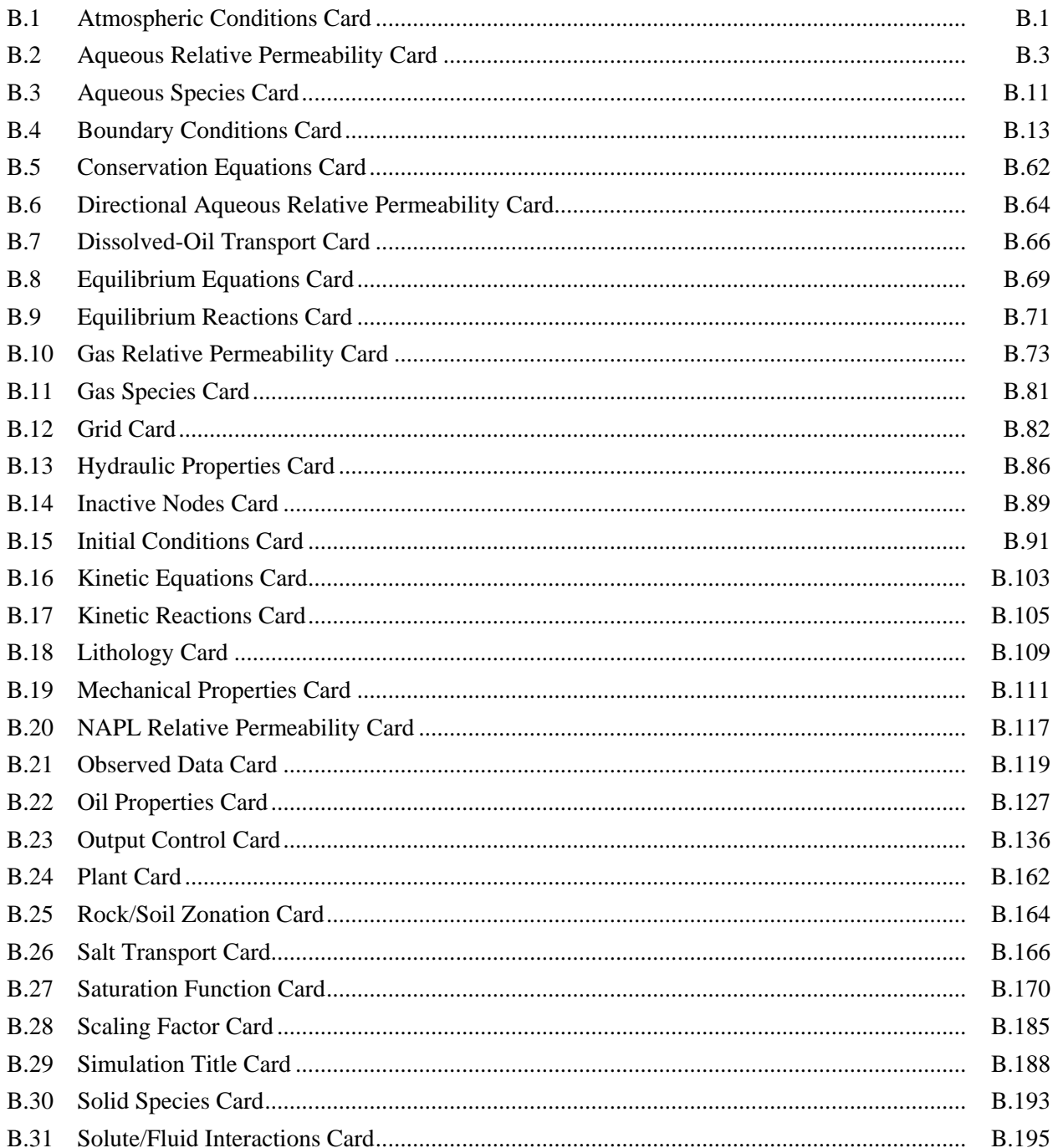

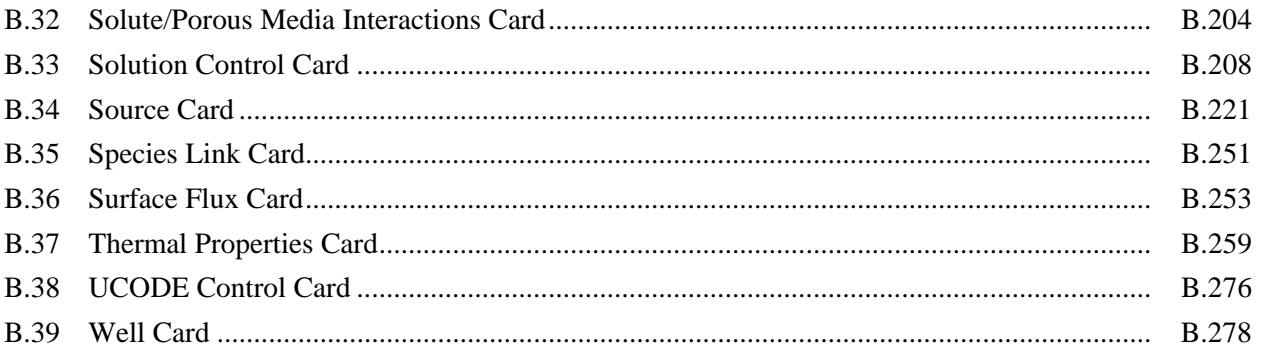

## <span id="page-6-0"></span>**B.1 Atmospheric Conditions Card**

Card Titlea { ~Atmospheric [ Conditions Card ] } **Format:** *Chara*

**If:** Operational Mode Option Card = { **STOMP-WAE-B** }

 Atmospheric Start Time: Montha, Atmospheric Start Time: Dayb, Atmospheric Start Time: Years, Atmospheric Start Time: Time (military format)<sup>d</sup>, Wind Speed Measurement Height<sup>e</sup>, Units<sup>f</sup> (m), Air Temperature/Relative Humidity Measurement Heights, Units h (m), Local Longitude<sup>i</sup>, Units<sup>j</sup> (deg), Local Meridian<sup>k</sup>, Units<sup>1</sup> (deg), **Format:** *Chara*, *Integerb*, *Integerc*, *Chard*, *Reale*, *Charf* , *Realg*, *Charh*, *Reali* , *Charj* , *Realk*, *Charl* ,

**If:** Atmospheric Conditions Read From External File

External File with Atmospheric Conditionsa, **Format:** *Chara*,

**Elseif:** Atmospheric Conditions Read From Input File

Number of Atmospheric Condition Timesa, **Format:** *Integera*,

 **For:** Number of Atmospheric Condition Times Atmospheric Condition Time<sup>a</sup>, Units<sup>b</sup> (s), Atmospheric Condition Temperature<sup>c</sup>, Units<sup>d</sup> (K), Atmospheric Condition Pressure<sup>e</sup>, Units<sup>f</sup> (kg/(m s^2)), Atmospheric Condition Water-vapor Relative Humidityg, Atmospheric Condition Net Solar Radiation<sup>h</sup>, Units<sup>i</sup> (kg/m<sup>^3</sup>), Atmospheric Condition Wind Speed<sup>j</sup>, Units<sup>k</sup> (m/s), **Format:** Real<sup>a</sup>, Char<sup>b</sup>, Real<sup>c</sup>, Char<sup>d</sup>, Real<sup>e</sup>, Charf, Reals, Real<sup>h</sup>, Chari, Reali, Char<sup>k</sup>, **Endfor:** 

 **Endif:** 

**Endif:** 

**Endcard:** Atmospheric Conditions Card

## **B.1.1 Atmospheric Conditions Card Examples**

### *Extracted from a STOMP-WAE-B input file:*

~Atmospheric Conditions Card June,29,2000,00:00:00,2.0,m,2.0,m,119.627,deg,120.0,deg, file,hms2july,

#### *Extracted from a STOMP-WAE-B input file:*  #-------------------------------------------------------

~Atmospheric Conditions Card

#-------------------------------------------------------

July,21,1997,00:00:00,15.0,m,2.0,m,112.95,deg,43.53,deg,112.95,deg,0.1,mm,0.1,mm, 19993, # of atmospheric conditions file,idaho\_atm.dat,

## *Extracted from a STOMP-WAE-B input file:*

#-------------------------------------------------------

~Atmospheric Conditions Card #-------------------------------------------------------

May,23,1962,00:00:00,0.914,m,15.24,m,120.0,deg,46.57,deg,120.0,deg,4.9E-04,m,4.9E-04,m, 13,

0.000,day,58.000,F, 98199.213,Pa,0.560,0.000,langley/min,12.000,mi/hr, 0.042,day,58.000,F, 98165.444,Pa,0.560,0.000,langley/min, 5.000,mi/hr, 0.083,day,58.000,F, 98165.444,Pa,0.550,0.000,langley/min,10.000,mi/hr, 0.125,day,54.000,F, 98131.675,Pa,0.820,0.000,langley/min, 6.000,mi/hr, 0.167,day,52.000,F, 98131.675,Pa,0.910,0.000,langley/min,10.000,mi/hr, 0.208,day,52.000,F, 98131.675,Pa,0.890,0.020,langley/min,10.000,mi/hr, 0.250,day,51.000,F, 98165.444,Pa,0.970,0.070,langley/min, 6.000,mi/hr, 0.292,day,52.000,F, 98165.444,Pa,1.000,0.100,langley/min, 5.000,mi/hr, 0.333,day,52.000,F, 98165.444,Pa,1.000,0.160,langley/min,10.000,mi/hr, 0.375,day,52.000,F, 98165.444,Pa,0.950,0.230,langley/min, 8.000,mi/hr, 0.417,day,53.000,F, 98199.213,Pa,0.930,0.560,langley/min, 5.000,mi/hr, 0.458,day,56.000,F, 98199.213,Pa,0.850,0.380,langley/min, 0.000,mi/hr, 0.500,day,55.000,F, 98199.213,Pa,0.850,0.310,langley/min, 6.000,mi/hr,

## <span id="page-8-0"></span>**B.2 Aqueous Relative Permeability Card**

Card Titlea { ~Aqueous Rel [ ative Permeability Card ] } **Format:** *Chara*

**If:** Rock/Soil or Scaling Group Name  $= \{ IJK \mid JKI \mid KII \}$  Indexing

**Note:** A parameter value input can be replaced with an external file using the following formatting for ASCII files:

file: *filename*

or the following formattings for binary files:

binary file: *filename*

 where; the external file will contain unique parameter values for each node (active or inactive) arranged according to the indexing scheme (i.e., IJK, JKI, or KIJ). Applicable units will be applied to all parameter values in the external file. An example input card is included in section B.2.1

## **Elseif:**

 **For:** Number of Rock/Soil Types or Scaling Groups

**If:** Anisotropy Option is specified in combination with the Mualem permeability function option, the following two real parameters have to be added to the end of the input line (see example in B2.1):

 Horizontal Pore-Scale Parameter (0.5), Horizontal Pore-Scale Parameter (0.5),  **Endif:** 

**If:** Polmann Anisotropy Option is specified, the following eight real parameters have to be added to the end of the input line (see example in B2.1):

<LnKs> Mean of lnKs with Ks in cm/s,

 $\sigma_{LnKs}^2$  Variance of lnKs with Ks in cm/s,

p Slope of the β versus lnKs regression line with Ks in cm/s,

ζ Parameter with Ks in cm/s,

λ Vertical correlation lengths for lnKs with Ks in cm/s,

Mean slope,  $β$ , for lnKs versus  $ψ$  with Ks in cm/s,

Upper Anisotropy Ratio Limit,

Lower Anisotropy Ration Limit,

**Endif:**

*Aqueous Relative Permeability Card (cont'd)* 

| If: Operational Mode Option = $\{STOMP-W\}$ $\{STOMP-W-R\}$ $\{STOMP-W-Sc\}$                                                                                   |
|----------------------------------------------------------------------------------------------------|
| Rock/Soil or Scaling Group Name <sup>a</sup> ,                                                                                                    |
| Permeability Function Option <sup>b</sup> , (Polmann Option and Anisotropy Option                                                                              |
| (in combination with Mualem only) may be specified)                                                                                                    |
| { Constant   Mualem [ Modified ] [ Irreducible ]                                                                                                    |
| Burdine   Fatt and Klikoff   Corey                                                                                                    |
| Haverkamp   Tauma and Vauclin                                                                                                    |
| Tabular [ Linear   Spline ] [ Water Content   Saturation ] }                                                                                                   |
| If: Permeability Function Option = $\{Constant\}$                                                                                                    |
| If: Rock/Soil or Scaling Group Name = $\{\{\text{Fractured}\}\}\{\{\text{DP}\}\}\$                                                                             |
| Matrix Aqueous Relative Permeability <sup>c</sup> ,                                                                                                    |
| Fracture Aqueous Relative Permeability <sup>d</sup> ,                                                                                                    |
| Format: Char <sup>a</sup> , Char <sup>b</sup> , Real <sup>c</sup> , Real <sup>d</sup> ,                                                                        |
| Else:                                                                                                    |
| Aqueous Relative Permeability <sup>c</sup> ,                                                                                                    |
| Format: Char <sup>a</sup> , Char <sup>b</sup> , Real <sup>c</sup> ,                                                                                            |
| Endif:                                                                                                    |
| <b>Elseif:</b> Permeability Function Option = ${Mualem}$ ${Burdine}$                                                                                           |
| If: Saturation Function Option = $\{ \{ \text{van Genuchten} \} \}$                                                                                            |
| and Rock/Soil or Scaling Group Name = $\{\{\text{Fractured}\}\}\{\{\text{DP}\}\}\$                                                                             |
| Matrix van Genuchten m parameter <sup>c</sup> ,                                                                                                    |
| Fracture van Genuchten m parameter <sup>d</sup> ,                                                                                                    |
| Format: Char <sup>a</sup> , Char <sup>b</sup> , Real <sup>c</sup> , Real <sup>d</sup> ,                                                                        |
| <b>Elseif:</b> Saturation Function Option = {{ Brooks and Corey }}                                                                                             |
| and Rock/Soil or Scaling Group Name = $\{\{\text{Fractured}\}\}\{\{\text{DP}\}\}\$                                                                             |
| Matrix Brooks and Corey λ parameter <sup>c</sup> ,                                                                                                    |
| <b>Fracture Brooks and Corey <math>\lambda</math> parameterd,</b>                                                                                              |
| Format: Char <sup>a</sup> , Char <sup>b</sup> , Real <sup>c</sup> , Real <sup>d</sup> ,                                                                        |
| <b>Elseif:</b> Saturation Function Option = $\{ \}$ van Genuchten $\}$                                                                                         |
| van Genuchten m parameter <sup>c</sup> ,                                                                                                    |
| Format: Char <sup>a</sup> , Char <sup>b</sup> , Real <sup>c</sup> ,<br><b>Elseif:</b> Saturation Function Option = $\{\{\text{ Brooks} \text{ and Corey}\}\}\$ |
| Brooks and Corey $\lambda$ parameter <sup>c</sup> ,                                                                                                    |
| Format: Char <sup>a</sup> , Char <sup>b</sup> , Real <sup>c</sup> ,                                                                                            |
| Endif:                                                                                                    |
| <b>Elseif:</b> Permeability Function Option = { Modified Mualem }                                                                                              |
| If: Saturation Function Option = $\{$ van Genuchten $\}$                                                                                                    |
| van Genuchten m parameter <sup>c</sup> , Pore-Scale Parameter <sup>d</sup> (0.5),                                                                              |
| Format: Char <sup>a</sup> , Char <sup>b</sup> , Real <sup>c</sup> , Real <sup>d</sup> ,                                                                        |
| <b>Elseif:</b> Saturation Function Option = {{ Brooks and Corey }}                                                                                             |
| Brooks and Corey λ parameter <sup>c</sup> , Pore-Scale Parameter <sup>d</sup> (0.5),                                                                           |
| Format: Char <sup>a</sup> , Char <sup>b</sup> , Real <sup>c</sup> , Real <sup>d</sup> ,                                                                        |
| Endif:                                                                                                    |
| <b>Elseif:</b> Permeability Function Option = { Irreducible Mualem }                                                                                           |
| If: Saturation Function Option = $\{$ van Genuchten $\}$                                                                                                    |
|                                                                                                    |

*Aqueous Relative Permeability Card (cont'd)*

van Genuchten m parameter<sup>c</sup>, Irreducible Saturation<sup>d</sup>, **Format:** *Chara, Charb, Realc, Reald,* **Elseif:** Saturation Function Option = {{ Brooks and Corey }} Brooks and Corey λ parameter<sup>c</sup>, Irreducible Saturation<sup>d</sup>, **Format:** *Chara, Charb, Realc, Reald,* **Endif: Elseif:** Permeability Function Option = { Fatt and Klikoff } { Corey } **Format:** *Chara, Charb,* **Elseif:** Permeability Function Option = { Haverkamp } A Parameter<sup>c</sup>, γ Parameter<sup>d</sup>, **Format:** *Chara, Charb, Realc, Reald,* **Elseif:** Permeability Function Option = { Tauma and Vauclin } α Parameterc, β Parameterd, **Format:** *Chara, Charb, Realc, Reald,*  **Elseif:** Permeability Function Option = { Tabular Water Content | [ Linear | Spline ] } Number of Table Entries<sup>c</sup>, **Format:** *Chara, Charb, Integerc,* **For:** Number of Table Entries Aqueous Moisture Content<sup>a</sup>, Aqueous Relative Permeability<sup>b</sup>, **Format:** *Reala, Realb,* **Endfor:** Number of Table Entries **Elseif:** Permeability Function Option = { Tabular [ Saturation ] [ Linear | Spline ] } Number of Table Entries<sup>c</sup>, **Format:** *Chara, Charb, Integerc,* **For:** Number of Table Entries Aqueous Saturationa, Aqueous Relative Permeabilityb, **Format:** *Reala, Realb,* **Endfor:** Number of Table Entries **Endif:** 

*Aqueous Relative Permeability Card (cont'd)*

```
Elseif: Operational Mode Option = { STOMP-WA } { STOMP-WAE } { STOMP-WAE-R } 
   { STOMP-WAE-Sc } { STOMP-WS } { STOMP-WS-Sc } { STOMP-WAS } 
   { STOMP-WASE }
    Rock/Soil Namea, 
   Permeability Function Option<sup>b</sup>, (Polmann Anisotropy Option may be specified)
       { Constant | Mualem [ Irreducible ] | Burdine | Fatt and Klikoff | Corey | 
      Haverkamp | Tauma and Vauclin | 
      Tabular [ Linear | Spline ] [ Water Content | Saturation ] } 
    If: Permeability Function Option = { Constant } 
      If: Rock/Soil Name = \{\{\text{Fractured }\}\}\{\{\text{DP }\}\}\ Matrix Aqueous Relative Permeabilityc, 
          Fracture Aqueous Relative Permeabilityd, 
          Format: Chara, Charb, Realc, Reald,
       Else:
          Aqueous Relative Permeabilityc, 
          Format: Chara, Charb, Realc,
       Endif:
   Elseif: Permeability Function Option = { Mualem } { Burdine }
      If: Saturation Function Option = {{ van Genuchten }}
         and Rock/Soil Name = \{ \} Fractured \} \{ \} DP \}Matrix van Genuchten m parameter<sup>c</sup>,
          Fracture van Genuchten m parameterd, 
          Format: Chara, Charb, Realc, Reald,
      Elseif: Saturation Function Option = {{ Brooks and Corey }}
         and Rock/Soil Name = \{\{\text{Fractured}\}\}\{\{\text{DP}\}\}\Matrix Brooks and Corey \lambda parameters,
          Fracture Brooks and Corey λ parameterd, 
          Format: Chara, Charb, Realc, Reald,
      Elseif: Saturation Function Option = {{ van Genuchten }}
         van Genuchten m parameterc,
          Format: Chara, Charb, Realc,
       Elseif: Saturation Function Option = {{ Brooks and Corey }} 
         Brooks and Corey \lambda parameter<sup>c</sup>,
          Format: Chara, Charb, Realc, 
       Endif: 
   Elseif: Permeability Function Option = { Irreducible Mualem } 
      If: Saturation Function Option = {{ van Genuchten }}
         van Genuchten m parameter<sup>c</sup>, Irreducible Saturation<sup>d</sup>,
          Format: Chara, Charb, Realc, Reald,
      Elseif: Saturation Function Option = {{ Brooks and Corey }}
         Brooks and Corey \lambda parameter<sup>c</sup>, Irreducible Saturation<sup>d</sup>,
          Format: Chara, Charb, Realc, Reald,
       Endif: 
   Elseif: Permeability Function Option = { Fatt and Klikoff } { Corey }
       Format: Chara, Charb,
   Elseif: Permeability Function Option = { Haverkamp }
```
*Aqueous Relative Permeability Card (cont'd)*

A Parameter<sup>c</sup>, γ Parameter<sup>d</sup>, **Format:** *Chara, Charb, Realc, Reald,* **Elseif:** Permeability Function Option = { Tauma and Vauclin } α Parameterc, β Parameterd, **Format:** *Chara, Charb, Realc, Reald,*  **Elseif:** Permeability Function Option = { Tabular Water Content | [ Linear | Spline ] } Number of Table Entriesc, **Format:** *Chara, Charb, Integerc,* **For:** Number of Table Entries Aqueous Moisture Content<sup>a</sup>, Aqueous Relative Permeability<sup>b</sup>, **Format:** *Reala, Realb,* **Endfor:** Number of Table Entries **Elseif:** Permeability Function Option = { Tabular [ Saturation ] [ Linear | Spline ] } Number of Table Entries<sup>c</sup>, **Format:** *Chara, Charb, Integerc,* **For:** Number of Table Entries Aqueous Saturation<sup>a</sup>, Aqueous Relative Permeability<sup>b</sup>, **Format:** *Reala, Realb,* **Endfor:** Number of Table Entries **Endif: Elseif:** Operational Mode Option = { **STOMP-WO** } **{ STOMP-WOA } { STOMP-WOA-Sc } { STOMP-WOAE }** { **STOMP-WOD** } { **STOMP-WOM** } Rock/Soil Namea, Permeability Function Option<sup>b</sup> { Constant | Mualem | Burdine } **If:** Permeabililty Function Option = { Constant } Aqueous Relative Permeabilityc, **Format:** *Chara, Charb, Realc,* **Else: If:** Saturation Function Option = {{ van Genuchten }} van Genuchten m parameter<sup>c</sup>, **Format:** *Chara, Charb, Realc,* **Elseif:** Saturation Function Option = {{ Brooks and Corey }} Brooks and Corey  $λ$  parameter<sup>c</sup>, **Format:** *Chara, Charb, Realc,* **Endif: Endif: Endif:** 

*Aqueous Relative Permeability Card (cont'd)* 

**Elseif:** Operational Mode Option = { **STOMP-WCS** } { **STOMP-WCS-R** } { **STOMP-WCS-R-Sc** } { **STOMP-WCS-Sc** } { **STOMP-WCSE** } Rock/Soil Name, Permeability Function Option<sup>b</sup>, (Polmann Anisotropy Option may be specified) { Constant | Mualem [ Irreducible ] | Burdine | Fatt and Klikoff | Corey | Free Corey|Haverkamp | Tauma and Vauclin | Tabular [ Linear | Spline ] [ Water Content | Saturation ] } **If:** Permeability Function Option = { Constant } **If:** Rock/Soil Name= {{ Fractured }} {{ DP }} Matrix Aqueous Relative Permeabilityc, Fracture Aqueous Relative Permeabilityd, **Format:** *Chara, Charb, Realc, Reald,* **Else:** Aqueous Relative Permeabilityc, **Format:** *Chara, Charb, Realc,* **Endif: Elseif:** Permeability Function Option = { Mualem } { Burdine } **If:** Saturation Function Option = {{ van Genuchten }} and Rock/SoilName =  $\{\{\text{Fractured}\}\}\{\{\text{DP}\}\}\$ Matrix van Genuchten m parameter<sup>c</sup>, Fracture van Genuchten m parameter<sup>d</sup>, **Format:** *Chara, Charb, Realc, Reald,* **Elseif:** Saturation Function Option = {{ Brooks and Corey }} and Rock/Soil Name =  $\{ \}$  Fractured  $\}$   $\{ \}$  DP  $\}$ Matrix Brooks and Corey  $\lambda$  parameter<sup>c</sup>, Fracture Brooks and Corey λ parameterd, **Format:** *Chara, Charb, Realc, Reald,* **Elseif:** Saturation Function Option = {{ van Genuchten }} van Genuchten m parameter<sup>c</sup>, **Format:** *Chara, Charb, Realc,* **Elseif:** Saturation Function Option = {{ Brooks and Corey }} Brooks and Corey  $\lambda$  parameter<sup>c</sup>, **Format:** *Chara, Charb, Realc,* **Endif: Elseif:** Permeability Function Option = { Irreducible Mualem } **If:** Saturation Function Option = {{ van Genuchten }} van Genuchten m parameter<sup>c</sup>, Irreducible Saturation<sup>d</sup>, **Format:** *Chara, Charb, Realc, Reald,* **Elseif:** Saturation Function Option = {{ Brooks and Corey }} Brooks and Corey λ parameter<sup>c</sup>, Irreducible Saturation<sup>d</sup>, **Format:** *Chara, Charb, Realc, Reald,* **Endif: Elseif:** Permeability Function Option = { Fatt and Klikoff } { Corey } **Format:** *Chara, Charb,* **Elseif:** Permeability Function Option = { Haverkamp } A Parameter<sup>c</sup>, γ Parameter<sup>d</sup>,

## *Aqueous Relative Permeability Card (cont'd)*

**Format:** *Chara, Charb, Realc, Reald,* **Elseif:** Permeability Function Option = { Tauma and Vauclin } α Parameterc, β Parameterd, **Format:** *Chara, Charb, Realc, Reald,*  **Elseif:** Permeability Function Option = { Free Corey } Endpoint Gas Permeability<sup>c</sup>, Exponent Gas Relative Permeability<sup>d</sup>, Residual Aqueous Saturation<sup>e</sup>, Residual Gas Saturation<sup>f</sup>, **Format:** *Char<sup>a</sup>, Char<sup>b</sup>, Real<sup>c</sup>, Real<sup>d</sup>, Real<sup>e</sup>, Realf,* **Elseif:** Permeability Function Option = { Tabular Water Content | [ Linear | Spline ] } Number of Table Entriesc, **Format:** *Chara, Charb, Integerc,* **For:** Number of Table Entries Aqueous Moisture Content<sup>a</sup>, Aqueous Relative Permeability<sup>b</sup>, **Format:** *Reala, Realb,* **Endfor:** Number of Table Entries **Elseif:** Permeability Function Option = { Tabular [ Saturation ] [ Linear | Spline ] } Number of Table Entries<sup>c</sup>, **Format:** *Chara, Charb, Integerc,* **For:** Number of Table Entries Aqueous Saturation<sup>a</sup>, Aqueous Relative Permeability<sup>b</sup>, **Format:** *Reala, Realb,* **Endfor:** Number of Table Entries **Endif:**

**Endfor:** Number of Rock/Soil Types

## **Endif:**

**Endcard:** Aqueous Relative Permeability Card

## **B.2.1 Aqueous Relative Permeability Card Examples**

*Extracted from a STOMP-W input file:*  ~Aqueous Relative Permeability Card Sand,Mualem,,

*Extracted from a STOMP-W input file:*  ~Aqueous Relative Permeability Card 20/30 Ottawa Sand,Mualem,0.56,

*Extracted from a STOMP-W input file:*  ~Aqueous Relative Permeability Card IJK Indexing,Mualem,,

*Extracted from a STOMP-W input file:*  ~Aqueous Relative Permeability Card IJK Indexing,Mualem,file:data\_m.dat,

*Extracted from a STOMP-W input file:*  ~Aqueous Relative Permeability Card Sand,Fatt And Klikoff,

*Extracted from a STOMP-W input file:*  #R1 is a scaling group ~Aqueous Relative Permeability Card R1,Mualem,,

### *Extracted from a STOMP-W input file:*

~Aqueous Relative Permeability Card Backfill,Mualem w/Polmann,,15.76,3.56,1.1e4,1.84e4,30.0,0.00371,57.710,30.819, H2 Sand,Mualem w/Polmann,,-14.59,1.50,-7.2e4,6.55e4,50.0,0.00620,48.363,5.682, H1 Gravelly Sand,Mualem w/Polmann,,14.85,1.94,2.6e4,2.504,30.0,0.00368,17.866,7.92,

### *Extracted from a STOMP-W input file:*

~Aqueous Relative Permeability Card Backfill,Anisotropy Mualem,,0.5,0.5,

#### *Extracted from a STOMP-W input file:*

~Aqueous Rel SM-ML1,Burdine,, SW1,Burdine,, SP3,Burdine,, SM-SP1,Burdine,, SP2,Burdine,, SP1,Burdine,, US,Touma and Vauclin,1.0,2.0,

*Extracted from a STOMP-WCMSE input file:*  ~Aqueous Relative Permeability Card Medium,Free Corey,1.0,3.0,0.12,0.02,

## <span id="page-16-0"></span>**B.3 Aqueous Species Card**

Card Titlea { ~Aqueous Species [ Card ] } **Format:** *Chara*,

**If:** Operational Mode = { **STOMP-W-R** } { **STOMP-WCS-R** } { **STOMP-WCS-R-Sc** }

Number of Aqueous Speciesa, Aqueous Molecular Diffusion Coefficient<sup>b</sup>, Units<sup>c</sup> (m), [ Activity Coefficient Model Option<sup>d</sup>, ] { Davies Equation | Pitzer Equation | Constant | B Dot } **Format:** *Integera*, *Realb*, *Charc*, [ *Chard*, ]

**For:** Number of Aqueous Species

 Aqueous Species Namea, **If:** Activity Coefficient Model Option ≠ { Constant } Species Chargeb, Species Diameter<sup>c</sup>, Units<sup>d</sup> (m), Species Molecular Weight<sup>e</sup>, Units<sup>f</sup> (gm/mol), **Format:** *Chara*, *Realb*, *Realc*, *Chard*, *Reale*, *Charf* , **Elseif:** Activity Coefficient Model Option = { Constant } Species Activity Coefficient<sup>b</sup>, **Format:** *Chara*, *Realb*, **Endif:**

**Endfor:** Number of Aqueous Species

**Endcard:** Aqueous Species Card

## **B.3.1 Aqueous Species Card Examples**

### *Extracted from a STOMP-W-R input file:*

~Aqueous Species Card 21,0.e-9,cm^2/s,Constant Activity,1.0, CO2,0.,3.0,A,44.0098,kg/kmol, CO3--,-2.,4.5,A,60.0092,kg/kmol, Cl-,-1.,3.0,A,35.4527,kg/kmol, Co(OH)2,0.,3.0,A,92.9479,kg/kmol, Co(OH)3-,-1.,0.0,A,0.0,kg/kmol, Co++,2.,6.0,A,58.9332,kg/kmol, CoNta-,-1.,0.0,A,247.0638,kg/kmol, CoNta2----,-4.,0.0,A,435.1944,kg/kmol, CoOH+,1.,0.0,A,75.9405,kg/kmol, CoOHNta--,-2.,0.0,A,264.0711,kg/kmol, H+,1.,9.0,A,1.0079,kg/kmol, H2Nta-,-1.,0.0,A,190.146,kg/kmol, H3Nta,0.,0.0,A,191.1543,kg/kmol, HCO3-,-1.,4.0,A,61.0171,kg/kmol, HNta--,-2.,0.0,A,189.1385,kg/kmol, NH3,0.,3.0,A,17.0306,kg/kmol, NH4+,1.,2.5,A,18.0385,kg/kmol, Nta---,-3.,0.0,A,188.1306,kg/kmol, Na+,1.,4.0,A,22.9898,kg/kmol, O2,0.,3.0,A,31.99880,kg/kmol, OH-,-1.,3.5,A,17.0073,kg/kmol,

### *Extracted from a STOMP-WCS-R input file:*

~Aqueous Species Card 10,1.e-9,cm^2/s,Constant Activity,1.0, Ca++,2.0,6.0,A,40.0780,kg/kmol, CO3--,-2.0,4.5,A,60.0092,kg/kmol, H+,1.0,9.0,A,1.0079,kg/kmol, OH-,-1.0,3.5,A,17.0073,kg/kmol, CaCO3(aq),0.0,3.0,A,100.0872,kg/kmol, CaHCO3+,1.0,4.0,A,101.0951,kg/kmol, CaOH+,1.0,4.0,A,57.0853,kg/kmol, HCO3-,-1.0,4.0,A,61.0171,kg/kmol, H2CO3,0.0,4.0,A,62.0250,kg/kmol, Ca(OH)2,0.0,4.0,A,74.0926,kg/kmol,

## <span id="page-18-0"></span>**B.4 Boundary Conditions Card**

Card Titlea {~Boundary [ Conditions Card ] } **Format:** *Chara*

Number of Boundary Condition Domainsa, **Format:** *Integera*,

**For:** Number of Boundary Condition Domains

```
If: Operational Mode Option = { STOMP-W } { STOMP-W-Sc} { STOMP-WAE } 
   { STOMP-WAE } { STOMP-WAE-Sc } 
    Boundary Surface Direction Optiona, 
       { Bottom } { South } { West } { East } { North } { Top } { File } 
Else: 
   Boundary Surface Direction Optiona, 
       { Bottom } { South } { West } { East } { North } { Top } 
Endif: 
If: Operational Mode Option = { STOMP-W } { STOMP-W-Sc} 
    If: Surface Direction Option = { File } 
       File Nameb, 
       Note: File name contains x,y, and z node indices and surface indicator 
         ( -3 for Bottom; -2 for South; -1 for West; 1 for East; 2 for North; 3 for Top). 
      Aqueous-Phase Boundary Type Option<sup>c</sup>,
       { Dirichlet | Neumann | Zero Flux | Saturated |Unit Gradient | 
      Free Gradient | Outflow |Hydraulic Gradient | Initial Condition | 
      [ X-Y-Z ] Seepage Face | Falling Head | Falling Pond }
       For: Number of Solutes 
         Solute Transport Boundary Type Option<sup>d</sup>,<br>{ Volumetric Conc. | Aqueous Conc. | Zero Flux |
          | Outflow | Initial Condition | Inflow Volumetric | Inflow Aqueous | 
         Inflow-Outflow Aqueous | Inflow-Outflow Volumetric } 
       Endfor: Number of Solutes 
       Format: Chara, Charb, Charc, <Chard,> 
    Else: 
       Aqueous-Phase Boundary Type Optionb,
       { Dirichlet | Neumann | Zero Flux | Saturated |Unit Gradient 
      Free Gradient | Outflow |Hydraulic Gradient | Initial Condition | 
      [ X-Y-Z ] Seepage Face | Falling Head | Falling Pond } 
       For: Number of Solutes 
         Solute Transport Boundary Type Option<sup>c</sup>,<br>{ Volumetric Conc. | Aqueous Conc. | Zero Flux |
          | Outflow | Initial Condition | Inflow Volumetric | Inflow Aqueous | 
         Inflow-Outflow Aqueous | Inflow-Outflow Volumetric } 
       Endfor: Number of Solutes
       Format: Chara, Charb, <Charc,> 
    Endif:
```
**Elseif:** Operational Mode Option = { **STOMP-W-R** } **If:** Surface Direction Option = { File } File Nameb, **Note:** File name contains x,y, and z node indices and surface indicator ( -3 for Bottom; -2 for South; -1 for West; 1 for East; 2 for North; 3 for Top). Aqueous-Phase Boundary Type Option<sup>c</sup>, { Dirichlet | Neumann | Zero Flux | Saturated |Unit Gradient Free Gradient | Outflow |Hydraulic Gradient | Initial Condition | [ X-Y-Z ] Seepage Face | Falling Head | Falling Pond } **For:** Number of Solutes Solute Transport Boundary Type Option<sup>d</sup>,<br>{ Volumetric Conc. | Aqueous Conc. | Zero Flux | | Outflow | Initial Condition | Inflow Volumetric | Inflow Aqueous | Inflow-Outflow Aqueous | Inflow-Outflow Volumetric } **Endfor:** Number of Solutes Species Transport Boundary Type Optione, { Aqueous Conc. | Zero Flux | Outflow | Initial Condition | Inflow Aqueous } **Format:** *Chara, Charb, Charc, <Chard,> Chare*  Number of Reactive Species<sup>a</sup>,  **For:** Number of Reactive Species Species Nameb, **Endfor:** Number of Reactive Species **Format:** *Integera*, *<Charc,>* **Else:**  Aqueous-Phase Boundary Type Option<sup>b</sup>, { Dirichlet | Neumann | Zero Flux | Saturated |Unit Gradient Free Gradient | Outflow |Hydraulic Gradient | Initial Condition | [ X-Y-Z ] Seepage Face | Falling Head | Falling Pond } **For:** Number of Solutes Solute Transport Boundary Type Option<sup>c</sup>,<br>{ Volumetric Conc. | Aqueous Conc. | Zero Flux | | Outflow | Initial Condition | Inflow Volumetric | Inflow Aqueous | Inflow-Outflow Aqueous | Inflow-Outflow Volumetric } **Endfor:** Number of Solutes Species Transport Boundary Type Optiond, { Aqueous Conc. | Zero Flux | Outflow | Initial Condition | Inflow Aqueous } **Format:** *Chara, Charb, <Charc,> Chard,*  Number of Reactive Species<sup>a</sup>,  **For:** Number of Reactive Species Species Nameb, **Endfor:** Number of Reactive Species **Format:** *Integera*, *<Charc,>*   **Endif:** 

**Elseif:** Operational Mode Option = { **STOMP-WA** } Aqueous-Phase Boundary Type Option<sup>b</sup>, { Dirichlet | Neumann | Zero Flux | Saturated | Unit Gradient | Hydraulic Gradient | Initial Condition | Seepage Face | Gas-Phase Boundary Type Option<sup>c</sup>, { Dirichlet | Neumann | Zero Flux | Unit Gradient | |Hydraulic Gradient | Initial Condition } **For:** Number of Solutes Solute Transport Boundary Type Option<sup>d</sup>,<br>{ Volumetric Conc. | Aqueous Conc. | Gas Conc. | |Zero Flux | Outflow | Initial Condition } **Endfor:** Number of Solutes **Format:** *Chara, Charb, Charc, <Chard,>* **Elseif:** Operational Mode Option = { **STOMP-WAE** } { **STOMP-WAE-Sc** } **If:** Surface Direction Option = { File } File Nameb, **Note:** File name contains x,y, and z node indices and surface indicator ( -3 for Bottom; -2 for South; -1 for West; 1 for East; 2 for North; 3 for Top). Energy Boundary Type Option<sup>c</sup>, { Dirichlet | Neumann | Zero Flux | | Outflow | Initial Condition | Ground | Convective | Convective-Radiative } Aqueous-Phase Boundary Type Optiond, { Dirichlet | Neumann | Zero Flux | Saturated | Outflow | Unit Gradient | Hydraulic Gradient | Initial Condition | Seepage Face } Gas-Phase Boundary Type Optione, { Dirichlet | Neumann | Zero Flux | Hydraulic Gradient | Initial Condition } **For:** Number of Solutes Solute Transport Boundary Type Option<sup>f</sup>, , { Volumetric Conc. | Aqueous Conc. | Gas Conc. | Zero Flux | Outflow | Initial Condition } **Endfor:** Number of Solutes **Format:** *Chara, Charb, Charc, Chard, Chare, <Charf ,>*  **Else:**  Energy Boundary Type Option<sup>b</sup>, { Dirichlet | Neumann | Zero Flux | | Outflow | Initial Condition | Ground | Convective | Convective-Radiative | } Aqueous-Phase Boundary Type Optionc, { Dirichlet | Neumann | Zero Flux | Saturated | Outflow | Unit Gradient | Hydraulic Gradient | Initial Condition | Seepage Face } Gas-Phase Boundary Type Optiond, { Dirichlet | Neumann | Zero Flux | Hydraulic Gradient | Initial Condition } **For:** Number of Solutes Solute Transport Boundary Type Optione,

 { Volumetric Conc. | Aqueous Conc. | Gas Conc. | Zero Flux | Outflow | Initial Condition } **Endfor:** Number of Solutes **Format:** *Chara, Charb, Charc, Chard, <Chare,>*  **Endif: Elseif:** Operational Mode Option = { **STOMP-WAE-B** } **If:** Surface Direction Option = { File } File Nameb, **Note:** File name contains x,y, and z node indices and surface indicator ( -3 for Bottom; -2 for South; -1 for West; 1 for East; 2 for North; 3 for Top). Energy Boundary Type Option<sup>c</sup>, { Dirichlet | Neumann | Zero Flux | | Outflow | Initial Condition | Ground | Convective | Convective-Radiative | Bare Shuttleworth-Wallace | Shuttleworth-Wallace } Aqueous-Phase Boundary Type Optiond, { Dirichlet | Neumann | Zero Flux | Saturated | Outflow | Unit Gradient | Hydraulic Gradient | Initial Condition | Seepage Face } Gas-Phase Boundary Type Optione, { Dirichlet | Neumann | Zero Flux | Hydraulic Gradient | Initial Condition } **For:** Number of Solutes Solute Transport Boundary Type Option<sup>f</sup>, { Volumetric Conc. | Aqueous Conc. | Gas Conc. | Zero Flux | Outflow | Initial Condition } **Endfor:** Number of Solutes **Format:** *Chara, Charb, Charc, Chard, Chare,<Charf ,>* **Else:**  Energy Boundary Type Option<sup>b</sup>, { Dirichlet | Neumann | Zero Flux | | Outflow | Initial Condition | Ground | Convective | Convective-Radiative | Bare Shuttleworth-Wallace | Shuttleworth-Wallace } Aqueous-Phase Boundary Type Optionc, { Dirichlet | Neumann | Zero Flux | Saturated | Outflow | Unit Gradient | Hydraulic Gradient | Initial Condition | Seepage Face } Gas-Phase Boundary Type Optiond, { Dirichlet | Neumann | Zero Flux | Hydraulic Gradient | Initial Condition } **For:** Number of Solutes Solute Transport Boundary Type Optione, { Volumetric Conc. | Aqueous Conc. | Gas Conc. | Zero Flux | Outflow | Initial Condition } **Endfor:** Number of Solutes **Format:** *Chara, Charb, Charc, Chard, <Chare,>*   **Endif:** 

**Elseif:** Operational Mode Option = { **STOMP-WO** } { **STOMP-WOM** } Aqueous-Phase Boundary Type Option<sup>b</sup>, { Dirichlet | Neumann | Zero Flux | Outflow | Unit Gradient | Hydraulic Gradient | Initial Condition } NAPL Boundary Type Option<sup>c</sup>, { Dirichlet | Neumann | Zero Flux | Outflow | Unit Gradient | Hydraulic Gradient | Initial Condition } **For:** Number of Solutes Solute Transport Boundary Type Option<sup>d</sup>,<br>{ Volumetric Conc. | Aqueous Conc. | NAPL Conc. | Zero Flux | Outflow | Initial Condition | Inflow Volumetric | Inflow Aqueous | Inflow NAPL } **Endfor:** Number of Solutes **Format:** *Chara, Charb, Charc, <Chard,>* **Elseif:** Operational Mode Option Card = **{ STOMP-WOA } { STOMP-WOA-Sc }** Aqueous-Phase Boundary Type Option<sup>b</sup>, { Dirichlet | Neumann | Zero Flux | Unit Gradient | Hydraulic Gradient | Initial Condition | Fluctuating Water Table } Gas-Phase Boundary Type Option<sup>c</sup>, { Dirichlet Outflow | Dirichlet | Neumann | Zero Flux | Unit Gradient |Hydraulic Gradient | Initial Condition } NAPL Boundary Type Optiond, { Dirichlet | Neumann | Zero Flux | Outflow | Unit Gradient | Hydraulic Gradient | Initial Condition } **For:** Number of Solutes Solute Transport Boundary Type Optione, { Volumetric Conc. | Aqueous Conc. | Gas Conc. | NAPL Conc. | Zero Flux | Outflow | Initial Condition | Inflow Volumetric | Inflow Aqueous | Inflow Gas | Inflow NAPL } **Endfor:** Number of Solutes **Format:** *Chara, Charb, Charc, Chard, <Chare,>*  **Elseif:** Operational Mode Option = **{ STOMP-WOAE }** Energy Boundary Type Option<sup>b</sup>, { Dirichlet | Neumann | Zero Flux | Outflow | Initial Condition } Aqueous-Phase Boundary Type Option<sup>c</sup>, { Dirichlet | Neumann | Zero Flux | Unit Gradient | Hydraulic Gradient | Initial Condition } Gas-Phase Boundary Type Optiond, { Dirichlet | Neumann | Zero Flux | Unit Gradient | Hydraulic Gradient | Initial Condition } NAPL Boundary Type Optione, { Dirichlet | Neumann | Zero Flux | Unit Gradient | Hydraulic Gradient | Initial Condition }

**For:** Number of Solutes Solute Transport Boundary Type Optionf, , { Volumetric Conc. | Aqueous Conc. | Gas Conc. | NAPL Conc. | Zero Flux | Outflow | Initial Condition } **Endfor:** Number of Solutes **Format:** *Chara, Charb, Charc, Chard, Chare, <Charf ,>* **Elseif:** Operational Mode Option = { **STOMP-WOD** } Aqueous-Phase Boundary Type Option<sup>b</sup>, { Dirichlet | Neumann | Zero Flux | Outflow | Unit Gradient | Hydraulic Gradient | Initial Condition } NAPL Boundary Type Optionc, { Dirichlet | Neumann | Zero Flux | Outflow | Unit Gradient | Hydraulic Gradient | Initial Condition } Dissolved Oil Boundary Type Optiond, { Volumetric Conc. | Aqueous Conc. | Zero Flux | Outflow | Initial Condition| Inflow Volumetric | Inflow Aqueous } **For:** Number of Solutes Solute Transport Boundary Type Optione, { Volumetric Conc. | Aqueous Conc. | NAPL Conc. | Zero Flux | Outflow | Initial Condition | Inflow Volumetric | Inflow Aqueous } **Endfor:** Number of Solutes **Format:** *Chara, Charb, Charc, Chard, <Chare,>*  **Elseif:** Operational Mode Option = { **STOMP-WS** } { **STOMP-WS-Sc }** Aqueous-Phase Boundary Type Option<sup>b</sup>, { Dirichlet | Neumann | Zero Flux | Saturated | Unit Gradient | Free Gradient | Hydraulic Gradient | Initial Condition } Salt Boundary Type Option<sup>c</sup>,<br>{ Volumetric Conc. | Aqueous Conc. | Zero Flux | Outflow | Initial Condition | Inflow Volumetric | Inflow Aqueous | [ Inflow ] Relative Saturation } **For:** Number of Solutes Solute Transport Boundary Type Option<sup>d</sup>,<br>{ Volumetric Conc. | Aqueous Conc. | Zero Flux | Outflow | Initial Condition | Inflow Volumetric | Inflow Aqueous } **Endfor:** Number of Solutes **Format:** *Chara, Charb, Charc, <Chard,>* **Elseif:** Operational Mode Option = { **STOMP-WAS** } Aqueous-Phase Boundary Type Option<sup>b</sup>,

- { Dirichlet | Neumann | Zero Flux | Unit Gradient | Saturated | Hydraulic Gradient | Initial Condition } Gas-Phase Boundary Type Optionc,
	- { Dirichlet | Neumann | Zero Flux |

 Hydraulic Gradient | Initial Condition } Salt Boundary Type Option<sup>d</sup>,<br>{ Volumetric Conc. | Aqueous Conc. | Zero Flux | Gas Conc. | Outflow | Initial Condition | Inflow Volumetric | Inflow Aqueous | [ Inflow ] Relative Saturation } **For:** Number of Solutes Solute Transport Boundary Type Option<sup>e</sup>,<br>{ Volumetric Conc. | Aqueous Conc. | Gas Conc. | Zero Flux | Outflow | Initial Condition } **Endfor:** Number of Solutes **Format:** *Chara, Charb, Charc, Chard, <Chare,>* **Elseif:** Operational Mode Option = { **STOMP-WASE** } Energy Boundary Type Option<sup>b</sup>, { Dirichlet | Neumann | Zero Flux | Outflow | Initial Condition | Ground | Convective | Convective Radiative } Aqueous-Phase Boundary Type Optionc, { Dirichlet | Neumann | Zero Flux | Saturated | Unit Gradient | Hydraulic Gradient | Initial Condition } Gas-Phase Boundary Type Optiond, { Dirichlet | Neumann | Zero Flux | Hydraulic Gradient | Initial Condition } Salt Boundary Type Option<sup>e</sup>,<br>{ Volumetric Conc. | Aqueous Conc. | Zero Flux | Gas Conc. | Outflow | Initial Condition | Inflow Volumetric | Inflow Aqueous | [ Inflow] Relative Saturation } **For:** Number of Solutes Solute Transport Boundary Type Optionf, , { Volumetric Conc. | Aqueous Conc. | Gas Conc. | Zero Flux | Outflow | Initial Condition } **Endfor:** Number of Solutes **Format:** *Chara, Charb, Charc, Chard, Chare, <Charf ,>*  **Elseif:** Operational Mode Option = { **STOMP-WCS** } { **STOMP-WCS-Sc** } Aqueous-Phase Boundary Type Option<sup>b</sup>, { Dirichlet | Neumann | Zero Flux | Saturated | Hydraulic Gradient | Initial Condition } Gas-Phase Boundary Type Optionc, { Dirichlet | Neumann | Zero Flux | Hydraulic Gradient | Initial Condition } Salt Boundary Type Option<sup>d</sup>,<br>{ Volumetric Conc. | Aqueous Conc. | Zero Flux | Outflow | Initial Condition | Inflow Volumetric Conc. | Inflow Aqueous Conc. | Inflow Mass Fraction | Inflow Relative Saturation | Aqueous Relative Saturation | Aqueous Mass Fraction }

**For:** Number of Solutes Solute Transport Boundary Type Option<sup>e</sup>,<br>{ Volumetric Conc. | Aqueous Conc. | Gas Conc. | Zero Flux | Outflow | Initial Condition } **Endfor:** Number of Solutes **Format:** *Chara, Charb, Charc, Chard, <Chare,>*  **Elseif:** Operational Mode Option = { **STOMP-WCS-R** } { **STOMP-WCS-R-Sc** } Aqueous-Phase Boundary Type Option<sup>b</sup>, { Dirichlet | Neumann | Zero Flux | Saturated | Hydraulic Gradient | Initial Condition } Gas-Phase Boundary Type Option<sup>c</sup>, { Dirichlet | Neumann | Zero Flux | Hydraulic Gradient | Initial Condition }

Salt Boundary Type Option<sup>d</sup>,<br>{ Volumetric Conc. | Aqueous Conc. | Zero Flux | Outflow | Initial Condition | Inflow Volumetric Conc. | Inflow Aqueous Conc. | Inflow Mass Fraction | Inflow Relative Saturation | Aqueous Relative Saturation | Aqueous Mass Fraction } **For:** Number of Solutes Solute Transport Boundary Type Option<sup>e</sup>,<br>{ Volumetric Conc. | Aqueous Conc. | Gas Conc. | Zero Flux | Outflow | Initial Condition } **Endfor:** Number of Solutes **Format:** *Chara, Charb, Charc, Chard, <Chare,>*  Species Transport Boundary Type Optiond, { Aqueous Conc. | Zero Flux | Outflow | Initial Condition | Inflow Aqueous } **Format:** *Chara, Charb, <Charc,> Chard,*  Number of Reactive Species<sup>a</sup>,  **For:** Number of Reactive Species Species Nameb,

 **Endfor:** Number of Reactive Species **Format:** *Integera*, *<Charc,>*

**Elseif:** Operational Mode Option = { **STOMP-WCSE** } Energy Boundary Type Option<sup>b</sup>, { Dirichlet | Neumann | Zero Flux | Outflow | Initial Condition | Ground | Convective | Convective Radiative } Aqueous-Phase Boundary Type Option<sup>c</sup>, { Dirichlet | Neumann | Zero Flux | Saturated | Hydraulic Gradient | Initial Condition } Gas-Phase Boundary Type Optiond, { Dirichlet | Neumann | Zero Flux | Hydraulic Gradient | Initial Condition } Salt Boundary Type Optione,

 { Volumetric Conc. | Aqueous Conc. | Zero Flux | Outflow | Initial Condition | Inflow Volumetric Conc. | Inflow Aqueous Conc. | Inflow Mass Fraction | Inflow Relative Saturation | Aqueous Relative Saturation | Aqueous Mass Fraction } **For:** Number of Solutes Solute Transport Boundary Type Option<sup>f</sup>, , { Volumetric Conc. | Aqueous Conc. | Gas Conc. | Zero Flux | Outflow | Initial Condition } **Endfor:** Number of Solutes **Format:** *Chara, Charb, Charc, Chard, Chare, <Charf ,>*  **Elseif:** Operational Mode Option = { **STOMP-WCMSE** } **Note:** Salt Equation is currently not solved. Energy Boundary Type Option<sup>b</sup>, { Dirichlet | Neumann | Zero Flux | Outflow | Initial Condition | Ground | Convective | Convective Radiative } Aqueous-Phase Boundary Type Option<sup>c</sup>, { Dirichlet [ Outflow ] [ Inflow ] | Neumann | Zero Flux | Unit Gradient | Hydraulic Gradient | Initial Condition } Gas-Phase Boundary Type Optiond, { Dirichlet [ Outflow ] [ Inflow ] | Neumann | Zero Flux | Hydraulic Gradient | Initial Condition } Liquid-CO<sub>2</sub> Boundary Type Option<sup>e</sup>, { Dirichlet [ Outflow ] [ Inflow ] | Neumann | Zero Flux | Hydraulic Gradient | Initial Condition } **For:** Number of Solutes Solute Transport Boundary Type Option<sup>f</sup>, , { Volumetric Conc. | Aqueous Conc. | Gas Conc. | Zero Flux | Outflow | Initial Condition } **Endfor:** Number of Solutes **Format:** *Chara, Charb, Charc, Chard, Chare, <Charf ,>*  **Endif: If:** Boundary Surface Direction Optiona, { Bottom } { South } { West } { East } { North } { Top } I-Start Index<sup>a</sup>, I-End Index<sup>b</sup>, J-Start Index<sup>c</sup>, J-End Index<sup>d</sup>,

K-Start Index<sup>e</sup>, K-End Index<sup>f</sup>, Number of Boundary Times<sup>g</sup>, **Format:** *Integera, Integerb, Integerc, Integerd, Integere, Integerf , Integerg,*  **Elseif:** Boundary Surface Direction Option<sup>a</sup>, { File } Number of Boundary Timesa, **Format:** *Integera,*

 **Endif:** 

```
If: Operational Mode Option = { STOMP-W } { STOMP-W-Sc } 
       For: Number of Boundary Times 
         Boundary Time<sup>a</sup>, Units<sup>b</sup> (s),
          If: Aqueous Boundary Type Option = 
             { Dirichlet } { Zero Flux } { Outflow } 
             Aqueous Pressure<sup>c</sup>, Units<sup>d</sup> (Pa),
          Elseif: Aqueous-Phase Boundary Type Option = { Neumann } 
             Aqueous Volumetric Flux<sup>c</sup>, Units<sup>d</sup> (m/s),
         Elseif: Aqueous-Phase Boundary Type Option = 
             { Hydraulic Gradient } { [ X-Y-Z ] Seepage Face } 
             Base Aqueous Pressure<sup>c</sup>, Units<sup>d</sup> (Pa),
         Elseif: Aqueous-Phase Boundary Type Option = 
             { Falling Head } { Falling Pond } 
             Ponding Height<sup>c</sup>, Units<sup>d</sup> (Pa),
          Else: 
            Null<sup>c</sup>, Null<sup>d</sup>,
          Endif: 
          If: Aqueous Boundary Type Option = { X-Y-Z Seepage Face } 
 X-Direction Gradiente, Unitsf
, 
Y-Direction Gradient<sup>f</sup>, Units<sup>g</sup>,
Z-Direction Gradient<sup>h</sup>, Units<sup>i</sup>,
             For: Number of Solutes 
                 If: Solute Transport Boundary Type Option = 
                   { [ Inflow ] Volumetric Conc. } 
Solute Volumetric Conci, Units(k(1/m^2)),
                 Elseif: Solute Transport Boundary Type Option = 
                   { [ Inflow ] Aqueous Conc. } 
Solute Aqueous-Phase Volumetric Conci, Units<sup>k</sup> (1/m<sup>\land</sup>3),
                 Else: 
Nulli, Null<sup>k</sup>,
                 Endif:
              Endfor: Number of Solutes
Format: Real<sup>a</sup>, Char<sup>b</sup>, Real<sup>c</sup>, Char<sup>d</sup>, Real<sup>e</sup>, Charf, Reals, Char<sup>h</sup>, Real<sup>i</sup>, Chari,
                < Realj
, Chark, > 
          Else: 
             For: Number of Solutes 
                 If: Solute Transport Boundary Type Option = 
                   { [ Inflow ] Volumetric Conc. } 
Solute Volumetric Conc<sup>e</sup>, Units<sup>f</sup> (1/m^2),
                 Elseif: Solute Transport Boundary Type Option = 
                   { [ Inflow ] Aqueous Conc. } 
Solute Aqueous-Phase Volumetric Conc<sup>e</sup>, Units<sup>f</sup> (1/m^2),
                 Else: 
 Nulle, Nullf
, 
                 Endif:
              Endfor: Number of Solutes
```
**Format:** Real<sup>a</sup>, Char<sup>b</sup>, Real<sup>c</sup>, Char<sup>d</sup>, < Real<sup>e</sup>, Charf, >  **Endif Endfor:** Number of Boundary Times

```
Elseif: Operational Mode Option = { STOMP-W-R } 
       For: Number of Boundary Times 
          Boundary Time<sup>a</sup>, Units<sup>b</sup> (s),
           If: Aqueous Boundary Type Option = 
             { Dirichlet } { Zero Flux } { Outflow } 
             Aqueous Pressure<sup>c</sup>, Units<sup>d</sup> (Pa),
           Elseif: Aqueous-Phase Boundary Type Option = { Neumann } 
             Aqueous Volumetric Flux<sup>c</sup>, Units<sup>d</sup> (m/s),
          Elseif: Aqueous-Phase Boundary Type Option = 
             { Hydraulic Gradient } { Seepage Face } 
             Base Aqueous Pressure<sup>c</sup>, Units<sup>d</sup> (Pa),
          Elseif: Aqueous-Phase Boundary Type Option = 
             { Falling Head } { Falling Pond } 
             Ponding Height<sup>c</sup>, Units<sup>d</sup> (Pa),
           Else: 
             Null<sup>c</sup>, Null<sup>d</sup>,
           Endif:
           If: Aqueous Boundary Type Option = { X-Y-Z Seepage Face } 
 X-Direction Gradiente, Unitsf
, 
Y-Direction Gradient<sup>f</sup>, Units<sup>g</sup>,
Z-Direction Gradient<sup>h</sup>, Units<sup>i</sup>,
              For: Number of Solutes 
                  If: Solute Transport Boundary Type Option = 
                    { [ Inflow ] Volumetric Conc. } 
Solute Volumetric Conci, Units(k(1/m^2)),
                  Elseif: Solute Transport Boundary Type Option = 
                    { [ Inflow ] Aqueous Conc. } 
Solute Aqueous-Phase Volumetric Conci, Units<sup>k</sup> (1/m<sup>\land</sup>3),
                  Else: 
Nulli, Null<sup>k</sup>,
                  Endif:
              Endfor: Number of Solutes
Format: Real<sup>a</sup>, Char<sup>b</sup>, Real<sup>c</sup>, Char<sup>d</sup>, Real<sup>e</sup>, Charf, Reals, Char<sup>h</sup>, Real<sup>i</sup>, Chari,
                 < Realj
, Chark, > 
              For: Number of Species 
                  If: Species Transport Boundary Type Option = 
                    { [ Inflow ] Aqueous Conc. } 
Species Aqueous-Phase Conc<sup>l</sup>, Units<sup>m</sup> (mol/m<sup>^3</sup>),
                  Else: 
Null<sup>1</sup>, Null<sup>m</sup>,
                  Endif:
              Endfor: Number of Species
Format: Real<sup>a</sup>, Char<sup>b</sup>, Real<sup>c</sup>, Char<sup>d</sup>, Reale, Charf, Reals, Char<sup>h</sup>, Real<sup>†</sup>, Chari,
                 < Realj
, Chark, >, < Reall
, Charm, > 
          Else: 
              For: Number of Solutes
```

```
 If: Solute Transport Boundary Type Option = 
                 { [ Inflow ] Volumetric Conc. } 
Solute Volumetric Conc<sup>e</sup>, Units<sup>f</sup> (1/m^2),
               Elseif: Solute Transport Boundary Type Option = 
                 { [ Inflow ] Aqueous Conc. } 
Solute Aqueous-Phase Volumetric Conc<sup>e</sup>, Units<sup>f</sup> (1/m<sup>^3</sup>),
               Else: 
 Nulle, Nullf
, 
               Endif:
            Endfor: Number of Solutes
 Format: Reala, Charb, Realc, Chard, < Reale, Charf
, > 
            For: Number of Species 
               If: Species Transport Boundary Type Option = 
                 { [ Inflow ] Aqueous Conc. } 
                 Species Aqueous-Phase Concs, Unitsh (mol/m^3),
               Else: 
                  Nullg, Nullh, 
               Endif:
            Endfor: Number of Species
 Format: Reala, Charb, Realc, Chard, < Reale, Charf
, >, < Realg, Charh, > 
         Endif
```
**Endfor:** Number of Boundary Times

```
Elseif: Operational Mode Option = { STOMP-WA } 
       For: Number of Boundary Times 
         Boundary Time<sup>a</sup>, Units<sup>b</sup> (s),
          If: Aqueous-Phase Boundary Type Option = { Dirichlet } { Zero Flux } 
             Aqueous Pressure<sup>c</sup>, Units<sup>d</sup> (Pa),
          Elseif: Aqueous-Phase Boundary Type Option = { Neumann } 
             Aqueous Volumetric Flux<sup>c</sup>, Units<sup>d</sup> (m/s),
          Elseif: Aqueous-Phase Boundary Type Option = { Hydraulic Gradient } 
              { Seepage Face } 
             Base Aqueous Pressure<sup>c</sup>, Units<sup>d</sup> (Pa),
          Else: 
            Null<sup>c</sup>, Null<sup>d</sup>,
          Endif:
          Aqueous Dissolved-Air Relative Saturatione, 
          If: Gas-Phase Boundary Type Option = { Dirichlet } { Zero Flux } 
Gas Pressure<sup>f</sup>, Units<sup>g</sup> (Pa),
         Elseif: Gas-Phase Boundary Type Option = { Neumann }
Gas Volumetric Flux<sup>f</sup>, Units<sup>g</sup> (m/s),
          Elseif: Gas-Phase Boundary Type Option = { Hydraulic Gradient } 
Gas Aqueous Pressure<sup>f</sup>, Units<sup>g</sup> (Pa),
          Else: 
Null<sup>f</sup>, Nulls,
          Endif:
          Water-Vapor Relative Humidityh, 
          For: Number of Solutes 
             If: Solute Transport Boundary Type Option = { Volumetric Conc. } 
Solute Volumetric Conc<sup>i</sup>, Units<sup>j</sup> (1/m^2),
              Elseif: Solute Transport Boundary Type Option = { Aqueous Conc. } 
 Solute Aqueous-Phase Volumetric Conci
, Unitsj
 (1/m^3), 
              Elseif: Solute Transport Boundary Type Option = { Gas Conc. } 
Solute Gas-Phase Volumetric Conc<sup>i</sup>, Unitsi (1/m<sup>^3</sup>),
              Else: 
Null<sup>i</sup>, Nulli,
             Endif:
          Endfor: Number of Solutes 
Format: Real<sup>a</sup>, Char<sup>b</sup>, Real<sup>c</sup>, Char<sup>d</sup>, Real<sup>e</sup>, Realf, Chars, Real<sup>h</sup>, < Real<sup>i</sup>, Chari, >
       Endfor: Number of Boundary Times
```

```
Elseif: Operational Mode Option = { STOMP-WAE } { STOMP-WAE-Sc } 
      If: Boundary Times and Conditions are Read in from File: 
        File Read Indication<sup>a</sup>, { File }
         File Nameb, 
         Format: Chara, Charb, 
      Else: 
         For: Number of Boundary Times 
            Boundary Time<sup>a</sup>, Units<sup>b</sup> (s),
            If: Energy Boundary Type Option = { Shuttleworth-Wallace } 
               Volumetric Aqueous Flux<sup>c</sup>, Units<sup>d</sup> (C),
                   For: Number of Plant Varietals 
                      Leaf Area Indexe,
                   Endfor: 
                If: Aqueous-Phase Boundary Type Option = { Dirichlet } { Zero Flux } 
Aqueous Pressure<sup>f</sup>, Units<sup>g</sup> (Pa),
                Elseif: Aqueous-Phase Boundary Type Option = { Neumann } 
Aqueous Volumetric Flux<sup>f</sup>, Units<sup>g</sup> (m/s),
                Elseif: Aqueous-Phase Boundary Type Option = { Hydraulic Gradient } 
                  { Seepage Face } 
Base Aqueous Pressure<sup>f</sup>, Units<sup>g</sup> (Pa),
               Else: 
Null<sup>f</sup>, Nulls,
                Endif:
               Aqueous Dissolved-Air Relative Saturation<sup>h</sup>,
                If: Gas-Phase Boundary Type Option = { Dirichlet } { Zero Flux } 
 Gas Pressurei
, Unitsj
 (Pa), 
                Elseif: Gas-Phase Boundary Type Option = { Neumann } 
Gas Volumetric Flux<sup>i</sup>, Units<sup>j</sup> (m/s),
                Elseif: Gas-Phase Boundary Type Option = { Hydraulic Gradient } 
Base Gas Pressure<sup>i</sup>, Units<sup>j</sup> (Pa),
               Else: 
Null<sup>i</sup>, Nulli,
                Endif:
                Water-Vapor Relative Humidityk, 
                For: Number of Solutes 
                   If: Solute Transport Boundary Type Option = { Volumetric Conc. } 
Solute Volumetric Conc<sup>1</sup>, Units<sup>m</sup> (1/m^2),
                  Elseif: Solute Transport Boundary Type Option = { Aqueous Conc. }
Solute Aqueous-Phase Volumetric Conc<sup>l</sup>, Units<sup>m</sup> (1/m<sup>^3</sup>),
                   Elseif: Solute Transport Boundary Type Option = { Gas Conc. } 
Solute Gas Volumetric Conc<sup>1</sup>, Units<sup>m</sup> (1/m^2),
                   Else: 
                     Null<sup>b</sup>, Null<sup>h</sup>,
                   Endif:
               Endfor: Number of Solutes
```
**Format:** Real<sup>a</sup>, Char<sup>b</sup>, Real<sup>c</sup>, Char<sup>d</sup>, < Real<sup>e</sup>, > Realf, Chars, Real<sup>h</sup>, Reali, Chari,  *Realk, < Reall , Charm, >*  **Elseif:** Energy Boundary Type Option = { Convective } { Convective-Radiative } **If:** Energy Boundary Type Option = { Convective } Conv. Temp.c, Units<sup>d</sup> (C), Conv. Heat Transfer Coeff.<sup>e</sup>, Units<sup>r</sup> (kg/C s^3), **Elseif:** Energy Boundary Type Option = { Convective-Radiative } Conv. Temperature<sup>c</sup>, Units<sup>d</sup> (C), Rad. Temperature<sup>e</sup>, Units<sup>r</sup> (C), **Endif: If:** Aqueous-Phase Boundary Type Option = { Dirichlet } { Zero Flux } Aqueous Pressureg, Unitsh (Pa), **Elseif:** Aqueous-Phase Boundary Type Option = { Neumann } Aqueous Volumetric Fluxg, Unitsh (m/s), **Elseif:** Aqueous-Phase Boundary Type Option = { Hydraulic Gradient } { Seepage Face } Base Aqueous Pressureg, Unitsh (Pa), **Else:** Nullg, Nullh, **Endif:** Aqueous Dissolved-Air Relative Saturation<sup>i</sup>, **If:** Gas-Phase Boundary Type Option = { Dirichlet } { Zero Flux } Gas Pressurej , Unitsk (Pa), **Elseif:** Gas-Phase Boundary Type Option = { Neumann } Gas Volumetric Fluxj , Unitsk (m/s), **Elseif:** Gas-Phase Boundary Type Option = { Hydraulic Gradient } Base Gas Pressurej , Unitsk (Pa), **Else:** Nulli, Null<sup>k</sup>, **Endif:** Water-Vapor Relative Humidityl , **For:** Number of Solutes **If:** Solute Transport Boundary Type Option = { Volumetric Conc. } Solute Volumetric Conc<sup>m</sup>, Units<sup>n</sup>  $(1/m^2)$ , **Elseif:** Solute Transport Boundary Type Option = { Aqueous Conc. } Solute Aqueous-Phase Volumetric Concm, Unitsn  $(1/m^3)$ , **Elseif:** Solute Transport Boundary Type Option = { Gas Conc. } Solute Gas Volumetric Conc<sup>m</sup>, Units<sup>n</sup>  $(1/m^2)$ , **Else:** Nullm, Nulln, **Endif: Endfor:** Number of Solutes **Format:** Real<sup>a</sup>, Char<sup>b</sup>, Real<sup>c</sup>, Char<sup>d</sup>, Real<sup>e</sup>, Char<sup>f</sup>, Reals, Char<sup>h</sup>, Real<sup>i</sup>, Reali, Char<sup>k</sup>,  *Reall , < Realm, Charn, >*  **Else:** 

**Endif:**

**If:** Energy Boundary Type Option = { Dirichlet } Temperature<sup>c</sup>, Units<sup>d</sup> (C), **Elseif:** Energy Boundary Type Option = { Neumann } Energy Flux<sup>c</sup>, Units<sup>d</sup> (W/m<sup> $\lambda$ </sup>2), **Elseif:** Energy Boundary Type Option = { Ground } Air Temperature<sup>c</sup>, Units<sup>d</sup> (C), **Else:** Null<sup>c</sup>, Null<sup>d</sup>, **Endif: If:** Aqueous-Phase Boundary Type Option = { Dirichlet } { Zero Flux } Aqueous Pressure<sup>e</sup>, Units<sup>f</sup> (Pa), **Elseif:** Aqueous-Phase Boundary Type Option = { Neumann } Aqueous Volumetric Flux<sup>e</sup>, Units<sup>f</sup> (m/s), **Elseif:** Aqueous-Phase Boundary Type Option = { Hydraulic Gradient } { Seepage Face } Base Aqueous Pressure<sup>e</sup>, Units<sup>f</sup> (Pa), **Else:** Nulle, Nullf , **Endif:** Aqueous Dissolved-Air Relative Saturationg, **If:** Gas-Phase Boundary Type Option = { Dirichlet } { Zero Flux } Gas Pressureh, Unitsi (Pa), **Elseif:** Gas-Phase Boundary Type Option = { Neumann } Gas Volumetric Fluxh, Unitsi (m/s), **Elseif:** Gas-Phase Boundary Type Option = { Hydraulic Gradient } Base Gas Pressure<sup>i</sup>, Units<sup>i</sup> (Pa), **Else:**  Nullh, Nulli , **Endif:** Water-Vapor Relative Humidityj , **For:** Number of Solutes **If:** Solute Transport Boundary Type Option = { Volumetric Conc. } Solute Volumetric Conck, Units<sup>1</sup>  $(1/m^3)$ , **Elseif:** Solute Transport Boundary Type Option = { Aqueous Conc. } Solute Aqueous-Phase Volumetric Conc<sup>k</sup>, Units<sup>1</sup> (1/m<sup>^3</sup>), **Elseif:** Solute Transport Boundary Type Option = { Gas Conc. } Solute Gas Volumetric Conc<sup>k</sup>, Units<sup>1</sup>  $(1/m^2)$ , **Else:** Null<sup>k</sup>, Null<sup>l</sup>, **Endif: Endfor:** Number of Solutes **Format:** Real<sup>a</sup>, Char<sup>b</sup>, Real<sup>c</sup>, Char<sup>d</sup>, Reale, Charf, Reals, Real<sup>h</sup>, Chari,  *Realj , < Realk, Charl , >* **Endif: Endfor:** Number of Boundary Times

```
Elseif: Operational Mode Option = { STOMP-WAE-B }
     If: Boundary Times and Conditions are Read in from File: 
        File Read Indication<sup>a</sup>, { File }
         File Nameb, 
         Format: Chara, Charb, 
      Else: 
        For: Number of Boundary Times 
           Boundary Time<sup>a</sup>, Units<sup>b</sup> (s),
           If: Energy Boundary Type Option = { Bare Shuttleworth-Wallace } 
               Volumetric Aqueous Flux<sup>c</sup>, Units<sup>d</sup> (C),
           Elseif: Energy Boundary Type Option = { Shuttleworth-Wallace } 
               Volumetric Aqueous Flux<sup>c</sup>, Units<sup>d</sup> (C),
              For: Number of Plant Species 
                  Leaf Area Indexe, 
             Plant Area Indexf
,
              Endfor: 
               If: Aqueous-Phase Boundary Type Option = { Dirichlet } { Zero Flux } 
Aqueous Pressure<sup>f</sup>, Units<sup>g</sup> (Pa),
               Elseif: Aqueous-Phase Boundary Type Option = { Neumann } 
Aqueous Volumetric Flux<sup>f</sup>, Units<sup>g</sup> (m/s),
               Elseif: Aqueous-Phase Boundary Type Option = { Hydraulic Gradient } 
                  { Seepage Face } 
 Base Aqueous Pressuref
, Unitsg (Pa), 
              Else: 
Null<sup>f</sup>, Nulls,
               Endif:
                Aqueous Dissolved-Air Relative Saturationh, 
               If: Gas-Phase Boundary Type Option = { Dirichlet } { Zero Flux } 
 Gas Pressurei
, Unitsj
 (Pa), 
               Elseif: Gas-Phase Boundary Type Option = { Neumann } 
Gas Volumetric Flux<sup>i</sup>, Units<sup>j</sup> (m/s),
               Elseif: Gas-Phase Boundary Type Option = { Hydraulic Gradient } 
 Base Gas Pressurei
, Unitsj
 (Pa), 
              Else: 
Null<sup>i</sup>, Nulli,
               Endif:
               Water-Vapor Relative Humidityk, 
               For: Number of Solutes 
                  If: Solute Transport Boundary Type Option = { Volumetric Conc. } 
Solute Volumetric Conc<sup>1</sup>, Units<sup>m</sup> (1/m^2),
                 Elseif: Solute Transport Boundary Type Option = { Aqueous Conc. }
Solute Aqueous-Phase Volumetric Conc<sup>l</sup>, Units<sup>m</sup> (1/m<sup>^3</sup>),
                  Elseif: Solute Transport Boundary Type Option = { Gas Conc. } 
Solute Gas Volumetric Conc<sup>1</sup>, Units<sup>m</sup> (1/m^2),
                  Else: 
                     Nullg, Nullh,
```
**Endif: Endfor:** Number of Solutes **Format:** Real<sup>a</sup>, Char<sup>b</sup>, Real<sup>c</sup>, Char<sup>d</sup>, < Real<sup>e</sup>, > Realf, Chars, Real<sup>h</sup>, Real<sup>i</sup>, Chari,  *Realk, < Reall , Charm, >*  **Elseif:** Energy Boundary Type Option = { Convective } { Convective-Radiative } **If:** Energy Boundary Type Option = { Convective } Conv. Temperature<sup>c</sup>, Units<sup>d</sup> (C), Conv. Heat Transfer Coeff.<sup>e</sup>, Units<sup>r</sup> (kg/C s^3), **Elseif:** Energy Boundary Type Option = { Convective-Radiative } Conv. Temperature<sup>c</sup>, Units<sup>d</sup> (C), Rad. Temperature<sup>e</sup>, Units<sup>r</sup> (C), **Endif: If:** Aqueous-Phase Boundary Type Option = { Dirichlet } { Zero Flux } Aqueous Pressureg, Unitsh (Pa), **Elseif:** Aqueous-Phase Boundary Type Option = { Neumann } Aqueous Volumetric Fluxg, Unitsh (m/s), **Elseif:** Aqueous-Phase Boundary Type Option = { Hydraulic Gradient } { Seepage Face } Base Aqueous Pressureg, Unitsh (Pa), **Else:** Null<sup>g</sup>, Null<sup>h</sup>, **Endif:** Aqueous Dissolved-Air Relative Saturation<sup>i</sup>, **If:** Gas-Phase Boundary Type Option = { Dirichlet } { Zero Flux } Gas Pressurej , Unitsk (Pa), **Elseif:** Gas-Phase Boundary Type Option = { Neumann } Gas Volumetric Fluxj , Unitsk (m/s), **Elseif:** Gas-Phase Boundary Type Option = { Hydraulic Gradient } Base Gas Pressurej , Unitsk (Pa), **Else:** Nulli, Null<sup>k</sup>, **Endif: For:** Number of Solutes **If:** Solute Transport Boundary Type Option = { Volumetric Conc. } Solute Volumetric Conc<sup>m</sup>, Units<sup>n</sup>  $(1/m^3)$ , **Elseif:** Solute Transport Boundary Type Option = { Aqueous Conc. } Solute Aqueous-Phase Volumetric Conc<sup>m</sup>, Units<sup>n</sup>  $(1/m^2)$ , **Elseif:** Solute Transport Boundary Type Option = { Gas Conc. } Solute Gas Volumetric Conc<sup>m</sup>, Units<sup>n</sup>  $(1/m^2)$ , **Else:** Nullm, Nulln, **Endif: Endfor:** Number of Solutes **Format:** Real<sup>a</sup>, Char<sup>b</sup>, Real<sup>c</sup>, Char<sup>d</sup>, Real<sup>e</sup>, Charf, Reals, Char<sup>h</sup>, Real<sup>i</sup>, Reali, Char<sup>k</sup>,  *Reall , < Realm, Charn, >* 

# **Else:**

**If:** Energy Boundary Type Option = { Dirichlet } Temperature<sup>c</sup>, Units<sup>d</sup> (C), **Elseif:** Energy Boundary Type Option = { Neumann } Energy Flux<sup>c</sup>, Units<sup>d</sup> (W/m<sup> $\sim$ 2),</sup> **Elseif:** Energy Boundary Type Option = { Ground } Air Temperature<sup>c</sup>, Units<sup>d</sup> (C), **Else:** Null<sup>c</sup>, Null<sup>d</sup>, **Endif: If:** Aqueous-Phase Boundary Type Option = { Dirichlet } { Zero Flux } Aqueous Pressure<sup>e</sup>, Units<sup>f</sup> (Pa), **Elseif:** Aqueous-Phase Boundary Type Option = { Neumann } Aqueous Volumetric Flux<sup>e</sup>, Units<sup>f</sup> (m/s), **Elseif:** Aqueous-Phase Boundary Type Option = { Hydraulic Gradient } { Seepage Face } Base Aqueous Pressure<sup>e</sup>, Units<sup>f</sup> (Pa), **Else:** Nulle, Nullf , **Endif:** Aqueous Dissolved-Air Relative Saturationg, **If:** Gas-Phase Boundary Type Option = { Dirichlet } { Zero Flux } Gas Pressureh, Unitsi (Pa), **Elseif:** Gas-Phase Boundary Type Option = { Neumann } Gas Volumetric Fluxh, Unitsi (m/s), **Elseif:** Gas-Phase Boundary Type Option = { Hydraulic Gradient } Base Gas Pressure<sup>i</sup>, Units<sup>i</sup> (Pa), **Else:**  Nullh, Nulli , **Endif:** Water-Vapor Relative Humidityj , **For:** Number of Solutes **If:** Solute Transport Boundary Type Option = { Volumetric Conc. } Solute Volumetric Conck, Units<sup>1</sup>  $(1/m^3)$ , **Elseif:** Solute Transport Boundary Type Option = { Aqueous Conc. } Solute Aqueous-Phase Volumetric Conc<sup>k</sup>, Units<sup>1</sup> (1/m<sup>^3</sup>), **Elseif:** Solute Transport Boundary Type Option = { Gas Conc. } Solute Gas Volumetric Conc<sup>k</sup>, Units<sup>1</sup>  $(1/m^2)$ , **Else:** Null<sup>k</sup>, Null<sup>1</sup>, **Endif: Endfor:** Number of Solutes **Format:** Real<sup>a</sup>, Char<sup>b</sup>, Real<sup>c</sup>, Char<sup>d</sup>, Reale, Charf, Reals, Real<sup>h</sup>, Chari,  *Realj , < Realk, Charl , >* **Endif: Endfor:** Number of Boundary Times

## **Endif:**

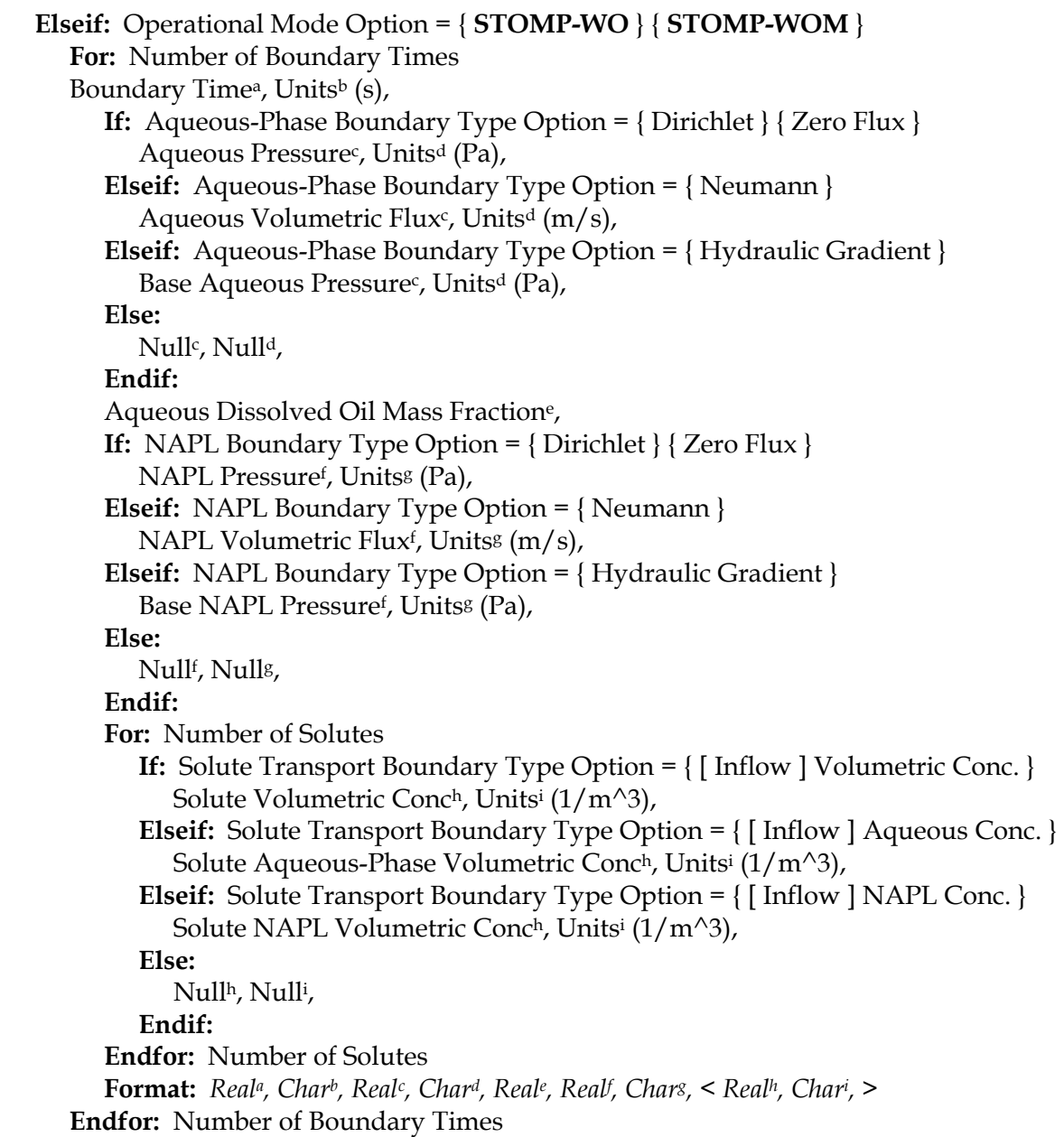

**Elseif:** Operational Mode Option = **{ STOMP-WOA } { STOMP-WOA-Sc } For:** Number of Boundary Times Boundary Time<sup>a</sup>, Units<sup>b</sup> (s), **If:** Aqueous-Phase Boundary Type Option = { Dirichlet } { Zero Flux } Aqueous Pressure<sup>c</sup>, Units<sup>d</sup> (Pa), **Elseif:** Aqueous-Phase Boundary Type Option = { Neumann } Aqueous Volumetric Flux<sup>c</sup>, Units<sup>d</sup> (m/s), **Elseif:** Aqueous-Phase Boundary Type Option = { Hydraulic Gradient } { Fluctuating Water Table } Base Aqueous Pressure<sup>c</sup>, Units<sup>d</sup> (Pa), **Else:** Null<sup>c</sup>, Null<sup>d</sup>, **Endif:** Aqueous Dissolved Air Mass Fractione, Aqueous Dissolved Oil Mass Fraction<sup>f</sup>, **If:** Gas-Phase Boundary Type Option = { Dirichlet } { Zero Flux } Gas Pressureg, Unitsh (Pa), **Elseif:** Gas-Phase Boundary Type Option = {Neumann } Gas Volumetric Fluxg, Unitsh (m/s), **Elseif:** Gas-Phase Boundary Type Option = { Hydraulic Gradient } Base Gas Pressureg, Unitsh (Pa), **Else:** Nullg, Nullh, **Endif:** Water Vapor Relative Humidityi , Oil Vapor Relative Humidityj , **If:** NAPL Boundary Type Option = { Dirichlet } { Zero Flux } NAPL Pressurek, Unitsl (Pa), **Elseif:** NAPL Boundary Type Option = { Neumann } NAPL Volumetric Flux<sup>k</sup>, Units<sup>1</sup> (m/s), **Elseif:** NAPL Boundary Type Option = { Hydraulic Gradient } Base NAPL Pressure<sup>k</sup>, Units<sup>1</sup> (Pa), **Else:** Null<sup>k</sup>, Null<sup>l</sup>, **Endif: For:** Number of Solutes **If:** Solute Transport Boundary Type Option = { [ Inflow ] Volumetric Conc. } Solute Volumetric Conc<sup>m</sup>, Units<sup>n</sup>  $(1/m^2)$ , **Elseif:** Solute Transport Boundary Type Option = { [ Inflow ] Aqueous Conc. } Solute Aqueous-Phase Volumetric Conc<sup>m</sup>, Units<sup>n</sup>  $(1/m^2)$ , **Elseif:** Solute Transport Boundary Type Option =  $\{$  [Inflow ] Gas Conc. } Solute Gas-Phase Volumetric Conc<sup>m</sup>, Units<sup>n</sup>  $(1/m^2)$ , **Elseif:** Solute Transport Boundary Type Option = { [ Inflow ] NAPL Conc. } Solute NAPL Volumetric Concm, Unitsn  $(1/m^2)$ , **Else:**

 Nullm, Nulln, **Endif: Endfor:** Number of Solutes **Format:** Real<sup>a</sup>, Char<sup>b</sup>, Real<sup>c</sup>, Char<sup>d</sup>, Reale, Realf, Reals, Char<sup>h</sup>,  *Reali , Realj , Realk, Charl , < Realm, Charn, >*  **Endfor:** Number of Boundary Times

```
Elseif: Operational Mode Option = { STOMP-WOAE }
      For: Number of Boundary Times 
      Boundary Time<sup>a</sup>, Units<sup>b</sup> (s),
          If: Energy Boundary Type Option = { Dirichlet } 
            Temperature<sup>c</sup>, Units<sup>d</sup> (C)
          Elseif: Energy Boundary Type Option = { Neumann } 
            Energy Flux<sup>c</sup>, Units<sup>d</sup> (W/m<sup>\lambda</sup>2)
          Else: 
            Null<sup>c</sup>, Null<sup>d</sup>,
          Endif:
          If: Aqueous-Phase Boundary Type Option = { Dirichlet } { Zero Flux } 
Aqueous Pressure<sup>e</sup>, Units<sup>f</sup> (Pa),
          Elseif: Aqueous-Phase Boundary Type Option = { Neumann } 
Aqueous Volumetric Flux<sup>e</sup>, Units<sup>f</sup> (m/s),
         Elseif: Aqueous-Phase Boundary Type Option = { Hydraulic Gradient }
Base Aqueous Pressure<sup>e</sup>, Units<sup>f</sup> (Pa),
          Else: 
 Nulle, Nullf
, 
          Endif:
          Aqueous Dissolved Air Mass Fractiong, 
          Aqueous Dissolved Oil Mass Fractionh, 
          If: Gas-Phase Boundary Type Option = { Dirichlet } { Zero Flux } 
 Gas Pressurei
, Unitsj
 (Pa), 
         Elseif: Gas-Phase Boundary Type Option = { Neumann }
 Gas Volumetric Fluxi
, Unitsj
 (m/s), 
          Elseif: Gas-Phase Boundary Type Option = { Hydraulic Gradient } 
 Base Gas Pressurei
, Unitsj
 (Pa), 
          Else: 
Null<sup>i</sup>, Nulli,
          Endif:
          Water Vapor Relative Humidityk, 
 Oil Vapor Relative Humidityl
, 
          If: NAPL Boundary Type Option = { Dirichlet } { Zero Flux } 
             NAPL Pressurem, Unitsn (Pa), 
         Elseif: NAPL Boundary Type Option = { Neumann }
            NAPL Volumetric Flux<sup>m</sup>, Units<sup>n</sup> (m/s),
          Elseif: NAPL Boundary Type Option = { Hydraulic Gradient } 
             Base NAPL Pressurem, Unitsn (Pa), 
          Else: 
             Nullm, Nulln, 
          Endif:
          For: Number of Solutes 
             If: Solute Transport Boundary Type Option = { Volumetric Conc. } 
               Solute Volumetric Conc<sup>o</sup>, Units<sup>p</sup> (1/m^2),
             Elseif: Solute Transport Boundary Type Option = { Aqueous Conc. }
```
Solute Gas-Phase Volumetric Conc<sup>o</sup>, Units<sup>p</sup>  $(1/m^2)$ , **Elseif:** Solute Transport Boundary Type Option = { NAPL Conc. } Solute NAPL Volumetric Conc<sup>o</sup>, Units<sup>p</sup>  $(1/m^3)$ , **Else:** Null<sup>o</sup>, Null<sup>p</sup>, **Endif: Endfor:** Number of Solutes **Format:** Real<sup>a</sup>, Char<sup>b</sup>, Real<sup>c</sup>, Char<sup>d</sup>, Reale, Charf, Reals, Real<sup>h</sup>, Reali, Chari,  *Realk, Reall , Realm, Charn, < Realo, Charp, >*  **Endfor:** Number of Boundary Times

```
Elseif: Operational Mode Option = { STOMP-WOD } 
       For: Number of Boundary Times 
      Boundary Time<sup>a</sup>, Units<sup>b</sup> (s),
          If: Aqueous-Phase Boundary Type Option = { Dirichlet } 
             Aqueous Pressure<sup>c</sup>, Units<sup>d</sup> (Pa),
          Elseif: Aqueous-Phase Boundary Type Option = { Neumann } 
             Aqueous Volumetric Flux<sup>c</sup>, Units<sup>d</sup> (m/s),
         Elseif: Aqueous-Phase Boundary Type = { Zero Flux }
             Aqueous Pressure<sup>c</sup>, Units<sup>d</sup> (Pa),
          Elseif: Aqueous-Phase Boundary Type Option = { Hydraulic Gradient } 
             Base Aqueous Pressure<sup>c</sup>, Units<sup>d</sup> (Pa),
         Else: Null<sup>c</sup>, Null<sup>d</sup>,
          Endif:
          If: NAPL Boundary Type Option = { Dirichlet } { Zero Flux } 
NAPL Pressure<sup>e</sup>, Units<sup>f</sup> (Pa),
         Elseif: NAPL Boundary Type Option = { Neumann }
NAPL Volumetric Flux<sup>e</sup>, Units<sup>f</sup> (m/s),
          Elseif: NAPL Boundary Type Option = { Hydraulic Gradient } 
Base NAPL Pressure<sup>e</sup>, Units<sup>f</sup> (Pa),
Else: Null<sup>e</sup>, Null<sup>f</sup>,
          Endif:
          If: Dissolved Oil Boundary Type Option = { [ Inflow ] Volumetric Conc. } 
             Dissolved Oil Volumetric Concs, Unitsh (kg/m^3),
          Elseif: Dissolved Oil Boundary Type Option = 
             { Aqueous Conc. } { Inflow Aqueous } 
            Dissolved Oil Aqueous-Phase Volumetric Conce, Unitsh (kg/m^3),
         Else: Null<sup>g</sup>, Null<sup>h</sup>,
          Endif:
          For: Number of Solutes: 
             If: Solute Transport Boundary Type Option = { [ Inflow ] Volumetric Conc. } 
 Solute Volumetric Conci
, Unitsj
 (1/m^3), 
             Elseif: Solute Transport Boundary Type Option = { [ Inflow ] Aqueous Conc. }
Solute Aqueous-Phase Volumetric Conc<sup>i</sup>, Unitsi (1/m<sup>^3</sup>),
             Elseif: Solute Transport Boundary Type Option = { NAPL Conc. } 
Solute NAPL Volumetric Conc<sup>i</sup>, Units<sup>j</sup> (1/m<sup>^3</sup>),
Else: Null<sup>i</sup>, Nulli,
              Endif:
          Endfor: Number of Solutes 
Format: Real<sup>a</sup>, Char<sup>b</sup>, Real<sup>c</sup>, Char<sup>d</sup>, Real<sup>e</sup>, Charf, Reals, Char<sup>h</sup>, <Reali, Chari,>
       Endfor: Number of Boundary Times
```

```
Elseif: Operational Mode Option = { STOMP-WS } { STOMP-WS-Sc } 
       For: Number of Boundary Times 
         Boundary Time<sup>a</sup>, Units<sup>b</sup> (s),
          If: Aqueous-Phase Boundary Type Option = { Dirichlet } { Zero Flux } 
             Aqueous Pressure<sup>c</sup>, Units<sup>d</sup> (Pa),
          Elseif: Aqueous-Phase Boundary Type Option = { Neumann } 
             Aqueous Volumetric Flux<sup>c</sup>, Units<sup>d</sup> (m/s),
          Elseif: Aqueous-Phase Boundary Type Option = { Hydraulic Gradient } 
             Base Aqueous Pressure<sup>c</sup>, Units<sup>d</sup> (Pa),
          Else: 
             Null<sup>c</sup>, Null<sup>d</sup>,
          Endif:
          If: Salt Boundary Type Option = { Inflow Volumetric Conc. } { Volumetric Conc. } 
Salt Volumetric Conc<sup>e</sup>, Units<sup>f</sup> (kg/m<sup>\land3),</sup>
          Elseif: Salt Boundary Type Option = 
             { Aqueous Conc. } { Inflow Aqueous } 
Salt Aqueous-Phase Volumetric Conc<sup>e</sup>, Units<sup>f</sup> (kg/m<sup>^3</sup>),
         Elseif: Salt Boundary Type Option = { [ Inflow ] Relative Saturation }
 Salt Relative Saturatione, Nullf
, 
          Else: 
 Nulle, Nullf
, 
          Endif:
          For: Number of Solutes 
              If: Solute Transport Boundary Type Option = { [ Inflow ] Volumetric Conc. } 
                Solute Volumetric Concs, Unitsh (1/m^2),
              Elseif: Solute Transport Boundary Type Option = { [ Inflow ] Aqueous Conc. } 
                Solute Aqueous-Phase Volumetric Concs, Unitsh (1/m^2),
              Else: 
                 Nullg, Nullh, 
              Endif:
          Endfor: Number of Solutes 
Format: Real<sup>a</sup>, Char<sup>b</sup>, Real<sup>c</sup>, Char<sup>d</sup>, Real<sup>e</sup>, Charf, <<i>Reals, Char<sup>h</sup>,>
      Endfor: Number of Boundary Times
```

```
Elseif: Operational Mode Option = { STOMP-WAS } 
       For: Number of Boundary Times 
      Boundary Time<sup>a</sup>, Units<sup>b</sup> (s),
          If: Aqueous-Phase Boundary Type Option = { Dirichlet } { Zero Flux } 
             Aqueous Pressure<sup>c</sup>, Units<sup>d</sup> (Pa),
          Elseif: Aqueous-Phase Boundary Type Option = { Neumann } 
             Aqueous Volumetric Flux<sup>c</sup>, Units<sup>d</sup> (m/s),
          Elseif: Aqueous-Phase Boundary Type Option = { Hydraulic Gradient } 
             Base Aqueous Pressure<sup>c</sup>, Units<sup>d</sup> (Pa),
          Else: 
            Null<sup>c</sup>, Null<sup>d</sup>,
          Endif:
          Aqueous Dissolved-Air Relative Saturatione, 
          If: Gas-Phase Boundary Type Option = { Dirichlet } { Zero Flux } 
Gas Pressure<sup>f</sup>, Units<sup>g</sup> (Pa),
         Elseif: Gas-Phase Boundary Type Option = {Neumann }
Gas Volumetric Flux<sup>f</sup>, Units<sup>g</sup> (m/s),
          Elseif: Gas-Phase Boundary Type Option = { Hydraulic Gradient } 
Base Gas Pressure<sup>f</sup>, Units<sup>g</sup> (Pa),
          Else: 
Null<sup>f</sup>, Nulls,
          Endif:
          Water-Vapor Relative Humidityh,
          If: Salt Boundary Type Option = { Volumetric Conc. } { Inflow Volumetric } 
Salt Volumetric Conc<sup>i</sup>, Unitsi (kg/m^3),
         Elseif: Salt Boundary Type Option = { Aqueous Conc. } { Inflow Aqueous }
 Salt Aqueous-Phase Volumetric Conci
, Unitsj
 (kg/m^3), 
         Elseif: Salt Boundary Type Option = \{ [Inflow ] Relative Saturation }
Salt Relative Saturation<sup>i</sup>, Nulli,
          Else: 
Null<sup>i</sup>, Nulli,
          Endif: 
          For: Number of Solutes 
             If: Solute Transport Boundary Type Option = { Volumetric Conc. } 
Solute Volumetric Conc<sup>k</sup>, Units<sup>1</sup> (1/m^2),
              Elseif: Solute Transport Boundary Type Option = { Aqueous Conc. } 
Solute Aqueous-Phase Volumetric Conc<sup>k</sup>, Units<sup>1</sup> (1/m<sup>^3</sup>),
              Elseif: Solute Transport Boundary Type Option = { Gas Conc. } 
Solute Gas Volumetric Conc<sup>k</sup>, Units<sup>1</sup> (1/m^3),
             Else: 
Null<sup>k</sup>, Null<sup>l</sup>,
              Endif:
          Endfor: Number of Solutes 
   Format: Real<sup>a</sup>, Char<sup>b</sup>, Real<sup>c</sup>, Char<sup>d</sup>, Real<sup>e</sup>, Realf, Chars, Real<sup>h</sup>, Real<sup>i</sup>, Chari,
 < Realk, Charl
, > 
       Endfor: Number of Boundary Times
```
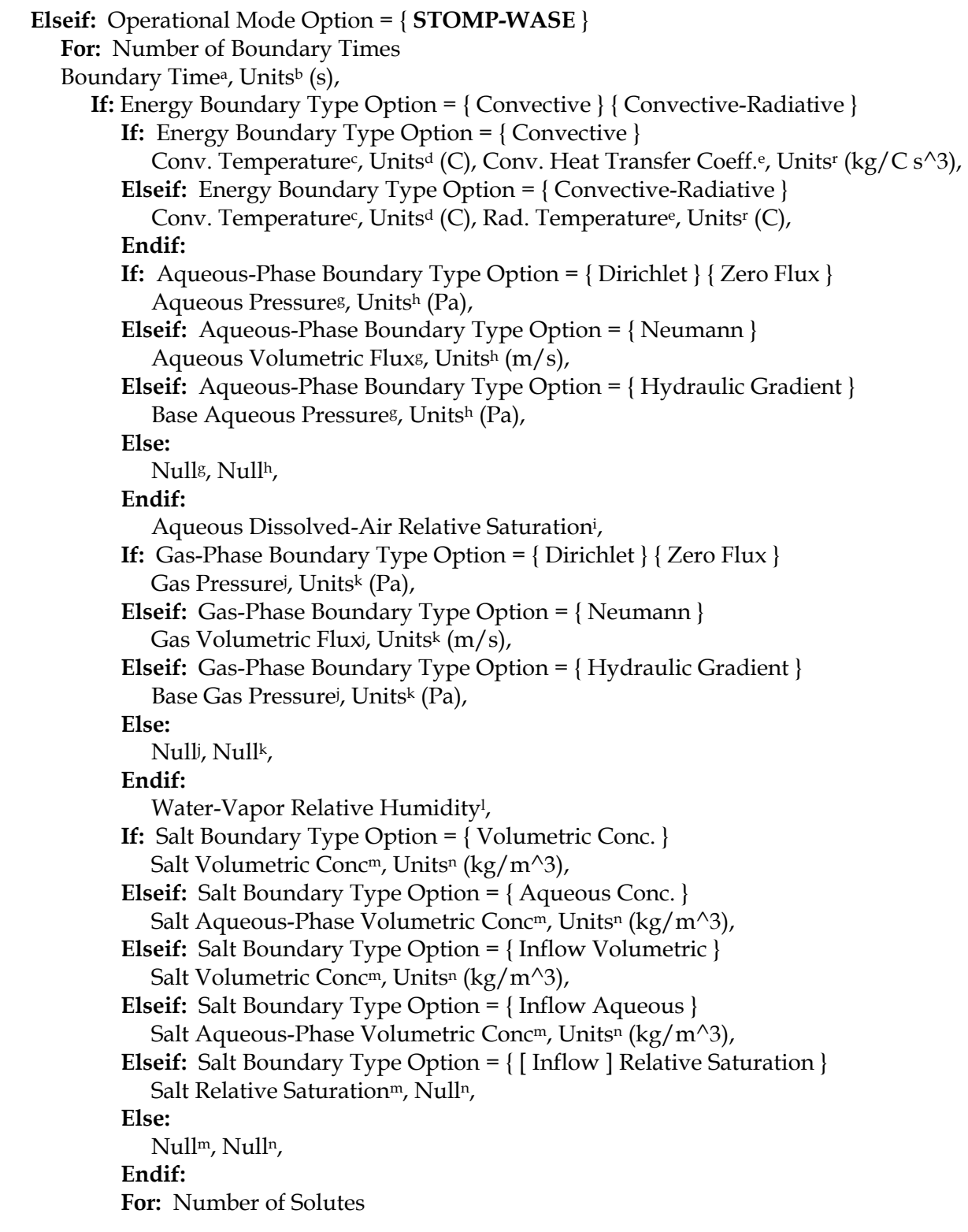

**If:** Solute Transport Boundary Type Option = { Volumetric Conc. }

```
Solute Volumetric Conc<sup>o</sup>, Units<sup>p</sup> (1/m^3),
              Elseif: Solute Transport Boundary Type Option = { Aqueous Conc. } 
                   Solute Aqueous-Phase Volumetric Conc<sup>o</sup>, Units<sup>p</sup> (1/m^2),
                 Elseif: Solute Transport Boundary Type Option = { Gas Conc. } 
                   Solute Gas Volumetric Conc<sup>o</sup>, Unitsp (1/m^2),
                 Else: 
                    Nullo, Nullp, 
                 Endif:
             Endfor: Number of Solutes
Format: Real<sup>a</sup>, Char<sup>b</sup>, Real<sup>c</sup>, Char<sup>d</sup>, Real<sup>e</sup>, Char<sup>f</sup>, Reals, Char<sup>h</sup>, Real<sup>i</sup>, Reali, Char<sup>k</sup>,
 Reall
, Realm, Charn, < Realo, Charp, > 
             Endif: 
          Else: 
             If: Energy Boundary Type Option = { Dirichlet } 
                Temperature<sup>c</sup>, Units<sup>d</sup> (C),
              Elseif: Energy Boundary Type Option = { Neumann } 
                Energy Flux<sup>c</sup>, Units<sup>d</sup> (W/m<sup>\sim2),</sup>
             Elseif: Energy Boundary Type Option = { Ground }
                Air Temperature<sup>c</sup>, Units<sup>d</sup> (C),
             Else: 
                Null<sup>c</sup>, Null<sup>d</sup>,
             Endif:
             If: Aqueous-Phase Boundary Type Option = { Dirichlet } { Zero Flux } 
Aqueous Pressure<sup>e</sup>, Units<sup>f</sup> (Pa),
              Elseif: Aqueous-Phase Boundary Type Option = { Neumann } 
Aqueous Volumetric Flux<sup>e</sup>, Units<sup>f</sup> (m/s),
              Elseif: Aqueous-Phase Boundary Type Option = { Hydraulic Gradient } 
Base Aqueous Pressure<sup>e</sup>, Units<sup>f</sup> (Pa),
              Else: 
 Nulle, Nullf
, 
              Endif:
                 Aqueous Dissolved-Air Relative Saturationg, 
              If: Gas-Phase Boundary Type Option = { Dirichlet } { Zero Flux } 
 Gas Pressureh, Unitsi
 (Pa), 
              Elseif: Gas-Phase Boundary Type Option = { Neumann } 
 Gas Volumetric Fluxh, Unitsi
 (m/s), 
              Elseif: Gas-Phase Boundary Type Option = { Hydraulic Gradient } 
 Base Gas Pressureh, Unitsi
 (Pa), 
              Else: 
 Nullh, Nulli
, 
             Endif:
                 Water-Vapor Relative Humidityj
              If: Salt Boundary Type Option = { Volumetric Conc. } 
   Salt Volumetric Conc<sup>k</sup>, Units<sup>1</sup> (kg/m^3),
              Elseif: Salt Boundary Type Option = { Aqueous Conc. }
```
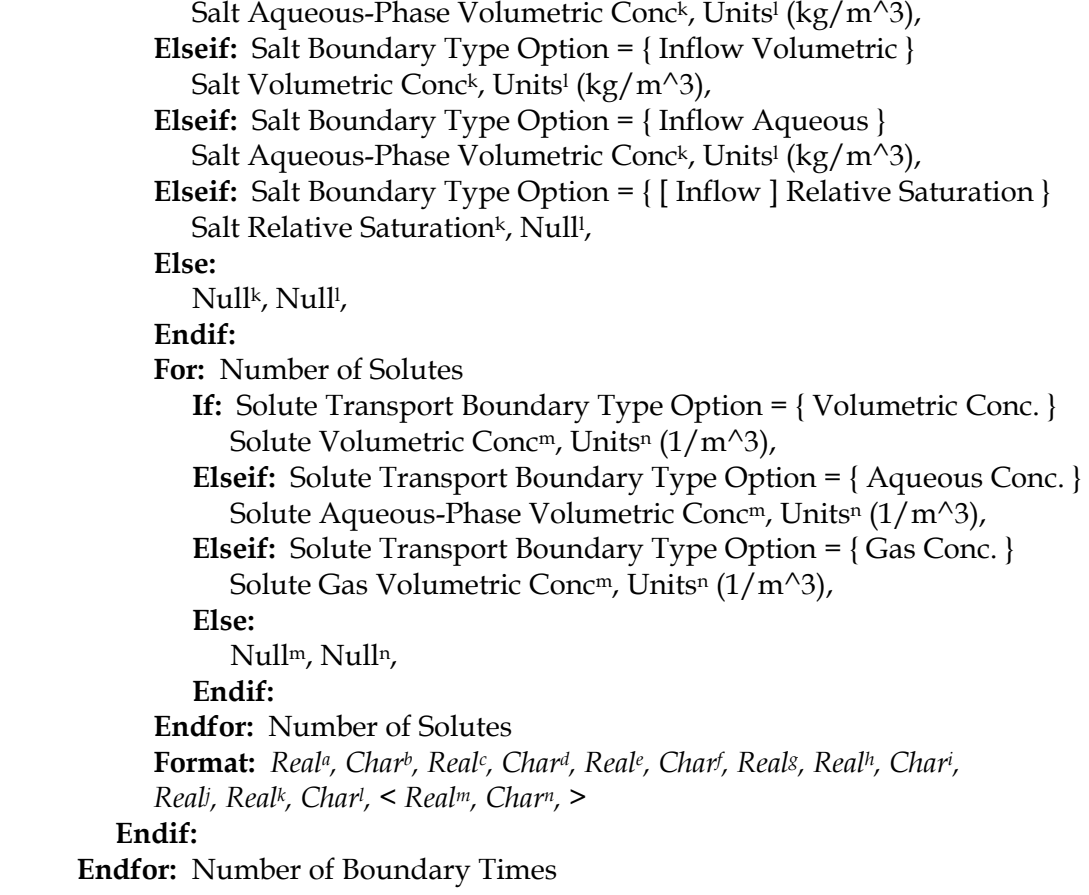

**Elseif:** Operational Mode Option = { **STOMP-WCS** } { **STOMP-WCS-Sc** } **For:** Number of Boundary Times Boundary Time<sup>a</sup>, Units<sup>b</sup> (s), **If:** Aqueous-Phase Boundary Type Option = { Dirichlet } { Zero Flux } Aqueous Pressure<sup>c</sup>, Units<sup>d</sup> (Pa), **Elseif:** Aqueous-Phase Boundary Type Option = { Neumann } Aqueous Volumetric Flux<sup>c</sup>, Units<sup>d</sup> (m/s), **Elseif:** Aqueous-Phase Boundary Type Option = { Hydraulic Gradient } Base Aqueous Pressure<sup>c</sup>, Units<sup>d</sup> (Pa), **Else:** Null<sup>c</sup>, Null<sup>d</sup>, **Endif:** Aqueous Dissolved- CO<sub>2</sub>-Relative Saturation<sup>e</sup>, **If:** Gas-Phase Boundary Type Option = { Dirichlet } { Zero Flux } Gas Pressure<sup>f</sup>, Units<sup>g</sup> (Pa), **Elseif:** Gas-Phase Boundary Type Option = { Neumann } Gas Volumetric Flux<sup>f</sup>, Units<sup>g</sup> (m/s), **Elseif:** Gas-Phase Boundary Type Option = { Hydraulic Gradient } Base Gas Pressure<sup>f</sup>, Units<sup>g</sup> (Pa), **Else:** Null<sup>f</sup>, Nulls, **Endif:** Water-Vapor Relative Humidityh, **If:** Salt Boundary Type Option = { [ Inflow ] Volumetric Conc. } Salt Volumetric Conci , Unitsj (kg/m^3), **Elseif:** Salt Boundary Type Option = { [ Inflow ] Aqueous Conc. } Salt Aqueous-Phase Volumetric Conci , Unitsj (kg/m^3), **Elseif:** Salt Boundary Type Option = { Inflow Aqueous Saturation } { Inflow Relative Saturation } Salt Relative Saturation<sup>i</sup>, Nulli, **Elseif:** Salt Boundary Type Option = { Inflow Mass Fraction } { Aqueous Mass Fraction } Salt Mass Fraction<sup>*i*</sup>, Nulli, **Else:** Null<sup>i</sup>, Nulli, **Endif: For:** Number of Solutes **If:** Solute Transport Boundary Type Option = { Volumetric Conc. } Solute Volumetric Conc<sup>k</sup>, Units<sup>1</sup> (1/m<sup>^</sup>3), **Elseif:** Solute Transport Boundary Type Option = { Aqueous Conc. } Solute Aqueous-Phase Volumetric Conc<sup>k</sup>, Units<sup>1</sup>  $(1/m^2)$ , **Elseif:** Solute Transport Boundary Type Option = { Gas Conc. } Solute Gas Volumetric Conc<sup>k</sup>, Units<sup>1</sup>  $(1/m^2)$ , **Else:** Null<sup>k</sup>, Null<sup>l</sup>,

 **Endif: Endfor:** Number of Solutes **Format:** Real<sup>a</sup>, Char<sup>b</sup>, Real<sup>c</sup>, Char<sup>d</sup>, Real<sup>e</sup>, Realf, Chars, Real<sup>h</sup>, Real<sup>i</sup>, Chari,  *< Realk, Charl , >*  **Endfor:** Number of Boundary Times

**Elseif:** Operational Mode Option = { **STOMP-WCS-R** } { **STOMP-WCS-R-Sc** } **For:** Number of Boundary Times Boundary Time<sup>a</sup>, Units<sup>b</sup> (s), **If:** Aqueous-Phase Boundary Type Option = { Dirichlet } { Zero Flux } Aqueous Pressure<sup>c</sup>, Units<sup>d</sup> (Pa), **Elseif:** Aqueous-Phase Boundary Type Option = { Neumann } Aqueous Volumetric Flux<sup>c</sup>, Units<sup>d</sup> (m/s), **Elseif:** Aqueous-Phase Boundary Type Option = { Hydraulic Gradient } Base Aqueous Pressure<sup>c</sup>, Units<sup>d</sup> (Pa), **Else:** Null<sup>c</sup>, Null<sup>d</sup>, **Endif:** Aqueous Dissolved- CO<sub>2</sub>-Relative Saturation<sup>e</sup>, **If:** Gas-Phase Boundary Type Option = { Dirichlet } { Zero Flux } Gas Pressure<sup>f</sup>, Units<sup>g</sup> (Pa), **Elseif:** Gas-Phase Boundary Type Option = { Neumann } Gas Volumetric Flux<sup>f</sup>, Units<sup>g</sup> (m/s), **Elseif:** Gas-Phase Boundary Type Option = { Hydraulic Gradient } Base Gas Pressuref , Unitsg (Pa), **Else:** Null<sup>f</sup>, Nulls, **Endif:** Water-Vapor Relative Humidityh, **If:** Salt Boundary Type Option = { [ Inflow ] Volumetric Conc. } Salt Volumetric Conci , Unitsj (kg/m^3), **Elseif:** Salt Boundary Type Option = { [ Inflow ] Aqueous Conc. } Salt Aqueous-Phase Volumetric Conc<sup>i</sup>, Units<sup>j</sup> (kg/m<sup>^3</sup>), **Elseif:** Salt Boundary Type Option = { Inflow Aqueous Saturation } { Inflow Relative Saturation } Salt Relative Saturation<sup>i</sup>, Nulli, **Elseif:** Salt Boundary Type Option = { Inflow Mass Fraction } { Aqueous Mass Fraction } Salt Mass Fraction<sup>*i*</sup>, Nulli, **Else:** Null<sup>i</sup>, Nulli, **Endif: For:** Number of Solutes **If:** Solute Transport Boundary Type Option = { Volumetric Conc. } Solute Volumetric Conck, Unitsl (1/m^3), **Elseif:** Solute Transport Boundary Type Option = { Aqueous Conc. } Solute Aqueous-Phase Volumetric Conc<sup>k</sup>, Units<sup>1</sup> (1/m<sup>^3</sup>), **Elseif:** Solute Transport Boundary Type Option = { Gas Conc. } Solute Gas Volumetric Conc<sup>k</sup>, Units<sup>1</sup>  $(1/m^2)$ , **Else:** Null<sup>k</sup>, Null<sup>l</sup>,

 **Endif: Endfor:** Number of Solutes **Format:** Real<sup>a</sup>, Char<sup>b</sup>, Real<sup>c</sup>, Char<sup>d</sup>, Real<sup>e</sup>, Realf, Chars, Real<sup>h</sup>, Real<sup>i</sup>, Chari,  *< Realk, Charl , >*  **For:** Number of Species **If:** Species Transport Boundary Type Option = { [ Inflow ] Aqueous Conc. } Species Aqueous-Phase Conc<sup>m</sup>, Units<sup>n</sup> (mol/m<sup> $\land$ 3),</sup> **Else:** Nullm, Nulln, **Endif: Endfor:** Number of Species **Format:** Real<sup>a</sup>, Char<sup>b</sup>, Real<sup>c</sup>, Char<sup>d</sup>, Reale, Realf, Chars, Real<sup>h</sup>, Reali, Chari,  *< Realk, Charl , >, < Realm, Charn, >* 

**Endfor:** Number of Boundary Times

**Elseif:** Operational Mode Option = { **STOMP-WCSE** } **For:** Number of Boundary Times Boundary Time<sup>a</sup>, Units<sup>b</sup> (s), **If:** Energy Boundary Type Option = { Convective } { Convective-Radiative } **If:** Energy Boundary Type Option = { Convective } Conv. Temperature<sup>c</sup>, Units<sup>d</sup> (C), Conv. Heat Transfer Coeff.<sup>e</sup>, Units<sup>f</sup> (kg/C s^3), **Elseif:** Energy Boundary Type Option = { Convective-Radiative } Conv. Temperature<sup>c</sup>, Units<sup>d</sup> (C), Rad. Temperature<sup>e</sup>, Units<sup>r</sup> (C), **Endif: If:** Aqueous-Phase Boundary Type Option = { Dirichlet } { Zero Flux } Aqueous Pressureg, Unitsh (Pa), **Elseif:** Aqueous-Phase Boundary Type Option = { Neumann } Aqueous Volumetric Fluxg, Unitsh (m/s), **Elseif:** Aqueous-Phase Boundary Type Option = { Hydraulic Gradient } Base Aqueous Pressureg, Unitsh (Pa), **Else:** Nullg, Nullh, **Endif:** Aqueous Dissolved-CO<sub>2</sub> Relative Saturation<sup>i</sup>, **If:** Gas-Phase Boundary Type Option = { Dirichlet } { Zero Flux } Gas Pressurej , Unitsk (Pa), **Elseif:** Gas-Phase Boundary Type Option = { Neumann } Gas Volumetric Fluxi, Units<sup>k</sup> (m/s), **Elseif:** Gas-Phase Boundary Type Option = { Hydraulic Gradient } Base Gas Pressurej , Unitsk (Pa), **Else:** Nulli, Null<sup>k</sup>, **Endif:** Water-Vapor Relative Humidityl , **If:** Salt Boundary Type Option = { [ Inflow ] Volumetric Conc. } Salt Volumetric Conc<sup>m</sup>, Units<sup>n</sup> (kg/m<sup> $\land$ 3),</sup> **Elseif:** Salt Boundary Type Option = { [ Inflow ] Aqueous Conc. } Salt Aqueous-Phase Volumetric Conc<sup>m</sup>, Units<sup>n</sup> (kg/m<sup> $\land$ 3),</sup> **Elseif:** Salt Boundary Type Option = { Inflow Aqueous Saturation } { Inflow Relative Saturation } Salt Relative Saturation<sup>m</sup>, Nulln, **Elseif:** Salt Boundary Type Option = { Inflow Mass Fraction } { Aqueous Mass Fraction } Salt Mass Fraction<sup>m</sup>, Null<sup>n</sup>, **Else:** Nullm, Nulln, **Endif: For:** Number of Solutes **If:** Solute Transport Boundary Type Option = { Volumetric Conc. } Solute Volumetric Conc<sup>o</sup>, Units<sup>p</sup>  $(1/m^3)$ ,

 **Elseif:** Solute Transport Boundary Type Option = { Aqueous Conc. } Solute Aqueous-Phase Volumetric Conc<sup>o</sup>, Units<sup>p</sup>  $(1/m^2)$ , **Elseif:** Solute Transport Boundary Type Option = { Gas Conc. } Solute Gas Volumetric Conc<sup>o</sup>, Units<sup>p</sup>  $(1/m^2)$ , **Else:** Null<sup>o</sup>, Null<sup>p</sup>, **Endif: Endfor:** Number of Solutes **Format:** Real<sup>a</sup>, Char<sup>b</sup>, Real<sup>c</sup>, Char<sup>d</sup>, Reale, Charf, Reals, Char<sup>h</sup>, Reali, Reali, Chark,  *Reall , Realm, Charn, < Realo, Charp, >*  **Endif:** 

### **Else:**

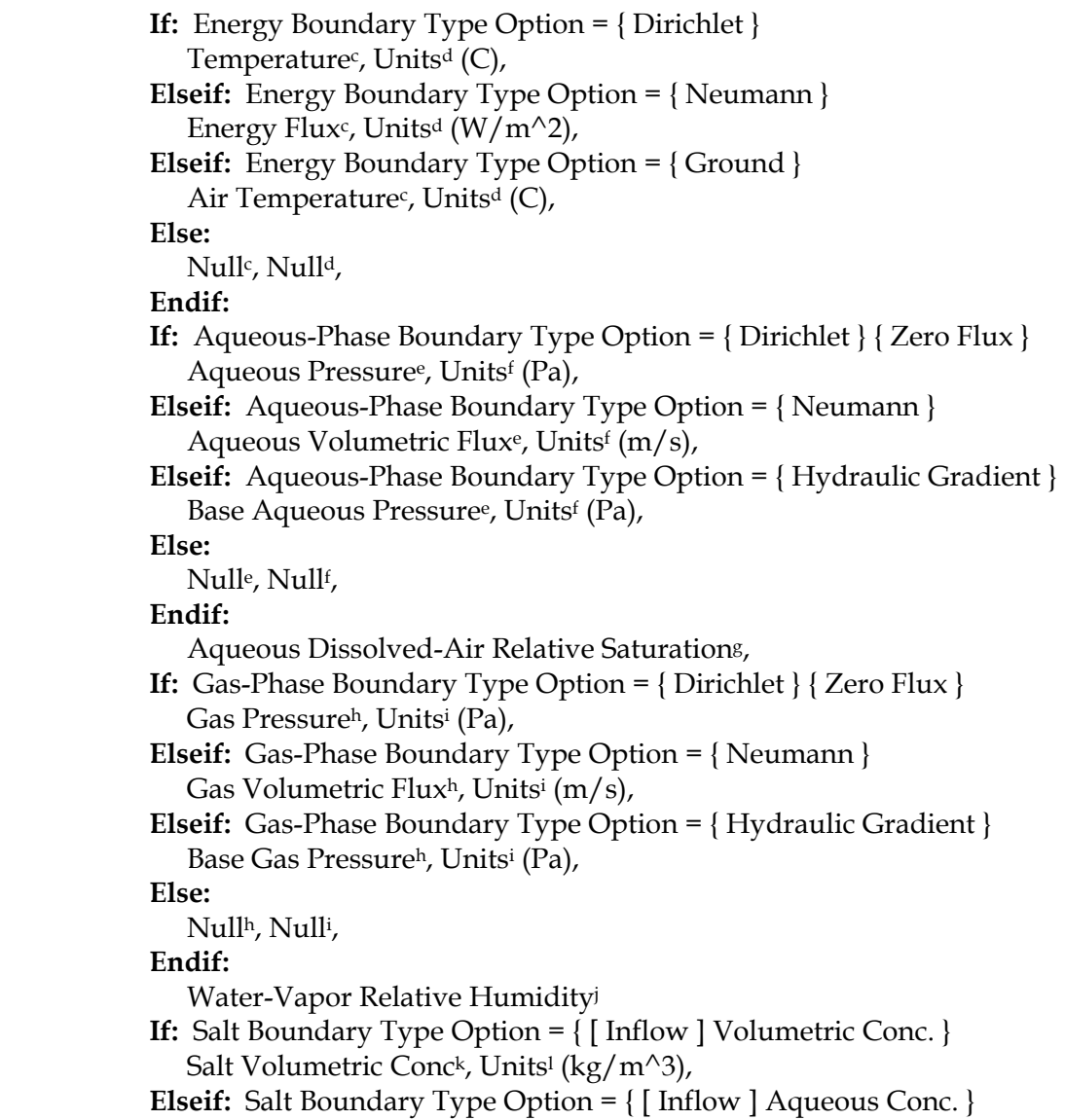

```
Salt Aqueous-Phase Volumetric Conc<sup>k</sup>, Units<sup>1</sup> (kg/m<sup>^3</sup>),
              Elseif: Salt Boundary Type Option = 
                { Inflow Aqueous Saturation } { Inflow Relative Saturation } 
Salt Relative Saturation<sup>k</sup>, Null<sup>1</sup>,
              Elseif: Salt Boundary Type Option = 
                { Inflow Mass Fraction } { Aqueous Mass Fraction } 
Salt Mass Fraction<sup>k</sup>, Null<sup>1</sup>,
              Else: 
 Nullk, Nulll
, 
              Endif:
              For: Number of Solutes 
                 If: Solute Transport Boundary Type Option = { Volumetric Conc. } 
                   Solute Volumetric Conc<sup>m</sup>, Units<sup>n</sup> (1/m^2),
                 Elseif: Solute Transport Boundary Type Option = { Aqueous Conc. } 
                   Solute Aqueous-Phase Volumetric Conc<sup>m</sup>, Units<sup>n</sup> (1/m^2),
                 Elseif: Solute Transport Boundary Type Option = { Gas Conc. } 
                   Solute Gas Volumetric Conc<sup>m</sup>, Units<sup>n</sup> (1/m^2),
                 Else: 
                    Nullm, Nulln, 
                 Endif:
              Endfor: Number of Solutes
Format: Real<sup>a</sup>, Char<sup>b</sup>, Real<sup>c</sup>, Char<sup>d</sup>, Reale, Charf, Reals, Real<sup>h</sup>, Chari,
 Realj
, Realk, Charl
, < Realm, Charn, > 
          Endif: 
       Endfor: Number of Boundary Times
```
**Elseif:** Operational Mode Option = { **STOMP-WCMSE** } **For:** Number of Boundary Times Boundary Time<sup>a</sup>, Units<sup>b</sup> (s), **If:** Energy Boundary Type Option = { Convective } { Convective-Radiative } **If:** Energy Boundary Type Option = { Convective } Conv. Temperature<sup>c</sup>, Units<sup>d</sup> (C), Conv. Heat Trans. Coeff.<sup>e</sup>, Units<sup>f</sup> (kg/C s^3), **Elseif:** Energy Boundary Type Option = { Convective-Radiative } Conv. Temperature<sup>c</sup>, Units<sup>d</sup> (C), Rad. Temperature<sup>e</sup>, Units<sup>f</sup> (C), **Endif: If:** Aqueous-Phase Boundary Type Option = { Dirichlet } { Zero Flux } Aqueous Pressureg, Unitsh (Pa), **Elseif:** Aqueous-Phase Boundary Type Option = { Neumann } Aqueous Volumetric Fluxg, Unitsh (m/s), **Elseif:** Aqueous-Phase Boundary Type Option = { Hydraulic Gradient } Base Aqueous Pressureg, Unitsh (Pa), **Else:** Nullg, Nullh, **Endif:** Aqueous Dissolved-CO<sub>2</sub> Relative Saturation<sup>i</sup>, Aqueous Dissolved-CH4 Relative Saturationj , Aqueous Dissolved-Salt Relative Saturationk, CO<sub>2</sub> Slurry Aqueous Volume Fraction<sup>1</sup>, **If:** Gas-Phase Boundary Type Option = { Dirichlet } { Zero Flux } Gas Pressurem, Unitsn (Pa), **Elseif:** Gas-Phase Boundary Type Option = { Neumann } Gas Volumetric Flux<sup>m</sup>, Units<sup>n</sup> (m/s), **Elseif:** Gas-Phase Boundary Type Option = { Hydraulic Gradient } Base Gas Pressurem, Unitsn (Pa), **Else:** Nullm, Nulln, **Endif:** Water-Vapor Relative Humidityo, **For:** Number of Solutes **If:** Solute Transport Boundary Type Option = { Volumetric Conc. } Solute Volumetric Concp, Units<sup>q</sup>  $(1/m^2)$ , **Elseif:** Solute Transport Boundary Type Option = { Aqueous Conc. } Solute Aqueous-Phase Volumetric Concp, Units<sup>q</sup>  $(1/m^2)$ , **Elseif:** Solute Transport Boundary Type Option = { Gas Conc. } Solute Gas Volumetric Concp, Unitsq  $(1/m^2)$ , **Else:** Nullp, Nullq, **Endif: Endfor:** Number of Solutes **Format:** Real<sup>a</sup>, Char<sup>b</sup>, Real<sup>c</sup>, Char<sup>d</sup>, Reale, Charf, Reals, Char<sup>h</sup>, Real<sup>i</sup>, Reali, Real<sup>k</sup>, Real<sup>l</sup>, *Realm ,Charn, Realo, < Realp, Charq, >* 

**Else:**

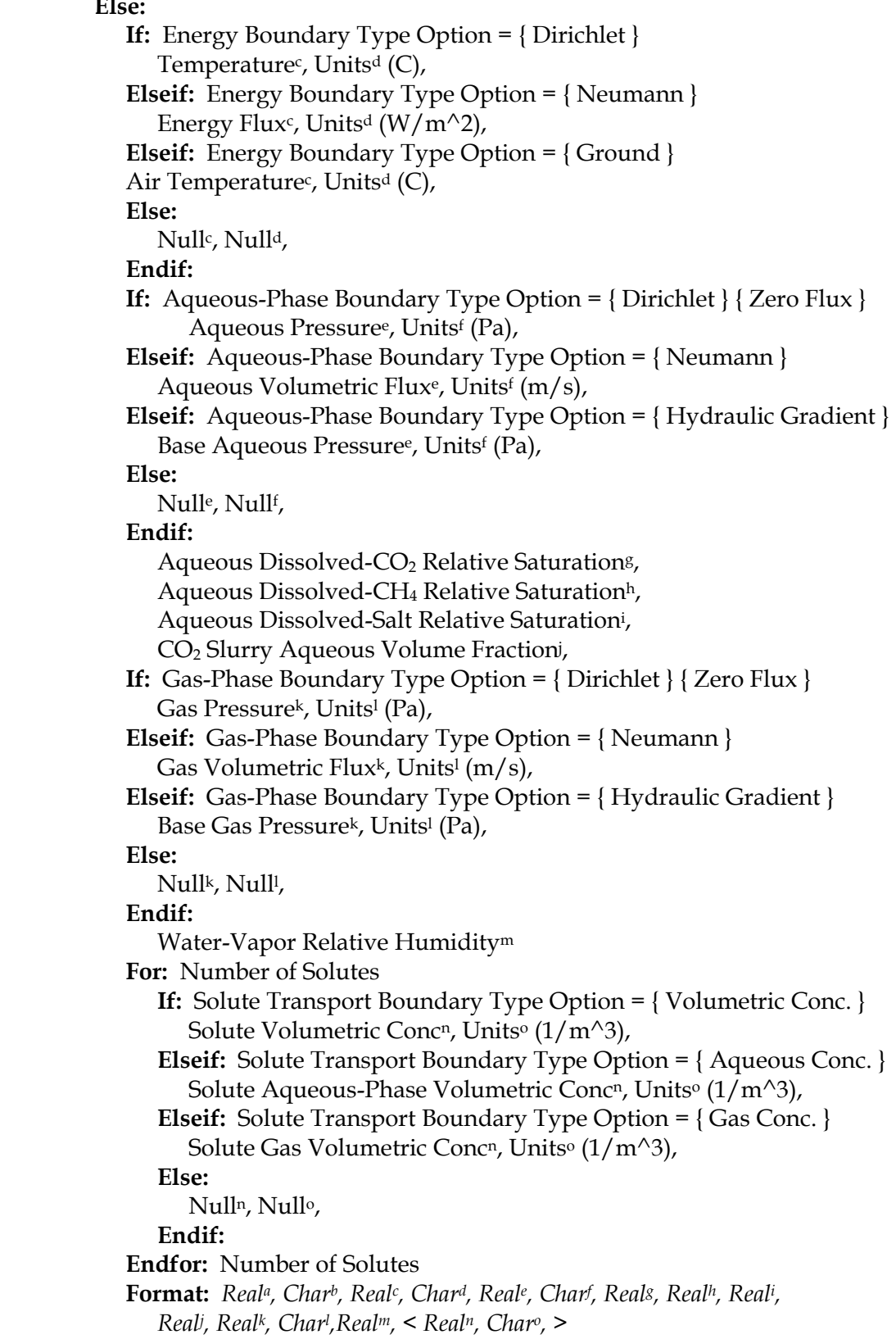

**Endif: Endfor:** Number of Boundary Times **Endif: Endfor:** Number of Boundary Condition Domains

**Endcard:** Boundary Conditions Card

## **B.4.1 Boundary Conditions Card Examples**

*Extracted from a STOMP-W input file:* 

```
#----------------------------------------------------- 
~Boundary Conditions Card 
#----------------------------------------------------- 
2, 
East,Hydraulic Gradient,Aqueous Conc, 
50,50,1,1,1,113,1, 
0,day,183254,Pa,1.,1/ft^3, 
West,Neumann,Outflow, 
3,3,1,1,14,33,4, 
0, min, -0.00021209, ft / sec,
37.4675,min,-0.00021209,ft/sec,,, 
74.9232,min,-0.000200628,ft/sec,,, 
112.379,min,-0.000201526,ft/sec,,,
```
*Extracted from a STOMP-W input file:* 

#----------------------- ~Boundary Condition Card #----------------------- 1, file,eastbnd\_rev4.inp,X-Y-Z Seepage Face,inflow-outflow, inflow-outflow, 2, 1991.00000,yr, 361987.35,Pa,0.00,1/m,5.000000E-01,1/m,-9.793519E+03,1/m,0.0,pCi/L,0.0,, 1991.08493,yr, 361987.35,Pa,0.00,1/m,5.000000E-01,1/m,-9.793519E+03,1/m,0.0,pCi/L,0.0,, *Extracted from a STOMP-W input file:*  #13 ~Boundary Conditions Card 6, top,neumann,zero flux,zero flux,zero flux,zero flux,zero flux,zero flux,zero flux, 1, 4, 1, 1, 95, 95,6, 2000,yr,-100,mm/yr,,,,,,,,,,,,,,,,,,,,, 2032,yr,-100,mm/yr,,,,,,,,,,,,,,,,,,,,, 2032, yr, -0.5, mm/yr,  $\frac{1}{2}$  $2532, yr, -0.5, mm/yr,$ 2532,yr,-1.0,mm/yr,,,,,,,,,,,,,,,,,,,,, 12032,yr,-1.0,mm/yr,,,,,,,,,,,,,,,,,,,,, top,neumann,zero flux,zero flux,zero flux,zero flux,zero flux,zero flux,zero flux, 5,174, 1, 1, 94, 94,6, 2000,yr,-100,mm/yr,,,,,,,,,,,,,,,,,,,,, 2032,yr,-100,mm/yr,,,,,,,,,,,,,,,,,,,,,  $2032, yr, -0.5, mm/yr,$ 2532,yr,-0.5,mm/yr,,,,,,,,,,,,,,,,,,,,, 2532,yr,-1.0,mm/yr,,,,,,,,,,,,,,,,,,,,, 12032, yr,-1.0, mm/yr, ,,,,,,,,,,,,,,,,,,,,, top,neumann,zero flux,zero flux,zero flux,zero flux,zero flux,zero flux,zero flux,zero flux, 175,177, 1, 1, 95, 95,6, 2000,yr,-100,mm/yr,,,,,,,,,,,,,,,,,,,,, 2032,yr,-100,mm/yr,,,,,,,,,,,,,,,,,,,,,

2032,yr,-0.5,mm/yr,,,,,,,,,,,,,,,,,,,,, 2532, yr, -0.5, mm/yr,  $\frac{1}{2}$ 2532,yr,-1.0,mm/yr,,,,,,,,,,,,,,,,,,,,, 12032, yr, -1.0, mm/yr, ,,,,,,,,,,,,,,,,,,,,,, top,neumann,zero flux,zero flux,zero flux,zero flux,zero flux,zero flux,zero flux,zero flux, 178,180, 1, 1, 96, 96,6, 2000,yr,-100,mm/yr,,,,,,,,,,,,,,,,,,,,, 2032, yr,-100, mm/yr, ,,,,,,,,,,,,,,,,,,,,,, 2032, yr, -0.5, mm/yr,  $\frac{1}{2}$ 2532,yr,-0.5,mm/yr,,,,,,,,,,,,,,,,,,,,, 2532,yr,-1.0,mm/yr,,,,,,,,,,,,,,,,,,,,, 12032, yr,-1.0, mm/yr, ,,,,,,,,,,,,,,,,,,,,,, west,hydraulic gradient,outflow,outflow,outflow,outflow,outflow,outflow,outflow,outflow, 1, 1, 1, 1, 2, 16,1, 0, day, 233546.3, Pa,  $\mu$ east,hydraulic gradient,outflow,outflow,outflow,outflow,outflow,outflow,outflow, 180,180, 1, 1, 1, 16,1, 0, day, 243322.2, Pa,  $\mu$ 

### *Extracted from a STOMP‐W‐R input file:*

~Boundary Conditions Card 2, West,Aqueous Neumann,Species Aqueous Conc., 8,H+,HCO3‐,NO3‐,Na+,Ca++,Cl‐,SO4‐‐,UO2++, 1,1,1,1,1,1,1, 0,hr,1.44,m/day, #River w/ Uranium ‐1.93485E‐03,mol/liter,9.18e‐4,mol/liter,8.55e‐6,mol/liter, 1.e‐4,mol/liter,3.74e‐4,mol/liter,3.1e‐5,mol/liter, 7.08e‐5,mol/liter,9.96e‐4,mol/liter, East,Aqueous Dirichlet,Species Outflow, 0, 100,100,1,1,1,1,1, 0,day,102064.81,Pa,

#### *Extracted from a STOMP‐W‐R input file:*

~Boundary Conditions Card 2, West,Aqueous Neumann,Species Aqueous Conc., 7,CO2,Na+,Nta‐‐‐,H+,Co++,Cl‐,O2, 1,1,1,1,1,1,4, 0,hr,0.4,m/hr, 4.9e‐7,mol/liter,1.0e‐3,mol/liter, 5.23e‐6,mol/liter,1.277095e‐6,mol/liter, 5.23e‐6,mol/liter,1.0e‐3,mol/liter, 3.125e‐5,mol/liter, 20,hr,0.4,m/hr, 4.9e‐7,mol/liter,1.0e‐3,mol/liter,

5.23e‐6,mol/liter,1.277095e‐6,mol/liter, 5.23e‐6,mol/liter,1.0e‐3,mol/liter, 3.125e‐5,mol/liter, 20,hr,0.4,m/hr, 4.9e‐7,mol/liter,,, ,,0.83889e‐6,mol/liter ,,1.0e‐3,mol/liter, 3.125e‐5,mol/liter, 75,hr,0.4,m/hr, 4.9e‐7,mol/liter,,, ,,0.83889e‐6,mol/liter, ,,1.0e‐3,mol/liter, 3.125e‐5,mol/liter, East,Aqueous Dirichlet,Species Outflow,  $0,$ 10,10,1,1,1,1,1, 0,day,102064.81,Pa,

#### *Extracted from a STOMP-WA input file:*

~Boundary Conditions Card 3, Top,Zero Flux,Dirichlet,Zero Flux, 1,60,1,1,20,20,1,  $0, s_{\mu\nu}$ ,101325, Pa,1.0, West,Hydraulic Gradient,Zero Flux,Outflow, 1,1,1,1,1,20,1,  $0, s, 106173.84, Pa, 0.0,$ East,Hydraulic Gradient,Zero Flux,Outflow, 60,60,1,1,1,20,1,  $0, s, 105880.39, Pa, 0.0,$ 

#### *Extracted from a STOMP-WAE input file:*

~Boundary Conditions Card 2, West,Dirichlet Energy,Dirichlet Aqueous,Dirichlet Gas, 1,1,1,1,1,1,1, 0,day,70,C,101330,Pa,0,101330,Pa,1, East,Neumann Energy,Zero Flux Aqueous,Zero Flux Gas, 50,50,1,1,1,1,1,  $0$ ,Day,-100,W/m^2,,,,,,,

## *Extracted from a STOMP-WAE-B input file:*

#------------------------------------------------------- ~Boundary Conditions Card #------------------------------------------------------- 2, Top,Bare Shuttleworth-Wallace,,, 1,1,1,1,113,113,1455, file,idaho\_precip.dat,

Bottom,dirichlet Energy,Seepage Face Aqueous,Dirichlet Gas, 1,1,1,1,1,1,2, 0,day,15.0,C,101325,pa,1.0,101365,pa,1.0, 803,day,15.0,C,101325,pa,1.0,101365,pa,1.0,

#### *Extracted from a STOMP-WAE-B input file:*

#-----------------------------~Boundary Conditions Card #------------------------------------------------------- 1, Top,Bare Shuttleworth-Wallace,,, 1,1,1,1,113,113,6, 0.0,day,0,in/hr,,,,,,,  $0.375$ , day,  $0$ , in/hr, 0.375,day,1.013188976,in/hr,,,,,,, 0.5833,day,1.013188976,in/hr,,,,,,,  $0.5833$ ,day, $0$ ,in/hr,,,,,,, 1.375,day,0,in/hr,,,,,,

#### *Extracted from a STOMP‐WAE‐B input file:*

#‐‐‐‐‐‐‐‐‐‐‐‐‐‐‐‐‐‐‐‐‐‐‐‐‐‐‐‐‐‐‐‐‐‐‐‐‐‐‐‐‐‐‐‐‐‐‐‐‐‐‐‐‐‐‐ ~Boundary Conditions Card #‐‐‐‐‐‐‐‐‐‐‐‐‐‐‐‐‐‐‐‐‐‐‐‐‐‐‐‐‐‐‐‐‐‐‐‐‐‐‐‐‐‐‐‐‐‐‐‐‐‐‐‐‐‐‐ 2, Top,Shuttleworth‐Wallace,,, 1,1,1,1,145,145,922, file,hms‐bc1983.dat, Bottom,Dirichlet Energy,Dirichlet Aqueous,Zero Flux Gas, 1,1,1,1,1,1,1, 0,day,20.0,C,101325,Pa,1.0,,,1.0,

#### *Extracted from a STOMP‐WAE‐B input file:*

#‐‐‐‐‐‐‐‐‐‐‐‐‐‐‐‐‐‐‐‐‐‐‐‐‐‐‐‐‐‐‐‐‐‐‐‐‐‐‐‐‐‐‐‐‐‐‐‐‐‐‐‐‐‐‐ ~Boundary Conditions Card #‐‐‐‐‐‐‐‐‐‐‐‐‐‐‐‐‐‐‐‐‐‐‐‐‐‐‐‐‐‐‐‐‐‐‐‐‐‐‐‐‐‐‐‐‐‐‐‐‐‐‐‐‐‐‐ 1, Top,Shuttleworth-Wallace, 1,1,1,1,145,145,5, 0.0,day,0,in/hr,2.55,0.20,2.55,0.30,,,,,,, 1.333,day,0,in/hr,2.55,0.20,2.55,0.30,,,,,,, 1.333,day,0.04,in/hr,2.55,0.20,2.55,0.30,,,,,,, 1.375,day,0.04,in/hr,2.55,0.20,2.55,0.30,,,,,,, 1.375,day,0.01,in/hr,2.55,0.20,2.55,0.30,,,,,,,

## *Extracted from a STOMP-WO input file:*

~Boundary Conditions Card 2, Top,Zero Flux,Dirichlet,

1,1,1,1,91,91,2, 0,hr,-1.e9,Pa,1.,101758.43,Pa, 25,d,-1.e9,Pa,1.,101758.43,Pa, Bottom,Dirichlet,Zero Flux, 1,1,1,1,1,1,2,  $0$ ,s,110629,Pa,1.0, 10,min,109595.22,Pa,1.0,,,

#### *Extracted from a STOMP-WOD input file:*

~Boundary Conditions Card 4, Top,Aqueous Dirichlet,Aqueous Mass Fraction,NAPL Zero Flux,NAPL Mass Fraction, 1,1,1,1,20,20,2, 0,d,101325,Pa,,,-1.e9,Pa,,, 1,d,101325,Pa,,,-1.e9,Pa,,, Bottom,Aqueous Zero Flux,Aqueous Mass Fraction,NAPL Neumann,NAPL Mass Fraction, 1,1,1,1,1,1,2, 0,d,-1.e9,Pa,,,0.01,cm/min,0.5,0.5, 1000,min,-1.e9,Pa,,,0.01,cm/min,0.5,0.5, Top,Aqueous Dirichlet,Aqueous Mass Fraction,NAPL Zero Flux,NAPL Mass Fraction, 1,1,1,1,20,20,2, 1,d,101425,Pa,,,-1.e9,Pa,,, 4,d,101425,Pa,,,-1.e9,Pa,,, Bottom,Aqueous Dirichlet,Aqueous Mass Fraction,NAPL Dirichlet,NAPL Mass Fraction, 1,1,1,1,1,1,2, 1,d,101325,Pa,,,-1.e9,Pa,0.5,0.5, 4,d,101325,Pa,,,-1.e9,Pa,0.5,0.5,

#### *Extracted from a STOMP-WOA input file:*

1, Top,Neumann,Dirichlet,Neumann, 13,15,13,17,79,79,18, 1955.5,yr,-3.04,m/yr,,,101325.0,Pa,,,-0.062,m/yr, 1956,yr,-3.04,m/yr,,,101325.0,Pa,,,-0.062,m/yr, 1956,yr,-2.47,m/yr,,,101325.0,Pa,,,-0.277,m/yr, 1957,yr,-2.47,m/yr,,,101325.0,Pa,,,-0.277,m/yr, 1957,yr,-2.95,m/yr,,,101325.0,Pa,,,-0.277,m/yr, 1958,yr,-2.95,m/yr,,,101325.0,Pa,,,-0.277,m/yr, 1958,yr,-3.92,m/yr,,,101325.0,Pa,,,-0.264,m/yr, 1959,yr,-3.92,m/yr,,,101325.0,Pa,,,-0.264,m/yr, 1959,yr,-3.07,m/yr,,,101325.0,Pa,,,-0.283,m/yr, 1960,yr,-3.07,m/yr,,,101325.0,Pa,,,-0.283,m/yr, 1960,yr,-3.42,m/yr,,,101325.0,Pa,,,-0.283,m/yr, 1961,yr,-3.42,m/yr,,,101325.0,Pa,,,-0.286,m/yr, 1961,yr,-4.23,m/yr,,,101325.0,Pa,,,-0.379,m/yr, 1962,yr,-4.23,m/yr,,,101325.0,Pa,,,-0.379,m/yr, 1962,yr,-1.98,m/yr,,,101325.0,Pa,,,-0.178,m/yr, 1962.5,yr,-1.98,m/yr,,,101325.0,Pa,,,-0.178,m/yr, 1962.5,yr,-0.0,m/yr,,,101325.0,Pa,,,-0.0,m/yr, 2003,yr,-0.0,m/yr,,,101325.0,Pa,,,-0.0,m/yr,

*Boundary Conditions Card Examples (cont'd)* 

```
Extracted from a STOMP-WOA input file: 
~Boundary Conditions Card 
10, 
North,Fluctuating Water Table,Hydraulic Gradient,Dirichlet, 
1,110,115,115,1,85,1, 
0,yr,988890.61,Pa,,,103234.0,Pa,,,-1.e+09,Pa, 
South,Fluctuating Water Table,Hydraulic Gradient,Dirichlet, 
1,110,1,1,1,85,1, 
0,yr,992326.8,Pa,,,103234.0,Pa,,,-1.e+09,Pa, 
East,Zero Flux,Hydraulic Gradient,Dirichlet, 
110,110,1,115,1,85,1, 
0,yr,,,,,103234.0,Pa,1.0,,-1.e+09,Pa, 
West,Zero Flux,Hydraulic Gradient,Dirichlet, 
1,1,1,115,1,85,1, 
0, \frac{y_1}{y_2}, 103234.0, Pa, 1.0, -1.e+09, Pa,
Top,Neumann,Dirichlet,Dirichlet, 
1,110,1,45,85,85,2, 
1954,yr,-0.5,cm/yr,,,101325.0,Pa,0.54,,-1.e+09,Pa, 
2004,yr,-0.5,cm/yr,,,101325.0,Pa,0.54,,-1.e+09,Pa, 
Top,Neumann,Dirichlet,Dirichlet, 
1,110,66,115,85,85,2, 
1954,yr,-0.5,cm/yr,,,101325.0,Pa,0.54,,-1.e+09,Pa, 
2004,yr,-0.5,cm/yr,,,101325.0,Pa,0.54,,-1.e+09,Pa, 
Top,Neumann,Dirichlet,Dirichlet, 
1,50,46,65,85,85,2, 
1954,yr,-0.5,cm/yr,,,101325.0,Pa,0.54,,-1.e+09,Pa, 
2004,yr,-0.5,cm/yr,,,101325.0,Pa,0.54,,-1.e+09,Pa, 
Top,Neumann,Dirichlet,Dirichlet, 
61,110,46,65,85,85,2, 
1954,yr,-0.5,cm/yr,,,101325.0,Pa,0.54,,-1.e+09,Pa, 
2004,yr,-0.5,cm/yr,,,101325.0,Pa,0.54,,-1.e+09,Pa, 
#z9 trench area 
Top,Neumann,Zero Flux,Dirichlet, 
51,60,46,65,79,79,2, 
1954,yr,-0.5,cm/yr,,,101325.0,Pa,0.54,,-1.e+09,Pa, 
1955.5,yr,-0.5,cm/yr,,,101325.0,Pa,0.54,,-1.e+09,Pa, 
Top,Neumann,Zero Flux,Neumann, 
51,60,46,65,79,79,18, 
1955.5,yr,-3.04,m/yr,,,101325,Pa,0.54,,-0.062,m/yr, 
1956,yr,-3.04,m/yr,,,101325,Pa,0.54,,-0.062,m/yr, 
1956,yr,-2.47,m/yr,,,101325,Pa,0.54,,-0.277,m/yr, 
1957,yr,-2.47,m/yr,,,101325,Pa,0.54,,-0.277,m/yr, 
1957,yr,-2.95,m/yr,,,101325,Pa,0.54,,-0.277,m/yr, 
1958,yr,-2.95,m/yr,,,101325,Pa,0.54,,-0.277,m/yr, 
1958,yr,-3.92,m/yr,,,101325,Pa,0.54,,-0.264,m/yr, 
1959,yr,-3.92,m/yr,,,101325,Pa,0.54,,-0.264,m/yr, 
1959,yr,-3.07,m/yr,,,101325,Pa,0.54,,-0.283,m/yr, 
1960,yr,-3.07,m/yr,,,101325,Pa,0.54,,-0.283,m/yr, 
1960,yr,-3.42,m/yr,,,101325,Pa,0.54,,-0.283,m/yr, 
1961,yr,-3.42,m/yr,,,101325,Pa,0.54,,-0.286,m/yr,
```
1961,yr,-4.23,m/yr,,,101325,Pa,0.54,,-0.379,m/yr,

1962,yr,-4.23,m/yr,,,101325,Pa,0.54,,-0.379,m/yr, 1962,yr,-1.98,m/yr,,,101325,Pa,0.54,,-0.178,m/yr, 1962.5,yr,-1.98,m/yr,,,101325,Pa,0.54,,-0.178,m/yr, 1962.5,yr,-0.0,m/yr,,,101325,Pa,0.54,,-0.0,m/yr, 2004,yr,-0.0,m/yr,,,101325,Pa,0.54,,-0.0,m/yr,

### *Extracted from a STOMP-WS input file:*

~Boundary Conditions Card 1, Bottom,Dirichlet,Outflow, 1,90,1,1,1,1,1, 0.0,min,101325.,Pa,,,

## *Extracted from a STOMP-WCSE input file:*

~Boundary Conditions Card 1, South,Energy Dirichlet,Aqu. Dirichlet,Gas Dirichlet,Aqu. Mass Frac., 98,98,1,1,3,3,1, 0,s,45.0,C,138.0,bar,0.0,138.0,bar,1.0,0.0,,

## *Extracted from a STOMP-WCMSE input file:*

~Boundary Conditions Card 1, West,Energy Dirichlet,Aqueous Dirichlet,Gas Dirichlet,Liquid CO2 Zero Flux, 1,1,1,1,1,1,1, 0,day,45,C,8.0,MPa,0.0,0.0,0.0,0.0,8.0,MPa,0.0,1.0,8.0,MPa,

# **B.5 Conservation Equations Card**

Card Title<sup>a</sup> {  $\sim$  Conservation Equations [ Card ] } Format: *Char<sup>a</sup>*,

**If:** Operational Mode = { **STOMP-W-R** } { **STOMP-WCS-R** } { **STOMP-WCS-R-Sc** }

Number of Conservation Equations<sup>a</sup>, Format: Integer<sup>a</sup>,

**For:** Number of Conservation Equations Component Species Name<sup>a</sup>, Number of Species in Conservation Equation<sup>b</sup>, For: Number of Species in Conservation Equation Species Name<sup>c</sup>, Species Stochiometric Coefficient<sup>d</sup>, **Endfor: Format:** *Char<sup>a</sup>*, *Integer*<sup>b</sup>, < *Char<sup>c</sup>*, *Real*<sup>d</sup>, > **Endfor:** 

**Endcard:** Conservation Equations Card

## **B.5.1 Conservation Equations Card Examples**

## *Extracted from a STOMP-W input file:*

~Conservation Equations Card 10, Total\_CO2,3,CO2,0.100E+01,CO3--,0.100E+01,HCO3-,0.100E+01, Total\_Cl-,1,Cl-,0.100E+01, Total\_Co++,9,Co++,0.100E+01,Co(ads),0.100E+01,CoNTA(ads),0.100E+01, Co(OH)2,0.100E+01,Co(OH)3-,0.100E+01,CoNTA-,0.100E+01, CoNTA2----,0.100E+01,CoOH+,0.100E+01,CoOHNTA--,0.100E+01, Total\_H+,13,H+,0.100E+01,C5H7O2N,0.594E+01,CO3--,-0.200E+01, Co(OH)2,-0.200E+01,Co(OH)3-,-0.300E+01,CoOH+,-0.100E+01, CoOHNTA--,-0.100E+01,H2NTA-,0.200E+01,H3NTA,0.300E+01, HCO3-,-0.100E+01,HNTA--,0.100E+01,NH3,-0.100E+01,OH-,-0.100E+01, Total\_H2CO3,2,H2CO3,0.100E+01,C5H7O2N,-0.542E+01, Total\_H2O,9,H2O,0.100E+01,C5H7O2N,0.221E+01,CO3--,0.100E+01, Co(OH)2,0.200E+01,Co(OH)3-,0.300E+01,CoOH+,0.100E+01, CoOHNTA--,0.100E+01,HCO3-,0.100E+01,OH-,0.100E+01, Total\_NH4+,3,NH4+,0.100E+01,C5H7O2N,-0.736E+00,NH3,0.100E+01, Total\_NTA---,9,NTA---,0.100E+01,CoNTA(ads),0.100E+01, C5H7O2N,0.174E+01,CoNTA-,0.100E+01,CoNTA2----,0.200E+01, CoOHNTA--,0.100E+01,H2NTA-,0.100E+01,H3NTA,0.100E+01, HNTA--,0.100E+01, Total\_Na+,1,Na+,0.100E+01, Total\_O2,2,O2,0.100E+01,C5H7O2N,0.281E+01,

## *Extracted from a STOMP-W input file:*

~Conservation Equations Card

8, Total\_CO2,4,CO2,1.00000E+00,C5H7O2N,-5.41667E+00,CO3--,1.00000E+00,HCO3-,1.00000E+00, Total\_Cl-,1,Cl-,1.00000E+00,

Total\_Co++,9,Co++,1.00000E+00,Co(ads),1.00000E+00,CoNTA(ads),1.00000E+00,Co(OH)2,1.00000E+00,C o(OH)3-,1.00000E+00,CoNTA-,1.00000E+00,CoNTA2----,1.00000E+00,CoOH+,1.00000E+00,CoOHNTA-- ,1.00000E+00,

Total\_H+,13,H+,1.00000E+00,C5H7O2N,5.93750E+00,CO3--,-2.00000E+00,Co(OH)2,- 2.00000E+00,Co(OH)3-,-3.00000E+00,CoOH+,-1.00000E+00,CoOHNTA--,-1.00000E+00,H2NTA- ,2.00000E+00,H3NTA,3.00000E+00,HCO3-,-1.00000E+00,HNTA--,1.00000E+00,NH3,-1.00000E+00,OH-,- 1.00000E+00,

Total\_NH4+,3,NH4+,1.00000E+00,C5H7O2N,-7.36111E-01,NH3,1.00000E+00,

Total\_NTA---,9,NTA---,1.00000E+00,CoNTA(ads),1.00000E+00,C5H7O2N,1.73611E+00,CoNTA-

,1.00000E+00,CoNTA2----,2.00000E+00,CoOHNTA--,1.00000E+00,H2NTA-

,1.00000E+00,H3NTA,1.00000E+00,HNTA--,1.00000E+00,

Total\_Na+,1,Na+,1.00000E+00,

Total\_O2,2,O2,1.00000E+00,C5H7O2N,2.81250E+00,

# **B.6 Directional Aqueous Relative Permeability Card**

Card Titlea { ~X-Aqueous Rel [ ative Permeability Card ] } and/or Card Titlea { ~Y-Aqueous Rel [ ative Permeability Card ] } and/or Card Titlea { ~Z-Aqueous Rel [ ative Permeability Card ] }

For each directional card:

**Format:** *Chara*

For each directional aqueous relative permeability card, IJK indexing can be used:

I**f:** Rock/Soil or Scaling Group Name = { IJK | JKI | KIJ } Indexing

**Note:** A parameter value input can be replaced with an external file using the following formatting for ASCII files:

file: *filename*

or the following formattings for binary files:

binary file: *filename*

 where; the external file will contain unique parameter values for each node (active or inactive) arranged according to the indexing scheme (i.e., IJK, JKI, or KIJ). Applicable units will be applied to all parameter values in the external file. Example input cards are included in section B.6.1

## **Endif:**

The format of the line input for each direction is identical to the Aqueous Relative Permeability Card.

## **B.6.1 Directional Aqueous Relative Permeability Card Examples**

#### *Extracted from STOMP-W input file:*

~X-Direction Aqueous Relative Permeabiliy Card IJK Indexing, Tabular, 12, file: tabh.dat, file: tabkrx.dat

#### *Extracted from STOMP-W input file:*

~Y-Direction Aqueous Relative Permeabiliy Card IJK Indexing, Tabular, 12, file: tabh.dat, file: tabkry.dat

#### *Extracted from STOMP-W input file:*

~Z-Direction Aqueous Relative Permeabiliy Card IJK Indexing, Tabular, 12, file: tabh.dat, file: tabkrz.dat

## **B.7 Dissolved-Oil Transport Card**

Card Titlea { ~Dissolved Oil Transport [ Card ] } {~Dissolved VOC Transport [ Card ] } { ~Dissolved Organic Transport [ Card ] }

**Format:** *Chara*

**If:** Operational Mode ={ **STOMP-WOD** }

Interphase Mass Transfer Function Optiona,

{Welly } **Note:** 
$$
Sh = \frac{k_{n\ell}^o d_p}{D_{\ell}^o} = a + bRe^m Sc^n
$$

{ Parker} Note: 
$$
Sh = \frac{k_{n\ell}^o d_p}{D_{\ell}^o} = a + bRe^m (s_n n_D)^n
$$

Constant  $a^b$ , Constant  $b^c$ , Constant m<sup>d</sup>, Constant n<sup>e</sup>,  **Format:** *Chara, Realb, Realc, Reald, Reale,* **Endif:**

**For:** Number of Rock/Soil Types

**If:** Operational Mode = { **STOMP-WO** } **{ STOMP-WOA } { STOMP-WOA-Sc }** Rock/Soil Namea, Longitudinal Dispersivity<sup>b</sup>, Units<sup>c</sup> (m),

Transverse Dispersivityd, Unitse (m),

Dissolved-Oil Adsorption Function Option<sup>f</sup>,

{ Linear} Note: 
$$
R_D = \left[1 + \frac{k}{s_\ell n_D}\right]
$$

{ Linear Kd } **Note:** 
$$
R_D = \left[1 + \frac{K_d \rho_b}{s_{\ell} n_D}\right]
$$

{ Freundlich} Note: 
$$
R_D = \left[1 + \frac{nkC_{\ell}^{n-1}}{s_{\ell}n_D}\right]
$$

{ Langmuir} Note: 
$$
R_D = \left[1 + \frac{a}{s_\ell n_D (1 + bC_\ell)^2}\right]
$$

 **If:** Dissolved-Oil Adsorption Function Option = { Linear } Constant kg, **Format:** *Chara, Realb, Charc, Reald, Chare, Charf , Realg,* **Elseif:** Dissolved-Oil Adsorption Function Option = { Linear Kd } Constant Kdg, Unitsh (m^3/kg), **Format:** *Chara, Realb, Charc, Reald, Chare, Charf , Realg, Charh,*
**Elseif:** Dissolved-Oil Adsorption Function Option = { Freundlich } Constant kg, Constant nh, **Format:** *Char<sup>a</sup>, Real<sup>b</sup>, Char<sup>c</sup>, Real<sup>d</sup>, Char<sup>e</sup>, Charf, Reals, Real<sup>h</sup>,*  **Elseif:** Dissolved-Oil Adsorption Function Option = { Langmuir } Constant a $\epsilon$ , Constant bh, Units<sup>i</sup> (m^3/kg), **Format:** Char<sup>a</sup>, Real<sup>b</sup>, Char<sup>c</sup>, Real<sup>d</sup>, Char<sup>e</sup>, Charf, Reals, Real<sup>h</sup>, Chari, **Endif: Elseif:** Operational Mode = { **STOMP-WOD** }

Rock/Soil Namea,

Longitudinal Dispersivity<sup>b</sup>, Units<sup>c</sup> (m),

Transverse Dispersivityd, Unitse (m),

Dissolved-Oil Adsorption Function Option<sup>f</sup>,

{ Linear} Note: 
$$
R_D = \left[1 + \frac{k}{s_\ell n_D}\right]
$$

{ Linear Kd } **Note:** 
$$
R_D = \left[1 + \frac{K_d \rho_b}{s_\ell n_D}\right]
$$
  
{ Freundlich } **Note:**  $R_D = \left[1 + \frac{nkC_\ell^{n-1}}{s_\ell n_D}\right]$ 

{ Langmuir} Note: 
$$
R_D = \left[1 + \frac{a}{s_{\ell} n_D (1 + bC_{\ell})^2}\right]
$$

```
 If: Dissolved-Oil Adsorption Function Option = { Linear } 
 Constant kg, Nominal Particle Diameterh, Unitsi
 (m), 
Format: Char<sup>a</sup>, Real<sup>b</sup>, Char<sup>c</sup>, Real<sup>d</sup>, Char<sup>e</sup>, Charf, Reals, Real<sup>h</sup>, Char<sup>i</sup>,
         Elseif: Dissolved-Oil Adsorption Function Option = { Linear Kd } 
Constant Kd<sup>g</sup>, Units<sup>h</sup> (m<sup>\land3/kg), Nominal Particle Diameter<sup>i</sup>, Unitsi (m),</sup>
Format: Char<sup>a</sup>, Real<sup>b</sup>, Charc, Real<sup>d</sup>, Chare, Charf, Reals, Char<sup>h</sup>, Real<sup>†</sup>, Chari,
        Elseif: Dissolved-Oil Adsorption Function Option = { Freundlich } 
Constant k<sup>g</sup>, Constant n<sup>h</sup>, Nominal Particle Diameter<sup>i</sup>, Unitsi (m),
Format: Char<sup>a</sup>, Real<sup>b</sup>, Char<sup>c</sup>, Real<sup>d</sup>, Char<sup>e</sup>, Charf, Reals, Real<sup>h</sup>, Real<sup>h</sup>, Chari,
        Elseif: Dissolved-Oil Adsorption Function Option = { Langmuir } 
Constant as, Constant bh, Units<sup>i</sup> (m^3/kg), Nominal Particle Diameteri, Unitsk (m),
Format: Char<sup>a</sup>, Real<sup>b</sup>, Char<sup>c</sup>, Real<sup>d</sup>, Char<sup>e</sup>, Charf, Reals, Real<sup>h</sup>, Char<sup>i</sup>, Reali, Char<sup>k</sup>,
        Endif:
   Endif:
```
**Endfor:** Number of Rock/Soil Types

**Endcard:** Dissolved-Oil Transport Card

# **B.7.1 Dissolved-Oil Transport Card Examples**

*Extracted from a STOMP-WO input file:*  ~Dissolved Oil Transport Card Sand,0.17,cm,,cm,linear kd,0.0,m^3/kg,

*Extracted from a STOMP-WOD input file:*  ~Dissolved Oil Transport Card Welty, 0.55, 0.25, 1.5, 1.5, 20/30 Ottawa Sand,0.154,cm,0.0154,cm,Linear Kd,0.,m^3/kg,0.71,mm,

# **B.8 Equilibrium Equations Card**

Card Title<sup>a</sup> {  $\sim$  Equilibrium Equations [ Card ] } **Format:** *Chara* ,

**If:** Operational Mode = { **STOMP-W-R** } { **STOMP-WCS-R** } { **STOMP-WCS-R-Sc** }

Number of Equilibrium Equations<sup>a</sup>, Format: *Integer<sup>a</sup>*,

**For:** Number of Equilibrium Equations Number of Species in Equilibrium Equation<sup>a</sup>, For: Number of Species in Equilibrium Equation Species Name<sup>b</sup>, Species Exponent<sup>c</sup>, **Endfor:** Equilibrium Reaction Name<sup>d</sup>, **Format:** *Integer<sup>a</sup>*, < *Char<sup>b</sup>*, *Real<sup>c</sup>*, [cr] > *Char<sup>d</sup>*, **Endfor:** 

## **Endif:**

**Endcard:** Equilibrium Equations Card

# **B.8.1 Equilibrium Equations Card Examples**

## *Extracted from a STOMP-W input file:*

```
~Equilibrium Equations Card 
13, 
3,H3NTA,H+,3.0,NTA---,1.0,EqRc-1, 
3,H2NTA-,H+,2.0,NTA---,1.0,EqRc-2, 
3,HNTA--,H+,1.0,NTA---,1.0,EqRc-3, 
3,CoNTA-,Co++,1.0,NTA---,1.0,EqRc-4, 
3,CoNTA2----,Co++,1.0,NTA---,2.0,EqRc-5, 
5,CoOHNTA--,Co++,1.0,H+,-1.0,H2O,1.0,NTA---,1.0,EqRc-6, 
4,CoOH+,Co++,1.0,H+,-1.0,H2O,1.0,EqRc-7, 
4,Co(OH)2,Co++,1.0,H+,-2.0,H2O,2.0,EqRc-8, 
4,Co(OH)3-,Co++,1.0,H+,-3.0,H2O,3.0,EqRc-9, 
4,HCO3-,CO2,1.0,H+,-1.0,H2O,1.0,EqRc-10, 
4,CO3--,CO2,1.0,H+,-2.0,H2O,1.0,EqRc-11, 
3,NH3,H+,-1.0,NH4+,1.0,EqRc-12, 
3,OH-,H+,-1.0,H2O,1.0,EqRc-13,
```
#### *Extracted from a STOMP‐W input file:*

```
~Equilibrium Equations Card
25,
3,UO2OH+,H+,‐1.00000e+00,UO2++,1.00000e+00,EqRc‐1,1.0,
3,UO2(OH)2,H+,‐2.00000e+00,UO2++,1.00000e+00,EqRc‐2,1.0,
3,UO2(OH)3‐,H+,‐3.00000e+00,UO2++,1.00000e+00,EqRc‐3,1.0,
3,UO2(OH)4‐‐,H+,‐4.00000e+00,UO2++,1.00000e+00,EqRc‐4,1.0,
3,(UO2)2OH+++,H+,‐1.00000e+00,UO2++,2.00000e+00,EqRc‐5,1.0,
3,(UO2)2(OH)2++,H+,‐2.00000e+00,UO2++,2.00000e+00,EqRc‐6,1.0,
3,(UO2)3(OH)4++,H+,‐4.00000e+00,UO2++,3.00000e+00,EqRc‐7,1.0,
3,(UO2)3(OH)5+,H+,‐5.00000e+00,UO2++,3.00000e+00,EqRc‐8,1.0,
3,(UO2)3(OH)7‐,H+,‐7.00000e+00,UO2++,3.00000e+00,EqRc‐9,1.0,
3,(UO2)4(OH)7+,H+,‐7.00000e+00,UO2++,4.00000e+00,EqRc‐10,1.0,
3,CO3‐‐,H+,‐1.00000e+00,HCO3‐,1.00000e+00,EqRc‐11,1.0,
4,UO2(CO3)2‐‐,H+,‐2.00000e+00,HCO3‐,2.00000e+00,UO2++,1.00000e+00,EqRc‐12,1.0,
4,UO2(CO3)3‐‐‐‐,H+,‐3.00000e+00,HCO3‐,3.00000e+00,UO2++,1.00000e+00,EqRc‐13,1.0,
4,(UO2)2CO3(OH)3‐,H+,‐4.00000e+00,HCO3‐,1.00000e+00,UO2++,2.00000e+00,EqRc‐14,1.0,
5,CaUO2(CO3)3‐‐,Ca++,1.00000e+00,H+,‐3.00000e+00,HCO3‐,3.00000e+00,UO2++,1.00000e+00,EqRc‐15,1.0,
5,Ca2UO2(CO3)3,Ca++,2.00000e+00,H+,‐3.00000e+00,HCO3‐,3.00000e+00,UO2++,1.00000e+00,EqRc‐16,1.0,
3,UO2NO3+,NO3‐,1.00000e+00,UO2++,1.00000e+00,EqRc‐17,1.0,
3,UO2Cl+,Cl‐,1.00000e+00,UO2++,1.00000e+00,EqRc‐18,1.0,
3,UO2Cl2,Cl‐,2.00000e+00,UO2++,1.00000e+00,EqRc‐19,1.0,
3,UO2SO4,SO4‐‐,1.00000e+00,UO2++,1.00000e+00,EqRc‐20,1.0,
3,UO2(SO4)2‐‐,SO4‐‐,2.00000e+00,UO2++,1.00000e+00,EqRc‐21,1.0,
4,UO2CO3,H+,‐1.00000e+00,HCO3‐,1.00000e+00,UO2++,1.00000e+00,EqRc‐22,1.0,
3,H2CO3,H+,1.00000e+00,HCO3‐,1.00000e+00,EqRc‐23,1.0,
4,SOUO2OH,H+,‐2.00000e+00,SOH,1.00000e+00,UO2++,1.00000e+00,EqRc‐24,1.0,
5,SOUO2(HCO3)2‐,H+,‐1.00000e+00,HCO3‐,2.00000e+00,SOH,1.00000e+00,UO2++,1.00000e+00,EqRc‐
25,1.0,
```
# **B.9 Equilibrium Reactions Card**

Card Titlea { ~Equilibrium Reactions [ Card ] } **Format:** *Chara*,

**If:** Operational Mode = { **STOMP-W-R** } { **STOMP-WCS-R** } { **STOMP-WCS-R-Sc** }

Number of Equilibrium Reactionsa, **Format:** *Integera*, **For:** Number of Equilibrium Reactions Equilibrium Reaction Namea, Equilibrium Constant Coefficient *a*b, Equilibrium Constant Coefficient *b*c, Equilibrium Constant Coefficient *c*d, Equilibrium Constant Coefficient *d*e, Equilibrium Constant Coefficient *e*<sup>f</sup> , **Format:** *Chara*, *Realb*, *Realc*, *Reald*, *Reale*, *Realf* ,

Note: 
$$
\log\left(K_{eq}\right) = a \ln\left(T\right) + b + c T + \frac{d}{T} + \frac{e}{T^2}
$$

**Endfor:** 

**Endif:** 

**Endcard:** Equilibruim Reactions Card

## **B.9.1 Equilibrium Equations Card Examples**

#### *Extracted from a STOMP-W input file:*

~Equilibrium Reactions Card 13, EqRc-1,0.0,14.900,0.0,0.0,0.0,1/mol, EqRc-2,0.0,13.300,0.0,0.0,0.0,1/mol, EqRc-3,0.0,10.300,0.0,0.0,0.0,1/mol, EqRc-4,0.0,11.700,0.0,0.0,0.0,1/mol, EqRc-5,0.0,14.500,0.0,0.0,0.0,1/mol, EqRc-6,0.0,0.500,0.0,0.0,0.0,1/mol, EqRc-7,0.0,-9.700,0.0,0.0,0.0,1/mol, EqRc-8,0.0,-22.900,0.0,0.0,0.0,1/mol, EqRc-9,0.0,-31.500,0.0,0.0,0.0,1/mol, EqRc-10,0.0,-6.350,0.0,0.0,0.0,1/mol, EqRc-11,0.0,-16.680,0.0,0.0,0.0,1/mol, EqRc-12,0.0,-9.300,0.0,0.0,0.0,1/mol, EqRc-13,0.0,-14.000,0.0,0.0,0.0,1/mol,

## *Extracted from a STOMP‐W input file:*

~Equilibrium Reactions Card 25,

EqRc‐1,0.0,‐5.250,0.0,0.0,0.0,1/mol, EqRc‐2,0.0,‐12.150,0.0,0.0,0.0,1/mol, EqRc‐3,0.0,‐20.250,0.0,0.0,0.0,1/mol, EqRc‐4,0.0,‐32.400,0.0,0.0,0.0,1/mol, EqRc‐5,0.0,‐2.700,0.0,0.0,0.0,1/mol, EqRc‐6,0.0,‐5.620,0.0,0.0,0.0,1/mol, EqRc‐7,0.0,‐11.900,0.0,0.0,0.0,1/mol, EqRc‐8,0.0,‐15.550,0.0,0.0,0.0,1/mol, EqRc‐9,0.0,‐32.200,0.0,0.0,0.0,1/mol, EqRc‐10,0.0,‐21.900,0.0,0.0,0.0,1/mol, EqRc‐11,0.0,‐10.329,0.0,0.0,0.0,1/mol, EqRc‐12,0.0,‐4.048,0.0,0.0,0.0,1/mol, EqRc‐13,0.0,‐9.147,0.0,0.0,0.0,1/mol, EqRc‐14,0.0,‐11.184,0.0,0.0,0.0,1/mol, EqRc‐15,0.0,‐5.587,0.0,0.0,0.0,1/mol, EqRc‐16,0.0,‐0.437,0.0,0.0,0.0,1/mol, EqRc‐17,0.0,0.300,0.0,0.0,0.0,1/mol, EqRc‐18,0.0,0.170,0.0,0.0,0.0,1/mol, EqRc‐19,0.0,‐1.100,0.0,0.0,0.0,1/mol, EqRc‐20,0.0,3.150,0.0,0.0,0.0,1/mol, EqRc‐21,0.0,4.140,0.0,0.0,0.0,1/mol, EqRc‐22,0.0,‐0.389,0.0,0.0,0.0,1/mol, EqRc‐23,0.0,6.354,0.0,0.0,0.0,1/mol, EqRc‐24,0.0,‐4.548,0.0,0.0,0.0,1/mol, EqRc‐25,0.0,8.661,0.0,0.0,0.0,1/mol,

# **B.10 Gas Relative Permeability Card**

Card Titlea { ~Gas Rel [ ative Permeability Card ] } **Format:** *Chara*

**If:** Rock/Soil Name =  $\{$  IJK  $\mid$  JKI  $\mid$  KIJ  $\}$  Indexing

**Note:** A parameter value input can be replaced with an external file using the following formatting for ASCII files:

file: *filename*

or the following formattings for binary files:

binary file: *filename*

 where; the external file will contain unique parameter values for each node (active or inactive) arranged according to the indexing scheme (i.e., IJK, JKI, or KIJ). Applicable units will be applied to all parameter values in the external file. An example input card is included in section B.10.1

#### **Else:**

**For:** Number of Rock/Soil Types

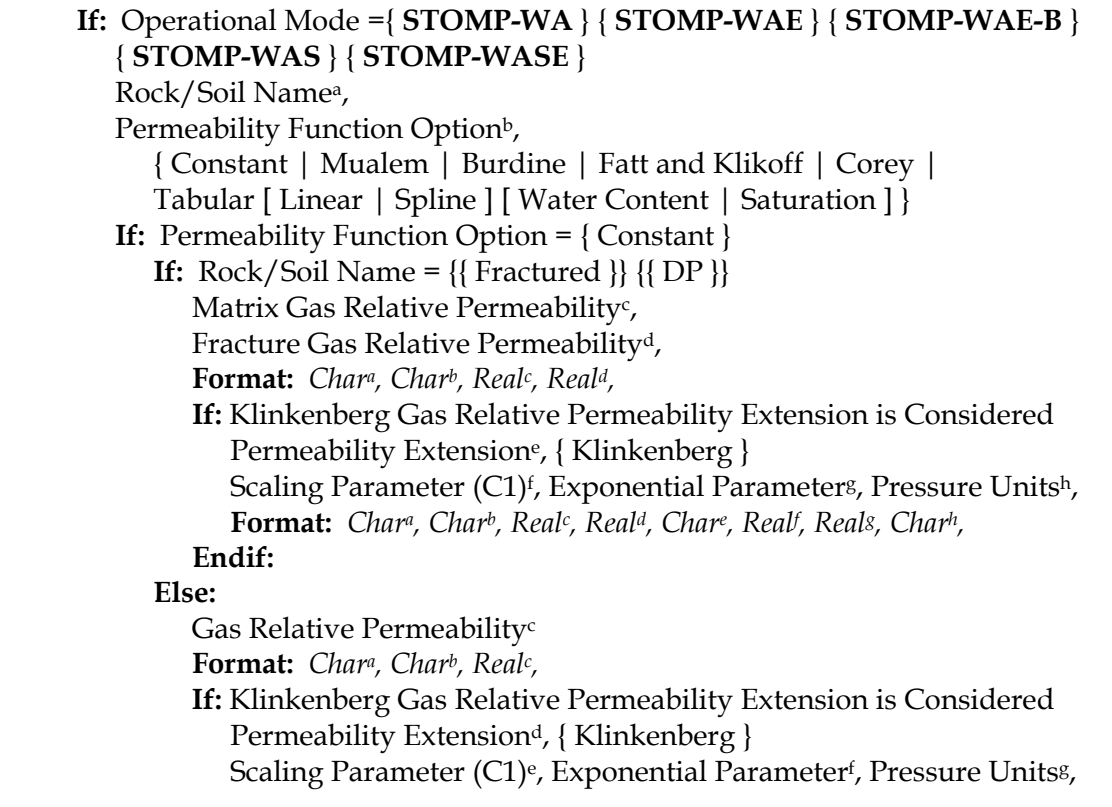

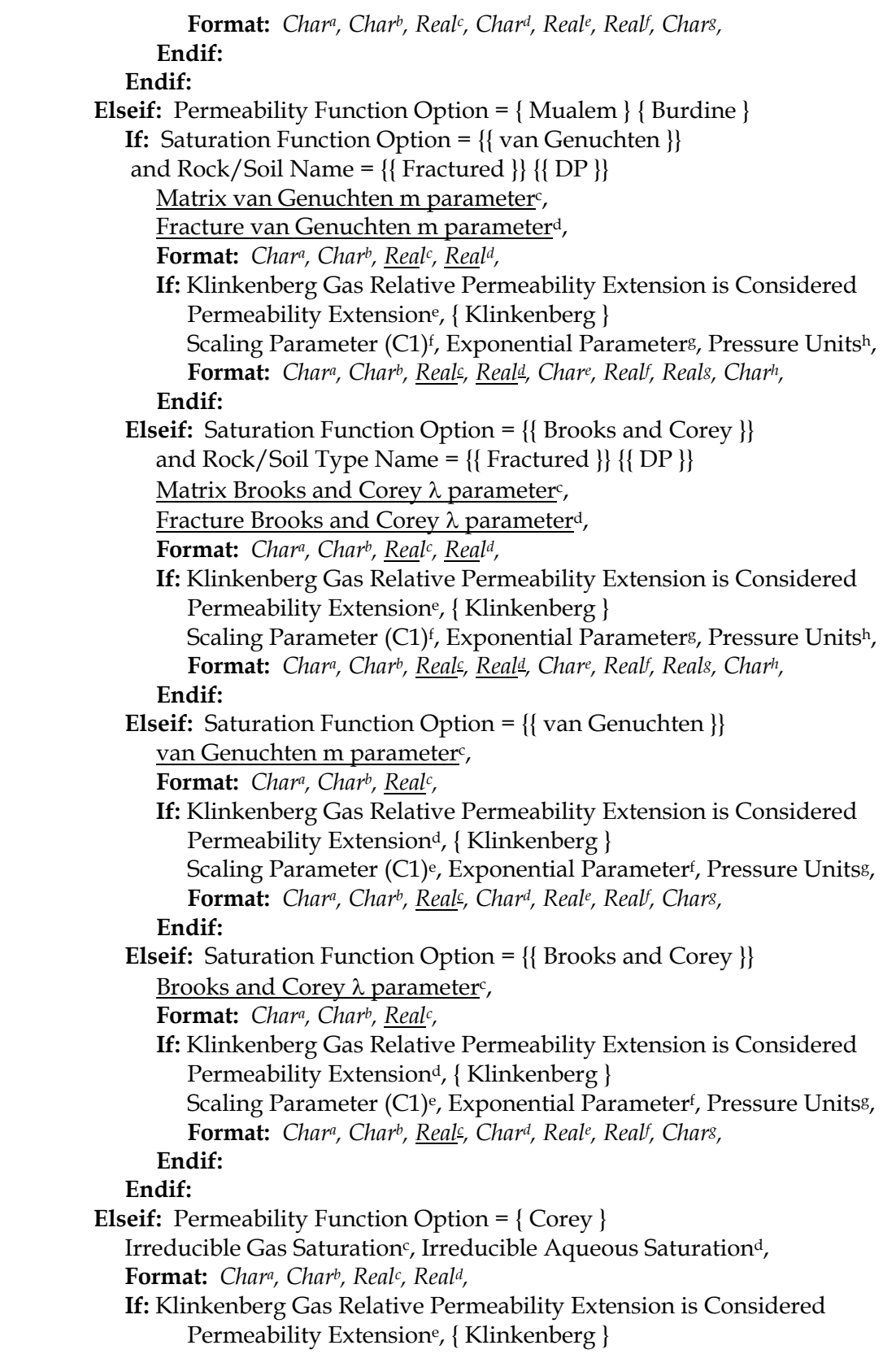

# *Gas Permeability Card (cont'd)*

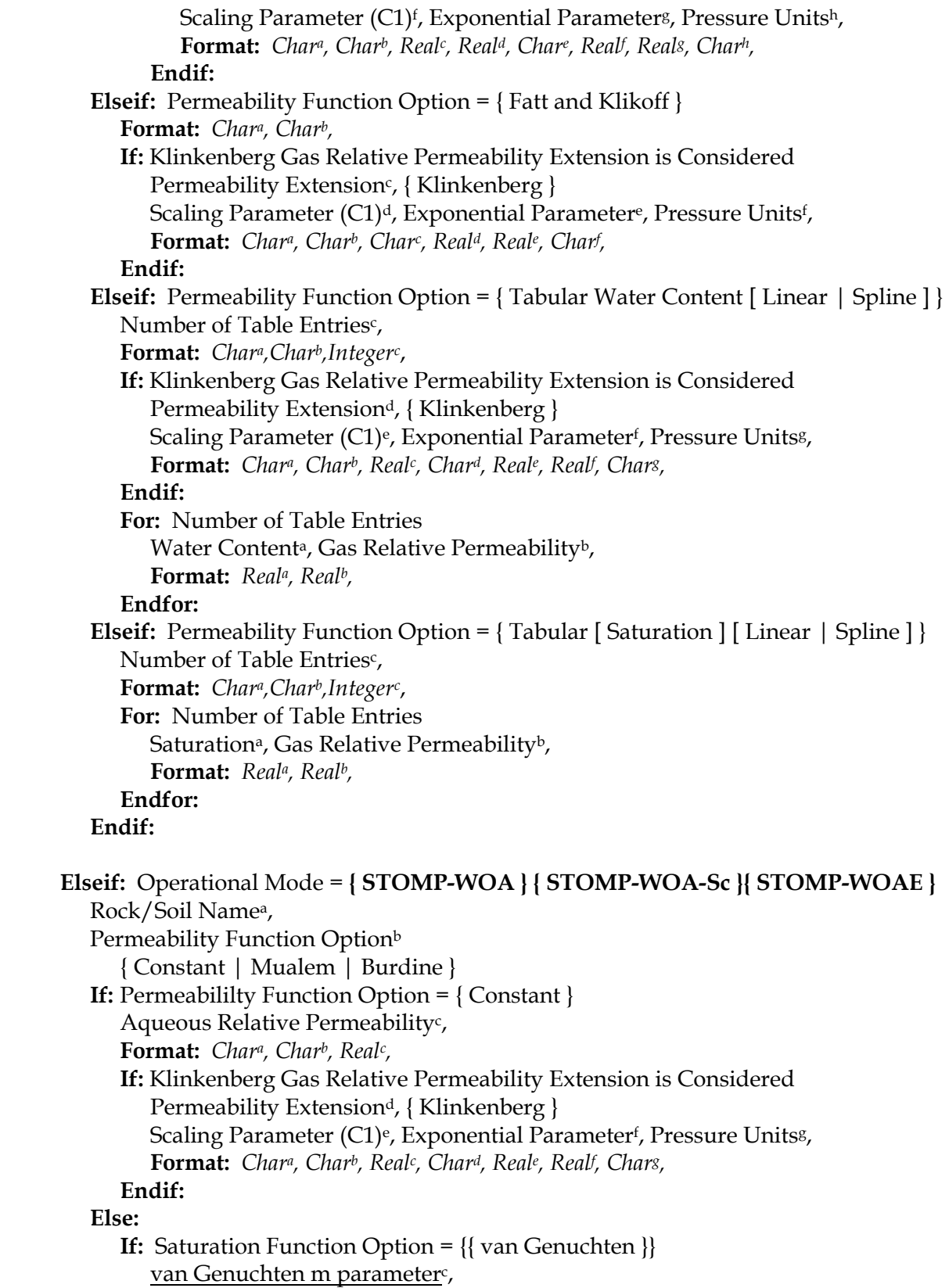

```
 Format: Chara, Charb, Realc, 
                 If: Klinkenberg Gas Relative Permeability Extension is Considered 
                    Permeability Extension<sup>d</sup>, { Klinkenberg }
Scaling Parameter (C1)<sup>e</sup>, Exponential Parameter<sup>f</sup>, Pressure Unitss,
Format: Char<sup>a</sup>, Char<sup>b</sup>, <u>Real</u><sup>c</sup>, Char<sup>d</sup>, Real<sup>e</sup>, Realf, Char<sup>g</sup>,
                  Endif: 
             Elseif: Saturation Function Option = {{ Brooks and Corey }}
                 Brooks and Corey \lambda parameter<sup>c</sup>,
                  Format: Chara, Charb, Realc, 
                 If: Klinkenberg Gas Relative Permeability Extension is Considered 
                    Permeability Extension<sup>d</sup>, { Klinkenberg }
Scaling Parameter (C1)<sup>e</sup>, Exponential Parameter<sup>f</sup>, Pressure Units<sup>g</sup>,
Format: Char<sup>a</sup>, Char<sup>b</sup>, <u>Real</u><sup>c</sup>, Char<sup>d</sup>, Real<sup>e</sup>, Realf, Char<sup>g</sup>,
                  Endif: 
              Endif: 
           Endif: 
      Elseif: Operational Mode = { STOMP-WCS } { STOMP-WCS-R } { STOMP-WCS-R-Sc } 
          { STOMP-WCS-Sc } { STOMP-WCSE } { STOMP-WCMSE }
```

```
 Rock/Soil Namea,
```

```
Permeability Function Option<sup>b</sup>,
```

```
 { Constant | Mualem | Burdine | Fatt and Klikoff | Corey | Free Corey | 
   | Tabular [ Linear | Spline ] [ Water Content | Saturation ] } 
If: Permeability Function Option = { Constant }
   If: Rock/Soil Name = \{\{\text{Fractured }\}\}\{\{\text{DP }\}\}\ Matrix Gas Relative Permeabilityc,
```
Fracture Gas Relative Permeabilityd,

**Format:** *Chara, Charb, Realc, Reald,* 

```
If: Klinkenberg Gas Relative Permeability Extension is Considered 
    Permeability Extensione, { Klinkenberg }
```
Scaling Parameter (C1)<sup>f</sup>, Exponential Parameter<sup>g</sup>, Pressure Units<sup>h</sup>,

**Format:** *Char<sup>a</sup>, Char<sup>b</sup>, Real<sup>c</sup>, Real<sup>d</sup>, Char<sup>e</sup>, Realf, Reals, Char<sup>h</sup>,* 

## **Endif:**

**Else:**

 Gas Relative Permeabilityc **Format:** *Chara, Charb, Realc,* 

## **Endif:**

```
Elseif: Permeability Function Option = { Mualem } { Burdine }
```
**If:** Saturation Function Option = {{ van Genuchten }}

and Rock/Soil Name =  $\{\{\text{Fractured}\}\}\{\{\text{DP}\}\}\$ 

Matrix van Genuchten m parameter<sup>c</sup>,

Fracture van Genuchten m parameter<sup>d</sup>,

**Format:** *Chara, Charb, Realc, Reald,* 

**If:** Klinkenberg Gas Relative Permeability Extension is Considered Permeability Extensione, { Klinkenberg } Scaling Parameter (C1)<sup>f</sup>, Exponential Parameter<sup>g</sup>, Pressure Units<sup>h</sup>, **Format:** *Char<sup>a</sup>, Char<sup>b</sup>, <u>Real<sup>c</sup>, Real<sup>d</sup>, Chare, Realf</u>, Reals, Char<sup>h</sup>,*  **Endif: Elseif:** Saturation Function Option = {{ Brooks and Corey }} and Rock/Soil Name =  $\{ \}$  Fractured  $\}$   $\{ \}$  DP  $\}$ Matrix Brooks and Corey  $\lambda$  parameter<sup>c</sup>, Fracture Brooks and Corey λ parameterd, **Format:** *Chara, Charb, Realc, Reald,*  **If:** Klinkenberg Gas Relative Permeability Extension is Considered Permeability Extensione, { Klinkenberg } Scaling Parameter (C1)<sup>f</sup>, Exponential Parameter<sup>g</sup>, Pressure Units<sup>h</sup>, **Format:** *Char<sup>a</sup>, Char<sup>b</sup>, <u>Real<sup>c</sup>, Real<sup>d</sup>, Chare, Realf</u>, Reals, Char<sup>h</sup>,*  **Endif: Elseif:** Saturation Function Option = {{ van Genuchten }} van Genuchten m parameter<sup>c</sup>, **Format:** *Chara, Charb, Realc,*  **If:** Klinkenberg Gas Relative Permeability Extension is Considered Permeability Extension<sup>d</sup>, { Klinkenberg } Scaling Parameter (C1)<sup>e</sup>, Exponential Parameter<sup>f</sup>, Pressure Units<sup>g</sup>, **Format:** *Char<sup>a</sup>, Char<sup>b</sup>, <u>Real</u><sup>c</sup>, Char<sup>d</sup>, Real<sup>e</sup>, Realf, Chars,*  **Endif: Elseif:** Saturation Function Option = {{ Brooks and Corey }} Brooks and Corey  $λ$  parameter $<sub>c</sub>$ ,</sub> **Format:** *Chara, Charb, Realc,* **If:** Klinkenberg Gas Relative Permeability Extension is Considered Permeability Extension<sup>d</sup>, { Klinkenberg } Scaling Parameter (C1)<sup>e</sup>, Exponential Parameter<sup>f</sup>, Pressure Unitss, **Format:** *Char<sup>a</sup>, Char<sup>b</sup>, <u>Real</u><sup>c</sup>, Char<sup>d</sup>, Real<sup>e</sup>, Realf, Char<sup>g</sup>,*  **Endif: Endif: Elseif:** Permeability Function Option = { Corey } Irreducible Gas Saturation<sup>c</sup>, Irreducible Aqueous Saturation<sup>d</sup>, **Format:** *Chara, Charb, Realc, Reald,* **If:** Klinkenberg Gas Relative Permeability Extension is Considered Permeability Extensione, { Klinkenberg } Scaling Parameter (C1)<sup>f</sup>, Exponential Parameters, Pressure Unitsh, **Format:** *Char<sup>a</sup>, Char<sup>b</sup>, <u>Real<sup>c</sup>, Real<sup>d</sup></u>, Char<sup>e</sup>, Realf, Reals, Char<sup>h</sup>,*  **Endif: Elseif:** Permeability Function Option = { Free Corey } Endpoint Gas Permeabilityc, Exponent Gas Relative Permeabilityd, Residual Aqueous Saturation<sup>e</sup>, Residual Gas Saturation<sup>f</sup>, **Format:** *Chara, Charb, Realc, Reald, Reale, Realf ,* **If:** Klinkenberg Gas Relative Permeability Extension is Considered Permeability Extensiong, { Klinkenberg } Scaling Parameter (C1)<sup>h</sup>, Exponential Parameter<sup>i</sup>, Pressure Units<sup>h</sup>, **Format:** Char<sup>a</sup>, Char<sup>b</sup>, Real<sup>c</sup>, Real<sup>d</sup>, Real<sup>e</sup>, Realf, Chars, Real<sup>h</sup>, Real<sup>i</sup>, Chari,

## **Endif:**

*Gas Permeability Card (cont'd)* 

**Elseif:** Permeability Function Option = { Fatt and Klikoff } **Format:** *Chara, Charb,*  **If:** Klinkenberg Gas Relative Permeability Extension is Considered Permeability Extension<sup>c</sup>, { Klinkenberg } Scaling Parameter (C1)<sup>d</sup>, Exponential Parameter<sup>e</sup>, Pressure Units<sup>f</sup>, **Format:** *Chara, Charb, Charc, Reald, Reale, Charf ,*  **Endif: Elseif:** Permeability Function Option = { Tabular Water Content [ Linear | Spline ] } Number of Table Entries<sup>c</sup>, **Format:** *Chara,Charb,Integerc*, **For:** Number of Table Entries Water Content<sup>a</sup>, Gas Relative Permeability<sup>b</sup>, **Format:** *Reala, Realb,*  **Endfor: Elseif:** Permeability Function Option = { Tabular [ Saturation ] [ Linear | Spline ] } Number of Table Entries<sup>c</sup>, **Format:** *Chara,Charb,Integerc*, **For:** Number of Table Entries Saturation<sup>a</sup>, Gas Relative Permeability<sup>b</sup>, **Format:** *Reala, Realb,*  **Endfor: Endif:**

#### **Endif:**

**Endfor:** Number of Rock/Soil Types

#### **Endif:**

**Endcard:** Gas Relative Permeability Card

## **B.10.1 Gas Relative Permeability Examples**

#### *Extracted from a STOMP-WA input file:*

~Gas Relative Permeability Card Sand,Mualem,,

*Extracted from a STOMP-WA input file:*  ~Gas Relative Permeability Card IJK Indexing,Constant,file:rel\_g\_x.dat,

# *Extracted from a STOMP-WA input file:*

~Gas Rel 20/30 Ottawa Sand,Mualem,0.56,

## *Extracted from a STOMP-WA input file:*

~Gas Relative Permeability Card Sand,Fatt and Klikoff,

#### *Extracted from a STOMP-WA input file:*

~Gas Relative Permeability SM-ML1,Burdine,, SW1,Burdine,, # Tabular Input SP3,Tabular,6, 1.0, 1.0, 0.8, 0.64, 0.6, 0.36, 0.4, 0.16, 0.2, 0.04, 0.0, 0.0, SM-SP1,Mualem,0.5, SP2,Burdine,, SP1,Burdine,,

#### *Extracted from a STOMP‐WOA input file:*

~Gas Relative Permeability Card

# -----------------------------------

# ‐‐‐‐‐‐‐‐‐‐‐‐‐‐‐‐‐‐‐‐‐‐‐‐‐‐‐‐‐‐‐‐‐‐‐‐‐‐‐‐‐‐‐‐‐‐‐‐‐‐‐‐‐‐‐‐‐‐‐‐‐‐‐‐‐‐‐‐‐‐ ring\_a,Burdine,,Klinkenberg,0.6933,0.0501,atm, low\_rmud,Burdine,,Klinkenberg,0.6933,0.0501,atm, ring\_e,Burdine,,Klinkenberg,0.6933,0.0501,atm, up\_ring,Burdine,,Klinkenberg,0.6933,0.0501,atm, pplc,Burdine,,Klinkenberg,0.6933,0.0501,atm, pplz,Burdine,,Klinkenberg,0.6933,0.0501,atm, low\_sand,Burdine,,Klinkenberg,0.6933,0.0501,atm, low\_grvl,Burdine,,Klinkenberg,0.6933,0.0501,atm, h2,Burdine,,Klinkenberg,0.6933,0.0501,atm, h1,Burdine,,Klinkenberg,0.6933,0.0501,atm, h1a,Burdine,,Klinkenberg,0.6933,0.0501,atm,

*Gas Relative Permeability Examples (cont'd)*

*Extracted from a STOMP‐WCMSE input file:* ~Gas Relative Permeability Card Medium,Free Corey,1.0,3.0,0.12,0.02,

# **B.11 Gas Species Card**

Card Titlea { ~Gas Species [ Card ] } **Format:** *Chara*,

**If:** Operational Mode = { **STOMP-WCS-R** } { **STOMP-WCS-R-Sc }**

Number of Gas Speciesa, Gas Molecular Diffusion Coefficient<sup>b</sup>, Units<sup>c</sup> (m), **Format:** *Integera*, *Realb*, *Charc*,

**For:** Number of Gas Species Gas Species Namea, Associate Aqueous Species Nameb, Gas-Aqueous Partition Constant Coefficient *a*b, Gas-Aqueous Partition Constant Coefficient *b*c, Gas-Aqueous Partition Constant Coefficient *c*d, Gas-Aqueous Partition Constant Coefficient *d*e, Gas-Aqueous Partition Constant Coefficient *e*<sup>f</sup> , **Format:** *Chara*, *Realb*, *Realc*, *Reald*, *Reale*, *Realf* ,

Note: 
$$
\ln(K_{gl}) = a + \frac{b}{T} + c \ln(T) + dT + eT^2
$$

**Endfor:** Number of Gas Species

**Endif:** 

**Endcard:** Gas Species Card

# **B.12 Grid Card**

```
Card Title<sup>a</sup> { ~Grid [ Card ] }
Format: Chara
Coordinate System Optiona, 
    { Tilted | [ Uniform ] [ Reference [Point] ] Cartesian | 
    [ Uniform ] [ Reference [Point] ] Cylindrical | 
   [Boundary ] [ Fitted ] [ Orthogonal ] | Generalized }
If: Coordinate System Option = { Tilted } 
   X-Z Plane Tilt Angle<sup>b</sup>, Units<sup>c</sup> (deg),
   Y-Z Plane Tilt Angle<sup>d</sup>, Units<sup>e</sup> (deg),
   If: Coordinate System Option = [ Reference ] 
X Reference Point<sup>f</sup>, Units<sup>g</sup> (m), Direction Index<sup>h</sup>,
 Y Reference Pointi
, Unitsj
 (m), Direction Indexk, 
Z Reference Point<sup>1</sup>, Units<sup>m</sup> (m), Direction Index<sup>n</sup>,
Format: Char<sup>a</sup>, Real<sup>b</sup>, Char<sup>c</sup>, Real<sup>d</sup>, Char<sup>e</sup>, Realf, Chars, Integer<sup>h</sup>,
 Reali
, Charj
, Integerk, Reall
, Charm, Integern,
   Elseif:
        Format: Chara, Realb, Charc, Reald, Chare,
   Endif: 
Elseif:
   If: Coordinate System Option = [ Reference ] 
       X Reference Point<sup>b</sup>, Units<sup>c</sup> (m), Direction Index<sup>d</sup>,
Y Reference Point<sup>e</sup>, Units<sup>f</sup> (m), Direction Index<sup>g</sup>,
Z Reference Point<sup>h</sup>, Units<sup>i</sup> (m), Direction Indexi,
Format: Char<sup>a</sup>, Real<sup>b</sup>, Char<sup>c</sup>, Integer<sup>d</sup>, Real<sup>e</sup>, Char<sup>f</sup>, Integers, Real<sup>h</sup>, Char<sup>i</sup>, Integeri,
   Elseif:
        Format: Chara, 
   Endif: 
Endif:
Note: A negative direction index implies a descending direction. 
If: Coordinate System Option = { Generalized } 
   External File Name<sup>a</sup>, Dimensional Units<sup>b</sup> (m),
   Format: Chara, Charb, 
Elseif: Coordinate System Option = \{ \} [ Boundary ] \} [ Fitted ] \{ \} Orthogonal \} }
   If: Operation Mode Option: { STOMP-W-Sc } { STOMP-WOA-Sc } 
       { STOMP-WCS-R-Sc }
```
Number of Y-Dir. Grid Pointsb,

Number of X-Dir. Grid Pointsa,

Number of Z-Dir. Grid Pointsc,

Number of X Processors<sup>d</sup>,

Number of Y Processorse,

Number of Z Processors<sup>f</sup>,

 **Format:** *Integera, Integerb, Integerc, Integerd, Integere, Integerf ,*   **Else:**  Number of X-Dir. Grid Pointsa, Number of Y-Dir. Grid Pointsb, Number of Z-Dir. Grid Points<sup>c</sup>,  **Format:** *Integera, Integerb, Integerc,*  **Endif: Else: If:** Operation Mode Option: **{ STOMP-W-Sc } { STOMP-WOA-Sc } { STOMP-WCS-R-Sc }** Number of X-Dir. Nodesa, Number of Y-Dir. Nodesb, Number of Z-Dir. Nodes<sup>c</sup>, Number of X Processorsd, Number of Y Processorse, Number of Z Processors<sup>f</sup>,  **Format:** *Integera, Integerb, Integerc, Integerd, Integere, Integerf ,*   **Else:**  Number of X-Dir. Nodesa, Number of Y-Dir. Nodesb, Number of Z-Dir. Nodes<sup>c</sup>,  **Format:** *Integera, Integerb, Integerc,*  **Endif: Endif: If:** Coordinate System Option = { Cartesian } **For:** Number of X-Dir. Nodes + 1  $\leq$  Surface Position<sup>a</sup>, Units<sup>b</sup> (m),  $>$  or  $\leq$  Counta @ Node Width<sup>b</sup>, Units<sup>c</sup> (m),  $>$ **Format:** < *Reala, Charb,* > or < *Integera@Reala, Charb,* > **Endfor:** Number of X-Dir. Nodes **For:** Number of Y-Dir. Nodes + 1  $\leq$  Surface Position<sup>a</sup>, Units<sup>b</sup> (m),  $>$  or  $\leq$  Count<sup>a</sup> @ Node Width<sup>b</sup>, Units<sup>c</sup> (m),  $>$ **Format:** < *Reala, Charb,* > or < *Integera@Reala, Charb,* > **Endfor:** Number of Y-Dir. Nodes **For:** Number of Z-Dir. Nodes + 1  $\leq$  Surface Position<sup>a</sup>, Units<sup>b</sup> (m),  $>$  or  $\leq$  Count<sup>a</sup> @ Node Width<sup>b</sup>, Units<sup>c</sup> (m),  $>$ **Format:** < *Reala, Charb,* > or < *Integera@Reala, Charb,* > **Endfor:** Number of Z-Dir. Nodes **Elseif:** Coordinate System Option = { Cylindrical }

**For:** Number of Radial-Dir. Nodes + 1  $\leq$  Surface Position<sup>a</sup>, Units<sup>b</sup> (m),  $>$  or  $\leq$  Count<sup>a</sup> @ Node Width<sup>b</sup>, Units<sup>c</sup> (m),  $>$ 

#### *Grid Card (cont'd)*

**Format:** < *Reala, Charb,* > or < *Integera@Reala, Charb,* > **Endfor:** Number of Radial-Dir. Nodes

**For:** Number of Azimuthal-Dir. Nodes + 1 < Surface Positiona, Unitsb (deg), > or < Counta @ Node Widthb, Unitsc (deg), > **Format:** < *Reala, Charb,* > or < *Integera@Reala, Charb,* > **Endfor:** Number of Azimuthal-Dir. Nodes

**For:** Number of Z-Dir. Nodes + 1 < Surface Positiona, Unitsb (m), > or < Counta @ Node Widthb, Unitsc (m), > **Format:** < *Reala, Charb,* > or < *Integera@Reala, Charb,* > **Endfor:** Number of Z-Dir. Nodes

**Elseif:** Coordinate System Option = { Uniform Cartesian }

 X-Dir. Node Dimensiona, Unitsb (m) **Format:** *Reala, Charb,*

Y-Dir. Node Dimension<sup>a</sup>, Units<sup>b</sup> (m) **Format:** *Reala, Charb,*

Z-Dir. Node Dimension<sup>a</sup>, Units<sup>b</sup> (m) **Format:** *Reala, Charb,*

**Elseif:** Coordinate System Option = { Uniform Cylindrical }

Radial-Dir. Node Dimension<sup>a</sup>, Units<sup>b</sup> (m) **Format:** *Reala, Charb,*

Azimuthal-Dir. Node Dimension<sup>a</sup>, Units<sup>b</sup> (deg) **Format:** *Reala, Charb,*

Z-Dir. Node Dimension<sup>a</sup>, Units<sup>b</sup> (m) **Format:** *Reala, Charb,* 

**Elseif:** Coordinate System Option = { [ Boundary ] [ Fitted ] [ Orthogonal ] } External File Name<sup>a</sup>, Dimensional Units<sup>b</sup> (m), **Format:** *Chara, Charb,*

#### **Endif:**

**Endcard:** Grid Card

## **B.12.1 Grid Card Examples**

#### *Extracted from a STOMP-W input file:*

#---------------------- ~Grid Card #---------------------- Uniform Cartesian, 20,1,10, 10,cm, 10,cm, 10,cm,

#### *Extracted from a STOMP-W input file:*

~Grid Card Cylindrical, 50,1,113, #Nonuniform grid spacing 0,in,3.125,in,5.125,in,8,in,12,in,18@6,in,10@12,in,10@24,in,8@48,in, 0,deg,45,deg, 0,in,113@6,in,

#### *Extracted from a STOMP-WO input file:*

~Grid Card Orthogonal, 61,1,17, s\_shape\_lr.grd,m,

#### *Extracted from a STOMP-WOA-Sc input file:*

# ---------------------------------------------------------------------- ~Grid Card # ---------------------------------------------------------------------- Cartesian, 110,115,85,6,6,4, -220,m,40@5,m,10@1.545,m,10@0.91,m,10@1.545,m,40@5,m, -220,m,40@5,m,5@2.17,m,20@0.915,m,5@2.17,m,40@5,m,5@20,m, 42,m,3@3,m,3@2,m,7@3,m,2@2,m,2@3,m,13@5,m,2@3,m,1@2,m,2@1,m,24@0.5,m,26@1,m,

#### *Extracted from a STOMP-WCS input file:*

~Grid Card Cylindrical, 70,1,15, 0.25,ft,100,ft,29@100,ft,5@150,ft,5@200,ft,5@300,ft, 5@450,ft,5@700,ft,5@1000,ft,7@1500,ft,3@2000,ft, 0.0,deg,36.0,deg, 0.0,ft,15@100.0,ft,

# **B.13 Hydraulic Properties Card**

Card Titlea { ~Hydraulic [ Properties Card ] } **Format:** *Chara*

**If:** Rock/Soil or Scaling Group Name  $= \{ IJK \mid JKI \mid KII \}$  Indexing

**Note:** The parameter input can be replaced with an external file using the following formatting for ASCII files:

file: *filename*

or the following formattings for binary files:

binary file: *filename*

 where; the external file will contain unique parameter values for each node (active or inactive) arranged according to the indexing scheme (i.e., IJK, JKI, or KIJ). Applicable units will be applied to all parameter values in the external file. An example input card is included in section B.12.1

## **Elseif:**

**For:** Number of Rock/Soil or Scaling-Group Types

Rock/Soil or Scaling-Group Namea,

**If:** Rock/Soil or Scaling-Group Name = {{ Fractured }} {{ DP }}

X-Dir. (Radial-Dir.) Matrix Intrinsic Permeability<sup>b</sup>, Units<sup>c</sup> (m<sup> $\wedge$ 2),</sup> or X-Dir. (Radial-Dir.) Matrix Hydraulic Conductivity<sup>b</sup>, Units<sup>c</sup> (hc m/s),

 Y-Dir. (Azimuthal-Dir.) Matrix Intrinsic Permeabilityd, Unitse (m^2), or Y-Dir. (Azimuthal-Dir.) Matrix Hydraulic Conductivityd, Unitse (hc m/s),

Z-Dir. Matrix Intrinsic Permeability<sup>f</sup>, Units<sup>g</sup> (m<sup> $\land$ 2),</sup> or Z-Dir. Matrix Hydraulic Conductivityf , Unitsg (hc m/s),

 X-Dir. (Radial-Dir.) Fracture Intrinsic Permeabilityh, Unitsi (m^2), or X-Dir. (Radial-Dir.) Fracture Hydraulic Conductivityh, Unitsi (hc m/s),

Y-Dir. (Azimuthal-Dir.) Fracture Intrinsic Permeability<sup>j</sup>, Units<sup>1</sup> (m^2), or Y-Dir. (Azimuthal-Dir.) Fracture Hydraulic Conductivityj , Unitsk (hc m/s),

Z-Dir. Fracture Intrinsic Permeability<sup>*l*</sup>, Units<sup>m</sup> (m<sup> $\wedge$ 2),</sup> or Z-Dir. Fracture Hydraulic Conductivityl , Unitsm (hc m/s),

#### *Hydraulic Properties Card (cont'd)*

**If:** Operational Mode Option: { **STOMP-WCS** } { **STOMP-WCS-R** } { **STOMP-WCS-R-Sc** } { **STOMP-WCS-Sc** } { **STOMP-WCSE }**  *and* NaCl precipitation is considered, Pore-body Fractional Length<sup>o</sup>, Fractional Critical Porosity<sup>p</sup>, **Format:** Char<sup>a</sup>, Real<sup>b</sup>, Char<sup>c</sup>, Real<sup>d</sup>, Chare, Realf, Chars, Real<sup>h</sup>, Chari, Reali, *Chark, Reall , Charm, Realh*, *Reali ,* **Else:** 

**Format:** Char<sup>a</sup>, Real<sup>b</sup>, Char<sup>c</sup>, Real<sup>d</sup>, Char<sup>e</sup>, Realf, Chars, Real<sup>h</sup>, Chari, Reali, Char<sup>k</sup>, Real<sup>i</sup>, Char<sup>m</sup>, **Endif:**

#### **Else:**

X-Dir. (Radial-Dir.) Intrinsic Permeability<sup>b</sup>, Units<sup>c</sup> (m<sup> $\wedge$ </sup>2), or X-Dir. (Radial-Dir.) Hydraulic Conductivity<sup>b</sup>, Units<sup>c</sup> (hc m/s),

 Y-Dir. (Azimuthal-Dir.) Intrinsic Permeabilityd, Unitse (m^2), or Y-Dir. (Azimuthal-Dir.) Hydraulic Conductivityd, Unitse (hc m/s),

Z-Dir. Intrinsic Permeability<sup>f</sup>, Units<sup>g</sup> (m<sup> $\wedge$ 2),</sup> or Z-Dir. Hydraulic Conductivityf , Unitsg (hc m/s),

**If:** Operational Mode Option: { **STOMP-WCS** } { **STOMP-WCS-R** } { **STOMP-WCS-R-Sc** } { **STOMP-WCS-Sc** } { **STOMP-WCSE }**  *and* NaCl precipitation is considered, Pore-body Fractional Length<sup>h</sup>, Fractional Critical Porosity<sup>i</sup>, **Format:** Char<sup>a</sup>, Real<sup>b</sup>, Char<sup>c</sup>, Real<sup>d</sup>, Char<sup>e</sup>, Realf, Chars, Real<sup>h</sup>, Real<sup>i</sup>, **Else: Format:** *Char<sup>a</sup>, Real<sup>b</sup>, Char<sup>c</sup>, Real<sup>d</sup>, Char<sup>e</sup>, Realf, Char<sup>g</sup>,* **Endif:** 

**Endif:** 

**Endfor:** Number of Rock/Soil or Scaling-Group Types

**Endcard:** Hydraulic Properties Card

# **B.13.1 Hydraulic Properties Card Examples**

#### *Extracted from a STOMP-W input file:*

~Hydraulic Properties Card 20/30 Ottawa Sand,1.6e-7,cm^2,1.6e-7,cm^2,1.6e-7,cm^2,

## *Extracted from a STOMP-W input file:*

~Hydraulic Properties Card Column,100.0,Darcy,100.0,Darcy,100.0,Darcy,

## *Extracted from a STOMP-W input file:*

~Hydraulic Properties Card IJK Indexing, file:ksx.dat,hc:cm/s, file:ksy.dat,hc:cm/s, file:ksz.dat,hc:cm/s,

#### *Extracted from a STOMP-W input file:*

~Hydraulic Properties Card Geologic Media,1.020408e-9,m^2,,,1.020408e-9,m^2,

## *Extracted from a STOMP-W input file:*

#R1 is a scaling group ~Hydraulic Properties Card R1,477.09,hc:cm/day,477.09,hc:cm/day,477.09,hc:cm/day,

## *Extracted from a STOMP-W input file:*

~Hydraulic Properties Card SP1,4.1987e-12,m^2,,,4.1987e-12,m^2, SP2,9.3436e-13,m^2,,,9.3436e-13,m^2, SM-ML1,5.3223e-13,m^2,,,5.3223e-13,m^2, SM-SP1,7.695e-12,m^2,,,5.13e-12,m^2, SP3,5.505e-12,m^2,,,3.67e-12,m^2, SW1,9.195e-12,m^2,,,6.13e-12,m^2, US,1.0e+04,hc cm/hr,,,1.0e+06,hc cm/hr,

## *Extracted from a STOMP‐W input file:*

~Hydraulic Properties Card Column,100.0,Darcy,100.0,Darcy,100.0,Darcy,

#### *Extracted from a STOMP‐W input file:* #7

~Hydraulic Properties Card Backfill, 5.60e‐4,hc:cm/s,,,5.60e‐4,hc:cm/s, H2 Sand, 9.88e‐5,hc:cm/s,,,9.88e‐5,hc:cm/s, H1 Gravelly Sand,2.62e‐4,hc:cm/s,,,2.62e‐4,hc:cm/s, H3 Gravelly Sand,5.15e‐4,hc:cm/s,,,5.15e‐4,hc:cm/s, PPlgR, 5.60e‐4,hc:cm/s,,,5.60e‐4,hc:cm/s, Aquifer,3000.0,hc:m/d,,,300.0,hc:m/d,

# **B.14 Inactive Nodes Card**

Card Titlea { ~Inactive [ Nodes Card ] } **Format:** *Chara*

Inactive Domain Input Optiona, { [ Rock | Soil ] | Zonation File | File | Integer }

**If:** Inactive Domain Input Option =  $\{ [\text{Rock } | \text{Soil } ] \}$ 

 Number of Rock/Soil Type Linesb, **Format:** *Chara, Integerb,*

**For:** Number of Rock/Soil Type Lines Inactive Rock/Soil Typesa, **Format:** *Chara,* **Endfor:** Number of Rock/Soil Type Lines

**Elseif:** Inactive Domain Input Option = { Zonation File }

 Zonation File Nameb, **Format:** *Chara, Charb,* 

**Elseif:** Inactive Domain Input Option = { File }

Inactive Node File Nameb, **Format:** *Chara, Charb,* 

**Elseif:** Inactive Domain Input Option = { Integer }

 Number of Inactive Node Domainsa, **Format:** *Integera,*

**For:** Number of Inactive Node Domains I-Start Index<sup>a</sup>, I-End Index<sup>b</sup>, J-Start Index<sup>c</sup>, J-End Index<sup>d</sup>, K-Start Index<sup>e</sup>, K-End Index<sup>f</sup>, **Format:** *Integera, Integerb, Integerc, Integerd, Integere, Integerf ,* **Endfor:** Number of Inactive Node Domains

**Endif:**

**Endcard:** Inactive Nodes Card

# **B.14.1 Inactive Nodes Card Examples**

#### *Extracted from a STOMP-W input file:*

~Inactive Nodes Card 4, 1,1,1,1,14,113, 2,2,1,1,14,33, 2,2,1,1,101,113, 2,2,1,1,70,70,

*Extracted from a STOMP-W input file:*  #---------- ~Inactive #---------- 1, 2,2,1,1,14,20

#### *Extracted from a STOMP-W input file:* # ~Inactive Nodes Card # file,inactive.dat,

# *Extracted from a STOMP-W input file:*

~Inactive Nodes Card zonation file, zonation\_4,

## *Extracted from a STOMP-W input file:*

~Inactive Nodes Card Rock/Soil Types,2, fill material, engineered structure,

# **B.15 Initial Conditions Card**

```
Card Titlea { ~Initial [ Conditions Card ] } 
Format: Chara
```

```
If: Operational Mode Option: { STOMP-W } { STOMP-W-R } { STOMP-W-Sc }
  { STOMP-WA } { STOMP-WAE } { STOMP-WAE-B } { STOMP-WAE-Sc }
  { STOMP-WS } { STOMP-WS-Sc } { STOMP-WAS } { STOMP-WASE }
  { STOMP-WCS } { STOMP-WCS-R } { STOMP-WCS-R-Sc } { STOMP-WCS-Sc } 
  { STOMP-WCSE } 
  Initial Saturation Option<sup>a</sup>, Initial Saturation Option<sup>b</sup>,
      { Gas Pressure, Aqueous Pressure | 
      Gas Pressure, Aqueous Saturation | 
      Aqueous Pressure, Aqueous Saturation } 
      Format: Chara, Charb,
Endif:
```
Number of Initial Conditions Domainsa **Format:** *Integera,*

**For:** Number of Initial Conditions Domains

**Note:** The [ Overwrite ] option is used in conjunction with Restart simulations.

**If:** Operational Mode Option = { **STOMP-W }** { **STOMP-W-Sc }** Variable Name Optiona, { File [ Binary ] | Rock | Zonation | Temperature [ Overwrite ] | Aqueous Pressure [ Overwrite ] | Gas Pressure [ Overwrite ] | Matrix Pressure [ Overwrite ] | Moisture Content [ Overwrite ] | Aqueous Saturation | Trapped Gas Saturation [ Overwrite ] | Solute [ Volumetric Conc. ] [ Overwrite ], Solute Name | Solute Aqueous [ Volumetric Conc. ] [ Overwrite ] , Solute Name }

**Elseif:** Operational Mode Option = { **STOMP-W-R }**  Variable Name Optiona, { File [ Binary ] | Rock | Zonation | Temperature [ Overwrite ] | Aqueous Pressure [ Overwrite ] | Gas Pressure [ Overwrite ] | Matrix Pressure [ Overwrite ] | Aqueous Saturation | Trapped Gas Saturation [ Overwrite ] | Moisture Content [ Overwrite ] | Solute [ Volumetric Conc. ] [ Overwrite ], Solute Name | Solute Aqueous [ Volumetric Conc. ] [ Overwrite ] , Solute Name | Species [ Volumetric Conc. ] [ Overwrite ] | Species Aqueous [ Molal Conc.] [ Overwrite ] | Species Aqueous [ Volumetric Conc.] [ Overwrite ] }

**Elseif:** Operational Mode Option = { **STOMP-WA }** { Water-Air-Energy } Variable Name Optiona, { File [ Binary ] | Rock | Zonation | Temperature [ Overwrite ] | Aqueous Pressure [ Overwrite ] Gas Pressure [ Overwrite ] | Aqueous Saturation | Trapped Gas Saturation [ Overwrite ] | Aqueous Dissolved Air Mole frac[tion] [ Overwrite ] | Aqueous Dissolved Air Mass Fraction [ Overwrite ] | Aqueous Dissolved Air Relative Saturation [ Overwrite ] | Solute [ Volumetric Conc. ] [ Overwrite ], Solute Name | Solute Aqueous [ Volumetric Conc. ] [ Overwrite ], Solute Name | Solute Gas [ Volumetric Conc. ] [ Overwrite ], Solute Name } **Elseif:** Operational Mode Option = { **STOMP-WO }** { **STOMP-WOM }** Variable Name Optiona, { File [ Binary ] | Rock | Zonation | Temperature [ Overwrite ] | Aqueous Pressure [ Overwrite ] | Gas Pressure [ Overwrite ] | NAPL Pressure [ Overwrite ] | Trapped NAPL Saturation [ Overwrite ] | Residual NAPL Saturation [ Overwrite ] | Trapped Gas Saturation [ Overwrite ] | Aqueous Dissolved Oil Mole frac[tion] [ Overwrite ] | Aqueous Dissolved Oil Mass Fraction [ Overwrite ] | Aqueous Dissolved Oil Conc. [ Overwrite ] | Solute [ Volumetric Conc. ] [ Overwrite ], Solute Name | Solute Aqueous [ Volumetric Conc. ] [ Overwrite ], Solute Name | Solute NAPL [ Volumetric Conc. ] [ Overwrite ], Solute Name } **Elseif:** Operational Mode Option = { **STOMP-WOA }** { **STOMP-WOA-Sc }** { **STOMP-WOAE }** Variable Name Optiona, { File [ Binary ] | Rock | Zonation | Temperature [ Overwrite ] | Aqueous Pressure [ Overwrite ] | Gas Pressure [ Overwrite ] | NAPL Pressure [ Overwrite ] | Trapped NAPL Saturation [ Overwrite ] | Trapped Gas Saturation [ Overwrite ] | Aqueous Dissolved Air Mole frac[tion] [ Overwrite ] | Aqueous Dissolved Air Mass Fraction [ Overwrite ] | Aqueous Dissolved Air Conc. [ Overwrite ] | Aqueous Dissolved Oil Mole frac[tion] [ Overwrite ] | Aqueous Dissolved Oil Mass Fraction [ Overwrite ] | Aqueous Dissolved Oil Conc. [ Overwrite ] | Solute [ Volumetric Conc. ] [ Overwrite ], Solute Name | Solute Aqueous [ Volumetric Conc. ], Solute Name | Solute Gas [ Volumetric Conc. ] [ Overwrite ], Solute Name | Solute NAPL [ Volumetric Conc. ] [ Overwrite ], Solute Name }

**Elseif:** Operational Mode Option = { **STOMP-WOD }** Variable Name Optiona, { File [ Binary ] | Rock | Zonation | Temperature [ Overwrite ] | Aqueous Pressure [ Overwrite ] | Gas Pressure [ Overwrite ] | NAPL Pressure [ Overwrite ] | Trapped NAPL Saturation [ Overwrite ] | Trapped Gas Saturation [ Overwrite ] | Aqueous Dissolved Oil Mass Fraction [ Overwrite ] | Aqueous Dissolved Oil Mole frac[tion] [ Overwrite ] | Aqueous Dissolved Oil Conc[ Overwrite ] | Solute [ Volumetric Conc. ] [ Overwrite ], Solute Name | Solute Aqueous [ Volumetric Conc. ] [ Overwrite ], Solute Name | Solute NAPL [ Volumetric Conc. ] [ Overwrite ], Solute Name } **Elseif:** Operational Mode Option = { **STOMP-WS }** { **STOMP-WS-Sc }** Variable Name Optiona, { File [ Binary ] | Rock | Zonation | Temperature [ Overwrite ] | Aqueous Pressure [ Overwrite ] | Gas Pressure [ Overwrite ] | Aqueous Saturation | Trapped Gas Saturation [ Overwrite ] | Salt Mass Fraction [ Overwrite ] | Salt Relative Saturation [ Overwrite ] | Salt Volumetric [ Conc. ] [ Overwrite ] | Salt Aqueous [ Volumetric Conc. ] [ Overwrite ] | Solute [ Volumetric Conc. ] [ Overwrite ], Solute Name | Solute Aqueous [ Volumetric Conc. ] [ Overwrite ], Solute Name } **Elseif:** Operational Mode Option = { **STOMP-WAS }** { **STOMP-WASE }** Variable Name Optiona, { File [ Binary ] | Rock | Zonation | Temperature [ Overwrite ] | Aqueous Pressure [ Overwrite ] | Gas Pressure [ Overwrite ] | Aqueous Saturation | Trapped Gas Saturation [ Overwrite ] | Aqueous Dissolved Air Relative Saturation [ Overwrite ] | Aqueous Dissolved Air Mass Fraction [ Overwrite ] | Aqueous Dissolved Air Conc. [ Overwrite ] | Salt Mass Fraction [ Overwrite ] | Salt Relative Saturation [ Overwrite ] | Salt Volumetric [ Conc. ] [ Overwrite ] | Salt Aqueous [ Volumetric Conc. ] [ Overwrite ] | Solute [ Volumetric Conc. ] [ Overwrite ], Solute Name | Solute Aqueous [ Volumetric Conc. ] [ Overwrite ], Solute Name | Solute Gas [ Volumetric Conc. ] [ Overwrite ], Solute Name }

**Elseif:** Operational Mode Option = { **STOMP-WCS }** { **STOMP-WCS-Sc }**  { **STOMP-WCSE }**  Variable Name Optiona, { File [ Binary ] | Rock | Zonation | Temperature [ Overwrite ] | Aqueous Pressure [ Overwrite ] | Gas Pressure [ Overwrite ] | Aqueous Saturation | [ Relative ] Trapped Gas Saturation [ Overwrite ] | CO2 Partial Pressure [ Overwrite ] | Dissolved CO<sub>2</sub> Relative Saturation [ Overwrite ] | Dissolved CO<sub>2</sub> Mass Fraction [ Overwrite ] | Dissolved CO<sub>2</sub> Conc. [ Overwrite ] | Salt Mass Fraction [ Overwrite ] | Salt Relative Saturation [ Overwrite ] | Salt Aqueous [ Volumetric Conc. ] [ Overwrite ] | Salt Volumetric [ Conc. ] [ Overwrite ] | Solute [ Volumetric Conc. ] [ Overwrite ], Solute Name | Solute Aqueous [ Volumetric Conc. ] [ Overwrite ], Solute Name | Solute Gas [ Volumetric Conc. ] [ Overwrite ], Solute Name } **Elseif:** Operational Mode Option = { **STOMP-WCS-R }** { **STOMP-WCS-R-Sc }**  Variable Name Optiona, { File [ Binary ] | Rock | Zonation | Temperature [ Overwrite ] | Aqueous Pressure [ Overwrite ] | Gas Pressure [ Overwrite ] | Aqueous Saturation | [ Relative ] Trapped Gas Saturation [ Overwrite ] | CO2 Partial Pressure [ Overwrite ] | Dissolved CO<sub>2</sub> Relative Saturation [ Overwrite ] | Dissolved CO<sub>2</sub> Mass Fraction [ Overwrite ] | Dissolved CO<sub>2</sub> Conc. [ Overwrite ] | Salt Mass Fraction [ Overwrite ] | Salt Relative Saturation [ Overwrite ] | Salt Aqueous [ Volumetric Conc. ] [ Overwrite ] | Salt Volumetric [ Conc. ] [ Overwrite ] | Solute [ Volumetric Conc. ] [ Overwrite ], Solute Name | Solute Aqueous [ Volumetric Conc. ] [ Overwrite ], Solute Name | Solute Gas [ Volumetric Conc. ] [ Overwrite ], Solute Name } Species [ Volumetric Conc. ] [ Overwrite ] | Species Aqueous [ Molal Conc.] [ Overwrite ] | Species Aqueous [ Volumetric Conc.] [ Overwrite ] } **Elseif:** Operational Mode Option = { **STOMP-WCSE }**  Variable Name Optiona, { File [ Binary ] | Rock | Zonation | Temperature [ Overwrite ] | Aqueous Pressure [ Overwrite ] | Gas Pressure [ Overwrite ] | Aqueous Saturation | [ Relative ] Trapped Gas Saturation [ Overwrite ] |

CO<sub>2</sub> Partial Pressure [ Overwrite ] | Dissolved CO<sub>2</sub> Relative Saturation [ Overwrite ] | Dissolved CO<sub>2</sub> Mass Fraction [ Overwrite ] | Dissolved CO<sub>2</sub> Conc. [ Overwrite ] | Salt Mass Fraction [ Overwrite ] | Salt Relative Saturation [ Overwrite ] | Salt Aqueous [ Volumetric Conc. ] [ Overwrite ] | Salt Volumetric [ Conc. ] [ Overwrite ] | Solute [ Volumetric Conc. ] [ Overwrite ], Solute Name | Solute Aqueous [ Volumetric Conc. ] [ Overwrite ], Solute Name | Solute Gas [ Volumetric Conc. ] [ Overwrite ], Solute Name } **Elseif:** Operational Mode Option = { **STOMP-WCMSE }**  Variable Name Optiona, { File [ Binary ] | Rock | Zonation | Temperature [ Overwrite ] | Aqueous Pressure [ Overwrite ] | Gas Pressure [ Overwrite ] | Aqueous Saturation | [ Relative ] Trapped Gas Saturation [ Overwrite ] | Hydrate Saturation | CO<sub>2</sub> Partial Pressure | Overwrite | | Dissolved CO<sub>2</sub> Relative Saturation [ Overwrite ] | Dissolved CO<sub>2</sub> Mass Fraction [ Overwrite ] | Dissolved CO<sub>2</sub> Conc. [ Overwrite ] | CO2 Mass Fraction of Hydrate Formers [ Overwrite ] | CO2 Mole Fraction of Hydrate Formers [ Overwrite ] | CO2-Slurry Aqueous Volumetric Fraction [ Overwrite ] | CH4 Partial Pressure [ Overwrite ] | Dissolved CH4 Relative Saturation [ Overwrite ] | Dissolved CH4 Mass Fraction [ Overwrite ] | Dissolved CH4 Conc. [ Overwrite ] | CH4 Mass Fraction of Hydrate Formers [ Overwrite ] | CH4 Mole Fraction of Hydrate Formers [ Overwrite ] | Salt Mass Fraction [ Overwrite ] | Salt Relative Saturation [ Overwrite ] | Salt Aqueous [ Volumetric Conc. ] [ Overwrite ] | Salt Volumetric [ Conc. ] [ Overwrite ] | Solute [ Volumetric Conc. ] [ Overwrite ], Solute Name | Solute Aqueous [ Volumetric Conc. ] [ Overwrite ], Solute Name | Solute Gas [ Volumetric Conc. ] [ Overwrite ], Solute Name } **Endif:** 

```
If: Variable Name Option = {{ Pressure }} 
      Pressure<sup>b</sup>, Units<sup>c</sup> (Pa),
      If: Variable Name Option = \{ File [ Binary ] \} File Named, File Unitse (Pa), 
          Note: File contains pressure values for every node. 
          Format: Chara, Realb, Charc, Chard, Chare, 
      Elseif: Variable Name Option = { Zonation | Rock }
          Rock/Soil or Scaling Group Named, 
          Format: Chara, Realb, Charc, Chard, 
       Else:
         X-Dir. Gradient<sup>d</sup>, Units<sup>e</sup> (1/m),
Y-Dir. Gradient<sup>f</sup>, Units<sup>g</sup> (1/m),
 Z-Dir. Gradienth, Unitsi
 (1/m), 
 I-Start Indexj
, I-End Indexk, 
 J-Start Indexl
, J-End Indexm, 
         K-Start Index<sup>n</sup>, K-End Index<sup>o</sup>,
 Format: Chara, Realb, Charc, Reald, Chare, Realf
, Charg, Realh, 
 Chari
, Integerj
, Integerk, Integerl
, Integerm, Integern, Integero, 
       Endif: 
  Elseif: Variable Name Option = {{ Temperature }}
      Temperature<sup>b</sup>, Units<sup>c</sup> (C),
      If: Variable Name Option = \{ File [ Binary ]}
          File Named, File Unitse (C), 
          Note: File contains temperature values for every node. 
          Format: Chara, Realb, Charc, Chard, Chare, 
      Elseif: Variable Name Option = { Zonation | Rock }
          Rock/Soil or Scaling Group Named, 
          Format: Chara, Realb, Charc, Chard, 
       Else:
         X-Dir. Gradientd, Unitse (1/m), 
Y-Dir. Gradient<sup>f</sup>, Units<sup>g</sup> (1/m),
 Z-Dir. Gradienth, Unitsi
 (1/m), 
I-Start Index<sup>j</sup>, I-End Index<sup>k</sup>,
 J-Start Indexl
, J-End Indexm, 
          K-Start Indexn, K-End Indexo, 
 Format: Chara, Realb, Charc, Reald, Chare, Realf
, Charg, Realh, 
 Chari
, Integerj
, Integerk, Integerl
, Integerm, Integern, Integero,
       Endif: 
  Elseif: Variable Name Option = {{ Saturation }}
      Saturation<sup>b</sup>, Null<sup>c</sup>,
      If: Variable Name Option = { File [ Binary ] }
```
 **Note:** File contains saturation values for every node. Filenamed, **Format:** *Chara, Realb, Charc, Chard,* 

**Elseif:** Variable Name Option = { Zonation | Rock } Rock/Soil or Scaling Group Named, **Format:** *Chara, Realb, Charc, Chard,* **Else:** X-Dir. Gradientd, Unitse (1/m),  $Y$ -Dir. Gradient<sup>f</sup>, Units<sup>g</sup>  $(1/m)$ , Z-Dir. Gradienth, Unitsi (1/m), I-Start Index<sup>j</sup>, I-End Index<sup>k</sup>, J-Start Indexl , J-End Indexm, K-Start Indexn, K-End Indexo, **Format:** *Chara, Realb,Nullc, Reald, Chare, Realf , Charg, Realh, Chari , Integerj , Integerk, Integerl , Integerm, Integern, Integero,* **Endif: Elseif:** Variable Name Option = {{ Fraction }} Mass Fraction<sup>b</sup>, Null<sup>c</sup>, **If:** Variable Name Option  $=$  { File  $[Binary]$ } File Named, Nulle , **Note:** File contains fraction values for every node. **Format:** *Chara, Realb, Charc, Chard, Chare,* **Elseif:** Variable Name Option = { Zonation | Rock } Rock/Soil or Scaling Group Named, **Format:** *Chara, Realb, Charc, Chard,* **Else:**  X-Dir. Gradient<sup>d</sup>, Units<sup>e</sup> (1/m),  $Y$ -Dir. Gradient<sup>f</sup>, Units<sup>g</sup>  $(1/m)$ , Z-Dir. Gradienth, Unitsi (1/m), I-Start Indexj , I-End Indexk, J-Start Indexl , J-End Indexm, K-Start Index<sup>n</sup>, K-End Index<sup>o</sup>, **Format:** *Char<sup>a</sup>, Real<sup>b</sup>, Null<sup>c</sup>, Real<sup>d</sup>, Char<sup>e</sup>, Realf, Char<sup>g</sup>, Real<sup>h</sup>, Chari , Integerj , Integerk, Integerl , Integerm, Integern, Integero,* **Endif: Elseif:** Variable Name Option = {{ Salt Aqueous }} Aqueous Conc<sup>b</sup>, Units<sup>c</sup> (kg/m<sup> $\land$ 33),</sup> **If:** Variable Name Option = { File [ Binary ] } File Name<sup>d</sup>, Units<sup>e</sup> (kg/m<sup> $\land$ 3),</sup> **Note:** File contains salt Conc. values for every node. **Format:** *Chara, Realb, Charc, Chard, Chare,* **Elseif:** Variable Name Option = { Zonation | Rock } Rock/Soil or Scaling Group Named, **Format:** *Chara, Realb, Charc, Chard,* **Else:** X-Dir. Gradientd, Unitse (1/m),

 $Y$ -Dir. Gradient<sup>f</sup>, Units<sup>g</sup>  $(1/m)$ ,

```
 Z-Dir. Gradienth, Unitsi
 (1/m), 
I-Start Index<sup>j</sup>, I-End Index<sup>k</sup>,
 J-Start Indexl
, J-End Indexm, 
         K-Start Index<sup>n</sup>, K-End Index<sup>o</sup>,
 Format: Chara, Realb, Nullc, Reald, Chare, Realf
, Charg, Realh, 
 Chari
, Integerj
, Integerk, Integerl
, Integerm, Integern, Integero,
       Endif: 
   Elseif: Variable Name Option = {{ Salt Volumetric }}
      Volumetric Conc<sup>b</sup>, Units<sup>c</sup> (kg/m<sup>\land33)</sup>,
      If: Variable Name Option = \{ File [ Binary ]File Name<sup>d</sup>, Units<sup>e</sup> (kg/m<sup>\land3),</sup>
          Note: File contains salt Conc. values for every node. 
          Format: Chara, Realb, Charc, Chard, Chare, 
      Elseif: Variable Name Option = { Zonation | Rock }
          Rock/Soil or Scaling Group Named, 
          Format: Chara, Realb, Charc, Chard, 
       Else:
          X-Dir. Gradientd, Unitse (1/m), 
Y-Dir. Gradient<sup>f</sup>, Units\frac{g(1/m)}{m} Z-Dir. Gradienth, Unitsi
 (1/m), 
I-Start Index<sup>j</sup>, I-End Index<sup>k</sup>,
 J-Start Indexl
, J-End Indexm, 
         K-Start Index<sup>n</sup>, K-End Index<sup>o</sup>,
 Format: Chara, Realb, Nullc, Reald, Chare, Realf
, Charg, Realh, 
 Chari
, Integerj
, Integerk, Integerl
, Integerm, Integern, Integero,
       Endif: 
   Elseif: Variable Name Option = {{ Solute }}
      Solute Name<sup>b</sup>, Volumetric Conc<sup>c</sup>, Units<sup>d</sup> (1/m^2),
      If: Variable Name Option = \{ File [ Binary ] \} File Named, Unitse (1/m^3), 
          Note: File contains solute Conc. values for every node. 
          Format: Chara, Realb, Charc, Chard, Chare, 
      Elseif: Variable Name Option = \{ Zonation \, | Rock \} Rock/Soil or Scaling Group Named, 
          Format: Chara, Realb, Charc, Chard, 
       Else:
   X-Dir. Gradient<sup>d</sup>, Units<sup>e</sup> (1/m), Y-Dir. Gradient<sup>f</sup>, Units<sup>g</sup> (1/m),
 Z-Dir. Gradienth, Unitsi
 (1/m),
```
I-Start Index<sup>j</sup>, I-End Index<sup>k</sup>,

```
 J-Start Indexl
, J-End Indexm, 
          K-Start Index<sup>n</sup>, K-End Index<sup>o</sup>,
```
**Format:** *Chara, Charb, Realc, Chard, Reale, Charf , Realg, Charh,* 

Real<sup>i</sup>, Chari, Integer<sup>k</sup>, Integer<sup>i</sup>, Integer<sup>m</sup>, Integer<sup>n</sup>, Integer<sup>o</sup>, Integer<sup>p</sup>,

#### **Endif:**

```
Elseif: Variable Name Option = {{ Species }}
      Solute Name<sup>b</sup>, Volumetric Conc<sup>c</sup>, Units<sup>d</sup> (mol/m<sup>\land3),</sup>
      If: Variable Name Option = \{ File [ Binary ] \} File Named, Unitse (mol/m^3), 
          Note: File contains solute Conc. values for every node. 
          Format: Chara, Realb, Charc, Chard, Chare, 
      Elseif: Variable Name Option = { Zonation | Rock }
          Rock/Soil or Scaling Group Named, 
          Format: Chara, Realb, Charc, Chard, 
       Else:
   X-Dir. Gradient<sup>d</sup>, Units<sup>e</sup> (1/m), Y-Dir. Gradient<sup>f</sup>, Units<sup>g</sup> (1/m),
 Z-Dir. Gradienth, Unitsi
 (1/m), 
I-Start Index<sup>j</sup>, I-End Index<sup>k</sup>,
 J-Start Indexl
, J-End Indexm, 
         K-Start Index<sup>n</sup>, K-End Index<sup>o</sup>,
 Format: Chara, Charb, Realc, Chard, Reale, Charf
, Realg, Charh, 
 Reali
, Charj
, Integerk, Integerl
, Integerm, Integern, Integero, Integerp,
       Endif:
```
## **Endif:**

**Endfor:** Number of Initial Conditions Domains

**Endcard:** Initial Conditions Card

## **B.15.1 Initial Conditions Card Examples**

#### *Extracted from a STOMP-W input file:*

~Initial Conditions Card Gas Pressure,Aaqueous Pressure, 2, Gas Pressure,101325, Pa,,,,,,,1,80,1,1,1,66, Aqueous Pressure,91534.848,Pa,,,,,-9793.519,1/m,1,80,1,1,1,66,

#### *Extracted from a STOMP-W input file:*

~Initial Conditions Card Gas Pressure,Aqueous Pressure, 7, Aqueous Pressure Zonation,9.8614e+4,Pa,bf, Aqueous Pressure Zonation,9.5260e+4,Pa,ss2, Aqueous Pressure Zonation,9.7295e+4,Pa,ps2, Aqueous Pressure Zonation,9.5272e+4,Pa,ss7, Aqueous Pressure Zonation,9.2080e+4,Pa,ep3, Gas Pressure,102130.86,Pa,,,,,-12.6549,1/m,1,50,1,50,1,50, Temperature,16.979,C,,,,,-0.065625,1/m,1,50,1,50,1,50,

#### *Extracted from a STOMP-W-R input file:*

~Initial Conditions Card Aqueous Pressure,Gas Pressure, 6, Overwrite Species Aqueous Volumetric,H+,0.83889e-6,mol/liter,,,,,,,1,10,1,1,1,1, Overwrite Species Aqueous Volumetric,O2,3.125e-5,mol/liter,,,,,,,1,10,1,1,1,1, Overwrite Species Aqueous Volumetric,Na+,1.0e-3,mol/liter,,,,,,,1,10,1,1,1,1, Overwrite Species Aqueous Volumetric,Cl-,1.0e-3,mol/liter,,,,,,,1,10,1,1,1,1, Overwrite Species Aqueous Volumetric,Biomass,1.36e-4,mol/liter,,,,,,,1,10,1,1,1,1, Overwrite Species Aqueous Volumetric,CO2,4.9e-7,mol/liter,,,,,,,1,10,1,1,1,1,

#### *Extracted from a STOMP-WA input file:*

~Initial Conditions Card Gas Pressure,Aqueous Pressure, 4, Temperature,20.0,C,,,,,,,1,60,1,1,1,20, Aqueous Pressure,106173.84,Pa,-1.7554,1/cm,,,-97.9352,1/cm,1,60,1,1,1,20, Gas Pressure,101331.852,Pa,,,,,-0.11713,1/cm,1,60,1,1,1,20, Overwrite Solute Aqueous Conc,TCE,200,1/l,,,,,,,28,32,1,1,10,13,

#### *Extracted from a STOMP-WAE input file:*

#---------------------------~Initial Conditions Card #-------------------------------------Aqueous Saturation,Gas Pressure, 2,

Gas Pressure Overwrite,101325,Pa,,,,,,,1,1,1,1,1,145, Temperature Overwrite,20.0,C,,,,,-0.5,1/m,1,1,1,1,1,145,

## *Initial Conditions Card Examples (Cont'd)*

### *Extracted from a STOMP-WO input file:*

~Initial Conditions Card 3, Aqueous Pressure,116015.3,Pa,,,,,-9793.5192,1/m,1,1,1,1,1,2, NAPL Pressure,116015.3,Pa,,,,,-9793.5192,1/m,1,1,1,1,1,2, Trapped NAPL Saturation,0.15,,,,,,,,1,1,1,1,1,1,

#### *Extracted from a STOMP-WOM input file:*

~Initial Conditions Card 5, Aqueous Pressure,98825,Pa,-5000,1/m,,,,,1,20,1,1,1,1, NAPL Pressure,100500, Pa,,,,,,,1,20,1,1,1,1, Oil NAPL Mass Fraction,lard-oil mixture,0.3,,0.03,1/m,,,,,1,20,1,1,1,1, Oil NAPL Mass Fraction,lnapl,0.2,,0.02,1/m,,,,,1,20,1,1,1,1, Oil NAPL Mass Fraction,brooklawn napl,0.5,,-0.05,1/m,,,,,1,20,1,1,1,1,

#### *Extracted from a STOMP-WOA input file:*

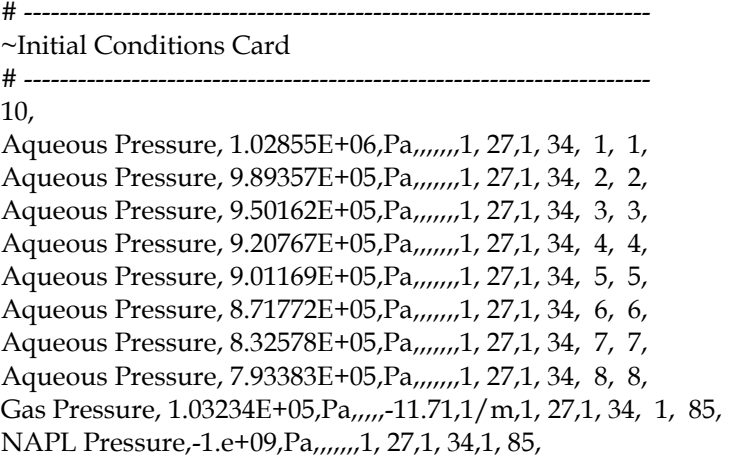

#### *Extracted from a STOMP-WASE input file:*

~Initial Conditions Card Gas Pressure,Aqueous Pressure, 3, Gas Pressure,138.0,Bar,,,,,,,1,100,1,1,1,50, Aqueous Pressure,138.0,Bar,,,,,,,1,100,1,1,1,50, Temperature,25.0,C,,,,,,,1,100,1,1,1,50,

#### *Extracted from a STOMP‐WCMSE input file:*

~Initial Conditions Card 4, Aqueous Pressure,8.0,MPa,,,,,,,1,30,1,1,1,1, Temperature,2.0,C,,,,,,,1,30,1,1,1,1, Hydrate Saturation,0.5,,,,,,,,1,30,1,1,1,1, CH4 Mass Fraction of Hydrate Formers, 1.0,,,,,,,,1,30,1,1,1,1,
# **B.16 Kinetic Equations Card**

Card Titlea { ~Kinetic Equations [ Card ] } **Format:** *Chara*,

Number of Kinetic Equationsa, **Format:** *Integera*,

**For:** Number of Kinetic Equations

Number of Species in Kinetic Equationa, **For:** Number of Species in Kinetic Equation Species Name<sup>b</sup>, Species Stochiometric Coefficient<sup>c</sup>, **Endfor:** Number of Kinetic Reactions in Kinetic Equationd, **For:** Number of Kinetic Reactions in Kinetic Equation Kinetic Reaction Name<sup>e</sup>, Kinetic Reaction Coefficient<sup>f</sup>, **Endfor: Format:** *Integera*, < *Charb*, *Realc*, > *Integerd*, < *Chare*, *Realf* , >

**Endfor:** 

**Endcard:** Kinetic Equations Card

## **B.16.1 Kinetic Equations Card Examples**

#### *Extracted from a STOMP-W-R input file:*

~Kinetic Equations Card 4, 1,C5H7O2N,1.00000e+00, 1,KnRc-14,5.76000e-01, 1,Co(ads),1.00000e+00, 1,KnRc-15,1.00000e+00, 1,CoNTA(ads),1.00000e+00, 1,KnRc-16,1.00000e+00, 1,Biomass,1.00000e+00, 1,KnRc-17,1.00000e+00,

#### *Extracted from a STOMP-W-R input file:*

~Kinetic Equations Card 3, 1,C5H7O2N,1.0, 1,KnRc-14,0.576E+00, 1,Co(ads),1.0, 1,KnRc-15,0.100E+01, 1,CoNTA(ads),1.0, 1,KnRc-16,0.100E+01,

## **B.17 Kinetic Reactions Card**

Card Titlea { ~Kinetic Reactions [ Card ] } **Format:** *Chara*,

Number of Kinetic Reactionsa, **Format:** *Integera*,

**For:** Number of Kinetic Reactions

 Kinetic Reaction Namea, Kinetic Reaction Type Option<sup>b</sup>,

{ [Steefel-Lasaga] Dissolution-Precipitation |

Note: 
$$
R_k = A_m k \left[ 1 - \left( \frac{Q}{K_{eq}} \right) \right]
$$
;  $k = k_{ref} \left[ \frac{-E_a}{R} \left( \frac{1}{T} - \frac{1}{T_{ref}} \right) \right]$ 

[ Smith-Atkins ] Forward-Backward |

Note: 
$$
R_k = \left[ k_f \prod_{j=1}^{N_{\text{reactants}}} C_j^{e_j} - k_b \prod_{j=1}^{N_{\text{products}}} C_j^{e_j} \right]
$$

Valocchi Monod |

Note: 
$$
R_k = q_m X_m \left( \frac{C_d}{K_d + C_d} \right) \left( \frac{C_a}{K_a + C_a} \right)
$$

Valocchi Biomass |

Note: 
$$
R_k = Y q_m X_m \left( \frac{C_d}{K_d + C_d} \right) \left( \frac{C_a}{K_a + C_a} \right) - b X_m
$$

Valocchi Sorption }

Note: 
$$
R_k = -k_m \left( C_{aq} - \frac{C_{sorb}}{K_d} \right)
$$

**If:** Kinetic Reaction Type Option = { [Steefel-Lasaga] Dissolution-Precipitation } Precipitant Species Name (Mineral)<sup>c</sup>, **Format:** *Chara*, *Charb*, *Charc*, Reaction Rate at the Reference Temperature<sup>a</sup> ( $k_{ref}$ ), Units<sup>b</sup> (mol/m<sup>2</sup> s),

Specific Reactive Surface Area<sup>c</sup> (  $A_m$  ), Units<sup>d</sup> (m<sup>3</sup>/kg aqueous),

*Kinetic Reactions Card (cont'd)*

Activation Energy<sup>e</sup> (  $E_a$  ), Units<sup>f</sup> (J/mol),

Reference Temperatureg (*Tref* ), Unitsh (C),

**Format:** *Chara*, *Reala*, *Charb*, *Realc*, *Chard*, *Reale*, *Charf* , *Realg*, *Charh*, Equilibrium Constant Coefficient *a*b, Equilibrium Constant Coefficient *b*c, Equilibrium Constant Coefficient *c*d, Equilibrium Constant Coefficient *d*e, Equilibrium Constant Coefficient *e*<sup>f</sup> , **Format:** *Realb*, *Realc*, *Reald*, *Reale*, *Realf* ,

Note: 
$$
\log\left(K_{eq}\right) = a \ln\left(T\right) + b + c T + \frac{d}{T} + \frac{e}{T^2}
$$

**Elseif:** Kinetic Reaction Type Option = { [ Smith-Atkins ] Forward-Backward } Number of Reactants<sup>c</sup>,

**For:** Number of Reactants Reactant Species Named, Reactant Stochiometric Coefficiente, **Endfor:** Number of Productsf , **For:** Number of Products Product Species Name<sup>g</sup>, Product Stochiometric Coefficienth, **Endfor: Format:** *Chara*, *Charb*, *Integerc*, < *Chard*, *Reale*, [cr] >, *Integerf* , < *Charg*, *Realh*, [cr] >,

Forward Reaction Rate<sup>a</sup>, Units<sup>b</sup>  $(1/s)$ , Backward Reaction Rate<sup>c</sup>, Units<sup>d</sup> (1/s), **Format:** *Reala*, *Charb*, *Realc*, *Chard*,

**Elseif:** Kinetic Reaction Type Option = { Valocchi Biomass } Number of Reactants  $(3)$ <sup>c</sup>, Product Species Named, Product Stochiometric Coefficiente, Donor Species Namef , Donor Stochiometric Coefficientg, Acceptor Species Nameh, Acceptor Stochiometric Coefficienti , **Format:** *Chara*, *Charb*, *Integerc*, *Chard*, *Reale*, *Charf* , *Realg*, *Charh*, *Reali* ,

Half-Saturation Constant for Donor<sup>a</sup>, Units<sup>b</sup> (mol/kg), Half-Saturation Constant for Acceptor<sup>c</sup>, Units<sup>d</sup> (mol/kg), Maximum Specific Rate of Substrate Utilizatione, Unitsf (1/s), Microbial Yield Coefficientg, Microbial Decay Coefficient<sup>h</sup>, Units<sup>i</sup> (1/s) **Format:** *Reala*, *Charb*, *Realc*, *Chard*, *Reale*, *Charf* , *Realg*, *Realh*, *Chari* ,

**Elseif:** Kinetic Reaction Type Option = { Valocchi Monod } Number of Reactants  $(3)$ <sup>c</sup>,

#### *Kinetic Reactions Card (cont'd)*

Product Species Named, Product Stochiometric Coefficiente, Donor Species Name<sup>f</sup>, Donor Stochiometric Coefficients, Acceptor Species Name<sup>h</sup>, Acceptor Stochiometric Coefficient<sup>i</sup>, **Format:** *Chara*, *Charb*, *Integerc*, *Chard*, *Reale*, *Charf* , *Realg*, *Charh*, *Reali* ,

Half-Saturation Constant for Donor<sup>a</sup>, Units<sup>b</sup> (mol/kg), Half-Saturation Constant for Acceptor<sup>c</sup>, Units<sup>d</sup> (mol/kg), Maximum Specific Rate of Substrate Utilization<sup>e</sup>, Units<sup>f</sup> (1/s), **Format:** *Reala*, *Charb*, *Realc*, *Chard*, *Reale*, *Charf* ,

**Elseif:** Kinetic Reaction Type Option = { Valocchi Sorption } Number of Reactants  $(1)^{c}$ , Aqueous Species Named, Number of Products (1)e, Sorbed Species Namef , **Format:** *Chara*, *Charb*, *Integerc*, *Chard*, *Integere*, *Charf* , Mass Transfer Coefficient<sup>a</sup>, Units<sup>b</sup> (1/s), Distribution Coefficient<sup>c</sup>, Units<sup>d</sup> (m<sup>3</sup>/kg), **Format:** *Reala*, *Charb*, *Realc*, *Chard*, **Endif:** 

#### **Endfor:**

**Endcard:** Kinetic Reactions Card

## **B.17.1 Kinetic Reactions Card Examples**

#### *Extracted from a STOMP-W-R input file:*

4, KnRc-14,Valocchi Monod,3,HNTA--,1.0,O2,1.0,Biomass,1.0,0, 7.64e-7,mol/kg,6.25e-6,mol/kg,1.407e-3,1/hr, KnRc-15,Valocchi Sorption,1,Co++,1.0,1,Co(ads),1.0, 1.0,1/hr,5.07e-3,L/gm, KnRc-16,Valocchi Sorption,1,CoNta-,1.0,1,CoNta(ads),1.0, 1.0,1/hr,5.33e-4,L/gm, KnRc-17,Valocchi Biomass,3,HNta--,1.0,O2,1.0,Biomass,1.0,0, 7.64e-7,mol/kg,6.25e-6,mol/kg,1.407e-3,1/hr,65.14,0.00208,1/hr,

#### *Extracted from a STOMP-W-R input file:*

~Kinetic Reactions Card 3, KnRc-14,Valocchi Monod,HNTA--,O2,C5H7O2N, 7.64e-7,mol/L,6.25e-6,mol/L,0.160398,1/hr,0.57587,0.00208,1/hr, KnRc-15,Valocchi Sorption,Co++,Co(ads), 1.0,1/hr,5.07e-3,L/gm, KnRc-16,Valocchi Sorption,CoNTA-,CoNTA(ads), 1.0,1/hr,5.33e-4,L/gm,

#### *Extracted from a STOMP-WCS-R input file:*

~Kinetic Reactions Card 1, R1,Forward-Backward,2,Ca++,1.0,CO3--,1.0,1,CaCO3(s),1.0, 3.3,1/hr,-5.0,1/hr,

# **B.18 Lithology Card**

Card Titlea { ~Lithology [ Card ] } **Format:** *Chara*,

**If:** Rock/Soil or Scaling Group Name = { IJK | JKI | KIJ } Indexing

**Note:** A parameter value input can be replaced with an external file using the following formatting for ASCII files:

file: filename

or the following formattings for binary files:

binary file: filename

where; the external file will contain unique parameter values for each node (active or inactive) arranged according to the indexing scheme (i.e., IJK, JKI, or KIJ). Applicable units will be applied to all parameter values in the external file.

#### **Elseif:**

**For:** Number of Rock/Soil Types or Scaling Groups Rock/Soil or Scaling-Group Namea, Primary Mineral Specific Area<sup>b</sup>, Units<sup>c</sup> (m<sup>2</sup>/m<sup>3</sup>), Secondary Mineral Specific Area<sup>d</sup>, Units<sup>e</sup> (m<sup>2</sup>/m<sup>3</sup>), **Format:** *Chara*, *Realb*, *Charc*, *Reald*, *Chare*, **For:** Number of Solid Species Solid Species Namea, Solid Species Volume Fraction of Rock/Soilb, **Format:** *Chara*, *Realb*, **Endfor:** Number of Solid Species **Endfor:** Number of Rock/Soil Types or Scaling Groups

### **Endif:**

**EndCard:** Lithology Card

# **B.18.1 Lithology Card**

## *Extracted from a STOMP-WCS-R input file:*

~Lithology Card Glauconite Sandstone,1.e5,1/m,250.,1/m, CaCO3(s),0.0,

# **B.19 Mechanical Properties Card**

Card Titlea { ~Mechanical [ Properties Card ] } **Format:** *Chara*

**If:** Rock/Soil or Scaling Group Name = { IJK | JKI | KIJ } Indexing

**Note:** Parameter input can be replaced with an external file using the following formatting for ASCII files:

file: *filename*

or the following formattings for binary files:

binary file: *filename*

 where; the external file will contain unique parameter values for each node (active or inactive) arranged according to the indexing scheme (i.e., IJK, JKI, or KIJ). Applicable units will be applied to all parameter values in the external file. See the example input card in section B.19.1.

### **Elseif:**

**For:** Number of Rock/Soil or Scaling-Group Types

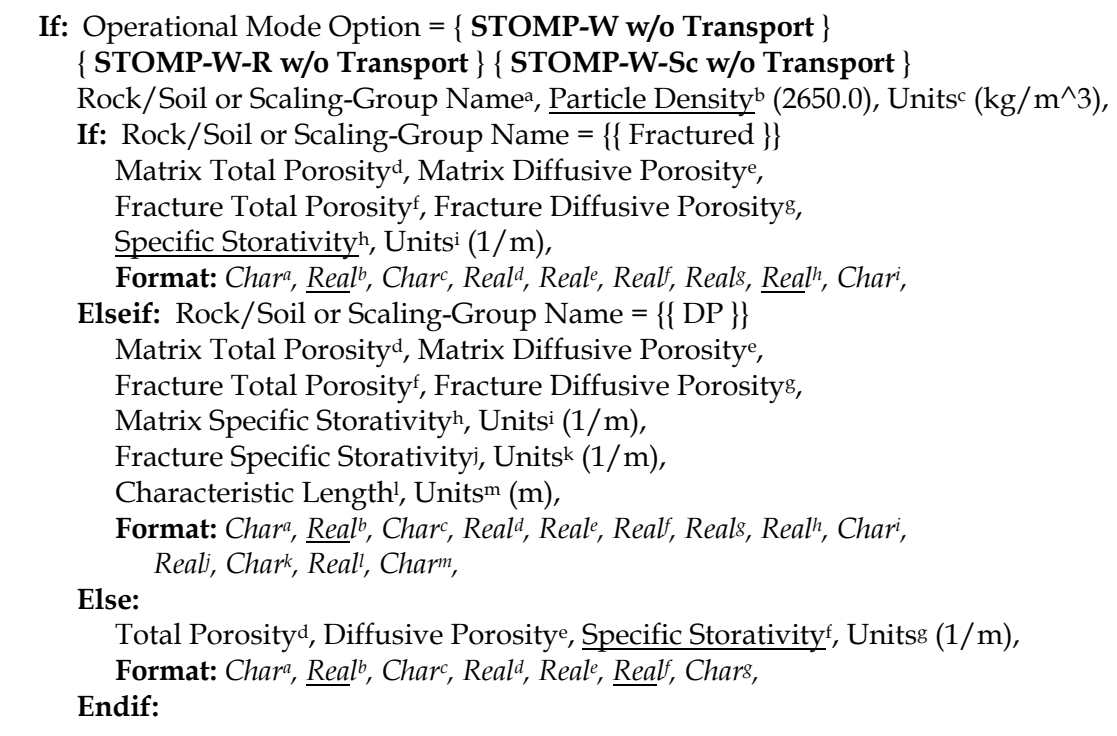

**Elseif:** Operational Mode Option = { **STOMP-W w/ Transport** } { **STOMP-W-R w/ Transport** } { **STOMP-W-Sc w/ Transport** } **{ STOMP-WS } { STOMP-WS-Sc }**  Rock/Soil or Scaling-Group Name<sup>a</sup>, Particle Density<sup>b</sup> (2650.0), Units<sup>c</sup> (kg/m<sup> $\land$ 3),</sup> **If:** Rock/Soil or Scaling-Group Name = {{ Fractured }} Matrix Total Porosityd, Matrix Diffusive Porositye, Fracture Total Porosityf , Fracture Diffusive Porosityg, Specific Storativityh, Unitsi (1/m), Tortuosity Function Optionj , { Constant | Millington and Quirk } **If:** Tortuosity Function Option = { Constant } Aqueous-Phase Tortuosityk, **Format:** Char<sup>a</sup>, <u>Rea</u>l<sup>b</sup>, Char<sup>c</sup>, Real<sup>d</sup>, Reale, Realf, Reals, <u>Rea</u>l<sup>h</sup>, Chari, Chari, Real<sup>k</sup>, **Else: Format:** Char<sup>a</sup>, <u>Rea</u>l<sup>b</sup>, Char<sup>c</sup>, Real<sup>d</sup>, Real<sup>e</sup>, Realf, Reals, <u>Rea</u>l<sup>h</sup>, Chari, Chari, **Endif: Elseif:** Rock/Soil or Scaling-Group Name = {{ DP }} Matrix Total Porosityd, Matrix Diffusive Porositye, Fracture Total Porosity<sup>f</sup>, Fracture Diffusive Porosity<sup>g</sup>, Matrix Specific Storativityh, Unitsi (1/m), Fracture Specific Storativityj , Unitsk (1/m), Characteristic Length<sup>*I*</sup>, Units<sup>m</sup> (m), Tortuosity Function Optionn, { Constant | Millington and Quirk } **If:** Tortuosity Function Option = { Constant } Aqueous-Phase Tortuosityo, **Format:** Char<sup>a</sup>, <u>Rea</u>l<sup>b</sup>, Char<sup>c</sup>, Real<sup>d</sup>, Reale, Realf, Reals, Real<sup>h</sup>, Chari,  *Realj , Chark, Reall , Charm, Charn, Realo,* **Else: Format:** Char<sup>a</sup>, Real<sup>b</sup>, Char<sup>c</sup>, Real<sup>d</sup>, Reale, Realf, Reals, Real<sup>h</sup>, Chari,  *Realj , Chark, Reall , Charm, Charn,* **Endif: Else:** Total Porosity<sup>d</sup>, Diffusive Porosity<sup>e</sup>, Specific Storativity<sup>f</sup>, Units<sup>g</sup> (1/m), Tortuosity Function Optionh, { Constant | Millington and Quirk } **If:** Tortuosity Function Option = { Constant } Aqueous-Phase Tortuosityi , **Format:** *Char<sup>a</sup>, <u>Rea</u>l<sup>b</sup>, Char<sup>c</sup>, Real<sup>d</sup>, Real<sup>e</sup>, <u>Rea</u>lf, Chars, Char<sup>h</sup>, Real<sup>i</sup>,*  **Else: Format:** Char<sup>a</sup>, <u>Rea</u>l<sup>b</sup>, Char<sup>c</sup>, Real<sup>d</sup>, Real<sup>e</sup>, <u>Rea</u>lf, Chars, Char<sup>h</sup>, **Endif: Endif:** 

```
Elseif: Operational Mode Option = { STOMP-WA } { STOMP-WAE } 
      { STOMP-WAE-B } { STOMP-WAE-Sc } { STOMP-WAS }
      { STOMP-WASE } { STOMP-WCS } { STOMP-WCS-R } 
      { STOMP-WCS-R-Sc } { STOMP-WCS-Sc } { STOMP-WCSE } { STOMP-WCMSE } 
      Rock/Soil or Scaling-Group Name<sup>a</sup>, Particle Density<sup>b</sup> (2650.0), Units (kg/m<sup>\land3),</sup>
       If: Rock/Soil or Scaling-Group Name = {{ Fractured }} 
           Matrix Total Porosityd, Matrix Diffusive Porositye, 
Fracture Total Porosity<sup>f</sup>, Fracture Diffusive Porosity<sup>g</sup>,
Specific Storativity<sup>h</sup>, Units<sup>i</sup> (1/m),
 Tortuosity Function Optionj
, 
               { Constant | Millington and Quirk } 
           If: Tortuosity Function Option = { Constant } 
Aqueous-Phase Tortuosity<sup>k</sup>, Gas-Phase Tortuosity<sup>1</sup>,
Format: Char<sup>a</sup>, <u>Real</u><sup>b</sup>, Char<sup>c</sup>, Real<sup>d</sup>, Real<sup>e</sup>, Realf,
 Realg, Realh, Chari
, Charj
, Realk, Reall
,
           Else:
Format: Char<sup>a</sup>, <u>Real</u><sup>b</sup>, Char<sup>c</sup>, Real<sup>d</sup>, Real<sup>e</sup>, Realf,
 Realg, Realh, Chari
, Charj
,
           Endif: 
       Else: 
Total Porosity<sup>d</sup>, Diffusive Porosity<sup>e</sup>, <u>Specific Storativity</u><sup>f</sup>, Units<sup>g</sup> (1/m),
           Tortuosity Function Optionh, 
               { Constant | Millington and Quirk } 
           If: Tortuosity Function Option = { Constant } 
 Aqueous-Phase Tortuosityi
, Gas-Phase Tortuosityj,
Format: Char<sup>a</sup>, Real<sup>b</sup>, Char<sup>c</sup>, Real<sup>d</sup>, Real<sup>e</sup>, <u>Rea</u>lf, Chars, Char<sup>h</sup>, Real<sup>i</sup>, Reali,
           Else:
Format: Char<sup>a</sup>, <u>Rea</u>l<sup>b</sup>, Char<sup>c</sup>, Real<sup>d</sup>, Real<sup>e</sup>, <u>Rea</u>lf, Chars, Char<sup>h</sup>,
           Endif: 
       Endif:
   Elseif: Operational Mode Option = { STOMP-WO } { STOMP-WOD } 
      { STOMP-WOM } 
      Rock/Soil or Scaling-Group Name<sup>a</sup>, Particle Density<sup>b</sup> (2650.0), Units<sup>c</sup> (kg/m<sup>\land3)</sup>,
       If: Rock/Soil or Scaling-Group Name = {{ Fractured }} 
           Matrix Total Porosityd, Matrix Diffusive Porositye, 
Fracture Total Porosity<sup>f</sup>, Fracture Diffusive Porosity<sup>g</sup>,
 Specific Storativityh, Unitsi
 (1/m), 
 Tortuosity Function Optionj
, 
               { Constant | Millington and Quirk } 
           If: Tortuosity Function Option = { Constant } 
Aqueous-Phase Tortuosity<sup>k</sup>, NAPL-Phase Tortuosity<sup>1</sup>,
Format: Char<sup>a</sup>, <u>Real</u><sup>b</sup>, Char<sup>c</sup>, Real<sup>d</sup>, Real<sup>e</sup>, Realf,
 Realg, Realh, Chari
, Charj
, Realk, Reall
,
           Else:
```
**Format:** Charª, <u>Realb,</u> Char¢, Realª, Reale, Realf, Reals, <u>Rea</u>lh, Chari, Chari, **Endif: Else:** Total Porosity<sup>d</sup>, Diffusive Porosity<sup>e</sup>, Specific Storativity<sup>f</sup>, Units<sup>g</sup> (1/m), Tortuosity Function Optionh, { Constant | Millington and Quirk } **If:** Tortuosity Function Option = { Constant } Aqueous-Phase Tortuosityi , NAPL-Phase Tortuosityj,, **Format:** Char<sup>a</sup>, <u>Real</u><sup>b</sup>, Char<sup>c</sup>, Real<sup>d</sup>, Real<sup>e</sup>, <u>Rea</u>lf, Chars, Char<sup>h</sup>, Real<sup>i</sup>, Reali, **Else: Format:** *Char<sup>a</sup>, <u>Real</u><sup>b</sup>, Char<sup>c</sup>, Real<sup>d</sup>, Real<sup>e</sup>, <u>Rea</u>lf, Chars, Char<sup>h</sup>,*  **Endif: Endif: Elseif:** Operational Mode Option = **{ STOMP-WOA } { STOMP-WOA-Sc } { STOMP-WOAE }** Rock/Soil or Scaling-Group Name<sup>a</sup>, <u>Particle Densityb</u> (2650.0), Units<sup>c</sup> (kg/m^3), **If:** Rock/Soil or Scaling-Group Name = {{ Fractured }} Matrix Total Porosityd, Matrix Diffusive Porositye, Fracture Total Porosity<sup>f</sup>, Fracture Diffusive Porosity<sup>g</sup>, Specific Storativity<sup>h</sup>, Units<sup>i</sup> (1/m), Tortuosity Function Optionj , { Constant | Millington and Quirk } **If:** Tortuosity Function Option = { Constant } Aqueous-Phase Tortuosityk, Gas-Phase Tortuosityl , NAPL-Phase Tortuositym, **Format:** Char<sup>a</sup>, <u>Real</u><sup>b</sup>, Char<sup>c</sup>, Real<sup>d</sup>, Real<sup>e</sup>, Realf,  *Realg, Realh, Chari , Charj , Realk, Reall , Realm,* **Else: Format:** Char<sup>a</sup>, <u>Rea</u>l<sup>b</sup>, Char<sup>c</sup>, Real<sup>d</sup>, Real<sup>e</sup>, Realf, Reals, <u>Real</u>h, Chari, Chari, **Endif: Else:** Total Porosity<sup>d</sup>, Diffusive Porosity<sup>e</sup>, Specific Storativity<sup>f</sup>, Units<sup>g</sup> (1/m), Tortuosity Function Optionh,

{ Constant | Millington and Quirk }

**If:** Tortuosity Function Option = { Constant }

Aqueous-Phase Tortuosity<sup>i</sup>, Gas-Phase Tortuosityi, NAPL-Phase Tortuosity<sup>k</sup>, **Format:** *Char<sup>a</sup>, <u>Rea</u>l<sup>b</sup>, Char<sup>c</sup>, Real<sup>d</sup>, Real<sup>e</sup>, <u>Rea</u>lf,* 

 *Charg, Charh, Reali , Realj , Realk,*

**Else:**

**Format:** Char<sup>a</sup>, <u>Rea</u>l<sup>b</sup>, Char<sup>c</sup>, Real<sup>d</sup>, Real<sup>e</sup>, <u>Rea</u>lf, Chars, Char<sup>h</sup>,

**Endif:** 

**Endif:**

**Endif:** 

**Endfor:** Number of Rock/Soil or Scaling Group Types

**Endif:**

**Endcard:** Mechanical Properties Card

## **B.19.1 Mechanical Properties Card Examples**

#### *Extracted from a STOMP-W input file:*

~Mechanical Properties Card IJK Indexing,2690,kg/m^3,file:por.dat,file:por.dat,,1/m,Millington and Quirk,

#### *Extracted from a STOMP-W input file:*

~Mechanical Properties Card SP1,2.63,g/cm^3,0.19,0.19, SP2,2.63,g/cm^3,0.24,0.24,,,, SM-ML1,2.63,g/cm^3,0.35,0.35,,,, SM-SP1,2.63,g/cm^3,0.37,0.37,,,, SP3,2.63,g/cm^3,0.27,0.27,,,, SW1,2.63,g/cm^3,0.28,0.28,,,, US, 2.63, g/cm<sup> $\lambda$ </sup>3, 0.96, 0.96,

#### *Extracted from a STOMP-W input file:*

~Mechanical Properties Card # R1 is a scaling group R1,,,0.422,0.422,,,Millington and Quirk,

#### *Extracted from a STOMP-WAE input file:*

~Mechanical Properties Card Silt Loam-Gravel Admix,2720,kg/m^3,0.456,0.456,0,,Millington and Quirk, #Asphaltic Concrete,2630,kg/m^3,0.04,0.04,0,,Millington and Quirk, Gravel Drainage,2725,kg/m^3,0.419,0.419,0,,Millington and Quirk, Gravel Filter,2725,kg/m^3,0.419,0.419,0,,Millington and Quirk, #Backfill,2800,kg/m^3,0.307,0.307,0,,Millington and Quirk, Riprap,2950,kg/m^3,0.2711,0.2711,0,,Millington and Quirk, Sand Filter,2755,kg/m^3,0.445,0.445,0,,Millington and Quirk, Compacted Silt Loam,2720,kg/m^3,0.411,0.411,0,,Millington and Quirk, #Top Course,2800,kg/m^3,0.2585,0.2585,0,,Millington and Quirk,

#### *Extracted from a STOMP‐WCMSE input file:*

~Mechanical Properties Card Medium,2600,kg/m^3,0.3,0.3,Compressibility,5.0e-9,1/Pa,8.0,MPa,Millington and Quirk,

# **B.20 NAPL Relative Permeability Card**

Card Titlea { ~NAPL Rel [ ative Permeability Card ] } **Format:** *Chara*

**If:** Rock/Soil or Scaling Group Name = { IJK | JKI | KIJ } Indexing

**Note:** Parameter input can be replaced with an external file using the following formatting for ASCII files:

file: *filename*

or the following formattings for binary files:

binary file: *filename*

 where; the external file will contain unique parameter values for each node (active or inactive) arranged according to the indexing scheme (i.e., IJK, JKI, or KIJ). Applicable units will be applied to all parameter values in the external file. See an example input card in section B.20.1.

### **Elseif:**

**For:** Number of Rock/Soil Types

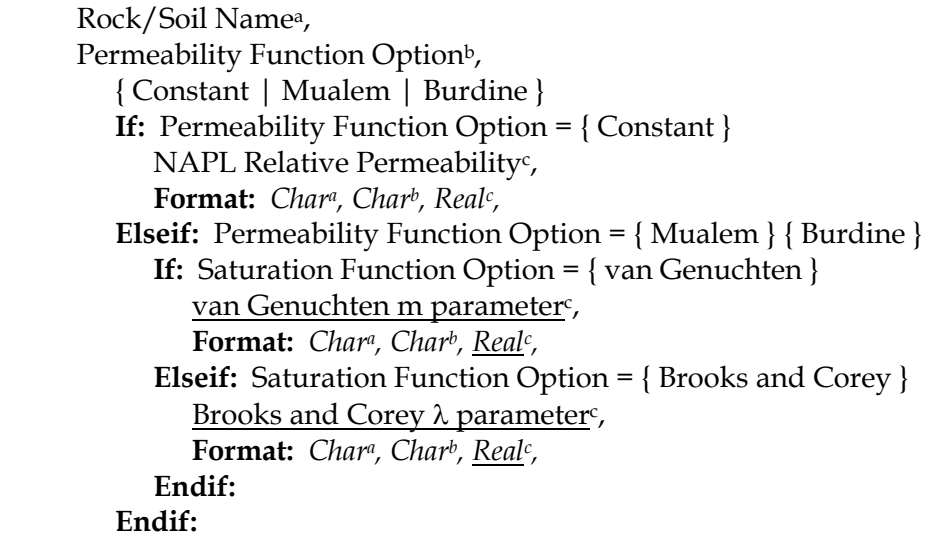

**Endfor:** Number of Rock/Soil Types

### **Endif:**

**Endcard:** NAPL Relative Permeability Card

## **B.20.1 NAPL Relative Permeability Card Examples**

#### *Extracted from a STOMP-WO input file:*

~NAPL Relative Permeability Card Sand,Mualem,,

*Extracted from a STOMP-WO input file:*  ~NAPL Relative Permeability 20/30 Ottawa Sand,Constant,0.58,

*Extracted from a STOMP-WO input file:*  ~NAPL Relative Permeability Input Card Sand,Mualem,0.56,

*Extracted from a STOMP-WO input file:*  ~Gas Relative Permeability Card IJK Indexing,Constant,file:rel\_napl.dat,

#### *Extracted from a STOMP-WO input file:*

~NAPL Rel SM-ML1,Burdine,, # Constant NAPL relative permeability SW1,Constant,1.0, SP3,Constant,1.0, SM-SP1,Burdine,, SP2,Burdine,, SP1,Burdine,, US,Mualem,,

#### *Extracted from a STOMP-WO input file:*

~NAPL Relative Permeability Card pcl,Burdine,, sm,Burdine,, sp,Burdine,, sw,Burdine,, ml,Burdine,, acl,Burdine,, fm,Burdine,,

## **B.21 Observed Data Card**

Card Titlea { ~Observed Data [Card ] } **Format:** *Chara* **If:** Operational Mode Option Card = { **STOMP-W** } { **STOMP-W-R** } { **STOMP-W-Sc** } Number of Observed Data Typesa, **Format:** *Integera*, **If:** Execution Mode Option = { Normal w/ Inverse } { Restart w/ Inverse } Observed Data Typea, { Field } { Reference } { Surface Flux } { Surface Rate } { Surface Integral } **If:** Observed Data Type = { Field } Field Observation Variable<sup>b</sup>, { Aqueous Pressure | Aqueous Saturation | Aqueous Moisture Content | Aqueous Hydraulic Head | X Aqueous Volumetric Flux | Y Aqueous Volumetric Flux | Z Aqueous Volumetric Flux | Matric Potential | Solute Volumetric Conc. | Solute Aqueous Conc. | Solute Aqueous Mole frac[tion] | X Solute Flux | Y Solute Flux | Z Solute Flux } **If:** Field Observation Variable = { Solute Volumetric Conc. } { Solute Aqueous Conc. } { Solute Aqueous Mole frac[tion] } { X Solute Flux } { Y Solute Flux } { Z Solute Flux } Solute Namec, Field Observation Output Unitsd, Field Observation X-Dir Coordinate<sup>e</sup>, Field Observation X-Dir Coordinate Units<sup>f</sup>, Field Observation Y-Dir Coordinateg, Field Observation X-Dir Coordinate Unitsh, Field Observation Z-Dir Coordinatei , Field Observation X-Dir Coordinate Unitsj Observed Data Statistical Index<sup>k</sup>, Observed Data Statistic<sup>1</sup>, Observed Data Time Weighting Factorm, Observed Data Space Weighting Factorn, **Format:** Char<sup>a</sup>, Char<sup>b</sup>, Char<sup>c</sup>, Char<sup>d</sup>, Real<sup>e</sup>, Charf, Reals, Char<sup>h</sup>, Real<sup>i</sup>, Chari, *Integerk, Reall , Realm, Realn,*  **Else:**  Field Observation Output Units<sup>c</sup>, Field Observation X-Dir Coordinated, Field Observation X-Dir Coordinate Unitse, Field Observation Y-Dir Coordinatef , Field Observation X-Dir Coordinate Unitsg, Field Observation Z-Dir Coordinateh, Field Observation X-Dir Coordinate Unitsi , Observed Data Statistical Indexj , Observed Data Statistick, Observed Data Time Weighting Factor<sup>1</sup>, Observed Data Space Weighting Factor<sup>m</sup>, **Format:** Char<sup>a</sup>, Char<sup>b</sup>, Char<sup>c</sup>, Real<sup>d</sup>, Char<sup>e</sup>, Real<sup>f</sup>, Chars, Real<sup>h</sup>, Char<sup>i</sup>, Integeri, *Realk, Reall , Realm,*   **Endif: Elseif:** Observed Data Type = { Reference } Reference Observation Variableb, { Aqueous Pressure | Aqueous Saturation | Aqueous Moisture Content |

Y Aqueous Volumetric Flux | Z Aqueous Volumetric Flux | Matric Potential | Solute Volumetric Conc. | Solute Aqueous Conc. | Solute Aqueous Mole frac[tion] | X Solute Flux | Y Solute Flux | Z Solute Flux } **If:** Reference Observation Variable = { Solute Volumetric Conc. } { Solute Aqueous Conc. } { Solute Aqueous Mole frac[tion] } { X Solute Flux } { Y Solute Flux } { Z Solute Flux } Solute Name<sup>c</sup>, Reference Observation Output Units<sup>d</sup>, IJK Index 1e, IJK Index 2f , IJK Index 3g, Observed Data Statistical Indexh, Observed Data Statistici , Observed Data Time Weighting Factor, Observed Data Space Weighting Factor<sup>i</sup>, **Format:** Char<sup>a</sup>, Char<sup>b</sup>, Char<sup>c</sup>, Integer<sup>d</sup>, Integer<sup>e</sup>, Integerf, Integers, Real<sup>h</sup>, Real<sup>i</sup>, Reali, **Else:**  Reference Observation Output Unitsc, IJK Index 1<sup>c</sup>, IJK Index 2<sup>d</sup>, IJK Index 3<sup>e</sup>, Observed Data Statistical Index<sup>f</sup>, Observed Data Statistic<sup>g</sup>, Observed Data Time Weighting Factorh, Observed Data Space Weighting Factor<sup>i</sup>, Format: Char<sup>a</sup>, Char<sup>b</sup>, Integer<sup>c</sup>, Integer<sup>d</sup>, Integer<sup>e</sup>, Integerf, Reals, Real<sup>h</sup>, Reali, **Endif: Elseif:** Observed Data Type = { Surface Flux | Surface Rate } Surface Rate Observation Variableb, { Aqueous Volumetric Flux | Aqueous Mass Flux | Solute Flux } **If:** Surface Rate Observation Variable = { Solute Flux } Solute Name<sup>c</sup>, Surface Rate Observation Output Units<sup>d</sup>, Surface Rate Observation Orientation<sup>d</sup>, I-Start Domain Indexf , I-End Domain Indexg, J-Start Domain Indexh, J-End Domain Indexi , K-Start Domain Indexj , K-End Domain Indexk, Observed Data Statistical Indexl , Observed Data Statisticm, Observed Data Time Weighting Factorn, Observed Data Space Weighting Factoro, **Format:** *Chara, Charb, Charc, Chard, Chare, Integerf , Integerg, Integerh,*  Integer<sup>i</sup>, Integeri, Integer<sup>k</sup>, Integer<sup>i</sup>, Real<sup>m</sup>, Real<sup>n</sup>, Real<sup>o</sup>, **Else:**  Surface Rate Observation Output Units<sup>c</sup>, Surface Rate Observation Orientationd, I-Start Domain Index<sup>e</sup>, I-End Domain Index<sup>f</sup>, J-Start Domain Indexg, J-End Domain Indexh, K-Start Domain Indexi , K-End Domain Indexj , Observed Data Statistical Index<sup>k</sup>, Observed Data Statistic<sup>1</sup>, Observed Data Time Weighting Factorm, Observed Data Space Weighting Factorn, **Format:** *Chara, Charb, Charc, Chard, Integere, Integerf , Integerg, Integerh, Integeri , Integerj , Integerk, Reall , Realm, Realn,* **Endif:**

**Else:** Observed Data Type = { Surface Integral } { Aqueous Volumetric Flux Integral | Aqueous Mass Flux Integral |

Solute Flux Integral } **If:** Surface Rate Observation Variable = { Solute Integral } Solute Name<sup>c</sup>, Surface Integral Observation Output Units<sup>d</sup>, Surface Integral Observation Orientationd, I-Start Domain Indexf , I-End Domain Indexg, J-Start Domain Indexh, J-End Domain Indexi , K-Start Domain Indexj , K-End Domain Indexk, Observed Data Statistical Indexl , Observed Data Statisticm, Observed Data Time Weighting Factor<sup>n</sup>, Observed Data Space Weighting Factor<sup>o</sup>, **Format:** *Chara, Charb, Charc, Chard, Chare, Integerf , Integerg, Integerh,*  Integer<sup>i</sup>, Integeri, Integer<sup>k</sup>, Integer<sup>i</sup>, Real<sup>m</sup>, Real<sup>n</sup>, Real<sup>o</sup>, **Else:**  Surface Integral Observation Output Units<sup>c</sup>, Surface Integral Observation Orientation<sup>d</sup>, I-Start Domain Index<sup>e</sup>, I-End Domain Index<sup>f</sup>, J-Start Domain Indexg, J-End Domain Indexh, K-Start Domain Indexi , K-End Domain Indexj , Observed Data Statistical Index<sup>k</sup>, Observed Data Statistic<sup>1</sup>, Observed Data Time Weighting Factorm, Observed Data Space Weighting Factorn, **Format:** *Chara, Charb, Charc, Chard, Integere, Integerf , Integerg, Integerh,*  Integer<sup>i</sup>, Integer<sup>i</sup>, Integer<sup>k</sup>, Real<sup>ı</sup>, Real<sup>m</sup>, Real<sup>n</sup>,  **Endif: Endif: If:** Observed Data Read in from External File

Filea (File), Filename<sup>b</sup>, External File Time Units<sup>c</sup>, External File Variable Units<sup>d</sup>, **Format:** *Chara, Charb, Charc, Chard,* **Elseif:** Observed Data Read in from Input file Number of Observed Data Samplesa, **Format:** Integera, Timea, Time Unitsb, Valuec, Value Unitsd, **Format:** *Reala, Charb, Realc, Chard,* **Endif:** 

### **Endif:**

**Endif:** 

**If:** Operational Mode Option Card = { **STOMP-WAE** } { **STOMP-WAE-B** } { **STOMP-WAE-Sc** } Number of Observed Data Typesa, **Format:** *Integera*, **If:** Execution Mode Option = { Normal w/ Inverse } { Restart w/ Inverse } Observed Data Typea, { Field } { Reference } { Surface Flux } { Surface Rate } { Surface Integral } **If:** Observed Data Type = { Field } Field Observation Variableb, { Aqueous Pressure | Aqueous Saturation | Aqueous Moisture Content | Aqueous Hydraulic Head | X Aqueous Volumetric Flux | Y Aqueous Volumetric Flux | Z Aqueous Volumetric Flux | Matric Potential | Solute Volumetric Conc. | Solute Aqueous Conc. | Solute Aqueous Mole frac[tion] | X Solute Flux | Y Solute Flux | Z Solute Flux | Atmospheric Temperature | Atmospheric Relative Humidity | Atmospheric Solar Radiation | Atmospheric Wind Speed | Grond Surface Temperature | Ground Surface Water-Vapor Pressure | Actual Evaporation Rate | Potential Evaporation Rate | Actual Transpiration Rate | Potential Transpiration Rate | Gas Pressure | Gas Saturation | Water Gas Mass Fraction | Air Gas Mass Fraction | Water Aqueous Mass Fraction | Air Aqueous Mass Fraction | Gas Hydraulic Head | Aqueous Relative Permeability | Gas Relative Permeability | Aqueous Density | Gas Density | X-Dir. Effective Thermal Conductivity | Y-Dir. Effective Thermal Conductivity | Z-Dir. Effective Thermal Conductivity | X-Dir. Aqueous Volumetric Flux | Y-Dir. Aqueous Volumetric Flux | Z-Dir. Aqueous Volumetric Flux | X-Dir. Gas Volumetric Flux | Y-Dir. Gas Volumetric Flux | Z-Dir. Gas Volumetric Flux | X-Dir. Heat Flux | Y-Dir. Heat Flux | Z-Dir. Heat Flux | Water Gas Concentration | Air Gas Concentration | Water Aqueous Concentration | Air Aqueous Concentration | Solute Gas Concentration | Solute Gas Mole Fraction } **If:** Field Observation Variable =  $\{$  Concentration  $|$  Fraction  $|$  Solute Flux  $\}$ Solute Namec, Field Observation Output Unitsd, Field Observation X-Dir Coordinatee, Field Observation X-Dir Coordinate Unitsf , Field Observation Y-Dir Coordinateg, Field Observation X-Dir Coordinate Unitsh, Field Observation Z-Dir Coordinatei , Field Observation X-Dir Coordinate Unitsj Observed Data Statistical Index<sup>k</sup>, Observed Data Statistic<sup>1</sup>, Observed Data Time Weighting Factorm, Observed Data Space Weighting Factorn, **Format:** Char<sup>a</sup>, Char<sup>b</sup>, Char<sup>c</sup>, Char<sup>d</sup>, Real<sup>e</sup>, Charf, Reals, Char<sup>h</sup>, Real<sup>i</sup>, Chari, *Integerk, Reall , Realm, Realn,*  **Else:**  Field Observation Output Units<sup>c</sup>, Field Observation X-Dir Coordinated, Field Observation X-Dir Coordinate Unitse, Field Observation Y-Dir Coordinatef , Field Observation X-Dir Coordinate Unitsg,

Field Observation Z-Dir Coordinateh, Field Observation X-Dir Coordinate Unitsi , Observed Data Statistical Indexj , Observed Data Statistick,

Observed Data Time Weighting Factorl , Observed Data Space Weighting Factorm, **Format:** Char<sup>a</sup>, Char<sup>b</sup>, Char<sup>c</sup>, Real<sup>d</sup>, Char<sup>e</sup>, Real<sup>f</sup>, Chars, Real<sup>h</sup>, Char<sup>i</sup>, Integeri,

*Realk, Reall , Realm,* 

 **Endif:**

**Elseif:** Observed Data Type = { Reference } Reference Observation Variableb, { Aqueous Pressure | Aqueous Saturation | Aqueous Moisture Content | Aqueous Hydraulic Head | X Aqueous Volumetric Flux | Y Aqueous Volumetric Flux | Z Aqueous Volumetric Flux | Matric Potential | Solute Volumetric Conc. | Solute Aqueous Conc. | Solute Aqueous Mole frac[tion] | X Solute Flux | Y Solute Flux | Z Solute Flux | Atmospheric Temperature | Atmospheric Relative Humidity | Atmospheric Solar Radiation | Atmospheric Wind Speed | Grond Surface Temperature | Ground Surface Water-Vapor Pressure | Actual Evaporation Rate | Potential Evaporation Rate | Actual Transpiration Rate | Potential Transpiration Rate | Gas Pressure | Gas Saturation | Water Gas Mass Fraction | Air Gas Mass Fraction | Water Aqueous Mass Fraction | Air Aqueous Mass Fraction | Gas Hydraulic Head | Aqueous Relative Permeability | Gas Relative Permeability | Aqueous Density | Gas Density | X-Dir. Effective Thermal Conductivity | Y-Dir. Effective Thermal Conductivity | Z-Dir. Effective Thermal Conductivity | X-Dir. Aqueous Volumetric Flux | Y-Dir. Aqueous Volumetric Flux | Z-Dir. Aqueous Volumetric Flux | X-Dir. Gas Volumetric Flux | Y-Dir. Gas Volumetric Flux | Z-Dir. Gas Volumetric Flux | X-Dir. Heat Flux | Y-Dir. Heat Flux | Z-Dir. Heat Flux | Water Gas Concentration | Air Gas Concentration | Water Aqueous Concentration | Air Aqueous Concentration | Solute Gas Concentration | Solute Gas Mole Fraction } **If:** Reference Observation Variable = {{ Concentration | Fraction | Solute Flux }} Solute Namec, Reference Observation Output Unitsd, IJK Index 1e, IJK Index 2f , IJK Index 3g, Observed Data Statistical Indexh, Observed Data Statistici , Observed Data Time Weighting Factorj , Observed Data Space Weighting Factori , **Format:** Char<sup>a</sup>, Char<sup>b</sup>, Char<sup>c</sup>, Integer<sup>d</sup>, Integer<sup>e</sup>, Integerf, Integers, Real<sup>h</sup>, Real<sup>i</sup>, Reali, **Else:**  Reference Observation Output Units<sup>c</sup>, IJK Index 1c, IJK Index 2d, IJK Index 3e, Observed Data Statistical Index<sup>f</sup>, Observed Data Statistic<sup>g</sup>, Observed Data Time Weighting Factorh, Observed Data Space Weighting Factor<sup>i</sup>, Format: Char<sup>a</sup>, Char<sup>b</sup>, Integer<sup>c</sup>, Integer<sup>d</sup>, Integer<sup>e</sup>, Integerf, Reals, Real<sup>h</sup>, Reali, **Endif: Elseif:** Observed Data Type = { Surface Flux | Surface Rate } Surface Rate Observation Variable<sup>b</sup>, { Aqueous Volumetric Flux | Aqueous Mass Flux | Solute Flux | Heat Flux } **If:** Surface Rate Observation Variable = { Solute Flux } Solute Namec, Surface Rate Observation Output Unitsd, Surface Rate Observation Orientationd,

#### *Observed Data Card (cont'd)*

I-Start Domain Index<sup>f</sup>, I-End Domain Index<sup>g</sup>, J-Start Domain Indexh, J-End Domain Indexi , K-Start Domain Indexj , K-End Domain Indexk, Observed Data Statistical Indexl , Observed Data Statisticm, Observed Data Time Weighting Factorn, Observed Data Space Weighting Factoro, **Format:** *Chara, Charb, Charc, Chard, Chare, Integerf , Integerg, Integerh,*  Integer<sup>i</sup>, Integeri, Integer<sup>k</sup>, Integer<sup>i</sup>, Real<sup>m</sup>, Real<sup>n</sup>, Real<sup>o</sup>, **Else:**  Surface Rate Observation Output Units<sup>c</sup>, Surface Rate Observation Orientationd, I-Start Domain Indexe, I-End Domain Indexf , J-Start Domain Indexg, J-End Domain Indexh, K-Start Domain Indexi , K-End Domain Indexj , Observed Data Statistical Index<sup>k</sup>, Observed Data Statistic<sup>1</sup>, Observed Data Time Weighting Factorm, Observed Data Space Weighting Factorn, **Format:** *Chara, Charb, Charc, Chard, Integere, Integerf , Integerg, Integerh, Integeri , Integerj , Integerk, Reall , Realm, Realn,*

#### **Endif:**

**Else:** Observed Data Type = { Surface Integral }

{ Aqueous Volumetric Flux Integral | Aqueous Mass Flux Integral | Solute Flux Integral }

**If:** Surface Rate Observation Variable = { Solute Integral }

Solute Name<sup>c</sup>, Surface Integral Observation Output Units<sup>d</sup>,

Surface Integral Observation Orientationd,

I-Start Domain Index<sup>f</sup>, I-End Domain Index<sup>g</sup>,

J-Start Domain Indexh, J-End Domain Indexi ,

K-Start Domain Indexj , K-End Domain Indexk,

Observed Data Statistical Indexl , Observed Data Statisticm,

Observed Data Time Weighting Factorn, Observed Data Space Weighting Factoro,

**Format:** Char<sup>a</sup>, Char<sup>b</sup>, Char<sup>c</sup>, Char<sup>d</sup>, Char<sup>e</sup>, Integer<sup>f</sup>, Integer<sup>g</sup>, Integer<sup>h</sup>, Integer<sup>i</sup>, Integeri, *Integerk, Integerl , Realm, Realn, Realo,*

#### **Else:**

Surface Integral Observation Output Units<sup>c</sup>,

Surface Integral Observation Orientationd,

I-Start Domain Index<sup>e</sup>, I-End Domain Index<sup>f</sup>,

J-Start Domain Indexg, J-End Domain Indexh,

K-Start Domain Indexi , K-End Domain Indexj ,

Observed Data Statistical Index<sup>k</sup>, Observed Data Statistic<sup>1</sup>,

Observed Data Time Weighting Factorm, Observed Data Space Weighting Factorn,

**Format:** Char<sup>a</sup>, Char<sup>b</sup>, Char<sup>c</sup>, Char<sup>d</sup>, Integer<sup>e</sup>, Integer<sup>f</sup>, Integer<sup>g</sup>, Integer<sup>h</sup>, Integer<sup>i</sup>, Integeri, *Integerk, Reall , Realm, Realn,* 

## **Endif:**

**Endif:** 

*Observed Data Card (cont'd)* 

**If:** Observed Data Read in from External File Filea (File), Filename<sup>b</sup>, External File Time Units<sup>c</sup>, External File Variable Units<sup>d</sup>, **Format:** *Chara, Charb, Charc, Chard,* **Elseif:** Observed Data Read in from Input file Number of Observed Data Samplesa, **Format:** Integera, Timea, Time Units<sup>b</sup>, Value<sup>c</sup>, Value Units<sup>d</sup>, **Format:** *Reala, Charb, Realc, Chard,* **Endif:** 

**Endif:** 

**Endif:** 

**Endcard:** Observed Data Card

### **B.21.1 Observed Data Card Examples**

#### *Extracted from a STOMP-WAE input file:*

```
~Observed Data Card 
2, 
field,aqueous moisture content,,0.5,cm,0.5,cm,165.5,cm,1,0.01,0.8,0.95, 
21, 
0,s,0.218,, 
484,s,0.213,, 
1080,s,0.213,, 
1680,s,0.204,, 
2880,s,0.204,, 
4080,s,0.205,, 
5280,s,0.207,, 
7080,s,0.204,, 
8880,s,0.209,, 
13100,s,0.201,, 
16700,s,0.201,, 
19700,s,0.205,, 
68900,s,0.2,, 
99300,s,0.196,, 
187000,s,0.191,, 
427000,s,0.174,, 
618000,s,0.164,, 
767000,s,0.159,, 
1030000,s,0.151,, 
1380000,s,0.143,, 
1980000,s,0.136,, 
field,matric potential,cm,0.5,cm,0.5,cm,60.5,cm,1,4.0,0.8,0.8, 
21, 
0, s, -1, cm484,s,-1,cm, 
1080,s,-2,cm, 
1680,s,-3,cm, 
2880,s,-5,cm, 
4080,s,-7,cm, 
5280,s,-9,cm, 
7080,s,-10,cm, 
8880,s,-11,cm, 
13100,s,-14,cm, 
16700,s,-16,cm, 
19700,s,-16,cm, 
68900,s,-20,cm, 
99300,s,-20,cm, 
187000,s,-23,cm, 
427000,s,-24,cm, 
618000,s,-26,cm, 
767000,s,-27,cm, 
1030000,s,-28,cm, 
1380000,s,-31,cm, 
1980000,s,-33,cm,
```
## **B.22 Oil Properties Card**

Card Titlea { ~Volatile Organic Compound Prop [ erties Card ] } { ~Organic Compound Prop [ erties Card ] } { ~VOC Prop [ erties Card ] } { ~Oil Prop [ erties Card ] } **Format:** *Chara*

### **If:** Operational Mode Option = **{ STOMP-WO } { STOMP-WO-Sc } { STOMP-WOD } { STOMP-WOA } { STOMP-WOA-Sc }**

Oil Namea, **Format:** *Chara,*

Molecular Weight<sup>a</sup>, Units<sup>b</sup> (kgmol/kg), Freezing Point Temperature<sup>c</sup>, Units<sup>d</sup> (K), Normal BOiling Point<sup>e</sup>, Units<sup>f</sup> (K), Critical Temperatureg, Unitsh (K), **Format:** *Reala, Charb, Realc, Chard, Reale, Charf , Realg, Charh,*

Critical Pressure<sup>a</sup>, Units<sup>b</sup> (bar), Critical Molar Volume<sup>c</sup>, Units<sup>d</sup> (cm^3/mole), Critical Compressibilitye, Pitzner Acentric Factor<sup>f</sup>, Dipole Momentg, Unitsh (Debyes), **Format:** Real<sup>a</sup>, Char<sup>b</sup>, Real<sup>c</sup>, Char<sup>d</sup>, Real<sup>e</sup>, Realf, Reals, Char<sup>h</sup>,

$$
\text{Note: } \overline{c}^o_{p_n} = a + bT + cT^2 + dT^3, \frac{J}{mol\ K}
$$

Isobaric Molar Specific Heat Constants aa, Isobaric Molar Specific Heat Constants bb, Isobaric Molar Specific Heat Constants cc, Isobaric Molar Specific Heat Constants d<sup>d</sup>, **Format:** *Reala, Realb, Realc, Reald,* 

Saturated Vapor Pressure Function Optiona

{ Equation 1 } Note: 
$$
\ln\left(\frac{P_g^o}{P_c^o}\right) = \frac{\left(ax + bx^{1.5} + cx^3 + dx^6\right)}{(1-x)}
$$
 where,  $x = 1 - \frac{T}{T_c^o}$   
{ Equation 2 } Note:  $\ln(P_g^o) = a - \frac{b}{T} + c\ln(T) + d\left(\frac{P_g^o}{T^2}\right)$   
{ Equation 3 } Note:  $\ln(P_g^o) = a - \frac{b}{(c+T)}$ 

*Oil Properties Card (cont'd)*

{ Constant } **Note:**  $P_g^o = \overline{P_g}^o$  $P_g^o = \overline{P}_g$ 

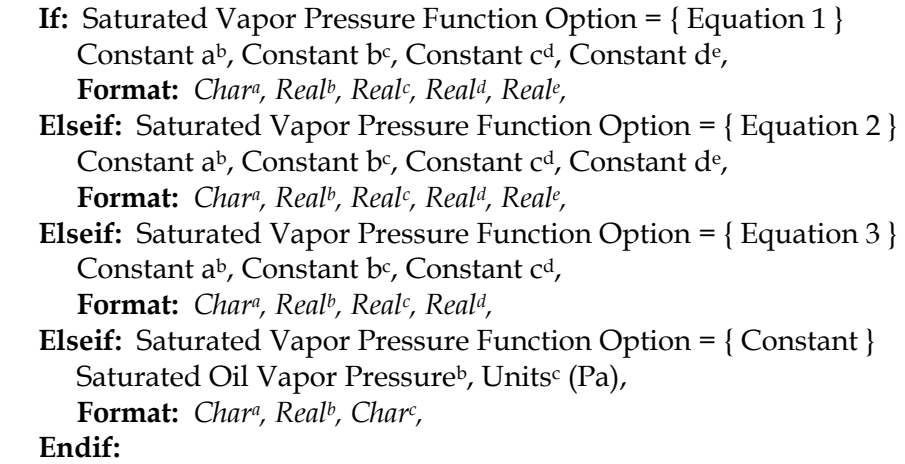

Liquid Density Function Optiona

 { HBT Technique } **Note:** [ Reid et al. 1987, pp. 55-66 ] { Modified Rackett w/Reference } **Note:** [ Reid et al. 1987, pp. 67 ] { Modified Rackett } **Note:** [ Reid et al. 1987, pp. 67 ] { Constant } **Note:**  $\rho_n^o = \overline{\rho}_n^o$  $\rho_n^o = \overline{\rho}_n^o$ **If:** Liquid Density Function Option = { HBT Technique } Pure Component Characteristic Volume<sup>b</sup>, Units<sup>c</sup> (L/mol), HBT Acentric Factord, **Format:** *Chara, Realb, Charc, Reald,* **Elseif:** Liquid Density Function Option = { Modified Rackett w/ Reference } Rackett Compressibility Factorb, HBT Acentric Factor<sup>c</sup>, Reference Liquid Densityd, Unitse (kg/m^3), Reference Temperature<sup>f</sup>, Units<sup>g</sup> (C), **Format:** *Chara, Realb, Realc, Reald, Chare, Realf , Charg,* **Elseif:** Liquid Density Function Option = { Modified Rackett } Rackett Compressibility Factorb, HBT Acentric Factor<sup>c</sup>, **Format:** *Chara,Realb,Realc,* **Elseif:** Liquid Density Function Option = { Constant } Reference Liquid Density<sup>b</sup>, Units<sup>c</sup> (kg/m<sup> $\land$ 3)</sup>, **Format:** *Chara,Realb,Charc,* **Endif:**

Liquid Viscosity Function Optiona

{Reference } **Note:**  $\mu_n^o = \left[ (\overline{\mu}_n^o)^{-0.2661} + \frac{(T - \overline{T}_n^o)}{232.0} \right]^{-3.756}$  *in cP and K*  $\int_{0}^{a} = \left( \overline{\mu}_{n}^{o} \right)^{-0.2661} + \frac{\left( 1 - I_{n} \right)}{233.0} \right$  in cP and 3.758 0.2661 −  $-\frac{(-1)^n}{2^2}$ ⎦  $\left| \left( \overline{\mu}_n^o \right)^{-0.2661} + \frac{\left( T - \overline{T}_n^o \right)}{233.0} \right|$ ⎣  $\mu_n^o = \left( \overline{\mu}_n^o \right)^{-0.2661} + \frac{(T - 1)^n}{200}$ {**Equation 1**} **Note:**  $\mu_n^o = aT^b$  *in cP and K* {Equation 2} **Note:**  $\mu_n^o = \exp \left( a + \frac{b}{\pi} \right)$  *in cP and K T*  $\int_{n}^{a} = \exp\left(a + \frac{b}{T}\right)$  *in cP and* ⎝  $\mu_n^o = \exp\left(a + \frac{1}{2}\right)$ **:**  $\mu_n^o = \exp \left( a + \frac{b}{\pi} + cT + dT^2 \right)$  in cP and K *T*  $\int_{n}^{o} = \exp\left(a + \frac{b}{T} + cT + dT^{2}\right)$ ⎠  $\left(a+\frac{b}{T}+cT+dT^2\right)$ ⎝ {Equation 3} **Note:**  $\mu_n^o = \exp\left(a + \frac{b}{\pi} + cT + \frac{b}{\pi}\right)$ *o* { Constant } **Note:**  $\mu_n^o = \overline{\mu}_n^o$ **If:** Liquid Viscosity Function Option = { Reference } Reference Liquid Viscosity<sup>b</sup>, Units<sup>c</sup> (Pa s), Reference Temperatured, Unitse (C), **Format:** *Chara, Realb, Charc, Reald, Chare,* **Elseif:** Liquid Viscosity Function Option = { Equation 1 } Constant  $a^b$ , Constant  $b^c$ , **Format:** *Chara, Realb, Realc,* **Elseif:** Liquid Viscosity Function Option = { Equation 2 } Constant  $a^b$ , Constant  $b^c$ , **Format:** *Chara, Realb, Realc,* **Elseif:** Liquid Viscosity Function Option = { Equation 3 } Constant  $a^b$ , Constant  $b^c$ , Constant c<sup>d</sup>, Constant d<sup>e</sup>, **Format:** *Chara, Realb, Realc, Reald, Reale,* **Elseif:** Liquid Viscosity Function Option = { Constant } Reference Liquid Viscosity<sup>b</sup>, Units<sup>c</sup> (Pa s), **Format:** *Chara, Realb, Charc,* **Endif:**

Henry's Constant for Aqueous Solubility<sup>a</sup> (1.e+20), Units<sup>b</sup> (Pa), **Format:** *Reala,Charb,* 

#### *Oil Properties Card (cont'd)*

**Elseif:** Operational Mode Option = **{ STOMP-WOM }** 

Number of NAPL Componentsa, **Format:** Integera,

**For:** Number of NAPL Components

Oil Namea, **Format:** *Chara,*

Molecular Weight<sup>a</sup>, Units<sup>b</sup> (kgmol/kg), Freezing Point Temperature<sup>c</sup>, Units<sup>d</sup> (K), Normal BOiling Point<sup>e</sup>, Units<sup>f</sup> (K), Critical Temperatureg, Unitsh (K), **Format:** *Reala, Charb, Realc, Chard, Reale, Charf , Realg, Charh,*

Critical Pressure<sup>a</sup>, Units<sup>b</sup> (bar), Critical Molar Volume<sup>c</sup>, Units<sup>d</sup> (cm^3/mole), Critical Compressibilitye, Pitzner Acentric Factor<sup>f</sup>, Dipole Momentg, Unitsh (Debyes), **Format:** Real<sup>a</sup>, Char<sup>b</sup>, Real<sup>c</sup>, Char<sup>d</sup>, Reale, Realf, Reals, Char<sup>h</sup>,

Note: 
$$
\overline{c}_{p_n}^o = a + bT + cT^2 + dT^3
$$
,  $\frac{J}{mol\ K}$ 

Isobaric Molar Specific Heat Constants aa, Isobaric Molar Specific Heat Constants bb, Isobaric Molar Specific Heat Constants cc, Isobaric Molar Specific Heat Constants dd, **Format:** *Reala, Realb, Realc, Reald,* 

Saturated Vapor Pressure Function Optiona

{ Equation 1 } Note: 
$$
\ln\left(\frac{P_g^o}{P_c^o}\right) = \frac{(ax + bx^{1.5} + cx^3 + dx^6)}{(1-x)}
$$
 where,  $x = 1 - \frac{T}{T_c^o}$   
{ Equation 2 } Note:  $\ln(P_g^o) = a - \frac{b}{T} + c\ln(T) + d\left(\frac{P_g^o}{T^2}\right)$   
{ Equation 3 } Note:  $\ln(P_g^o) = a - \frac{b}{(c+T)}$   
{Constant } Note:  $P_g^o = \overline{P_g}^o$ 

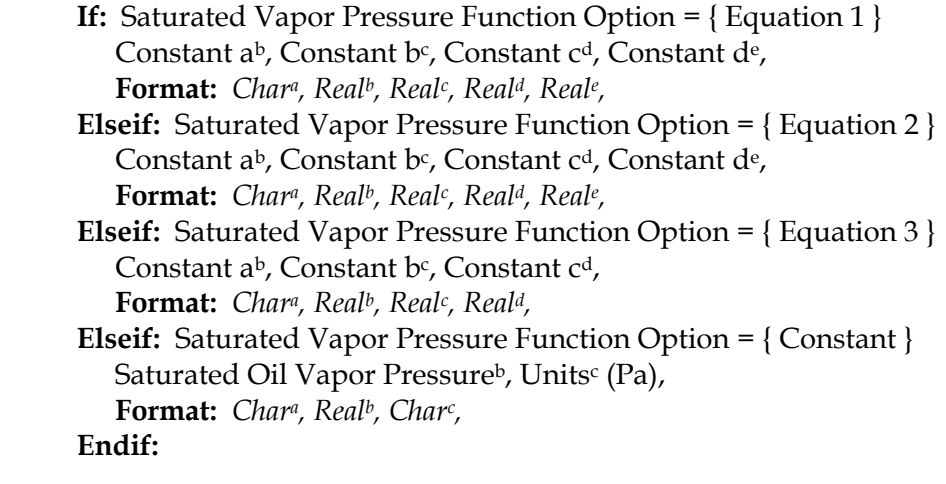

Liquid Density Function Optiona ,

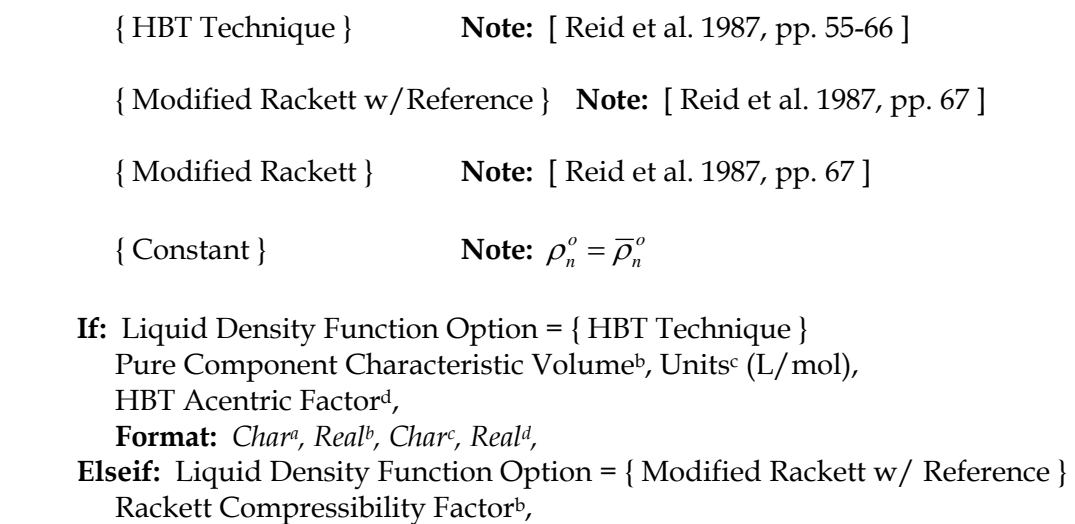

HBT Acentric Factor<sup>c</sup>,

Reference Liquid Density<sup>d</sup>, Units<sup>e</sup> (kg/m^3),

Reference Temperature<sup>f</sup>, Units<sup>g</sup> (C), **Format:** *Char<sup>a</sup>, Real<sup>b</sup>, Real<sup>c</sup>, Real<sup>d</sup>, Char<sup>e</sup>, Realf, Char<sup>g</sup>,* 

**Elseif:** Liquid Density Function Option = { Modified Rackett } Rackett Compressibility Factorb, HBT Acentric Factor<sup>c</sup>, **Format:** *Chara,Realb,Realc,*

**Elseif:** Liquid Density Function Option = { Constant } Reference Liquid Density<sup>b</sup>, Units<sup>c</sup> (kg/m^3),

**Format:** *Chara,Realb,Charc,*

**Endif:**

Liquid Viscosity Function Optiona

{Reference } **Note:**  $\mu_n^o = \left[ (\overline{\mu}_n^o)^{0.2661} + \frac{(T - \overline{T}_n^o)}{232.0} \right]^{-3.756}$  *in cP and K*  $\int_{0}^{a} = \left( \overline{\mu}_{n}^{o} \right)^{-0.2661} + \frac{\left( 1 - I_{n} \right)}{233.0} \right$  in cP and 3.758 0.2661 −  $\left|-\frac{(-1)^{n}}{2}+\frac{(1-1)^{n}}{2}+(-1)^{n}\right|$ ⎦  $\left(\overline{\mu}_n^o\right)^{-0.2661}+\frac{\left(T-\overline{T}_n^o\right)}{233.0}$ ⎣  $\mu_n^o = \left( \overline{\mu}_n^o \right)^{-0.2661} + \frac{\left( T - \overline{\mu}_n^o \right)^{-0.2661}}{220}$ **{** Equation 1 } **Note:**  $\mu_n^o = aT^b$  *in cP and K* {Equation 2} **Note:**  $\mu_n^o = \exp \left( a + \frac{b}{n} \right)$  *in cP and K T*  $\int_{a}^{a} = \exp\left(a + \frac{b}{T}\right)$  *in cP and* ⎝  $\mu_n^o = \exp\left(a + \right)$ **:**  $\mu_n^o = \exp \left( a + \frac{b}{\pi} + cT + dT^2 \right)$  in cP and K *T*  $\int_{a}^{b} = \exp\left(a + \frac{b}{T} + cT + dT^{2}\right)$ ⎠  $\left(a+\frac{b}{T}+cT+dT^2\right)$ ⎝ {Equation 3 } **Note:**  $\mu_n^o = \exp\left(a + \frac{b}{\pi} + cT + \frac{b}{\pi}\right)$ *o* { Constant } **Note:**  $\mu_n^o = \overline{\mu}_n^o$ **If:** Liquid Viscosity Function Option = { Reference } Reference Liquid Viscosity<sup>b</sup>, Units<sup>c</sup> (Pa s), Reference Temperatured, Unitse (C), **Format:** *Chara, Realb, Charc, Reald, Chare,* **Elseif:** Liquid Viscosity Function Option = { Equation 1 } Constant  $a^b$ , Constant  $b^c$ , **Format:** *Chara, Realb, Realc,* **Elseif:** Liquid Viscosity Function Option = { Equation 2 } Constant  $a^b$ , Constant  $b^c$ , **Format:** *Chara, Realb, Realc,* **Elseif:** Liquid Viscosity Function Option = { Equation 3 } Constant  $a^b$ , Constant  $b^c$ , Constant c<sup>d</sup>, Constant d<sup>e</sup>, **Format:** *Chara, Realb, Realc, Reald, Reale,*  **Elseif:** Liquid Viscosity Function Option = { Constant } Reference Liquid Viscosity<sup>b</sup>, Units<sup>c</sup> (Pa s), **Format:** *Chara, Realb, Charc,* **Endif:**

Henry's Constant for Aqueous Solubility<sup>a</sup> (1.e+20), Units<sup>b</sup> (Pa), **Format:** *Reala,Charb,* 

#### **Endfor:**

#### **Endif**

**Endcard:** Oil Properties Card

## **B.22.1 Oil Properties Card Examples**

#### *Extracted from a STOMP-WO input file:*

~Volatile Organic Compound Properties Card Test NAPL, 170.34,g/mol,-9.55,C,225.35,C,385.05,C, 18.2,bar,713,cm^3/mol,0.24,0.0,0,debyes, -9.328,1.149,-0.0006347,1.359e-07, Equation 2,77.628,10012.5,-9.236,10030.0, Constant, $840$ , $kg/m^3$ , Constant,0.0047,Pa s, 1.0e10,Pa,

#### *Extracted from a STOMP-WO input file:*

~Oil Properties Card brooklawn napl, (hexachloro-1,3-butadiene) 260.7602,g/mol,164.2,K,268.7,K,425.0,K, 43.3,bar,221.0,cm^3/mol,0.270,0.195,0.0,debyes, -1.687e+0,3.419e-1,-2.340e-4,6.335e-8, Equation 5,0.20892e+2,0.30247e+04,-0.64044e+02,(1,1,2-trichloroethane) Constant, $1.39$ , $g/cm^{3}$ , Constant,32.9,cP, 1.582e10,Pa,(gives a solubility of 2 gm/liter)

### *Extracted from a STOMP-WOM input file:*

~Oil Component Properties Card 2, lnapl, 165.834,g/mol,251.,K,394.4,K,620.2,K, 47.6,bar,289.6,cm^3/mol,0.2758,0.2515,0.0,debyes, -1.431e+1,5.506e-1,-4.513e-4,1.429e-7, Equation 1,-7.36067,1.82732,-3.47735,-1.00033, Constant, $0.800$ , $g/cm^3$ , Constant,2.0e-3,Pa s, 1.0e+8,Pa, Carbontetrachloride, 165.834,g/mol,251.,K,394.4,K,620.2,K, 47.6,bar,289.6,cm^3/mol,0.2758,0.2515,0.0,debyes, -1.431e+1,5.506e-1,-4.513e-4,1.429e-7, Equation 1,-7.36067,1.82732,-3.47735,-1.00033, Constant,1594,kg/m^3, Constant,0.97e-3,Pa s, 1.3062e+8,Pa,

#### *Extracted from a STOMP-WOM input file:*

~Oil Component Properties Card 3, lard-oil mixture, 260.7602,g/mol,164.2,K,268.7,K,425.0,K, 43.3,bar,221.0,cm^3/mol,0.270,0.195,0.0,debyes, -1.687e+0,3.419e-1,-2.340e-4,6.335e-8,

### *Oil Properties Card Examples (cont'd)*

Equation 5,0.20892e+2,0.30247e+04,-0.64044e+02,(1,1,2-trichloroethane)

Constant, $1.2$ , $g/cm^3$ , Constant,1.0,cP, 1.0e9,Pa, lnapl, 165.834,g/mol,251.,K,394.4,K,620.2,K, 47.6,bar,289.6,cm^3/mol,0.2758,0.2515,0.0,debyes, -1.431e+1,5.506e-1,-4.513e-4,1.429e-7, Equation 1,-7.36067,1.82732,-3.47735,-1.00033, Constant,0.800,g/cm^3, Constant,2.0e-3,Pa s, 1.0e+10,Pa, brooklawn napl, (hexachloro-1,3-butadiene) 260.7602,g/mol,164.2,K,268.7,K,425.0,K, 43.3,bar,221.0,cm^3/mol,0.270,0.195,0.0,debyes, -1.687e+0,3.419e-1,-2.340e-4,6.335e-8, Equation 5,0.20892e+2,0.30247e+04,-0.64044e+02,(1,1,2-trichloroethane) Constant,1.39,g/cm^3,0.8,g/cm^3,1.39,g/cm^3, Constant,32.9,cP, 1.582e10,Pa,(gives a solubility of 2 gm/liter)

#### *Extracted from a STOMP-WOA input file:*

~Volatile Organic Compound Properties Card Carbontetrachloride, 165.834,g/mol,251.,K,394.4,K,620.2,K, 47.6,bar,289.6,cm^3/mol,0.2758,0.2515,0.0,debyes, -1.431e+1,5.506e-1,-4.513e-4,1.429e-7, Equation 1,-7.36067,1.82732,-3.47735,-1.00033, Constant,1594,kg/m^3, Constant,0.97e-3,Pa s, 1.3062e+8,Pa,

*Extracted from a STOMP-WOA input file:* 

 # ---------------------------------------------------------------------- ~Volatile Organic Compound Properties Card # ---------------------------------------------------------------------- Hanford Site Z9 carbon tetrachloride mixture, 153.82,g/mol,250.,K,349.9,K,556.4,K, 45.6,bar,275.9,cm^3/mol,0.272,0.193,0.0,debyes, 4.072e+1,2.0496e-1,-2.27e-4,8.843e-8, Constant,10830,Pa, Constant, $1426$ , kg/m<sup> $\land$ 3</sup>, Constant,1.11e-3,Pa s, 1.3062e8,Pa,

*Extracted from a STOMP-WOA input file:* ~Oil Properties Card PCE, 165.834,g/mol,251.,K,394.4,K,620.2,K,

## *Oil Properties Card Examples (cont'd)*

47.6,bar,289.6,cm^3/mol,0.2758,0.2515,0.0,debyes, -1.431e+1,5.506e-1,-4.513e-4,1.429e-7, Equation 1,-7.36067,1.82732,-3.47735,-1.00033, Constant,  $1.623$ ,  $g/cm^{3}$ , Constant,0.89e-3,Pa s, 1.13009e+08,Pa,

## **B.23 Output Control Card**

Card Titlea { ~Output [ Control Card ] } **Format:** *Chara*

Number of Reference Nodesa, **Format:** *Integera,*

**For:** Number of Reference Nodes I Index<sup>a</sup>, J Index<sup>b</sup>, K Index<sup>c</sup>, **Endfor:** Number of Reference Nodes **Format:** *Integera, Integerb, Integerc,*

Reference Node Screen Output Frequencya, Reference Node Output File Frequencyb, Output Time Units<sup>c</sup> (s), Output Length Units<sup>d</sup> (m), Screen Significant Digitse, Output File Significant Digitsf , Plot File Significant Digitsg **Format:** *Integera, Integerb, Charc, Chard, Integere, Integerf , Integerg,*

Number of Reference Node Variablesa, **Format:** *Integera,*

**For:** Number of Reference Node Variables Reference Node Variable Option<sup>a</sup>, Reference Node Variable Units<sup>b</sup>, **Format:** *Reala, Charb,* **Endfor:** Number of Reference Node Variables

**Note:** Refer to following pages for Reference Node Variable Options and Units.

Number of Plot File Timesa **Format:** *Integera,*

**For:** Number of Plot File Times Plot File Output Time<sup>a</sup>, Units<sup>b</sup> (s) **Format:** *Reala, Charb,* **Endfor:** Number of Plot File Times

Number of Plot File Variablesa **Format:** *Integera,*

**For:** Number of Plot File Variables Plot File Variable Option<sup>a</sup>, Plot File Variable Units<sup>b</sup>, **Format:** *Chara, Charb,* 

*Output Control Card (cont'd)*

**Endfor:** Number of Plot File Variables

**Note:** Refer to the following pages for Plot File Variable Options and Units.

**Endcard:** Output Control Card

Reference Node Variable and Plot File Variable Options

#### **If:** Operational Mode Option = **{ STOMP-W } { STOMP-W-Sc }**

 { apparent aqueous saturation | aqueous courant [number] | aqueous density | aqueous fracture saturation | aqueous gauge pressure | aqueous hydraulic head | aqueous matrix saturation | aqueous moisture cont[ent] | aqueous pressure | aqueous relative perm[eability] | aqueous saturation | aqueous viscosity | aqueous well depth\*p | diffusive porosity | effective trapped gas saturation | gas gauge pressure | gas pressure | gas saturation | integrated water mass\* | matric potential | matrix pressure | phase condition | rock/soil type | scanning path |solute aqueous conc[entration] | solute aqueous mole frac<sup>[tion]</sup> | solute integrated mass | solute integrated aqueous | solute inventory | solute source int[egral] | solute volumetric conc[entration] | temperature | total water mass | trapped gas saturation | well flow integral\*p | well flow rate\*p | water aqueous mass fraction | water mass source int[egral] | water mass source rate | x aqueous relative permeability |

x aqueous vol[umetric flux] | x solute flux | xnc aqueous vol[umetric flux (node centered)] | y aqueous relative permeability |

y aqueous vol[umetric flux] | y solute flux | ync aqueous vol[umetric flux (node centered)] | y aqueous relative permeability |

z aqueous vol[umetric flux] | z solute flux | znc aqueous vol[umetric flux (node centered)] }

Reference Node Variable Only

p Proprietary

#### *Output Control Card (cont'd)*

Reference Node Variable and Plot File Variable Options

```
If: Operational Mode Option = { STOMP-W-R } 
    { apparent aqueous saturation | aqueous courant [number] | aqueous density | 
    aqueous fracture saturation | aqueous gauge pressure | aqueous hydraulic head | 
    aqueous matrix saturation | aqueous moisture cont[ent] | aqueous pressure | 
    aqueous relative perm[eability] | aqueous saturation | aqueous viscosity | 
   aqueous well depth<sup>*p</sup> | diffusive porosity | effective trapped gas saturation | gas gauge pressure
| 
    gas pressure | gas saturation | integrated water mass* | matric potential | matrix pressure | 
   phase condition | rock/soil type | scanning path | solute aqueous conc[entration] |
   solute aqueous mole frac[tion] | solute integrated mass | solute integrated aqueous | 
   solute inventory | solute source int[egral] | solute volumetric conc[entration] |
   species aqueous conc[entration] | species volumetric conc[entration] |
   species source | species integrated mass | 
   temperature | total water mass | trapped gas saturation | well flow integral*p | well flow rate*p |
   water aqueous mass fraction | water mass source int[egral] | water mass source rate | 
   x aqueous relative permeability | 
   x aqueous vol[umetric flux] | x solute flux | xnc aqueous vol[umetric flux (node centered)] |
   y aqueous relative permeability | 
   y aqueous vol[umetric flux] | y solute flux | ync aqueous vol[umetric flux (node centered)] | 
   y aqueous relative permeability | 
    z aqueous vol[umetric flux] | z solute flux | znc aqueous vol[umetric flux (node centered)] }
```
- Reference Node Variable Only
- p Proprietary
Reference Node Variable and Plot File Variable Options

```
 Elseif: Operational Mode Option = { STOMP-WA } 
    { air aqueous conc[entration] | air aqueous mass frac[tion] | air gas conc[entration] | 
    air gas mass frac[tion] | air gas mole frac[tion] | air mass source int[egral] | 
    air mass source rate | air partial pressure | 
    apparent aqueous saturation | aqueous courant [number] | aqueous density | 
    aqueous fracture saturation | aqueous gauge pressure | aqueous hydraulic head | 
    aqueous matrix saturation | aqueous moisture cont[ent] | aqueous pressure | 
    aqueous relative perm[eability] | aqueous saturation | aqueous viscosity | 
   aqueous well depth*p | axial aquous flux | axial gas flux |
   diffusive porosity | dissolved air saturation | 
    effective trapped gas saturation | gas courant [number] | gas density | 
    gas fracture saturation | gas gauge pressure | gas hydraulic head | 
    gas matrix saturation | gas pressure | gas relative perm[eability] | 
    gas saturation | integrated air mass* | integrated aqueous air [mass]* | 
   integrated aqueous water [mass]* | { integrated gas air [mass]* | 
   integrated gas water [mass] * | { integrated trapped gas air [mass] *| 
   integrated water mass* | phase condition | rock/soil type | 
   solute aqueous conc[entration] | solute aqueous conc[entration] |
   solute aqueous mole frac[tion] |solute gas conc[entration] | solute gas mole frac[tion] | 
    solute gas conc[entration] | solute source int[egral] | solute volumetric conc[entration] | 
    temperature | total air mass | total water mass | trapped gas saturation | 
   vertical aqueous flux | vertical gas flux | 
    water aqueous conc[entration] | water aqueous mass frac[tion] | water gas conc[entration] | 
    water gas mass frac[tion] | water gas mole frac[tion] | water source int[egral] | 
   water mass source int[egral] | water mass source rate \setminus water vapor partial pres[sure] |
   well flow integral*p | well flow rate*p |
   x aqueous vol[umetric flux] | x gas vol[umetric flux] | x solute flux |
    xnc aqueous vol[umetric flux (node centered)] | xnc gas vol[umetric flux (node centered)] | 
    y aqueous vol[umetric flux] | y gas vol[umetric flux] | y solute flux | 
    ync aqueous vol[umetric flux (node centered)] | ync gas vol[umetric flux (node centered)] | 
   z aqueous vol[umetric flux] | z gas vol[umetric flux] | z solute flux |
    { znc aqueous vol[umetric flux (node centered)] | znc gas vol[umetric flux (node centered)] }
```
- Reference Node Variable Only
- p Proprietary

Reference Node Variable and Plot File Variable Options

 **Elseif:** Operational Mode Option = { **STOMP-WAE** } { **STOMP-WAE-Sc** } { air aqueous conc[entration] | air aqueous mass frac[tion] | air gas conc[entration] | air gas mass frac[tion] | air gas mole frac[tion] | air mass source int[egral] | air mass source rate | air partial pressure | apparent aqueous saturation | aqueous courant [number] | aqueous density | aqueous fracture saturation | aqueous gauge pressure | aqueous hydraulic head | aqueous matric potential | aqueous moisture cont[ent] | aqueous pressure | aqueous relative perm[eability] | aqueous saturation | aqueous viscosity | axial aquous flux | axial gas flux |diffusive porosity | dissolved air saturation | effective trapped air | energy source int[egral] | energy source rate | gas courant [number] | gas density | gas fracture saturation | gas gauge pressure | gas hydraulic head | gas matrix saturation | gas pressure | gas relative perm[eability] | gas saturation | integrated air mass\* | integrated aqueous air [mass]\* | integrated aqueous water [mass] \* | integrated gas air [mass]<sup>\*</sup> | integrated gas water [mass]<sup>\*</sup> | integrated trapped gas air<sup>\*</sup> | integrated water mass\* | phase condition | plant temperature | potential evaporation rate | potential transpiration rate | rainfall interception mass | rock/soil type | solute aqueous conc[entration] | solute aqueous mole fra[ction] | solute gas conc[entration] | solute gas mole fra[ction] | solute source int[egral] | solute volumetric conc[entration] | temperature | total air mass frac[tion] | total water mass frac[tion] | vertical aqueous flux | vertical gas flux | water aqueous conc[entration] | water aqueous mass frac[tion] | water gas conc[entration] | water gas mass frac[tion] | water gas mole frac[tion] | water mass source int[egral] | water mass source rate | water vapor partial pressure | x aqueous vol[umetric flux] | x gas vol[umetric flux] | x heat flux | x solute flux | x thermal cond[uctivity]  $\vert$  xnc aqueous vol[umetric flux (node centered)]  $\vert$ xnc gas vol[umetric flux (node centered)] | xnc heat flux (node centered) | y aqueous vol[umetric flux] | y gas vol[umetric flux] | y heat flux |y solute flux | y thermal cond[uctivity] | ync aqueous vol[umetric flux (node centered)] | ync gas vol[umetric flux (node centered)] | ync heat flux (node centered) | z aqueous vol[umetric flux] | z gas vol[umetric flux] | z heat flux | z solute flux | z thermal cond[uctivity] | znc aqueous vol[umetric flux (node centered)] | znc gas vol[umetric flux (node centered)] | znc heat flux (node centered) }

Reference Node Variable Only

p Proprietary

Reference Node Variable and Plot File Variable Options

```
 Elseif: Operational Mode Option = { STOMP-WAE-B } 
 { actual evaporation rate*
 | actual transpiration rate*
 | 
      air aqueous conc[entration] | air aqueous mass frac[tion] | air gas conc[entration] | 
       air gas mass frac[tion] | air gas mole frac[tion] | air mass source int[egral] | 
      air mass source rate | air partial pressure | 
       apparent aqueous saturation | aqueous courant [number] | aqueous density | 
       aqueous fracture saturation | aqueous gauge pressure | aqueous hydraulic head | 
       aqueous matric potential | aqueous moisture cont[ent] | aqueous pressure | 
       aqueous relative perm[eability] | aqueous saturation | aqueous viscosity | 
       atmospheric pressure* | atmospheric relative humidity* | atmospheric solar radiation* | 
      atmospheric temperature* | atmospheric wind speed* | 
      axial aquous flux* | axial gas flux* | bare-soil aero[dynamic resistance] * | 
      bare-surface aero[dynamic resistance]<sup>*</sup> | diffusive porosity |
      dissolved air saturation | effective trapped air | energy source int[egral] |
      energy source rate | gas courant [number] | gas density | gas fracture saturation | 
      gas gauge pressure | gas hydraulic head | gas matrix saturation | gas pressure | 
 gas relative perm[eability] | gas saturation | integrated air mass*
 | 
      integrated aqueous air [mass]*
 | integrated aqueous water [mass] * | 
      integrated gas air [mass]* | integrated gas water [mass] * | integrated trapped gas air* | 
      integrated water mass* | phase condition | plant temperature | 
      potential evaporation rate* | potential transpiration rate* | rainfall interception mass* | 
       rock/soil type | solute aqueous conc[entration] | solute aqueous mole fra[ction] | 
       solute gas conc[entration] | solute gas mole fra[ction] | solute source int[egral] | 
       solute volumetric conc[entration] | stomatal resistance* | surface aqueous pressure* | 
      surface aqueous saturation<sup>*</sup> | surface gas pressure<sup>*</sup> | surface ground heat flux<sup>*</sup> |
      surface latent heat flux<sup>*</sup> | surface mass precipitation<sup>*</sup> |
      surface net long-wave rad[iation]<sup>*</sup> | surface net-short wave rad[iation]<sup>*</sup> |
      surface net total rad[iation] ^* | surface sensible heat flux^* | surface volumetric precipitation^* |
      surface temperature<sup>*</sup> | surface vapor pressure<sup>*</sup> | surface water mass ballance]<sup>*</sup> |
      temperature | total air mass frac[tion] | total water mass frac[tion] | 
      vertical aqueous flux | vertical gas flux | 
       water aqueous conc[entration] | water aqueous mass frac[tion] | 
       water gas conc[entration] | water gas mass frac[tion] | water gas mole frac[tion] | 
       water mass source int[egral] | water mass source rate | water vapor partial pressure | 
      x aqueous vol[umetric flux] | x gas vol[umetric flux] | x heat flux | x solute flux |
      x thermal cond[uctivity] | xnc aqueous vol[umetric flux (node centered)] |
      xnc gas vol[umetric flux (node centered)] | xnc heat flux (node centered) | 
      y aqueous vol[umetric flux] | y gas vol[umetric flux] | y heat flux |y solute flux | 
      y thermal cond[uctivity] | ync aqueous vol[umetric flux (node centered)] | 
      ync gas vol[umetric flux (node centered)] | ync heat flux (node centered) | 
      z aqueous vol[umetric flux] | z gas vol[umetric flux] | z heat flux | z solute flux |
      z thermal cond[uctivity] | znc aqueous vol[umetric flux (node centered)] | 
      znc gas vol[umetric flux (node centered)] | znc heat flux (node centered) }
```
- Reference Node Variable Only
- Proprietary

Reference Node Variable and Plot File Variable Options

 **Elseif:** Operational Mode Option = { **STOMP-WO** } { **STOMP-WOD** } { apparent aqueous saturation | apparent total saturation | apparent aqueous saturation | aqueous courant [number] | aqueous density | aqueous gauge pressure | aqueous hydraulic head | aqueous moisture cont[ent] | aqueous pressure | aqueous relative perm[eability] | aqueous saturation | aqueous viscosity | aqueous trapped gas saturation | diffusive porosity | entrapped napl-water interfacial area | effective trapped gas saturation | effective trapped napl saturation | free napl saturation | free napl-water interfacial area| gas-free napl interfacial area | gas-water interfacial area | integrated aqueous water [mass]\* | integrated aqueous oil [mass]\* | integrated oil mass\* | integrated water mass\* | mobile napl saturation | napl courant [number] | napl density | napl gauge pressure | napl hydraulic head | napl moisture cont[ent] | napl pressure | napl relative perm[eability] | napl saturation | napl trapped gas saturation | oil aqueous conc[entration] | oil aqueous mass frac[tion] | oil gas conc[entration] | oil gas mass frac[tion] | oil gas mole frac[tion] | oil mass source int[egral] | oil mass source rate | phase condition | residual napl saturation | rock/soil type | solute aqueous conc[entration] | solute aqueous mole frac[tion] | solute napl conc[entration] | solute napl mole frac[tion] | solute source int[egral] | solute volumetric conc[entration] | temperature | total moisture cont[ent] | total oil mass | total saturation | total water mass | total well flow rate\* | trapped gas saturation | trapped napl saturation | water aqueous conc[entration] | water aqueous mass frac[tion] | water gas conc[entration] | water gas mass frac[tion] | water gas mole frac[tion] | water mass source int[egral] | water mass source rate | well depth\* | x aqueous vollametric flux  $\vert x \rangle$  x napl vollametric flux  $\vert x \rangle$  x solute flux  $\vert x \rangle$ xnc aqueous vol[umetric flux (node centered)] | xnc napl vol[umetric flux (node centered)] | y aqueous vol[umetric flux] | y napl vol[umetric flux] | y solute flux | ync aqueous vol[umetric flux (node centered)] | ync napl vol[umetric flux (node centered)] | z aqueous vollametric flux  $\mid z$  napl vollametric flux  $\mid z$  solute flux  $\mid$ znc aqueous vol[umetric flux (node centered)] | znc napl vol[umetric flux (node centered)] }

Reference Node Variable and Plot File Variable Options

 **Elseif:** Operational Mode Option = { **STOMP-WOM** } { apparent aqueous saturation | apparent total saturation | apparent aqueous saturation | aqueous courant [number] | aqueous density | aqueous gauge pressure | aqueous hydraulic head | aqueous moisture cont[ent] | aqueous pressure | aqueous relative perm[eability] | aqueous saturation | aqueous viscosity | aqueous trapped gas saturation | diffusive porosity | effective trapped gas saturation | effective trapped napl saturation | free napl saturation | integrated aqueous water [mass]\* | integrated aqueous oil [mass]\* | integrated oil mass\* | integrated water mass\* | mobile napl saturation | napl courant [number] | napl density | napl gauge pressure | napl hydraulic head | napl moisture cont[ent] | napl pressure | napl relative perm[eability] | napl saturation | napl viscosity | napl trapped gas saturation | oil aqueous conc[entration] | oil aqueous mass frac[tion] | oil gas conc[entration] | oil gas mass frac[tion] | oil gas mole frac[tion] | oil mass source int[egral] | oil mass source rate | oil napl mass fraction | phase condition | residual napl saturation | rock/soil type | solute aqueous conc[entration] | solute aqueous mole frac[tion] | solute napl conc[entration] | solute napl mole frac<sup>[tion]</sup> | solute source int[egral] | solute volumetric conc[entration] | temperature | total moisture cont[ent] | total oil mass | total saturation | total water mass | total well flow rate\* | trapped gas saturation | trapped napl saturation | water aqueous conc[entration] | water aqueous mass frac[tion] | water gas conc[entration] | water gas mass frac[tion] | water gas mole frac[tion] | water mass source int[egral] | water mass source rate | well depth\* | x aqueous vol[umetric flux] | x napl vol[umetric flux] | x solute flux | xnc aqueous vol[umetric flux (node centered)] | xnc napl vol[umetric flux (node centered)] | y aqueous vol[umetric flux] | y napl vol[umetric flux] | y solute flux | ync aqueous vol[umetric flux (node centered)] | ync napl vol[umetric flux (node centered)] | z aqueous vol[umetric flux] | z napl vol[umetric flux] | z solute flux | znc aqueous vol[umetric flux (node centered)] | znc napl vol[umetric flux (node centered)] }

## Reference Node Variable and Plot File Variable Options

## **Elseif:** Operational Mode Option = **{ STOMP-WOA } { STOMP-WOA-Sc }**

 { air aqueous conc[entration] | air aqueous mass frac[tion] | air gas conc[entration] | air gas mass frac[tion] | air gas mole frac[tion] | air mass source int[egral] | air mass source rate | air partial pressure | apparent total saturation | apparent aqueous saturation | aqueous courant [number] | aqueous density | aqueous gauge pressure | aqueous hydraulic head | aqueous moisture cont[ent] | aqueous pressure | aqueous relative perm[eability] | aqueous saturation | aqueous viscosity | diffusive porosity | effective trapped gas saturation | effective trapped napl saturation | free napl saturation | gas courant [number] | gas density | gas gauge pressure | gas hydraulic head | gas pressure | gas relative perm[eability] | integrated air mass\* | integrated aqueous air [mass]\* | integrated aqueous oil [mass]\* | integrated aqueous water [mass]\* | integrated gas air [mass]\* | integrated gas oil [mass]\* | integrated gas water [mass]\* | integrated oil mass\* | integrated water mass\* | gas saturation | mobile napl saturation | napl courant [number] | napl density | napl gauge pressure | napl hydraulic head | napl moisture cont[ent] | napl pressure | napl relative perm[eability] | napl saturation | napl vapor partial pressure | oil aqueous conc[entration] | oil aqueous mass frac[tion] | oil gas conc[entration] | oil gas mass frac[tion] | oil gas mole frac[tion] | oil mass source int[egral] | oil mass source rate | phase condition | residual napl saturation | rock/soil type | solute aqueous conc[entration] | solute aqueous mole frac[tion] | solute gas conc[entration] | solute gas mole frac[tion] | solute napl conc[entration] | solute napl mole frac[tion] | solute source int[egral] | solute volumetric conc[entration] | temperature | total air mass | total moisture cont[ent] | total oil mass | total saturation | total water mass | trapped gas saturation | trapped napl saturation | water aqueous conc[entration] | water aqueous mass frac[tion] | water gas conc[entration] | water gas mass frac[tion] |water gas mole frac[tion] |water mass source int[egral] | water mass source rate | water vapor partial pressure | x aqueous vol[umetric flux] | x gas vol[umetric flux] | x napl vol[umetric flux] | x solute flux | xnc aqueous vol[umetric flux (node centered)] | xnc gas vol[umetric flux (node centered)] | xnc napl vol[umetric flux (node centered)] | y aqueous vol[umetric flux] | y gas vol[umetric flux] | y napl vol[umetric flux] | y solute flux | ync aqueous vol[umetric flux (node centered)] | ync gas vol[umetric flux (node centered)] | ync napl vol[umetric flux (node centered)] | z aqueous vol[umetric flux] | z gas vol[umetric flux] | z napl vol[umetric flux] | z solute flux | znc aqueous vol[umetric flux (node centered)] | znc gas vol[umetric flux (node centered)] | znc napl vol[umetric flux (node centered)] }

Reference Node Variable and Plot File Variable Options

 **Elseif:** Operational Mode Option = **{ STOMP-WOAE }**

 { air aqueous conc[entration] | aer aqueous mass frac[tion] | air conc[entration] | air gas mass frac[tion]  $|$  air gas mole frac[tion]  $|$  air mass source int[egral] | air mass source rate | apparent total saturation | apparent aqueous saturation | aqueous courant [number] | aqueous density | aqueous gauge pressure | aqueous hydraulic head | aqueous moisture cont[ent] | aqueous pressure | aqueous relative perm[eability] | aqueous saturation | aqueous viscosity | diffusive porosity | energy source int[egral] | energy source rate | effective trapped gas saturation | effective trapped napl saturation | gas courant [number] | gas density | gas gauge pressure | gas hydraulic head | gas pressure | gas relative perm[eability] | gas saturation | integrated air mass\* | integrated aqueous air [mass]\* | integrated aqueous oil [mass]\* | integrated aqueous water [mass]\* | integrated gas air [mass]\* | integrated gas oil [mass]\* | integrated gas water [mass]\* | integrated oil mass\* | integrated water mass\* | napl courant [number] | napl density | napl gauge pressure | napl hydraulic head | napl moisture cont[ent] | napl pressure | napl relative perm[eability] | napl saturation | oil aqueous conc[entration] |oil aqueous mass frac[tion] | oil gas conc[entration] | oil gas mass frac[tion] | oil gas mole frac[tion] | oil mass source int[egral] | oil mass source rate | phase condition | rock/soil type | solute aqueous conc[entration] | solute aqueous mol | solute gas conc[entration] | solute gas mole frac[tion] | solute napl conc[entration] | solute napl mole frac[tion] | solute source int[egral] | solute volumetric conc[entration] | temperature | total air mass | total moisture cont[ent] | total oil mass | total saturation | total water mass | trapped gas saturation | trapped napl saturation | water aqueous conc[entration] | water aqueous mass frac[tion] | water gas conc[entration] | water gas mass frac[tion] | water gas mole frac[tion] | water mass source int[egral] | water mass source rate | x aqueous vol[umetric flux]  $\vert x \vert$  x gas vol[umetric flux]  $\vert x \vert$  x heat flux  $\vert$ x napl vol[umetric flux] | x solute flux | x thermal cond[uctivity] | xnc aqueous vol[umetric flux (node centered)] | xnc gas vol[umetric flux (node centered)] | xnc heat flux [node centered] | xnc napl vol[umetric flux (node centered)] | y aqueous vol[umetric flux] | y gas vol[umetric flux] | y heat flux | y napl vol[umetric flux] | y solute flux | y thermal cond[uctivity] | ync aqueous vol[umetric flux (node centered)] | ync gas vol[umetric flux (node centered)] | ync heat flux [node centered] } | ync napl vol[umetric flux (node centered)] | z aqueous vol[umetric flux] | z gas vol[umetric flux] | z heat flux | z napl vol[umetric flux] | z solute flux | z thermal cond[uctivity] | znc aqueous vol[umetric flux (node centered)] | znc gas vol[umetric flux (node centered)] | znc ync heat flux [node centered] | znc napl vol[umetric flux (node centered)] } **Endif:**

Reference Node Variable and Plot File Variable Options

 **Elseif:** Operational Mode Option = { **STOMP-WS** } { **STOMP-WS-Sc** }

 { apparent aqueous saturation | aqueous courant [number] | aqueous density | aqueous fracture saturation | aqueous gauge pressure | aqueous hydraulic head | aqueous matrix saturation | aqueous moisture cont[ent] | aqueous pressure | aqueous relative perm[eability] | aqueous salt mass frac[tion] | aqueous saturation | aqueous viscosity | aqueous trapped gas saturation  $|$  aqueous well depth\*p  $|$  diffusive porosity  $|$ effective trapped gas saturation  $|$  gas-aqueous scaling  $|$  gas gauge pressure  $|$  gas pressure gas saturation | integrated water [mass]\* | integrated aqueous water [mass]\* | phase condition | rock/soil type | osmotic eff | osmotic pressure | salt aqueous conc[entration] | salt mass source int[egral] | salt mass source rate | salt volumetric conc[entration] | solute aqueous conc[entration] | solute gas conc[entration] | solute source | solute volumetric conc[entration] | temperature | total water [mass] | total salt [mass] | trapped gas saturation | water mass source int[egral] | water mass source rate |  $x$  aqueous vol[umetric flux] |  $x$  salt flux |  $x$  solute flux | xnc aqueous vol[umetric flux (node centered)] | xnc salt flux } y aqueous vol[umetric flux] | y salt flux | y solute flux | ync aqueous vol[umetric flux (node centered) | ync salt flux | z aqueous vol[umetric flux] | z salt flux | z solute flux | znc aqueous vol[umetric flux (node centered)] | znc salt flux }

- Reference Node Variable Only
- p Proprietary Only

Reference Node Variable and Plot File Variable Options

### **Elseif:** Operational Mode Option = { **STOMP-WAS** }

 { air aqueous conc[entration] | air aqueous mass frac[tion] | air gas conc[entration] | air gas mass frac[tion] | air gas mole frac[tion] | air mass source int[egral] | air mass source rate | apparent aqueous saturation | aqueous courant [ number ] | aqueous density | aqueous fracture | aqueous gauge pressure | aqueous hydraulic head | aqueous matrix | aqueous moisture cont | aqueous pressure | aqueous relative perm[eability] | aqueous salt mass frac[tion] | aqueous saturation | aqueous viscosity | diffusive porosity | effective trapped gas saturation | gas courant [number] | gas density | gas fracture saturation | gas gauge pressure | gas hydraulic head | gas matrix saturation | gas pressure | gas relative perm[eability] | gas saturation | integrated air mass\* | integrated aqueous air [mass]\* integrated aqueous water [mass] \* | integrated gas air [mass]\* | integrated gas water [mass] \* { integrated water mass\* | osmotic eff | osmotic pressure | phase condition | rock/soil type | salt aqueous conc[entration] | salt conc[entration] | salt mass source int[egral] | salt mass source rate | solute aqueous conc[entration] | solute aqueous mole frac[tion] | solute gas conc[entration] | solute gas mole frac[tion] | solute source int[egral] | solute volumetric conc[entration] | temperature | total air mass | total salt mas | total water mass | water aqueous conc[entration] | water aqueous mass frac[tion] | water gas conc[entration] | water gas mass frac[tion] | water gas mole frac[tion] | water mass source int[egral] | water mass source rate | x aqueous vol[umetric flux] | x gas vol[umetric flux] | x salt flux | x solute flux | xnc aqueous vol[umetric flux (node centered)] | xnc gas vol[umetric flux (node centered)] | xnc heat flux (node centered) | xnc salt flux (node centered) | y aqueous vol[umetric flux] | y gas vol[umetric flux] | y salt flux | y solute flux | ync aqueous vol[umetric flux (node centered)] | ync gas vol[umetric flux (node centered)] | ync heat flux (node centered) |ync salt flux (node centered) | z aqueous vol[umetric flux] | z gas vol[umetric flux] |z salt flux | z solute flux | znc aqueous vol[umetric flux (node centered)] | znc gas vol[umetric flux (node centered)] | znc heat flux (node centered) | znc salt flux (node centered) }

Reference Node Variable and Plot File Variable Options

## **Elseif:** Operational Mode Option = { **STOMP-WASE** }

 { air aqueous conc[entration] | air aqueous mass frac[tion] | air gas conc[entration] | air gas mass frac[tion] | air gas mole frac[tion] | air mass source int[egral] | air mass source rate | apparent aqueous saturation | aqueous courant [ number ] | aqueous density | aqueous fracture | aqueous gauge pressure | aqueous hydraulic head | aqueous matrix | aqueous moisture cont | aqueous pressure | aqueous relative perm[eability] | aqueous salt mass frac[tion] | aqueous saturation | aqueous viscosity | diffusive porosity | effective trapped gas saturation | energy source int[egral] energy source rate | gas courant [number] | gas density | gas fracture saturation | gas gauge pressure | gas hydraulic head | gas matrix saturation | gas pressure | gas relative perm[eability] | gas saturation | integrated air mass\* | integrated aqueous air [mass]\* integrated aqueous water [mass] \* | integrated gas air [mass]\* | integrated gas water [mass] \* { integrated water mass\* | osmotic eff | osmotic pressure | phase condition | rock/soil type | salt aqueous conc[entration] | salt conc[entration] | salt mass source int[egral] | salt mass source rate | solute aqueous conc[entration] | solute aqueous mole frac[tion] | solute gas conc[entration] | solute gas mole frac[tion] | solute source int[egral] | solute volumetric conc[entration] | temperature | total air mass | total salt mas | total water mass | water aqueous conc[entration] | water aqueous mass frac[tion] | water gas conc[entration] | water gas mass frac[tion] | water gas mole frac[tion] | water mass source int[egral] | water mass source rate | x aqueous vol[umetric flux] | x gas vol[umetric flux] | x heat flux | x salt flux | x solute flux | x thermal cond[uctivity] | xnc aqueous vol[umetric flux (node centered)] | xnc gas vol[umetric flux (node centered)] |xnc heat flux (node centered) | xnc salt flux (node centered) | y aqueous vol[umetric flux] | y gas vol[umetric flux] | y heat flux | y salt flux | y solute flux | y thermal cond[uctivity] | ync aqueous vol[umetric flux (node centered)] | ync gas vol[umetric flux (node centered)] |ync heat flux (node centered) | ync salt flux (node centered) | z aqueous vol[umetric flux] | z gas vol[umetric flux] | z heat flux | z salt flux | z solute flux | z thermal cond[uctivity] | znc aqueous vol[umetric flux (node centered)] | znc gas vol[umetric flux (node centered)] | znc heat flux (node centered) | znc salt flux (node centered) }

## Reference Node Variable and Plot File Variable Options

### **Elseif:** Operational Mode Option = { **STOMP-WCS** } { **STOMP-WCS-Sc** }

{ apparent aqueous saturation | aqueous courant [ number ] | aqueous density | aqueous fracture | aqueous gauge pressure | aqueous hydraulic head | aqueous matrix | aqueous moisture cont | aqueous pressure | aqueous relative perm[eability] | aqueous salt mass frac[tion] | aqueous saturation | aqueous viscosity |  $CO<sub>2</sub>$  aqueous conc[entration] |  $CO<sub>2</sub>$  aqueous mass frac[tion] |  $CO<sub>2</sub>$  aqueous mole frac[tion] |  $CO<sub>2</sub>$  gas conc[entration] |  $CO<sub>2</sub>$  gas mass frac[tion] |  $CO<sub>2</sub>$  gas mole frac[tion] |  $CO<sub>2</sub>$  mass source int[egral] |  $CO<sub>2</sub>$  mass source rate | apparent aqueous saturation | aqueous courant | diffusive porosity | effective trapped gas saturation | gas aqueous scaling | gas courant [number] | gas density | gas fracture saturation | gas gauge pressure | gas hydraulic head | gas matrix saturation | gas pressure | gas relative perm[eability] | gas saturation | integrated  $CO_2$  mass<sup>\*</sup> | integrated aqueous  $CO_2$  [mass]<sup>\*</sup> | integrated aqueous water [mass ]<sup>\*</sup> | integrated gas  $CO<sub>2</sub>$  [mass]<sup>\*</sup> | integrated gas water [mass] \* | integrated water mass\* | osmotic eff | osmotic pressure | phase condition | rock/soil type | salt aqueous conc[entration] | salt aqueous mass fraction | salt aqueous mole frac<sup>[tion]</sup> | salt conc<sup>[entration]</sup> | salt mass source int[egral] | salt mass source rate | salt saturation | solute aqueous conc[entration] | solute aqueous mole frac[tion] | solute gas conc[entration] | solute gas mole frac[tion] | solute source int[egral] | solute volumetric conc[entration] | temperature | total  $CO<sub>2</sub>$  mass | total salt mass total water mass | water aqueous conc[entration] | water aqueous mass frac[tion] | water gas conc[entration] |water gas mass frac[tion] | water gas mole frac[tion] | water mass source int[egral | water mass source rate | x aqueous vol[umetric flux] | x gas vol[umetric flux] | x salt flux | x solute flux | xnc aqueous vol[umetric flux (node centered)] | xnc gas vol[umetric flux (node centered)] | xnc salt flux (node centered) | y aqueous vol[umetric flux] | y gas vol[umetric flux] | y salt flux | y solute flux | ync aqueous vol[umetric flux (node centered)] | ync gas vol[umetric flux (node centered)] | ync salt flux (node centered) | z aqueous vol[umetric flux] | z gas vol[umetric flux] | z salt flux |z solute flux | znc aqueous vol[umetric flux (node centered)] | znc gas vol[umetric flux (node centered)] | znc salt flux (node centered) }

## Reference Node Variable and Plot File Variable Options

## **Elseif:** Operational Mode Option = **{ STOMP-WCS-R }** { **STOMP-WCS-R-Sc** }

{ apparent aqueous saturation | aqueous courant [ number ] | aqueous density | aqueous fracture | aqueous gauge pressure | aqueous hydraulic head | aqueous matrix | aqueous moisture cont | aqueous pressure | aqueous relative perm[eability] | aqueous salt mass frac[tion] | aqueous saturation | aqueous viscosity |  $CO<sub>2</sub>$  aqueous conc[entration] |  $CO<sub>2</sub>$  aqueous mass frac[tion] |  $CO<sub>2</sub>$  aqueous mole frac[tion]  $\mid CO<sub>2</sub>$  gas conc[entration]  $\mid$  $CO<sub>2</sub>$  gas mass frac[tion] |  $CO<sub>2</sub>$  gas mole frac[tion] |  $CO<sub>2</sub>$  mass source int[egral] |  $CO<sub>2</sub>$  mass source rate | apparent aqueous saturation | aqueous courant | diffusive porosity | effective trapped gas saturation | gas aqueous scaling | gas courant [number] | gas density | gas fracture saturation | gas gauge pressure | gas hydraulic head | gas matrix saturation | gas pressure | gas relative perm[eability] | gas saturation | integrated  $CO<sub>2</sub>$  mass<sup>\*</sup> | integrated aqueous  $CO<sub>2</sub>$  [mass]<sup>\*</sup> | integrated aqueous water [mass ]<sup>\*</sup> | integrated gas  $CO<sub>2</sub>$  [mass]<sup>\*</sup> | integrated gas water [mass] \* | integrated water mass\* | osmotic eff | osmotic pressure | phase condition | rock/soil type | salt aqueous conc[entration] | salt aqueous mass fraction | salt aqueous mole frac[tion] | salt conc[entration] | salt mass source int[egral] | salt mass source rate | salt saturation | solute aqueous conc[entration] | solute aqueous mole frac[tion] | solute gas conc[entration] | solute gas mole frac[tion] | solute source int[egral] | solute volumetric conc[entration] | temperature | total  $CO<sub>2</sub>$  mass | total salt mass | species aqueous conc[entration] | species volumetric conc[entration] | species source | species integrated mass | total water mass | water aqueous conc[entration] | water aqueous mass frac[tion] | water gas conc[entration] |water gas mass frac[tion] | water gas mole frac[tion] | water mass source int[egral | water mass source rate |  $x$  aqueous vol[umetric flux] |  $x$  gas vol[umetric flux] | x salt flux | x solute flux | xnc aqueous vol[umetric flux (node centered)] | xnc gas vol[umetric flux (node centered)] | xnc salt flux (node centered) | y aqueous vol[umetric flux] | y gas vol[umetric flux] | y salt flux | y solute flux | ync aqueous vol[umetric flux (node centered)] | ync gas vol[umetric flux (node centered)] | ync salt flux (node centered) | z aqueous vol[umetric flux]  $\vert$  z gas vol[umetric flux]  $\vert$ z salt flux |z solute flux | znc aqueous vol[umetric flux (node centered)] | znc gas vol[umetric flux (node centered)] | znc salt flux (node centered) }

Reference Node Variable and Plot File Variable Options

 **Elseif:** Operational Mode Option = { **STOMP-WCSE** } { apparent aqueous saturation | aqueous courant [ number ] | aqueous density | aqueous fracture | aqueous gauge pressure | aqueous hydraulic head | aqueous matrix | aqueous moisture cont | aqueous pressure | aqueous relative perm[eability] | aqueous salt mass frac[tion] | aqueous saturation | aqueous viscosity |  $CO<sub>2</sub>$  aqueous conc[entration] |  $CO<sub>2</sub>$  aqueous mass frac[tion] |  $CO<sub>2</sub>$  aqueous mole frac[tion] |  $CO<sub>2</sub>$  gas conc[entration] |  $CO<sub>2</sub>$  gas mass frac[tion] |  $CO<sub>2</sub>$  gas mole frac[tion] |  $CO<sub>2</sub>$  mass source int[egral] |  $CO<sub>2</sub>$  mass source rate | diffusive porosity | effective trapped gas saturation | energy source int[egral] | energy source rate | gas courant [number] | gas aqueous scaling | gas density | gas fracture saturation | gas gauge pressure | gas hydraulic head | gas matrix saturation | gas pressure | gas relative perm[eability] | gas saturation | integrated  $CO_2$  mass<sup>\*</sup> | integrated aqueous  $CO_2$  [mass]<sup>\*</sup> | integrated aqueous water [mass ]<sup>\*</sup> | integrated gas  $CO<sub>2</sub>$  [mass]<sup>\*</sup> | integrated gas water [mass] \* | integrated water mass\* | osmotic eff  $\vert$  osmotic pressure  $\vert$  phase condition  $\vert$  saturated CO<sub>2</sub> aqueous mass fraction  $\vert$ rock/soil type | salt aqueous conc[entration] | salt aqueous mass fraction | salt aqueous mole frac[tion] | salt conc[entration] | salt mass source int[egral] | salt mass source rate | salt saturation | solute aqueous conc[entration] | solute aqueous mole frac[tion] | solute gas conc[entration] | solute gas mole frac[tion] | solute source int[egral] | solute volumetric conc[entration] | temperature | total  $CO<sub>2</sub>$  mass | total salt mass total water mass | water aqueous conc[entration] | water aqueous mass frac[tion] | water gas conc[entration] | water gas mass frac[tion] | water gas mole frac[tion] | water mass source int[egral | water mass source rate |  $x$  aqueous vollametric flux  $\vert x \vert$  x gas vollametric flux  $\vert x \vert$  $x$  heat flux  $\vert x \rangle$  x salt flux  $\vert x \rangle$  x solute flux  $\vert x \rangle$  x thermal cond[uctivity] | xnc aqueous vol[umetric flux (node centered)] | xnc gas vol[umetric flux (node centered)] | xnc heat flux (node centered) | xnc salt flux (node centered) | y aqueous vol[umetric flux] | y gas vol[umetric flux] | y heat flux | y salt flux | y solute flux | y thermal cond[uctivity] | ync aqueous vol[umetric flux (node centered)] | ync gas vol[umetric flux (node centered)] | ync heat flux (node centered) | ync salt flux (node centered) | z aqueous vol[umetric flux] | z gas vol[umetric flux] |  $z$  heat flux  $|z|$  salt flux  $|z|$  solute flux  $|z|$  $z$  thermal cond[uctivity] | znc aqueous vol[umetric flux (node centered)] | znc gas vol[umetric flux (node centered)] | znc heat flux (node centered) | znc salt flux (node centered) }

Reference Node Variable and Plot File Variable Options

 **Elseif:** Operational Mode Option = { **STOMP-WCMSE** } { apparent aqueous saturation | aqueous courant [ number ] | aqueous density | aqueous fracture | aqueous gauge pressure | aqueous hydraulic head | aqueous matrix | aqueous moisture cont | aqueous pressure | aqueous relative perm[eability] | aqueous salt mass frac[tion] | aqueous saturation  $|$  aqueous viscosity  $|CH_4$  aqueous conc[entration]  $|$  $CH_4$  aqueous mass frac $[t$ ion $] \mid CH_4$  aqueous mole frac $[t$ ion $] \mid CH_4$  gas conc $[entration] \mid$  $CH_4$  gas mass frac[tion]  $|CH_4$  gas mole frac[tion]  $|CH_4$  hydrate mass frac[tion]  $|$ CH4 hydrate mole frac[tion] | CH4 mass source int[egral] |  $CO<sub>2</sub>$  aqueous conc[entration] |  $CO<sub>2</sub>$  aqueous mass frac[tion] |  $CO<sub>2</sub>$  aqueous mole frac[tion] |  $CO<sub>2</sub>$  gas conc[entration] |  $CO<sub>2</sub>$  gas mass frac[tion] |  $|CO<sub>2</sub>$  gas mole frac[tion] |  $CO<sub>2</sub>$  hydrate mass fraction]  $\mid CO<sub>2</sub>$  hydrate mole fraction  $CO<sub>2</sub>$  mass source integral  $\mid$  $CO<sub>2</sub>$  mass source rate | diffusive porosity | effective trapped gas saturation | energy source int [egral] | energy source rate | gas courant [number] | gas aqueous scaling | gas density | gas fracture saturation | gas gauge pressure | gas hydraulic head  $\mid$  gas matrix saturation  $\mid$  gas pressure  $\mid$  gas relative perm[eability]  $\mid$ gas saturation | hydrate density | hydrate pressure | hydrate saturation | integrated CO2 mass\* | integrated aqueous CO2 [mass] \* | integrated CH4 mass\* | integrated aqueous CH<sub>4</sub> [mass]<sup>\*</sup> | integrated aqueous water [mass]<sup>\*</sup> | integrated  $CO<sub>2</sub>$  gas [mass]<sup>\*</sup> | integrated  $CH_4$  gas [mass] $*$  | integrated gas water  ${\lceil \text{mass} \rceil}^*$  | integrated water mass<sup>\*</sup> | liquid CO<sub>2</sub> saturation | osmotic eff | osmotic pressure | phase condition | saturated  $CO<sub>2</sub>$  aqueous mass fraction | rock/soil type | salt aqueous conc[entration] | salt aqueous mass fraction | salt aqueous mole frac[tion] | salt conc[entration] | salt mass source int[egral] | salt mass source rate | salt saturation | solute aqueous conc[entration] | solute aqueous mole frac[tion] | solute gas conc[entration] | solute gas mole frac[tion] | solute source int[egral] | solute volumetric conc[entration] | temperature | total  $CO<sub>2</sub>$  mass | total salt mass  $\vert$  total water mass  $\vert$  total CH<sub>4</sub> mass  $\vert$  water aqueous conc[entration]  $\vert$ water aqueous mass frac<sup>[tion]</sup> | water gas conc[entration] | water gas mass frac[tion] | water gas mole frac[tion] | water hydrate mass frac[tion] | water hydrate mole frac[tion] | water mass source int[egral | water mass source rate | x aqueous vol[umetric flux] | x gas vol[umetric flux] | x heat flux | x salt flux | x solute flux | x thermal cond[uctivity] | xnc aqueous vol[umetric flux (node centered)] | xnc gas vol[umetric flux (node centered)] | xnc heat flux (node centered) | xnc salt flux (node centered) | y aqueous vol[umetric flux] | y gas vol[umetric flux] | y heat flux | y salt flux | y solute flux | y thermal cond[uctivity] | ync aqueous vol[umetric flux (node centered)] | ync gas vol[umetric flux (node centered)] | ync heat flux (node centered) | ync salt flux (node centered) | z aqueous vol[umetric flux] | z gas vol[umetric flux] |  $z$  heat flux  $|z|$  salt flux  $|z|$  solute flux  $|z|$  $z$  thermal cond[uctivity] | znc aqueous vol[umetric flux (node centered)] | znc gas vol[umetric flux (node centered)] | znc heat flux (node centered) | znc salt flux (node centered) }

#### **Endif:**

Default Units for the Reference Node and Plot File Variables

Air Conc. (kg/m<sup>3</sup>) Air Mass Source Integral (kg) Aerodynamic Resistance  $(s/m)$  CO<sub>2</sub> Conc.  $(kg/m^3)$ Aqueous Saturation (null) Aqueous Volumetric Flux (m/s) Density (kg/m<sup>3</sup>) Energy Source Integral (J) Evaporation (kg/s) Gas Relative Permeability (null) Gas Saturation (null) Gas Volumetric Flux (m/s) Gauge Pressure (Pa) Head (m), Heat Flux  $(W/m^2)$  Humidity (null) Mass (kg) Mass Fraction (null) Mass Precipitation (kg/day) Moisture Content (null) Mole Frac[tion] (null) NAPL Relative Permeability (null) NAPL Saturation (null) NAPL Volumetric Flux (m/s) Phase Condition (null) Pressure (Pa) Solar Radiation  $(W/m^2)$  Relative Permeability (null) Saturation (null) Salt Conc.  $(kg/m^3)$ Salt Aqueous Conc.  $(kg/m^3)$  Salt Flux  $(kg/m^3s)$ Solute Conc.  $(1/m^3)$  Solute Mole frac[tion] (null) Solute Flux  $(1/m^2 s)$  Species Conc.  $(mol/m^3)$ Species Mass Source Integral (mol) Temperature (C) Thermal Conductivity  $(W/m K)$  Transpiration  $(kg/s)$ Oil Conc. (kg/m<sup>3</sup>) Oil Mass Source Integral (kg) Volumetric Precipitation  $(m^2/s)$  Water Conc.  $(kg/m^3)$ Water Mass Source Integral (kg) Well Depth (m)

CO<sub>2</sub> Mass Source Integral (kg) Aqueous Relative Permeability (null)

## **B.23.1 Output Control Card Examples**

*Extracted from STOMP-W input file:*

~Output Options Card 5, 57,1,82, 57,1,60, 57,1,40, 57,1,18, 57,1,9, 2,1,yr,m,6,6,6, 27, aqueous saturation,, aqueous pressure,Pa, aqueous relative perm,, aqueous moisture content,, x aqueous vol,mm/yr, z aqueous vol,mm/yr, solute integrated mass,U:0.01,, solute aqueous conc, U:0.01, 1/L, solute volumetric conc,U:0.01, 1/L, solute integrated mass,U:0.03,, solute aqueous conc, U:0.03, 1/L, solute volumetric conc,U:0.03, 1/L, solute integrated mass,U:0.10,, solute aqueous conc, U:0.10, 1/L, solute volumetric conc,U:0.10, 1/L, solute integrated mass,U:0.30,, solute aqueous conc, U:0.30, 1/L, solute volumetric conc,U:0.30, 1/L, solute integrated mass,U:0.60,, solute aqueous conc, U:0.60, 1/L, solute volumetric conc,U:0.60, 1/L, solute integrated mass,U:1.00,, solute aqueous conc, U:1.00, 1/L, solute volumetric conc,U:1.00, 1/L, solute integrated mass,Tc,, solute aqueous conc, Tc, 1/L, solute volumetric conc,Tc,  $1/L$ , 5, 2000,yr, 2000.0383299,yr, 2001,yr, 2010,yr, 2050,yr, 21, aqueous saturation,, aqueous pressure,Pa, aqueous relative perm,, aqueous moisture content,, rock/Soil type,,

xnc aqueous vol,mm/yr, znc aqueous vol,mm/yr, solute aqueous conc, U:0.01, 1/L, solute volumetric conc,U:0.01, 1/L, solute aqueous conc, U:0.03, 1/L, solute volumetric conc,U:0.03, 1/L, solute aqueous conc, U:0.10, 1/L, solute volumetric conc,U:0.10, 1/L, solute aqueous conc, U:0.30, 1/L, solute volumetric conc,U:0.30, 1/L, solute aqueous conc, U:0.60, 1/L, solute volumetric conc,U:0.60, 1/L, solute aqueous conc, U:1.00, 1/L, solute volumetric conc,U:1.00, 1/L, solute aqueous conc, Tc, 1/L, solute volumetric conc,Tc,  $1/L$ ,

## *Extracted from STOMP-W-R input file:*

~Output Options Card 10, 1,1,1, 2,1,1, 3,1,1, 4,1,1, 5,1,1, 6,1,1, 7,1,1, 8,1,1, 9,1,1, 10,1,1, 1,1,hr,m,6,6,6, 11, Species Aqueous Concentration,H+,mol/L, Species Aqueous Concentration,Biomass,mol/L, Species Aqueous Concentration,HNta--,mol/L, Species Aqueous Concentration,Co(ads),mol/L, Species Aqueous Concentration,CoNta(ads),mol/L, Species Aqueous Concentration,Nta---,mol/L, Species Aqueous Concentration,CO2,mol/L, Species Aqueous Concentration,Co++,mol/L, Species Aqueous Concentration,CoNta-,mol/L, Species Aqueous Concentration,CoNTA2----,mol/L, Species Aqueous Concentration,C5H7O2N,mol/L, 0, 11, Species Aqueous Concentration,H+,mol/L, Species Aqueous Concentration,Biomass,mol/L, Species Aqueous Concentration,HNta--,mol/L, Species Aqueous Concentration,Co(ads),mol/L, Species Aqueous Concentration,CoNta(ads),mol/L,

Species Aqueous Concentration,Nta---,mol/L, Species Aqueous Concentration,CO2,mol/L, Species Aqueous Concentration,Co++,mol/L, Species Aqueous Concentration,CoNta-,mol/L, Species Aqueous Concentration,CoNTA2----,mol/L, Species Aqueous Concentration,C5H7O2N,mol/L,

## *Extracted from STOMP-WAE-B input file:*

```
~Output Options Card 
1, 
1,1,10, 
#1,1,9, 
#1,1,8, 
#1,1,7, 
#1,1,6, 
#1,1,1, 
1,1,day,m,6,6,6, 
12, 
Aqueous Saturation,, 
Temperature,C, 
Surface Temperature,C, 
Surface Vapor Pressure,Pa, 
Atmospheric Temperature,C, 
Atmospheric Solar Radiation,W/m^2, 
Atmospheric Wind Speed,m/s, 
Atmospheric Relative Humidity,, 
Potential Evaporation,gm/s, 
Actual Evaporation,gm/s, 
Potential Transpiration,gm/s, 
Actual Transpiration,gm/s, 
0,6, 
Aqueous Saturation,, 
Aqueous Pressure,Pa, 
Gas Pressure,Pa, 
Temperature,C, 
Surface Temperature,C, 
Surface Vapor Pressure,Pa,
```
#### *Extracted from STOMP-WAE-B input file:*

#------------------------------------------------------- ~Output Options Card #------------------------------------------------------- 3, 1,1,113,# 0.1 cm 1,1,50, # 1.01 m deep 1,1,1, 1,1,day,m,3,6,6, 15, Atmospheric Solar Radiation,W/m^2,

Surface Net Long-Wave Radiation,W/m^2, Surface Net Short-Wave Radiation,W/m^2, Surface Sensible Heat Flux,W/m^2, Surface Latent Heat Flux,W/m^2, Surface Ground Heat Flux,W/m^2, Atmospheric Temperature,C, Surface Temperature,C, Surface Volumetric Precipitation,cm^3/day, Potential Evaporation,kg/day, Actual Evaporation,kg/day, Potential Transpiration,kg/day, Actual Transpiration,kg/day, Aqueous matric potential,cm, Aqueous moisture content,, 10, 0.0,day, 72.0,day, 164.0,day, 254.0,day, 345.0,day, 437.0,day, 529.0,day, 619.0,day, 710.0,day, 803.0,day, 5, Temperature,C, Aqueous pressure,pa, Aqueous matric potential,cm, Aqueous moisture content,, Aqueous relative permeability,,

#### *Extracted from STOMP-WOM input file:*

~Output Options Card 3, 1,1,1, 10,1,1, 20,1,1, 1,1,d,cm,6,6,6, 8, aqueous saturation,, napl saturation,, oil aqueous concentration,lard-oil mixture,gm/liter, oil aqueous concentration,lnapl,gm/liter, oil aqueous concentration,brooklawn napl,gm/liter, oil NAPL mass fraction,lard-oil mixture,, oil NAPL mass fraction,lnapl,, oil NAPL mass fraction,brooklawn napl,,  $0,$ 8,

aqueous saturation,, napl saturation,, oil aqueous concentration,lard-oil mixture,gm/liter, oil aqueous concentration,lnapl,gm/liter, oil aqueous concentration,brooklawn napl,gm/liter, oil NAPL mass fraction,lard-oil mixture,, oil NAPL mass fraction,lnapl,, oil NAPL mass fraction,brooklawn napl,,

#### *Extracted from input file:*

~Output Options Card 3, 1,1,42, 1,1,62, 1,1,92, 10,10,hr,cm,6,6,6, 4, aqueous saturation,, apparent Water saturation,, NAPL saturation,, oil aqueous conc,mg/L, 3, 0.025,hr, 0.075,hr, 0.125,hr, 6, aqueous saturation,, apparent Water saturation,, NAPL saturation,, oil aqueous conc,mg/L, trapped oil saturation,, total trapping number,,

#### *Extracted from STOMP-WS input file:*

~Output Options Card 6, 30,1,120, 30,1,119, 30,1,118, 60,1,120, 60,1,119, 60,1,118, 1,1,min,m,6,6,6, 6, Aqueous Saturation,, Aqueous Moisture Content,, Aqueous Pressure,, Z Aqueous Vol,cm/hr, Salt Aqueous Concentration, kg/m^3, Aqueous Density,kg/m^3,

*Output Card Examples (cont'd)*  5, 0.,min, 5.,min, 10.,min, 20.,min, 30.,min,  $0,$ *Extracted from STOMP-WCSE input file:*  ~Output Options Card 4, 3,1,3, 3,1,4, 4,1,3, 98,1,3, 1,1,hr,cm,6,6,6, 5, Gas Saturation,, Temperature,C, Salt Aqueous Mass Fraction,, CO2 Aqueous Mass Fraction,, Gas Pressure,Bar, 7, 0.5,min, 1.0,min, 2.0,min, 5.0,min, 10.0,min, 20.0,min, 50.0,min, 6, Gas Saturation,, Temperature,C, Salt Aqueous Mass Fraction,, CO2 Aqueous Mass Fraction,, Gas Pressure,Bar, Aqueous Density,kg/m^3,

## *Extracted from STOMP‐WCMSE input file:*

~Output Options Card 8, 1,1,1, 2,1,1, 3,1,1, 4,1,1, 5,1,1, 10,1,1, 20,1,1,

30,1,1,

1,1,hr,m,6,6,6, 12, Temperature,C, Aqueous Pressure,MPa, Gas Pressure,MPa, Gas Saturation,, Aqueous Saturation,, Hydrate Saturation,, Aqueous Relative Permeability,, Integrated CH4 Mass,kg, Integrated CH4 Aqueous Mass,kg, Integrated CH4 Hydrate Mass,kg, CH4 Aqueous Mass Fraction,, CH4 Gas Mass Fraction,, 7, 1,hr, 3,hr, 6,hr, 12,hr, 1,day, 2,day, 3,day, 9, Temperature,C, Aqueous Pressure,MPa, Gas Pressure,MPa, Gas Saturation,, Aqueous Saturation,, Hydrate Saturation,, Aqueous Relative Permeability,, CH4 Aqueous Mass Fraction,, CH4 Gas Mass Fraction,,

*Output Card Examples (cont'd)*

# **B.24 Plant Card**

Card Titlea { ~Plant [ Card ] } **Format:** *Chara*

**If:** Operational Mode Option Card = { **STOMP-WAE-B** }

 Number of Plant Speciesa, [Plant Temperature Optionb], [Rainfall Interception Optionc], **Format:** *Integera*, *Chara, Charb,*

**For:** Number of Plant Species Plant Name<sup>a</sup>, [ Plant Stress Option<sup>b</sup> ], [Stomatal Resistance<sup>c</sup>], { Stress } **Format:** *Chara*, *Charb*, *Charb,* Max. Root Depth<sup>a</sup>, Units<sup>b</sup> (m), Null Root Depth<sup>a</sup>, Units<sup>b</sup> (m), Root Depth Fit Parametera, **Format:** *Reala*, *Charb*, *Realc*, Chard, *Reale*, **If:** Plant Albedo =  $\{$  Temporal<sup>a</sup> $\}$ Plant Albedo Initial Stage Start<sup>b</sup>, Plant Albedo Crop Development Start<sup>c</sup>, Plant Albedo Mid-Season Start<sup>d</sup>, Plant Albedo Late-Season Start<sup>e</sup>, Plant Albedo Late-Season Stop<sup>f</sup>, Plant Canopy Height<sup>g</sup>, Unitsh (m)<sup>h</sup>, Maximum Condensate Depthi , Unitsj (m), **Format:** Char<sup>a</sup>, Real<sup>b</sup>, Real<sup>c</sup>, Real<sup>d</sup>, Real<sup>e</sup>, Realf, Reals, Char<sup>h</sup>, Real<sup>i</sup>, Chari, **Else:**  Plant Albedo<sup>a</sup>, Plant Canopy Height<sup>b</sup>, Units (m)<sup>b</sup>, **Format:** *Reala*,*Realb*, *Charc*, **Endif: If:** Plant Stress Option = { Stress } Water Stress Point 1<sup>a</sup>, Units<sup>b</sup> (m), Water Stress Point 2<sup>c</sup>, Units<sup>d</sup> (m), Water Stress Point 3<sup>e</sup>, Units<sup>f</sup> (m), Water Stress Point 4<sup>g</sup>, Units<sup>h</sup> (m), **Format:** *Reala*, *Charb*, *Realc*, *Chard*, *Reale*, *Charf* , *Realg*, *Charh*, **Else:**  Root Uptake Reduced 50%<sup>a</sup>, Units<sup>b</sup> (m), **Format:** *Reala*, *Charb*, **Endif:**  Crop Coefficient Start<sup>a</sup>, Crop Coefficient Day of Year (Start)<sup>b</sup>, Units (s)<sup>c</sup>, Crop Coefficient (Mature Stage 1)<sup>d</sup>, Crop Coefficient Day of Year (Mature Stage 1)<sup>e</sup>, Units (s)<sup>f</sup>, Crop Coefficient (Mature Stage 2)<sup>g</sup>, Crop Coefficient Day of Year (Mature Stage 2)h, Units (s)<sup>i</sup>, Crop Coefficient (Die-off)j , Crop Coefficient Day of Year (Die-off)k, Units (s)l , **Format:** *Reala*, *Realb*, *Charc*, *Reald*, *Reale*, *Charf* , *Realg*, *Realh*, *Chari* , *Realj* , *Realk*, *Charl* , **Endfor:** Number of Plant Species

## **Endif:**

**Endcard:** Plant Card

## **B.24.1 Plant Card Examples**

*Extracted from STOMP-WAE-B input file:*  #---------------------------------- ~Plant Card #---------------------------------- 2,Single Plant Temperature Rainfall Interception, Cheatgrass,Vrugt Root Stress Hicks, 0.50,m,0.10,m,4.875, Temporal Albedo,0.05,0.06,0.15,0.19,0.05,0.30,m,1.984e-3,m, 0.1,m,1.0,m,10.0,m,150.,m, 0.0,0.0,day,0.0,55,day,1.0,112,day,1.0,148,day,0.0,159,day, 50,s/m,20,W/m^2,5,C,45,C,25,C, Sandberg Bluegrass,Vrugt Root Stress Hicks, 0.35,m,0.20,m,2.62, Temporal Albedo,0.05,0.06,0.15,0.19,0.05,0.10,m,1.984e-3,m, 0.1,m,1.0,m,10.0,m,150.,m, 0.0,0.0,day,0.0,55,day,1.0,104,day,1.0,147,day,0.0,160,day, 50,s/m,20,W/m^2,5,C,45,C,25,C,

# **B.25 Rock/Soil Zonation Card**

Card Titlea { ~Rock/Soil [ Zonation Card ] } **Format:** *Chara*

Rock/Soil Zonation Input Optiona, { [ Formatted | Unformatted ] Zonation File | [ IJK | JKI | KIJ ] Indexing | Integer }

**If:** Rock/Soil Zonation Input Option = { [ Formatted | Unformatted ] Zonation File } Rock/Soil Zonation File Nameb, **Format:** *Chara, Charb,* **For:** Number of Rock/Soil Zonation Domains (defined in external file) Rock/Soil or Scaling Group Namea, **Format:** *Chara,*  **Endfor:** Number of Rock/Soil Zonation Domains

**Elseif:** Rock/Soil Zonation Input Option = { Indexing }

**Note:** Each node is assigned a different Rock/Soil zonation index according to the indexing scheme chosen (i.e., IJK, JKI, or KIJ). This option is useful for stochastic realizations.

**Elseif:** Rock/Soil Zonation Input Option = { Integer }

**For:** Number of Rock/Soil Zonation Domains Rock/Soil or Scaling Group Namea, I-Start Index<sup>b</sup>, I-End Index<sup>c</sup>, J-Start Index<sup>d</sup>, J-End Index<sup>e</sup>, K-Start Index<sup>f</sup>, K-End Index<sup>g</sup>, **If:** Operation Mode Option = { **STOMP-W }** { **STOMP-W-R}** { **STOMP-W-Sc }** and Execution Mode Option = { **Normal w/ Scaling** | **Restart w/ Scaling** } Scaling Grouph, **Format:** Char<sup>a</sup>, Integer<sup>b</sup>, Integer<sup>c</sup>, Integer<sup>d</sup>, Integer<sup>e</sup>, Integerf, Integers, Char<sup>h</sup>, **Else: Format:** *Char<sup>a</sup>, Integer<sup>b</sup>, Integer<sup>c</sup>, Integer<sup>d</sup>, Integer<sup>e</sup>, Integerf, Integers,* **Elseif: Endfor:** Number of Rock/Soil Zonation Domains

**Endif:**

**Endcard:** Rock/Soil Zonation Card

## **B.25.1 Rock/Soil Zonation Card Examples**

#### *Extracted from a STOMP-W input file:*

~Rock/Soil Zonation Card 1, 20/30 Ottawa Sand,1,1,1,1,1,92,

#### *Extracted from a STOMP-W input file:*  ~Rock/Soil Zonation Card IJK Indexing,

#### *Extracted from a STOMP-W input file:*

~Rock/Soil Zonation Card 7, SP1,1,50,1,1,86,113, SP2,1,50,1,1,63,85, SM-ML1,1,50,1,1,69,69, SM-SP1,1,50,1,1,46,62, SP3,1,50,1,1,16,45, SW1,1,50,1,1,1,15, US,2,2,1,1,71,100,

#### *Extracted from a STOMP-W input file:*

~Rock/Soil Zonation Card formatted file, zonation\_a, backfill, hanford sand, plio-pleistocene, upper ringold, middle ringold,

## *Extracted from a STOMP-W input file:*

~Rock/Soil Zonation Card 5, L5,1,1,1,1,1,40,R1, L4,1,1,1,1,41,80,R1, L3,1,1,1,1,81,100,R1, L2,1,1,1,1,101,105,R1, L1,1,1,1,1,106,130,R1,

#### *Extracted from a STOMP‐W input file:*

#4 ~Rock/Soil Zonation Card zonation file formatted,c\_geology.dat, Backfill, H2 Sand, H3 Gravelly Sand, H1 Gravelly Sand, PPlgR, Aquifer,

# **B.26 Salt Transport Card**

```
Card Title<sup>a</sup> { ~Salt Transport [ Card ] }
Format: Chara
```
**If:** Operational Mode Option Card = { **STOMP-WS** } { **STOMP-WS-Sc** } { **STOMP-WAS** } { **STOMP-WASE** }

Salt Namea,

 { Sodium Chloride [ Pitzer ] | Sodium Nitrate [ Pitzer ] | Sodium Thiosulfate [ Pitzer ] | Sodium Chloride Henry [ Pitzer ] | Sodium Chloride Elder [ Pitzer ] } **Format:** Chara, **If:** Salt Name = { Sodium Chloride Pitzer } { Sodium Nitrate Pitzer } { Sodium Thiosulfate Pitzer } { Sodium Chloride Henry Pitzer } { Sodium Chloride Elder Pitzer } Number of Anions<sup>a</sup>, Number of Cations<sup>b</sup>, Number of Positive Charges<sup>c</sup>, Number of Negative Charges<sup>d</sup>, Pitzer Pairwise Ion-Interaction Parameter B0<sup>e</sup>, Pitzer Pairwise Ion-Interaction Parameter B1f , Pitzer Pairwise Ion-Interaction Parameter B2h, Pitzer Triplet Ion-Interaction Parameter<sup>i</sup>, Surface to Bulk Molality Ratioj , **Format:** Integer<sup>a</sup>, Integer<sup>b</sup>, Integer<sup>c</sup>, Integer<sup>d</sup>, Real<sup>e</sup>, Realf, Reals, Real<sup>h</sup>, Real<sup>i</sup>, **Endif:** 

Effective Diffusion Optiona,

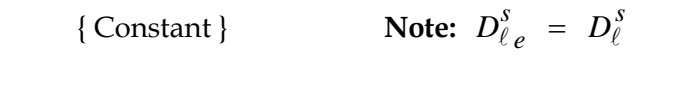

*s*  $\{$  Conventional } **Note:**  $D_{\ell_e}^s = \tau_{\ell} s_{\ell} n_D D_{\ell_e}^s$ 

{ Empirical [ Kemper and van Schaik ] } **Note:**  $D_{\ell}^{s} = D_{\ell}^{s} a \exp(b n_{D} s_{\ell})$ 

**If:** Effective Diffusion Option = { Constant } Aqueous-Phase Diffusion Coefficient @ 20 C<sup>b</sup>, Units<sup>c</sup> (m^2/s), **Format:** *Char<sup>a</sup>*, *Real<sup>b</sup>*, *Char<sup>c</sup>*, **Elseif:** Effective Diffusion Option = { Conventional } Aqueous-Phase Diffusion Coefficient @ 20 C<sup>b</sup>, Units<sup>c</sup> (m^2/s), **Format:** *Chara, Realb, Charc,* **Elseif:** Effective Diffusion Option = { Empirical [ Kemper and van Schaik ] } **Format:** *Chara,*

**Endif:** 

**If:** Effective Diffusion Option = { Constant } { Conventional } Rock/Soil Namea,

**If:** Rock/Soil Name =  $\{$  IJK  $\mid$  JKI  $\mid$  KIJ  $\}$  Indexing

**Note:** A parameter value input for the next input line can be replaced with an external file using the following formatting for ASCII files:

file: *filename*

or the following formattings for binary files:

binary file: *filename*

 where; the external file will contain unique parameter values for each node (active or inactive) arranged according to the indexing scheme (i.e., IJK, JKI, or KIJ). Applicable units will be applied to all parameter values in the external file.

## **Elseif:**

```
For: Number of Rock/Soil Types 
      Longitudinal Dispersivity<sup>b</sup>, Units<sup>c</sup> (m),
       Transverse Dispersivityd, Unitse (m), 
       Format: Chara, Realb, Charc, Reald, Chare, 
    Endfor: Number of Rock/Soil Types
 Endif:
```
**Elseif:** Effective Diffusion Option = { Empirical } Rock/Soil Namea,

**If:** Rock/Soil Name =  $\{$  IJK  $\mid$  JKI  $\mid$  KIJ  $\}$  Indexing

**Note:** A parameter value input for the next input line can be replaced with an external file using the following formatting for ASCII files:

file: *filename*

or the following formattings for binary files:

binary file: *filename*

 where; the external file will contain unique parameter values for each node (active or inactive) arranged according to the indexing scheme (i.e., IJK, JKI, or KIJ). Applicable units will be applied to all parameter values in the external file.

*Salt Transport Card (cont'd)*

 **Elseif: For:** Number of Rock/Soil Types Longitudinal Dispersivity<sup>b</sup>, Units<sup>c</sup> (m), Transverse Dispersivityd, Unitse (m), Aqueous Molecular Diffusion Coefficient<sup>f</sup>, Units<sup>g</sup> (m<sup> $\wedge$ 2/s),</sup> Constant ah, Constant bi , **Format:** *Char<sup>a</sup>, Real<sup>b</sup>, Char<sup>c</sup>, Real<sup>d</sup>, Char<sup>e</sup>, Realf, Char<sup>g</sup>, Real<sup>h</sup>, Real<sup>i</sup>,* **Endfor:** Number of Rock/Soil Types **Endif: Endif:**

## **If:** Operational Mode Option Card = { **STOMP-WCS** } { **STOMP-WCS-R** } { **STOMP-WCS-R-Sc** } { **STOMP-WCS-Sc** } { **STOMP-WCSE** } { **STOMP-WCMSE** }

Rock/Soil Namea,

**Endif:**

**If:** Rock/Soil Name =  $\{$  IJK  $\mid$  JKI  $\mid$  KIJ  $\}$  Indexing

**Note:** A parameter value input can be replaced with an external file using the following formatting for ASCII files:

file: *filename*

or the following formattings for binary files:

binary file: *filename*

 where; the external file will contain unique parameter values for each node (active or inactive) arranged according to the indexing scheme (i.e., IJK, JKI, or KIJ). Applicable units will be applied to all parameter values in the external file.

## **Elseif:**

 **For:** Number of Rock/Soil Types Longitudinal Dispersivity<sup>b</sup>, Units<sup>c</sup> (m), Transverse Dispersivityd, Unitse (m), **Format:** *Chara, Realb, Charc, Reald, Chare,* **Endfor:** Number of Rock/Soil Types **Endif: Endif:**

**Endcard:** Salt Transport Card

## **B.26.1 Salt Transport Card Examples**

*Extracted from a STOMP-WS input file:*  ~Salt Transport Card Sodium Nitrate, Constant Diffusion,3.565e-6,m^2/s, 30/40 sand,0.0,m,0.0,m, *Extracted from a STOMP-WCS input file*  ~Salt Transport Card Eau Claire Carbonate,20.0,ft,5.0,ft, Eau Claire Shale,20.0,ft,5.0,ft, Lower Eau Claire, 20.0, ft, 5.0, ft, Upper Mt. Simon,20.0,ft,5.0,ft, Middle Mt. Simon,20.0,ft,5.0,ft, Lower Mt. Simon, 20.0, ft, 5.0, ft, *Extracted from a STOMP‐WCMSE input file* ~Salt Transport Card Medium,0.0,ft,0.0,ft,

# **B.27 Saturation Function Card**

Card Titlea { ~Saturation Function [ Card ] } **Format:** *Chara*

## **If:** Operational Mode Option = { **STOMP-WO** } { **STOMP-WOD** } { **STOMP-WOM } { STOMP-WOA } { STOMP-WOA-Sc }{ STOMP-WOAE }**

Fluid Pair Interfacial Tension

**Note:** Enter minimum of two fluid pair interfacial tension values. For nonspreading NAPLs, (spreading coefficient < 0) enter all 3 values when Operational Mode Option = { **STOMP-WO** }

 ${Gas-Aqueous Interfacial Tension<sup>a</sup>, Units<sup>b</sup> (N/m),$ NAPL-Aqueous Interfacial Tension<sup>c</sup>, Units<sup>d</sup> (N/m),  $\text{Null}^{\text{e}}$ ,  $\text{Null}^{\text{f}}$ ,  $\}$ 

 { Nulla, Nullb, NAPL-Aqueous Interfacial Tension<sup>c</sup>, Units<sup>d</sup> (N/m), Gas-NAPL Interfacial Tension<sup>e</sup>, Units<sup> $f$ </sup> (N/m), }

 ${Gas-Aqueous Interfacial Tension<sup>a</sup>, Units<sup>b</sup> (N/m),$ Null<sup>c</sup>, Null<sup>d</sup>, Gas-NAPL Interfacial Tension<sup>e</sup>, Units<sup> $f$ </sup> (N/m), }

**Format:** *Reala, Charb, Realc, Chard, Reale, Charf ,*

## **Endif:**

**If:** Rock/Soil Name =  $\{$  IJK  $\mid$  JKI  $\mid$  KIJ  $\}$  Indexing

**Note:** The parameter input can be replaced with an external file using the following formatting for ASCII files:

file: *filename*

or the following formattings for binary files:

binary file: *filename*

 where; the external file will contain unique parameter values for each node (active or inactive) arranged according to the indexing scheme (i.e., IJK, JKI, or KIJ). Applicable units will be applied to all parameter values in the external file. An example input card is included in section B.26.1

## **Elseif:**

**For:** Number of Rock/Soil or Scaling-Group Types

## **If:** Operational Mode Option = { **STOMP-W** } { **STOMP-W-R** } { **STOMP-W-Sc** } { **STOMP-WS } { STOMP-WS-Sc } { STOMP-WAS } { STOMP-WASE }**

 Rock/Soil or Scaling Group Namea, Saturation Function<sup>b</sup>, { [ Entrapment | Extended | Fractured | Triple ] van Genuchten | [ Entrapment | Extended | Fractured | Triple ] Brooks and Corey | Haverkamp | Tabular [ Linear | Spline [ Log ] ] [ Water Content | Saturation ] } **If:** Saturation Function Option = { [ Extended ] van Genuchten }  $\alpha$  Parameter<sup>c</sup>, Units<sup>d</sup> (1/m), n Parameter<sup>e</sup>, Minimum Saturation<sup>f</sup>, m Parameterg, **Format:** *Char<sup>a</sup>, Char<sup>b</sup>, Real<sup>c</sup>, Char<sup>d</sup>, Real<sup>e</sup>, Real<sup>g</sup>, Real<sup>g</sup>,* **Elseif:** Saturation Function Option = { Entrapment van Genuchten }  $\alpha$  Parameter<sup>c</sup>, Units<sup>d</sup> (1/m), n Parameter<sup>e</sup>, Minimum Saturation<sup>f</sup>, m Parameter<sup>g</sup>, Effective Gas Residual Saturation<sup>h</sup>, Critical Trapping Numberi , **Format:** *Char<sup>a</sup>, Char<sup>b</sup>, Real<sup>c</sup>, Char<sup>d</sup>, Real<sup>e</sup>, Real<sup>f</sup>, Real<sup>g</sup>, Real<sup>h</sup>, Real<sup>1</sup>,* 

 **Elseif:** Saturation Function Option = { Fractured van Genuchten } Matrix α Parameter<sup>c</sup>, Units<sup>d</sup>  $(1/m)$ , Matrix n Parameter<sup>e</sup>, Matrix Minimum Saturation<sup>f</sup>, Fracture α Parameters, Unitsh  $(1/m)$ , Fracture n Parameter<sup>i</sup>, Fracture Minimum Saturationj , Matrix m Parameter<sup>k</sup>, Fracture m Parameter<sup>l</sup>, **Format:** *Char<sup>a</sup>, Char<sup>b</sup>, Real<sup>c</sup>, Char<sup>d</sup>, Real<sup>e</sup>, Realf, Reals, Char<sup>h</sup>, Reali , Realj , Realk, Reall ,*

 **Elseif:** Saturation Function Option = { Triple van Genuchten } Main Drainage  $\alpha$  Parameter<sup>c</sup>, Units<sup>d</sup> (1/m), Main Drainage n Parameter<sup>e</sup>, Main Drainage Minimum Saturation<sup>f</sup>, Main Drainage m Parameterg, Boundary Wetting α Parameterh, Unitsi (1/m), Main Wetting α Parameteri, Unitsk  $(1/m)$ , Main Wetting n Parameterl , Main Wetting Minimum Saturationm, Main Wetting m Parameter<sup>n</sup>, **Format:** *Char<sup>a</sup>, Char<sup>b</sup>, Real<sup>c</sup>, Char<sup>d</sup>, Real<sup>e</sup>, Real<sup>f</sup>, Real<sup>g</sup>, Real<sup>h</sup>, Real<sup>i</sup>, Realj , Chark, Reall , Realm, Realn,* 

# *Saturation Function Card (cont'd)*

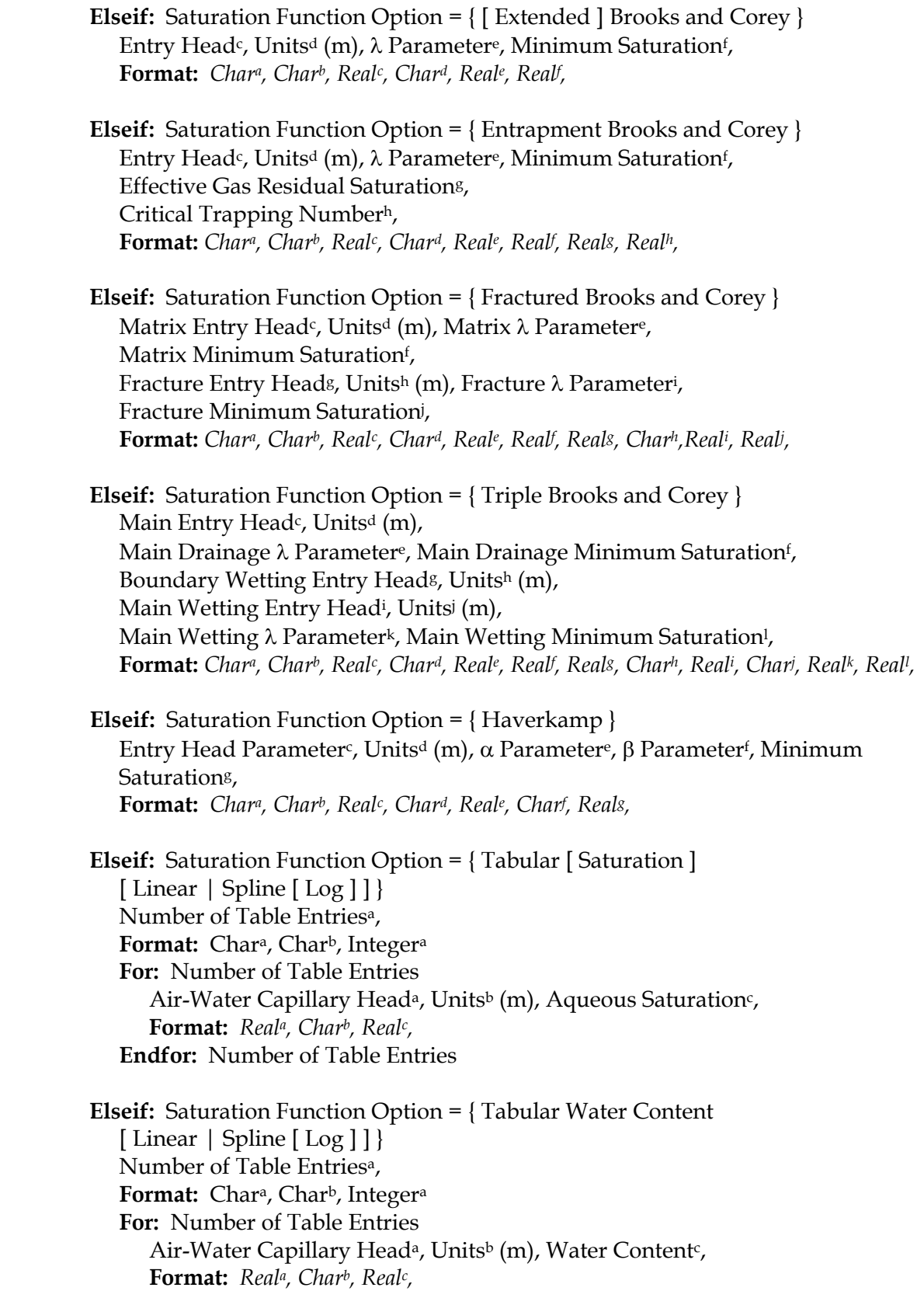

*Saturation Function Card (cont'd)* 

**Endfor:** Number of Table Entries

**Endif:**

## **Elseif:** Operational Mode Option: { **STOMP-WA** } { **STOMP-WCS-R** } { **STOMP-WCS-R-Sc** } { **STOMP-WCS-Sc** } { **STOMP-WCS** }

 Rock/Soil Namea, Saturation Function<sup>b</sup>, { [ Entrapment | Extended | Fractured ] van Genuchten | [ Entrapment | Extended | Fractured ] Brooks and Corey | Haverkamp | Tabular [ Linear | Spline [ Log ] ] [ Water Content | Saturation ] } **If:** Saturation Function Option = { [ Extended ] van Genuchten }  $\alpha$  Parameter<sup>c</sup>, Units<sup>d</sup> (1/m), n Parameter<sup>e</sup>, Minimum Saturation<sup>f</sup>, m Parameterg,

- **Format:** *Chara, Charb, Realc, Chard, Reale, Realf , Realg,*
- **Elseif:** Saturation Function Option = { Entrapment van Genuchten }  $\alpha$  Parameter<sup>c</sup>, Units<sup>d</sup> (1/m), n Parameter<sup>e</sup>, Minimum Saturation<sup>f</sup>, m Parameterg, Effective Gas Residual Saturationh, Critical Trapping Numberi , **Format:** *Char<sup>a</sup>, Char<sup>b</sup>, Real<sup>c</sup>, Char<sup>d</sup>, Real<sup>e</sup>, Real<sup>f</sup>, Real<sup>g</sup>, Real<sup>h</sup>, Real<sup>1</sup>,*

 **Elseif:** Saturation Function Option = { Fractured van Genuchten } Matrix α Parameter<sup>c</sup>, Units<sup>d</sup>  $(1/m)$ , Matrix n Parameter<sup>e</sup>, Matrix Minimum Saturation<sup>f</sup>, Fracture α Parameter<sup>g</sup>, Units<sup>h</sup> (1/m), Fracture n Parameter<sup>i</sup>, Fracture Minimum Saturationj , Matrix m Parameter<sup>k</sup>, Fracture m Parameter<sup>i</sup>, **Format:** Char<sup>a</sup>, Char<sup>b</sup>, Real<sup>c</sup>, Char<sup>d</sup>, Real<sup>e</sup>, Realf, Reals, Char<sup>h</sup>, Real<sup>i</sup>, Reali, <u>Real<sup>k</sup>, Real</u>l,

**Elseif:** Saturation Function Option = { [ Extended ] Brooks and Corey } Entry Head<sup>c</sup>, Units<sup>d</sup> (m), λ Parameter<sup>e</sup>, Minimum Saturation<sup>f</sup>, **Format:** *Chara, Charb, Realc, Chard, Reale, Realf ,* 

 **Elseif:** Saturation Function Option = { Entrapment Brooks and Corey } Entry Head<sup>c</sup>, Units<sup>d</sup> (m),  $\lambda$  Parameter<sup>e</sup>, Minimum Saturation<sup>f</sup>, Effective Gas Residual Saturationg, Critical Trapping Numberh, **Format:** *Char<sup>a</sup>, Char<sup>b</sup>, Real<sup>c</sup>, Char<sup>d</sup>, Reale, Realf, Reals, Real<sup>h</sup>,* 

 **Elseif:** Saturation Function Option = { Fractured Brooks and Corey } Matrix Entry Head<sup>c</sup>, Units<sup>d</sup> (m), Matrix λ Parameter<sup>e</sup>, Matrix Minimum Saturation<sup>f</sup>,

### *Saturation Function Card (cont'd)*

Fracture Entry Head<sup>g</sup>, Units<sup>h</sup> (m), Fracture λ Parameter<sup>i</sup>, Fracture Minimum Saturationj , **Format:** Char<sup>a</sup>, Char<sup>b</sup>, Real<sup>c</sup>, Char<sup>d</sup>, Reale, Realf, Reals, Char<sup>h</sup>, Reali, Reali, **Elseif:** Saturation Function Option = { Haverkamp } Entry Head Parameter<sup>c</sup>, Units<sup>d</sup> (m), α Parameter<sup>e</sup>, β Parameter<sup>f</sup>, Minimum Saturationg, **Format:** *Chara, Charb, Realc, Chard, Reale, Charf , Realg,* **Elseif:** Saturation Function Option = { Tabular [ Saturation ] [ Linear | Spline [ Log ] ] } Number of Table Entriesa, **Format:** Chara, Charb, Integera **For:** Number of Table Entries Air-Water Capillary Head<sup>a</sup>, Units<sup>b</sup> (m), Aqueous Saturation<sup>c</sup>, **Format:** *Reala, Charb, Realc,* **Endfor:** Number of Table Entries **Elseif:** Saturation Function Option = { Tabular Water Content [ Linear | Spline [ Log ] ] } Number of Table Entriesa, Format: Char<sup>a</sup>, Char<sup>b</sup>, Integer<sup>a</sup> **For:** Number of Table Entries Air-Water Capillary Head<sup>a</sup>, Units<sup>b</sup> (m), Water Content<sup>c</sup>, **Format:** *Reala, Charb, Realc,* **Endfor:** Number of Table Entries

## **Endif:**
**Elseif:** Operational Mode Option = { **STOMP-WAE** } { **STOMP-WAE-B** } { **STOMP-WAE-Sc** }

 Rock/Soil Namea, Saturation Function<sup>b</sup>, { [ Extended | Fractured ] van Genuchten | [ Extended | Fractured ] Brooks and Corey | Tabular [ Linear | Spline ] [ Water Content | Saturation ] }

 **If:** Saturation Function Option = { [ Extended ] van Genuchten }  $\alpha$  Parameter<sup>c</sup>, Units<sup>d</sup> (1/m), n Parameter<sup>e</sup>, Minimum Saturation<sup>f</sup>, m Parameterg, **Format:** *Char<sup>a</sup>, Char<sup>b</sup>, Real<sup>c</sup>, Char<sup>d</sup>, Real<sup>e</sup>, Real<sup>g</sup>, Real<sup>g</sup>,* 

**Elseif:** Saturation Function Option = { Fractured van Genuchten } Matrix  $α$  Parameter<sup>c</sup>, Units<sup>d</sup> (1/m), Matrix n Parameter<sup>e</sup>, Matrix Minimum Saturation<sup>f</sup>, Fracture α Parameter<sup>g</sup>, Units<sup>h</sup> (1/m), Fracture n Parameter<sup>i</sup>, Fracture Minimum Saturationj , Matrix m Parameter<sup>k</sup>, Fracture m Parameter<sup>i</sup>, **Format:** Char<sup>a</sup>, Char<sup>b</sup>, Real<sup>c</sup>, Char<sup>d</sup>, Real<sup>e</sup>, Realf, Reals, Char<sup>h</sup>, Real<sup>i</sup>, Reali, <u>Real<sup>k</sup>, Real</u>l,

**Elseif:** Saturation Function Option = { [ Extended ] Brooks and Corey } Entry Head<sup>c</sup>, Units<sup>d</sup> (m),  $\lambda$  Parameter<sup>e</sup>, Minimum Saturation<sup>f</sup>, **Format:** *Chara, Charb, Realc, Chard, Reale, Realf ,* 

 **Elseif:** Saturation Function Option = { Fractured Brooks and Corey } Matrix Entry Head<sup>c</sup>, Units<sup>d</sup> (m), Matrix λ Parameter<sup>e</sup>, Matrix Minimum Saturation<sup>f</sup>, Fracture Entry Head<sup>g</sup>, Units<sup>h</sup> (m), Fracture λ Parameter<sup>i</sup>, Fracture Minimum Saturationj , **Format:** Char<sup>a</sup>, Char<sup>b</sup>, Real<sup>c</sup>, Char<sup>d</sup>, Real<sup>e</sup>, Real<sup>f</sup>, Real<sup>g</sup>, Char<sup>h</sup>, Real<sup>i</sup>, Reali,

> **Elseif:** Saturation Function Option = { Tabular [ Saturation ] [ Linear | Spline ] } Number of Table Entriesa, **Format:** Chara, Charb, Integera **For:** Number of Table Entries Air-Water Capillary Head<sup>a</sup>, Units<sup>b</sup> (m), Aqueous Saturation<sup>c</sup>, **Format:** *Reala, Charb, Realc,* **Endfor:** Number of Table Entries

**Elseif:** Saturation Function Option = { Tabular Water Content [ Linear | Spline ] } Number of Table Entriesa, **Format:** Chara, Charb, Integera **For:** Number of Table Entries Air-Water Capillary Head<sup>a</sup>, Units<sup>b</sup> (m), Water Content<sup>c</sup>,

**Format:** *Reala, Charb, Realc,* **Endfor:** Number of Table Entries

**Elseif:** Operational Mode Option = { **STOMP-WO** } { **STOMP-WO-We** } **{ STOMP-WOA } { STOMP-WOA-Sc }** 

 Rock/Soil Namea, Saturation Functionb { [ Residual [ Geel [ Linear [ Mod ] ] | Geel [ Land [ Mod ] ] | Lenhard [Mod ] | [Constant ] ] [ Entrapment ] van Genuchten | [ Residual [ Geel [ Linear [ Mod ] ] | Geel [ Land [ Mod ] ] | Lenhard [Mod ] | [Constant ] ] [ Entrapment ] Brooks and Corey }

 **If:** Saturation Function Option = { van Genuchten }  $\alpha$  Parameter<sup>c</sup>, Units<sup>d</sup> (1/m), n Parameter<sup>e</sup>, Minimum Saturation<sup>f</sup>, Reference Fluid-Pair Interfacial Tensiong, Unitsh (N/m), m Parameter<sup>i</sup>, **Format:** *Char<sup>a</sup>, Char<sup>b</sup>, Real<sup>c</sup>, Char<sup>d</sup>, Real<sup>e</sup>, Realf, Reals, Char<sup>h</sup>, <u>Real</u><sup>i</sup>,* 

 **Elseif:** Saturation Function Option = { Brooks and Corey } Entry Headc, Unitsd (m), λ Parametere, Minimum Saturation<sup>f</sup>, Reference Fluid-Pair Interfacial Tension<sup>g</sup>, Units<sup>h</sup> (N/m), **Format:** *Char<sup>a</sup>, Char<sup>b</sup>, Real<sup>e</sup>, Char<sup>d</sup>, Real<sup>e</sup>, Realf, Reals, Char<sup>h</sup>,* 

**Elseif:** Saturation Function Option = { Entrapment van Genuchten }  $\alpha$  Parameter<sup>c</sup>, Units<sup>d</sup> (1/m), n Parameter<sup>e</sup>, Minimum Saturation<sup>f</sup>, Reference Fluid-Pair Interfacial Tension<sup>g</sup>, Units<sup>h</sup> (N/m), m Parameter<sup>i</sup>, Effective NAPL Maximum Entrapped Saturationi, Critical NAPL Trapping Numberk, **Format:** Char<sup>a</sup>, Char<sup>b</sup>, Real<sup>c</sup>, Char<sup>d</sup>, Reale, Realf, Reals, Char<sup>h</sup>, <u>Real</u><sup>i</sup>, Reali, <u>Real</u><sup>k</sup>,

**Elseif:** Saturation Function Option = { Entrapment Brooks and Corey } Entry Head<sup>c</sup>, Units<sup>d</sup> (m), λ Parameter<sup>e</sup>, Minimum Saturation<sup>f</sup>, Reference Fluid-Pair Interfacial Tension<sup>g</sup>, Unitsh (N/m), Effective NAPL Maximum Entrapped Saturation<sup>i</sup>, Critical NAPL Trapping Numberj , **Format:** Char<sup>a</sup>, Char<sup>b</sup>, Real<sup>c</sup>, Char<sup>d</sup>, Real<sup>e</sup>, Realf, Reals, Char<sup>h</sup>, Real<sup>i</sup>, <u>Real</u>i,

**Elseif:** Saturation Function Option = { Residual [ Geel [ Linear [ Mod ] ] | Geel [ Land [ Mod ] ] | Lenhard [ Mod ] | [ Constant ] ] van Genuchten }  $\alpha$  Parameter<sup>c</sup>, Units<sup>d</sup> (1/m), n Parametere, Minimum Saturation<sup>f</sup>, Reference Fluid-Pair Interfacial Tension<sup>g</sup>, Unitsh (N/m), m Parameteri , Effective Maximum Residual NAPL Saturationj ,

**Format:** Char<sup>a</sup>, Char<sup>b</sup>, Real<sup>c</sup>, Char<sup>d</sup>, Real<sup>e</sup>, Realf, Reals, Char<sup>h</sup>, <u>Real</u>i, Reali,

**Elseif:** Saturation Function Option =  $\{$  Residual  $\lceil$  Geel  $\lceil$  Linear  $\lceil$  Mod  $\rceil$   $\rceil$  | Geel [ Land [ Mod ] ] | Lenhard [ Mod ] | [ Constant ] ] Brooks and Corey } Entry Head<sup>c</sup>, Units<sup>d</sup> (m), λ Parametere, Minimum Saturation<sup>f</sup>, Reference Fluid-Pair Interfacial Tensiong, Unitsh (N/m), Effective Maximum Residual NAPL Saturationi , **Format:** *Char<sup>a</sup>, Char<sup>b</sup>, Real<sup>e</sup>, Char<sup>d</sup>, Real<sup>e</sup>, Real<sup>f</sup>, Reals, Char<sup>h</sup>, Real<sup>i</sup>,* 

**Elseif:** Saturation Function Option = { Residual and Entrapment van Genuchten } α Parameter<sup>c</sup>, Units<sup>d</sup>  $(1/m)$ , n Parametere, Minimum Saturation<sup>f</sup>, Reference Fluid-Pair Interfacial Tension<sup>g</sup>, Unitsh (N/m), m Parameter<sup>i</sup>, Effective Maximum Entrapped NAPL Saturation<sup>j</sup>, Effective Maximum Residual NAPL Saturation<sup>k</sup>, Critical NAPL Trapping Number<sup>1</sup>, **Format:** Char<sup>a</sup>, Char<sup>b</sup>, Real<sup>c</sup>, Char<sup>d</sup>, Real<sup>e</sup>, Realf, Reals, Char<sup>h</sup>, <u>Real</u><sup>i</sup>, Real<sup>i</sup>, Real<sup>k</sup>, <u>Real</u>l<sub>,</sub>

**Elseif:** Saturation Function Option = { Residual and Entrapment Brooks and Corey } Entry Head<sup>c</sup>, Units<sup>d</sup> (m), λ Parametere, Minimum Saturation<sup>f</sup>, Reference Fluid-Pair Interfacial Tensiong, Unitsh (N/m), Effective Maximum Entrapped NAPL Saturationi , Effective Maximum Residual NAPL Saturationj , Critical NAPL Trapping Number<sup>k</sup>, **Format:** Char<sup>a</sup>, Char<sup>b</sup>, Real<sup>e</sup>, Char<sup>d</sup>, Reale, Realf, Reals, Char<sup>h</sup>, Real<sup>i</sup>, Reali, <u>Real<sup>k</sup></u>,

**Elseif:** Operational Mode Option = **{ STOMP-WOAE }**

 Rock/Soil Namea, Saturation Function<sup>b</sup> { Nonhysteretic van Genuchten | Nonhysteretic Brooks and Corey }

 **If:** Saturation Function Option = { Nonhysteretic van Genuchten } α Parameter<sup>c</sup>, Units<sup>d</sup>  $(1/m)$ , n Parametere, Minimum Saturation<sup>f</sup>, Reference Fluid-Pair Interfacial Tensiong, Unitsh (N/m), m Parameter<sup>i</sup>, **Format:** *Char<sup>a</sup>, Char<sup>b</sup>, Real<sup>c</sup>, Char<sup>d</sup>, Real<sup>e</sup>, Realf, Reals, Char<sup>h</sup>, <u>Real</u><sup>i</sup>,* 

 **Elseif:** Saturation Function Option = { Nonhysteretic Brooks and Corey } Entry Head<sup>c</sup>, Units<sup>d</sup> (m), λ Parametere, Minimum Saturation<sup>f</sup>, Reference Fluid-Pair Interfacial Tension<sup>g</sup>, Unitsh (N/m), **Format:** *Char<sup>a</sup>, Char<sup>b</sup>, Real<sup>e</sup>, Char<sup>d</sup>, Real<sup>e</sup>, Real<sup>g</sup>, Reals, Char<sup>h</sup>,* 

**Elseif:** Operational Mode Option = { **STOMP-WOD** } { **STOMP-WOM** } Rock/Soil Namea, Saturation Functionb { [ Entrapment ] van Genuchten | [ Entrapment ] Brooks and Corey } **If:** Saturation Function Option = { van Genuchten } α Parameter<sup>c</sup>, Units<sup>d</sup>  $(1/m)$ , n Parametere, Minimum Saturation<sup>f</sup>, Reference Fluid-Pair Interfacial Tension<sup>g</sup>, Units<sup>h</sup> (N/m), m Parameter<sup>i</sup>, **Format:** *Char<sup>a</sup>, Char<sup>b</sup>, Real<sup>c</sup>, Char<sup>d</sup>, Real<sup>e</sup>, Realf, Reals, Char<sup>h</sup>, <u>Real</u><sup>i</sup>,*  **Elseif:** Saturation Function Option = { Brooks and Corey } Entry Head<sup>c</sup>, Units<sup>d</sup> (m), λ Parametere, Minimum Saturation<sup>f</sup>, Reference Fluid-Pair Interfacial Tensiong, Unitsh (N/m), **Format:** *Char<sup>a</sup>, Char<sup>b</sup>, Real<sup>e</sup>, Char<sup>d</sup>, Real<sup>e</sup>, Realf, Reals, Char<sup>h</sup>,* **Elseif:** Saturation Function Option = { Entrapment van Genuchten }  $\alpha$  Parameter<sup>c</sup>, Units<sup>d</sup> (1/m), n Parametere, Minimum Saturation<sup>f</sup>, Reference Fluid-Pair Interfacial Tensiong, Unitsh (N/m), m Parameter<sup>i</sup>, Effective NAPL Residual Saturation<sup>j</sup>, Effective Gas Residual Saturation<sup>k</sup>, Critical NAPL Trapping Number<sup>1</sup>, Critical Gas Trapping Numberm, **Format:** *Chara, Charb, Realc, Chard, Real<sup>e</sup>, Realf, Reals, Char<sup>h</sup>, <u>Real</u><sup>i</sup>, Real<sup>j</sup>, Real<sup>l</sup>, Real<sup>n</sup>, Real<sub>m</sub>,* **Elseif:** Saturation Function Option = { Entrapment Brooks and Corey } Entry Head<sup>c</sup>, Units<sup>d</sup> (m), λ Parametere, Minimum Saturation<sup>f</sup>, Reference Fluid-Pair Interfacial Tension<sup>g</sup>, Units<sup>h</sup> (N/m), Effective NAPL Residual Saturationi , Effective Gas Residual Saturation, Critical NAPL Trapping Number<sup>k</sup>, Critical Gas Trapping Numberl , **Format:** Char<sup>a</sup>, Char<sup>b</sup>, Real<sup>c</sup>, Char<sup>d</sup>, Real<sup>e</sup>, Realf, Reals, Char<sup>h</sup>, Real<sup>i</sup>, Reali, <u>Real</u><sup>k</sup>, <u>Real</u>l,

**Elseif:** Operational Mode Option = { **STOMP-WCSE** } { **STOMP-WCMSE** }

 Rock/Soil Namea, Saturation Function<sup>b</sup>, { [ Entrapment | Extended | Fractured ] van Genuchten | [ Entrapment | Extended | Fractured ] Brooks and Corey | Haverkamp | Tabular [ Linear | Spline ] [ Water Content | Saturation ] } **If:** Saturation Function Option = { [ Extended ] van Genuchten }  $\alpha$  Parameter<sup>c</sup>, Units<sup>d</sup> (1/m), n Parameter<sup>e</sup>, Minimum Saturation<sup>f</sup>, m Parameterg, **Format:** *Char<sup>a</sup>, Char<sup>b</sup>, Real<sup>c</sup>, Char<sup>d</sup>, Real<sup>e</sup>, Realf, <u>Real</u>s,* **Elseif:** Saturation Function Option = { Entrapment van Genuchten }  $\alpha$  Parameter<sup>c</sup>, Units<sup>d</sup> (1/m), n Parameter<sup>e</sup>, Minimum Saturation<sup>f</sup>, m Parameterg, Effective Gas Residual Saturationh, Critical Trapping Numberi , **Format:** *Char<sup>a</sup>, Char<sup>b</sup>, Real<sup>c</sup>, Char<sup>d</sup>, Real<sup>e</sup>, Real<sup>f</sup>, Real<sup>g</sup>, Real<sup>h</sup>, Real<sup>i</sup>,* **Elseif:** Saturation Function Option = { Fractured van Genuchten } Matrix α Parameter<sup>c</sup>, Units<sup>d</sup>  $(1/m)$ , Matrix n Parameter<sup>e</sup>, Matrix Minimum Saturation<sup>f</sup>, Fracture α Parameter<sup>g</sup>, Units<sup>h</sup> (1/m), Fracture n Parameter<sup>i</sup>, Fracture Minimum Saturationj , Matrix m Parameter<sup>k</sup>, Fracture m Parameter<sup>l</sup>, **Format:** Char<sup>a</sup>, Char<sup>b</sup>, Real<sup>c</sup>, Char<sup>d</sup>, Real<sup>e</sup>, Realf, Reals, Char<sup>h</sup>, Real<sup>i</sup>, Reali, <u>Real<sup>k</sup>, Real</u>l,

**Elseif:** Saturation Function Option = { [ Extended ] Brooks and Corey } Entry Head<sup>c</sup>, Units<sup>d</sup> (m),  $\lambda$  Parameter<sup>e</sup>, Minimum Saturation<sup>f</sup>, **Format:** *Chara, Charb, Realc, Chard, Reale, Realf ,* 

 **Elseif:** Saturation Function Option = { Entrapment Brooks and Corey } Entry Head<sup>c</sup>, Units<sup>d</sup> (m),  $\lambda$  Parameter<sup>e</sup>, Minimum Saturation<sup>f</sup>, Effective Gas Residual Saturationg, Critical Trapping Numberh, **Format:** *Chara, Charb, Realc, Chard, Reale, Realf , Realg, Realh,*

 **Elseif:** Saturation Function Option = { Fractured Brooks and Corey } Matrix Entry Head<sup>c</sup>, Units<sup>d</sup> (m), Matrix λ Parameter<sup>e</sup>, Matrix Minimum Saturation<sup>f</sup>, Fracture Entry Head<sup>g</sup>, Units<sup>h</sup> (m), Fracture λ Parameter<sup>i</sup>, Fracture Minimum Saturationj , **Format:** Char<sup>a</sup>, Char<sup>b</sup>, Real<sup>c</sup>, Char<sup>d</sup>, Reale, Realf, Reals, Char<sup>h</sup>, Reali, Reali,

**Elseif:** Saturation Function Option = { Haverkamp } Entry Head Parameter<sup>c</sup>, Units<sup>d</sup> (m),  $\alpha$  Parameter<sup>e</sup>, β Parameter<sup>f</sup>, Minimum Saturationg, **Format:** *Chara, Charb, Realc, Chard, Reale, Charf , Realg,* **Elseif:** Saturation Function Option = { Tabular Saturation [ Linear | Spline ] } Number of Table Entriesa, Format: Char<sup>a</sup>, Char<sup>b</sup>, Integera **For:** Number of Table Entries Air-Water Capillary Head<sup>a</sup>, Units<sup>b</sup> (m), Aqueous Saturation<sup>c</sup>, **Format:** *Reala, Charb, Realc,* **Endfor:** Number of Table Entries

**Elseif:** Saturation Function Option = { Tabular Water Content [ Linear | Spline ] } Number of Table Entriesa, Format: Char<sup>a</sup>, Char<sup>b</sup>, Integer<sup>a</sup> **For:** Number of Table Entries Air-Water Capillary Head<sup>a</sup>, Units<sup>b</sup> (m), Water Content<sup>c</sup>, **Format:** *Reala, Charb, Realc,* **Endfor:** Number of Table Entries

**Endif:** 

 **Endif:**

**Endfor:** Number of Rock/Soil Types

**Endif:** 

**Endcard:** Saturation Function Card

### **B.27.1 Saturation Function Card Examples**

#### *Extracted from a STOMP-W input file:*

~Saturation Function Card IJK Indexing, Tabular Log-linear,12,file:tabh.dat,cm,file:tabs.dat,saturation,

*Extracted from a STOMP-W input file:*  ~Saturation Function Card

Sand,Van Genuchten,1.563,1/m,5.4,0.15,,

### *Extracted from a STOMP-W input file:*

#R1 is a scaling group ~Saturation Function Card R1,van Genuchten,0.036,1/cm,1.756,0.092417,,

### *Extracted from a STOMP-W input file:*

~Saturation Function Card backfill,van Genuchten,9.885,1/m,2.928,0.0774,, hanford sand,van Genuchten,0.0092,1/cm,1.8848,0.08366,, plio-pleistocene,van Genuchten,0.0067,1/cm,1.8378,0.25953,, upper ringold,van Genuchten,0.0029,1/cm,1.6285,0.21295,, middle ringold,van Genuchten,0.0062,1/cm,1.6452,0.0686,,

### *Extracted from a STOMP-W input file:*

~Saturation Function Card Backfill,Entrapment van Genuchten,0.0210,1/cm,1.3740,0.07246,,0.2,2e-5, H2 Sand,Entrapment van Genuchten,0.0117,1/cm,1.6162,0.11600,,0.2,2e-5, H1 Gravelly Sand,Entrapment van Genuchten,0.0141,1/cm,1.3730,0.01505,,0.3,2e-5, H3 Gravelly Sand,Entrapment van Genuchten,0.0197,1/cm,1.4194,0.05618,,0.2,2e-5,

### *Extracted from a STOMP-WO input file:*

~Saturation Function Card 72.0,dynes/cm,38.0,dynes/cm,,, Sand,Brooks and Corey,10.12,cm,2.67,0.08,72.0,dynes/cm,

### *Extracted from a STOMP-WO input file:*

~Saturation Function Card 72.0,dynes/cm,44.4,dynes/cm,,, Sand,Entrapment Van Genuchten,2.5,1/m,2.0,.1,72.0,dynes/cm,,0.25,2e-5,

### *Extracted from a STOMP-WO input file:*

~Saturation Function Card 72.0,dynes/cm,53.1,dynes/cm,24.7,dynes/cm, Sand,Brooks and Corey w/ Residual,10.12,cm,2.67,0.08,72.0,dynes/cm,0.235,

### *Extracted from a STOMP-WO input file:*

~Saturation Function Card 72.0,dynes/cm,53.1,dynes/cm,24.7,dynes/cm, Sand,Residual Lenhard Modified Brooks and Corey,10.12,cm,2.67,0.08,72.0,dynes/cm,0.235, *Saturation Function Card Examples (Cont'd)*

### *Extracted from a STOMP-WO input file:*

~Saturation Function Card 72.0,dynes/cm,53/1,dynes/cm,24.7,dynes/cm, Sand,Brooks and Corey w/ Entrapment w/ Residual,10.12,cm,2.67,0.08,72.0,dynes/cm,0.10,0.20,2e-5,

### *Extracted from a STOMP-WO input file:*

# ---------------------------------------------------------------------- ~Saturation Function Card # -------------------------------

72.2,dynes/cm,,,25.1,dynes/cm,

basalt,Brooks and Corey,71.31,cm,0.5193,0.1299,72.2,dynes/cm,,,,, ring\_a,Brooks and Corey,71.31,cm,0.5193,0.1299,72.2,dynes/cm, low\_rmud,Brooks and Corey,71.31,cm,0.5193,0.1299,72.2,dynes/cm,,,,, ring\_e,Brooks and Corey,71.31,cm,0.5193,0.1299,72.2,dynes/cm,,,,, up\_ring,Brooks and Corey,71.31,cm,0.5193,0.1299,72.2,dynes/cm, pplc,Brooks and Corey,36.31,cm,0.614,0.2451,72.2,dynes/cm,,,,, pplz,Brooks and Corey,120.04,cm,0.7884,0.0967,72.2,dynes/cm,,,,, low\_sand,Brooks and Corey,4.65,cm,0.7773,0.0747,72.2,dynes/cm,,,,, low\_grvl,Brooks and Corey,23.04,cm,0.7465,0.1471,72.2,dynes/cm,,,,, h2,Brooks and Corey,14.13,cm,0.949,0.0846,72.2,dynes/cm,,,,, h1,Brooks and Corey,7.67,cm,0.5445,0.1386,72.2,dynes/cm,,,,, h1a,Brooks and Corey,58.13,cm,0.7052,0.1740,72.2,dynes/cm, backfill,Brooks and Corey,22.02,cm,0.3646,0.1145,72.2,dynes/cm,,,,,

# **B.28 Scaling Factor Card**

Card Titlea { ~Scaling [ Factor Card ] } **Format:** *Chara*

**If:** Operational Mode Option Card = { **STOMP-W** } { **STOMP-W-R** } { **STOMP-W-Sc** }

**If:** Execution Mode Option = { Normal w/ Scaling } { Restart w/ Scaling } Saturated Hydraulic Conductivity Scaling Functiona, { Log | Linear } Diffusive Porosity Scaling Function<sup>b</sup>, { Log | Linear } Van Genuchten "alpha" or Brooks-Corey "psi" Scaling Functionc, { Log | Linear } Van Genuchten "n" or Brooks-Corey "lambda" Scaling Function<sup>d</sup>, {Log | Linear } Residual Saturation Scaling Functione, { Log | Linear } **Format:** *Chara, Charb, Charc, Chard, Chare,* **For:** Number of Rock/Soil Types Rock/Soil Typea, **If:** Rock/Soil Type contains {{ Fractured }} {{ DP }} {{ Dual }} Saturated Hydraulic Conductivity Scaling Factor<sup>b</sup>, Saturated Hydraulic Conductivity Scaling Factor<sup>c</sup>, Diffusive Porosity Scaling Factord, Diffusive Porosity Scaling Factore, Van Genuchten "alpha" or Brooks-Corey "psi" Scaling Factorf , Van Genuchten "alpha" or Brooks-Corey "psi" Scaling Factorg, Van Genuchten "n" or Brooks-Corey "lambda" Scaling Factorh, Van Genuchten "n" or Brooks-Corey "lambda" Scaling Factori , Residual Saturation Scaling Function Factorj , Residual Saturation Scaling Function Factork, **Format:** Char<sup>a</sup>, Real<sup>t</sup>, Real<sup>c</sup>, Real<sup>d</sup>, Real<sup>e</sup>, Realf, Reals, Real<sup>h</sup>, Real<sup>i</sup>, Reali, Realk, **If:** Permeability Function Option = { Anisotropy Mualem } Horizontal Pore-Scale Scaling Factor<sup>1</sup>, Horizontal Pore-Scale Scaling Factorm, **Format:** Char<sup>a</sup>, Real<sup>b</sup>, Real<sup>c</sup>, Real<sup>d</sup>, Real<sup>e</sup>, Realf, Reals, Real<sup>h</sup>, Real<sup>i</sup>, Reali, Real<sup>k</sup>, Real<sup>l</sup>, *Realm,* **Endif: Else:**  Saturated Hydraulic Conductivity Scaling Factor<sup>b</sup>, Diffusive Porosity Scaling Factor<sup>c</sup>, Van Genuchten "alpha" or Brooks-Corey "psi" Scaling Factord, Van Genuchten "n" or Brooks-Corey "lambda" Scaling Factore, Residual Saturation Scaling Function Factorf , **Format:** *Chara, Realb, Realc, Reald, Reale, Realf ,*  **If:** Permeability Function Option  $= \{ \text{Anisotropy Mualem} \}$ Horizontal Pore-Scale Scaling Factorg, Horizontal Pore-Scale Scaling Factorh,

**Format:** *Chara, Realb, Realc, Reald, Reale, Realf , Realg, Realh,* 

*Scaling Factor Card (cont'd)* 

 **Endfor: Endfor: Endif:** 

**Endif:** 

**Endcard:** Scaling Factor Card

### **B.28.1 Scaling Factor Card Examples**

### *Extracted from a STOMP-W input file:*

~Scaling Card Linear,Linear,Linear,Linear,Linear, L1,1.0000,1.000,1.000,1.000,1.000, L2,0.0429,0.754,0.933,1.003,0.681, L3,0.0256,0.580,1.512,1.100,0.681, L4,0.0105,0.553,1.561,1.667,1.301,

## **B.29 Simulation Title Card**

Card Title<sup>a</sup> { ~Simulation [ Title Card ] } **Format:** *Chara*

Version Numbera, **Format:** *Integera,*

Simulation Titlea, **Format:** *Chara,*

User Namea, **Format:** *Chara,*

Company Namea, **Format:** *Chara,*

Input Creation Datea, **Format:** *Chara,*

Input Creation Timea, **Format:** *Chara,*

Number of Simulation Note Linesa, **Format:** *Integera,*

**For:** Number of Simulation Note Lines

Simulation Notesa **Format:** *Chara (maximum of 132 characters per line)*

**Endfor:** Number of Simulation Note Lines

**Endcard:** Simulation Title Card

### **B.29.1 Simulation Title Card Examples**

#### *Extracted from a STOMP-W input file:*

~Simulation Title Card 1, Scaling Method, Zhang, PNNL, 22 June 2001, 13:40, 2, Rockhold et al.(1988) Drainage in the Grass Site

### *Extracted from a STOMP-W-R input file:*

~Simulation Title Card 3.2, PHREEQC Example 15, M.D. White, Pacific Northwest Laboratory, 13 September 2005, 16:06 AM PDT, 2, PHREEQC Example 15 1D transport: kinetic biodegradation, cell growth, and sorption

#### *Extracted from a STOMP-W input file:*

~Simulation Title Card 1, C-Tank Farm Simulation: Initial Condition, ZF Zhang, VL Freedman, and MD White, PNNL, January 29 2003, 9:30, 3, CASE 1, 1945-2050: This input file is used to simulate transport (U and TC) using an initial concentration condition profile. Cross section for Tank Row C-103, C-106, C-109, and C-112.

### *Extracted from a STOMP-W input file:*

~Simulation Title Card 1, Field Test #12, MD White, PNNL, Monday April 5 1996, 12:34, 2, Simulation of field test #12 at Edwards AFB. Starting time 1/3/96 14:19, Ending time 1/8/96 9:19. *Simulation Title Card Examples (cont'd)* 

### *Extracted from a STOMP-WAE input file:*

~Simulation Title Card 1, Evaporation/Condensation Heat Pipe, MD White, PNNL, June 18 1994, 10:04 AM PDT, 3, This application problem follows the heat-pipe problem solved

semi-analytically by Udell and Fitch. The Soil moisture retention function has been changed to a modified van Genuchten function.

#### *Extracted from a STOMP-WO input file:*

~Simulation Title Card 1, DW2 experiment for Partioning Tracer Study, Mart Oostrom, PNNL, Jan-00, 15:05, 3, Partitioning tracer test for detection, estimation, and remediation performance assessment of subsurface nonaqueous phase liquids. Jin et al. Water Resources Research, Vol. 31, No. 5, Pages 1201-1211, May 1995.

### *Extracted from a STOMP-WO input file:*

~Simulation Title Card 1, Brooklawn Site: Disposal Scenario, Mark White, Tel: (509) 372-6070, E-mail: mark.white@pnl.gov, Pacific Northwest National Laboratory, 03-Mar-00, 4,

Simulation to establish an initial aqueous flow field in a cross-section extending southward along the E. 6150 rdinate line from N. 5000 to N. 4000, extending vertically from ground surface to a depth of -170 ft-msl, using the steady-state calibration results.

#### *Extracted from a STOMP-WCS input file:*

~Simulation Title Card 1, BP\_UTCOMP Comparison (Base Case), M.D. White, Pacific Northwest Laboratory, 30 October 2002, 04:06 PM PST, 23, CC\*\*\*\*\*\*\*\*\*\*\*\*\*\*\*\*\*\*\*\*\*\*\*\*\*\*\*\*\*\*\*\*\*\*\*\*\*\*\*\*\*\*\*\*\*\*\*\*\*\*\*\*\*\*\*\*\*\*\*\*\*\*\*\*\*\*\*\* CC

*Simulation Title Card Examples (cont'd)* 

CC BRIEF DESCRIPTION OF DATA SET: UTCOMP (VERSION UTCOMP-3.5) \*  $CC$   $*$ CC\*\*\*\*\*\*\*\*\*\*\*\*\*\*\*\*\*\*\*\*\*\*\*\*\*\*\*\*\*\*\*\*\*\*\*\*\*\*\*\*\*\*\*\*\*\*\*\*\*\*\*\*\*\*\*\*\*\*\*\*\*\*\*\*\*\*\*\* CC Radial geometry CC Mt. Simon Sst. Run BPIN1 2D Full scale,radial model \* CC (phase 1=inactivewater, phase  $2 = \text{water}/\text{oil}$ , phase  $3 = \text{co2}/\text{gas}$ CC LENGTH(FT): INJECTION FLUID: CO2 \* CC HEIGHT(FT): INJECTION RATE: cont. pre. CC WIDTH(FT): variable W/O REL. PERM: CC POROSITY: variable G/O REL. PERM: lindeburg CC ABS. PERM(MD): variable 3-PHASE REL. PERM: water endpt.=1.0 \* CC TEMP(F): .0 WETTIBILITY: CC PRESSURE(PSI): . psi/ft W/O CAP. PRESSURE: CC SOR: G/O CAP. PRESSURE: CC SWC: DISPLACEMENT TYPE: HORIZONTAL CC stop injection after 20 years run for 40 yrs,h2o k endpoint=1 \* CC \*\*\*\*NON-IDEAL MIXING, NO GRAVITY, WITH Pc, WITH X-FLOW \*\*\*\* \* CC FILE NAME: CC CREATED BY Neeraj Gupta \* CC MODIFIED BY Neeraj Gupta, CC\*\*\*\*\*\*\*\*\*\*\*\*\*\*\*\*\*\*\*\*\*\*\*\*\*\*\*\*\*\*\*\*\*\*\*\*\*\*\*\*\*\*\*\*\*\*\*\*\*\*\*\*\*\*\*\*\*\*\*\*\*\*\*\*\*\*\*\*

### *Extracted from a STOMP‐WCMSE input file:*

~Simulation Title Card 3.2, STOMP Short Course Problem 13, M.D. White, Pacific Northwest Laboratory, 31 January 2006, 08:52 AM PST, 1,

Methane Hydrate Dissociation via Thermal Stimulation in a 1‐Dimensional Open Domain

# **B.30 Solid Species Card**

Card Titlea { ~Solid Species [ Card ] } **Format:** *Chara*,

Number of Solid Speciesa, **Format:** *Integera*,

**For:** Number of Solid Species Solid Species Namea, Species Mass Density<sup>b</sup>, Units<sup>c</sup> (kg/m<sup>3</sup>) Species Molecular Weight<sup>d</sup>, Units<sup>e</sup> (kg/m<sup>3</sup>) **Format:** *Chara*, *Realb*, *Charc*, *Reald*, *Chare*, **Endfor:** Number of Solid Species

**Endcard:** Solid Species

### **B.30.1 Solid Species Card**

### *Extracted from a STOMP-W-R input file:*

~Solid Species Card 4, Co(ads),,,58.9332,kg/kmol, CoNta(ads),,,247.0638,kg/kmol, C5H7O2N,,,113.09,kg/kmol, Biomass,,,1.0,kg/kmol,

### *Extracted from a STOMP-W-R input file:*

~Solid Species Card 3, Co(ads),,,58.9332,kg/kmol, CoNTA(ads),,,247.0638,kg/kmol, C5H7O2N,,,113.1158,kg/kmol,

### *Extracted from a STOMP-WCS-R input file:*

~Solid Species Card 1, CaCO3(s),2.709893,gm/cm^3,100.0872,kg/kmol,

### **B.31 Solute/Fluid Interactions Card**

Card Titlea { ~Solute/Fluid [ Interactions Card ] } **Format:** *Chara*

Number of Solutes **Format:** *Integera,* 

**For:** Number of Solutes

 **If:** Operational Mode Option Card = { **STOMP-W }** { **STOMP-W-R }** { **STOMP-W-Sc }** Solute Namea, Effective Diffusion Option<sup>b</sup>,

{ Constant | **Note:**  $D_{\ell}^C = \overline{D}_{\ell}^C$  $D_{\ell-e}^{C} = \overline{D}_{\ell}^{C}$ 

**Conventional** | **Note:**  $D_{\ell}^C e = \tau_{\ell} s_{\ell} n_D D_{\ell}^C$ 

Empirical [ Kemper and van Schaik ] } **Note:**  $D_{\ell_e}^C = D_{\ell}^C a \exp(b n_D s_{\ell})$ Model parameters for the Empirical option are entered in the Solute/Porous Medium Interaction Card

 **If:** Effective Diffusion Option = { Empirical } Solute-Aqueous Partition Option<sup>c</sup>,

{Continuous | **Note:**  $C_{\ell} = \frac{C}{n_D s_{\ell} + (1 - n_T) \rho_s K_{s\ell}}$  $C_{\ell} = \frac{C}{n_{D} s_{\ell} + (1 - n_{T})\rho}$ 

Noncontinuous} **Note:** 
$$
C_{\ell} = \frac{C}{n_{D} s_{\ell} + s_{\ell} (1 - n_{T}) \rho_{s} K_{s\ell}}
$$

 **IfDef:** Radioactive Half-Lifed, Unitse (s), **Format:** *Chara, Charb, Charc, Reald, Chare,* **ElseifDef:** Reactive Number of Reactionsd, **For:** Number of Reactions: First-Order Decay Constante, Unitsf (s), **Endfor:** Number of Reactions **Format:** *Chara, Charb, Charc, Integerd,<Reale, Charf ,>* **EndifDef:** 

#### **Else:**

Aqueous-Phase Molecular Diffusion Coefficient @ 20 C $\varsigma$ , Unitsd (m^2/s), Solute Partition Optione,

{Continuous | **Note:** 
$$
C_{\ell} = \frac{C}{n_{D} s_{\ell} + (1 - n_{T}) \rho_{s} K_{s\ell}}
$$
  
Noncontinuous} **Note:**  $C_{\ell} = \frac{C}{n_{D} s_{\ell} + s_{\ell} (1 - n_{T}) \rho_{s} K_{s\ell}}$ 

 **IfDef:** Radioactive Half-Life<sup>f</sup>, Units<sup>g</sup> (s), **Format:** *Char<sup>a</sup>, Charb, Realc, Char<sup>d</sup>, Chare, Realf, Chars,* **If:** Operational Mode Option ={Water Courant Vadose Transport} Aqueous-Phase Cut-off Conch, Units<sup>i</sup>  $(1/m^2)$ , **Format:** *Char<sup>a</sup>, Char<sup>b</sup>, Real<sup>c</sup>, Char<sup>d</sup>, Chare, Real<sup>f</sup>, Chars, Real<sup>h</sup>, Chari,* **Format:** *Char<sup>a</sup>, Char<sup>b</sup>, Real<sup>c</sup>, Char<sup>d</sup>, Char<sup>e</sup>, Integer<sup>f</sup>, <Real<sup>g</sup>, Char<sup>h</sup>,>*  $\boldsymbol{\text{EndifDef}}$ **Endif: ElseifDef:** Reactive Number of Reactionsf , **For:** Number of Reactions: First-Order Reaction Rate Constants, Unitsh (s), **Endfor:** Number of Reactions **Endif:** 

**E }** { **STOMP-WAE-B }** { **STOMP-WAE-Sc }** { **STOMP-WAS }** { **STOMP-WAS** Aqueous-Phase Molecular Diffusion Coefficient @ 20 C<sup>b</sup>, Units<sup>c</sup> (m^2/s), Gas-Phase Molecular Diffusion Coefficient @ 20 C<sup>d</sup>, Units<sup>e</sup> (m<sup> $\wedge$ 2/s),</sup> Gas-Aqueous Partition Function Option<sup>f</sup>  **Elseif:** Operational Mode Option = { **STOMP-WA }** { **STOMP-WAE }** Solute Name<sup>a</sup>,

{ Constant | **Note:**  $K_{\alpha\beta} = \overline{K}_{\alpha\beta}$ Temperature Dependent } **Note:**  $ln(K_{e^{\ell}}) = a + \frac{b}{\pi} + cln(T) + dT + eT^2$  $e^{e f - u}$ <sup>T</sup>

**If:** Gas-Aqueous Partition Function Option = { Constant } Gas-Aqueous Partition Coefficients, Unitsh  $(m^2/m^3)$ , Solute-Aqueous Partition Option<sup>i</sup>,

> { Continuous |  $\binom{n}{b} s_{\ell} + (1 - n_T) \rho_s K_{s\ell}$  $C_{\ell} = \frac{C}{n_{D} s_{\ell} + (1 - n_{T})\rho_{\ell}}$

*Solute/Fluid Interactions Card (cont'd)* 

Noncontinuous } **Note:**  $C_{\ell} = \frac{C}{n_D s_{\ell} + s_{\ell} (1 - n_T) \rho_s K_{s\ell}}$  $C_{\ell} = \frac{C}{n_{D} s_{\ell} + s_{\ell} (1 - n_{T}) \rho}$ 

 **IfDef:** Radioactive Half-Life<sup>j</sup>, Units<sup>k</sup> (s), **Format:** Char<sup>a</sup>, Real<sup>b</sup>, Char<sup>c</sup>, Real<sup>d</sup>, Char<sup>e</sup>, Charf, Reals, Char<sup>h</sup>, Chari, Reali, Char<sup>k</sup>, *Format: Char<sup>a</sup>, Real<sup>b</sup>, Char<sup>c</sup>, Real<sup>d</sup>, Char<sup>e</sup>, Charf, Reals, Char<sup>h</sup>, Chari, Integeri, harl ,> <Realk, C* **ElseifDef:** Reactive Number of Parent Reactionsj , **For:** Number of Reactions First-Order Reaction Rate Constant<sup>k</sup>, Units<sup>1</sup> (s), **Endfor:** Number of Reactions **EndifDef:**

**Elseif:** Gas-Aqueous Partition Function Option = { Temperature Dependent } Constant a<sup>g</sup>, Constant bh, Constant c<sup>i</sup>, Constant di, Constant ek, Solute-Aqueous Partition Optionl ,

{Continuous | Note: 
$$
C_{\ell} = \frac{C}{n_D s_{\ell} + (1 - n_T) \rho_s K_{s\ell}}
$$

 $\int_{0}^{\ell} n_D s_{\ell} + s_{\ell} (1 - n_T) \rho_s K_{s\ell}$ **Noncontinuous** } **Note:**  $C_{\ell} = \frac{C}{n_p s_{\ell} + s_{\ell} (1 - n_T) \rho}$ 

 **IfDef:** Radioactive Half-Lifem, Unitsn  $(s)$ , **Format:** *Char<sup>a</sup>, Real<sup>b</sup>, Char<sup>c</sup>, Real<sup>d</sup>, Char<sup>e</sup>, Charf, Reals, Real<sup>h</sup>, Real<sup>i</sup>, Reali, Realk, Charl , Realm, Charn,*  **ElseifDef:** Reactive Number of Parent Reactionsm, **For:** Number of Reactions First-Order Reaction Rate Constant<sup>n</sup>, Units<sup>o</sup> (s),

 **Endfor:** Number of Reactions **Format:** Char<sup>a</sup>, Real<sup>b</sup>, Char<sup>c</sup>, Real<sup>d</sup>, Chare, Charf, Reals, Real<sup>h</sup>, Reali, Reali, Real<sup>k</sup>, Integer<sup>l</sup>, *Charm, <Realn, Charo,>*  **EndifDef: Endif:** 

**Elseif:** Operational Mode Option = { **STOMP-WO }**  Solute Name<sup>a</sup>, Aqueous-Phase Molecular Diffusion Coefficient @ 20 C<sup>b</sup>, Units<sup>c</sup> (m^2/s), NAPL Molecular Diffusion Coefficient @ 20 C<sup>d</sup>, Units<sup>e</sup> (m<sup> $\wedge$ 2/s),</sup> **Format:** *Chara, Realb, Charc, Reald, Chare,* 

Aqueous-NAPL Adsorpton Function<sup>a</sup>, { Linear | Freundlich | Langmuir } **If**: Aqueous-NAPL Adsorpton Function = { Linear } Linear  $k^b$ , **Format:** *Chara, Realb,* **Elseif:** Aqueous-NAPL Adsorpton Function = { Freundlich } k parameter<sup>b</sup>, n parameter<sup>c</sup>, **Format:** *Chara, Realb, Realc,* **Elseif:** Aqueous-NAPL Adsorpton Function = { Langmuir } a parameter<sup>b</sup>, b parameter<sup>c</sup>, Units<sup>d</sup> (m<sup> $\land$ 3),</sup> **Format:** *Chara, Realb, Realc, Chard,* **Endif: IfDef:** Radioactive Half-Life<sup>a</sup>, Units<sup>b</sup> (s), **Format:** *Reala, Charb,*  **ElseifDef:** Reactive Number of Parent Reactionsa **For:** Number of Reactions First-Order Reaction Rate Constant<sup>b</sup>, Units<sup>c</sup> (s), **Endfor:** Number of Reactions **Format:** *Integera, <Realb, Charc,>*  **EndifDef:**

 **Elseif:** Operational Mode Option = { **STOMP-WOD }** { **STOMP-WOM }** Solute Name<sup>a</sup>, Aqueous-Phase Molecular Diffusion Coefficient<sup>b</sup>, Units<sup>c</sup> (m<sup> $\Delta$ </sup>/s), NAPL Molecular Diffusion Coefficient<sup>d</sup> @ 20 C, Unitse  $(m^2/s)$ , Aqueous-NAPL Partition Coefficient<sup>f</sup>, Units $\frac{\text{m}}{3}$ /m<sup> $\text{A}$ 3),</sup> **IfDef:** Radioactive Half-Lifeh, Unitsi (s), **Format:** *Char<sup>a</sup>, Real<sup>b</sup>, Char<sup>c</sup>, Real<sup>d</sup>, Char<sup>e</sup>, Realf, Chars, Real<sup>h</sup>, Chari,*  **ElseifDef:** Reactive Number of Parent Reactionsh, **For:** Number of Reactions First-Order Reaction Rate Constant<sup>i</sup>, Units<sup>j</sup> (s), **Endfor:** Number of Reactions **Format:** *Char<sup>a</sup>, Real<sup>b</sup>, Char<sup>c</sup>, Real<sup>d</sup>, Char<sup>e</sup>, Realf, Char<sup>g</sup>, Integer<sup>h</sup>, <Real<sup>i</sup>, Chari,>* 

### **EndifDef:**

 **Elseif:** Operational Mode Option = **{ STOMP-WOA } { STOMP-WOA-Sc } { STOMP-WOAE }**  Solute Namea, Aqueous-Phase Molecular Diffusion Coefficient<sup>b</sup> @ 20 C, Units<sup>c</sup> (m^2/s), Gas-Phase Molecular Diffusion Coefficient<sup>d</sup> @ 20 C, Units<sup>e</sup> (m<sup> $\wedge$ 2/s),</sup> NAPL Molecular Diffusion Coefficient<sup> $f \otimes 20$  C, Units  $(m^2/s)$ ,</sup> Gas-Aqueous Partition Function Optionh,

*Solute/Fluid Interactions Card (cont'd)* 

{Constant | Note: 
$$
K_{g\ell} = \overline{K}_{gl}
$$
  
Temperature Dependent} Note:  $ln(K_{g\ell}) = a + \frac{b}{T} + cln(T) + dT + eT^2$ 

 **If:** Gas-Aqueous Partition Function Option = { Constant } Gas-Aqueous Partition Coefficient<sup>i</sup>, Unitsi (m<sup> $\land$ 3/m $\land$ 3),</sup> Aqueous-NAPL Partition Coefficient<sup>k</sup>, Units<sup>1</sup> (m^3/m^3), **IfDef:** Radioactive Half-Lifem, Units<sup>n</sup> (s), **Format:** *Char<sup>a</sup>, Real<sup>b</sup>, Char<sup>c</sup>, Real<sup>d</sup>, Char<sup>e</sup>, Charf, Reals, Char<sup>h</sup>, Real<sup>i</sup>, Chari, Realk, Charl , ealm, Charn,*  **ElseifDef:** Reactive Number of Parent Reactionsm, **For:** Number of Reactions First-Order Reaction Rate Constant<sup>n</sup>, Units<sup>o</sup> (s), **Endfor:** Number of Reactions **Format:** *Char<sup>a</sup>, Real<sup>b</sup>, Char<sup>c</sup>, Real<sup>d</sup>, Char<sup>e</sup>, Charf, Reals, Char<sup>h</sup>, Real<sup>†</sup>, Chari, Realk, Charl ,Integerm, <Realn, Charo,>*  **EndifDef: Elseif:** Gas-Aqueous Partition Function Option = { Temperature Dependent } Constant a<sup>i</sup>, Constant bi, Constant c<sup>k</sup>, Constant d<sup>1</sup>, Constant e<sup>m</sup>, Aqueous-NAPL Partition Coefficient<sup>n</sup>, Units<sup>o</sup> (m<sup> $\land$ 3</sup>/m<sup> $\land$ 3</sup>), **IfDef:** Radioactive Half-Life<sup>p</sup>, Units<sup>q</sup> (s) **Format:** Char<sup>a</sup>, Real<sup>b</sup>, Char<sup>c</sup>, Real<sup>d</sup>, Char<sup>e</sup>, Charf, Reals, Char<sup>h</sup>, Real<sup>i</sup>, Reali, Real<sup>k</sup>, *Reall ,Realm, Realn, Charo, Realp, Charq,*  **ElseifDef:** Reactive Number of Parent Reactionsp, **For:** Number of Reactions First-Order Reaction Rate Constant<sup>q</sup>, Units<sup>r</sup> (s), **Endfor:** Number of Reactions **Format:** *Char<sup>a</sup>, Real<sup>b</sup>, Char<sup>c</sup>, Real<sup>d</sup>, Char<sup>e</sup>, Charf, Reals, Char<sup>h</sup>, Real<sup>i</sup>, Reali, Realk, Reall , Realm, Realn, Charo, Integerp, <Realq, Charr,>*  **EndifDef: Endif:** 

**Elseif:** Operational Mode Option Card = { **STOMP-WS }** { **STOMP-WS-Sc }** Solute Namea, Effective Diffusion Option<sup>b</sup>,

{ Constant | **Note:**  $D_{\ell}^C = \overline{D}_{\ell}^C$  $D_{\ell-e}^{C} = \overline{D}_{\ell}^{C}$ 

Conventional | **Note:**  $D_{\ell}^C e = \tau_{\ell} s_{\ell} n_D D_{\ell}^C$ 

**Empirical [ Kemper and van Schaik ] } <b>Note:**  $D_{\ell}^C = D_{\ell}^C a \exp(b n_D s_{\ell})$ Model parameters for the Empirical option are entered in the Solute/Porous Medium Interaction Card

 **If:** Effective Diffusion Option = { Empirical } Solute-Aqueous Partition Option<sup>c</sup>,

{Continuous | **Note:** 
$$
C_{\ell} = \frac{C}{n_D s_{\ell} + (1 - n_T) \rho_s K_{s\ell}}
$$

Noncontinuous } **Note:**  $C_{\ell} = \frac{C}{n_D s_{\ell} + s_{\ell} (1 - n_T) \rho_s K_{s\ell}}$  $C_{\ell} = \frac{C}{n_{D} s_{\ell} + s_{\ell} (1 - n_{T}) \rho}$ 

**IfDef:** Radioactive

 Half-Lifed, Unitse (s), **Format:** *Chara, Charb, Charc, Reald, Chare,* **ElseifDef:** Reactive Number of Reactions<sup>d</sup>, **For:** Number of Reactions: First-Order Reaction Rate Constant<sup>e</sup>, Units<sup>f</sup> (s), **Endfor:** Number of Reactions **Format:** *Chara, Charb, Charc, Integerd,<Reale, Charf ,>* **EndifDef:**

#### **Else:**

Aqueous-Phase Molecular Diffusion Coefficient @ 20 C<sup>c</sup>, Units<sup>d</sup> (m^2/s), Solute Partition Optione,

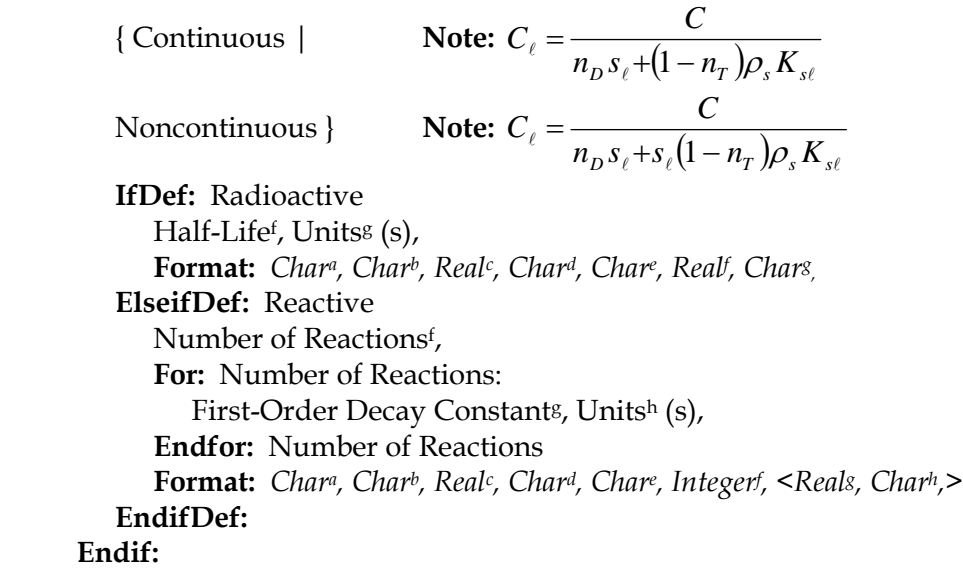

*Solute/Fluid Interactions Card (cont'd)* 

**Elseif:** Operational Mode Option = { **STOMP-WCS }** { **STOMP-WCS-R }**  { **STOMP-WCS-R-Sc }** { **STOMP-WCS-Sc }** { **STOMP-WCSE }** { **STOMP-WCMSE }** Solute Namea, Aqueous-Phase Molecular Diffusion Coefficient @ 20  $C^{\flat}$ , Units<sup>c</sup> (m^2/s), Gas-Phase Molecular Diffusion Coefficient @ 20 C<sup>d</sup>, Units<sup>e</sup> (m^2/s), Gas-Aqueous Partition Function Optionf

{ Constant | **Note:**  $K_{gl} = \overline{K}_{gl}$ 

 $\ln(K_{\alpha}) = a + \frac{\nu}{T} + c \ln(T) + dT + eT^2$  $\text{Temperature Dependent}$  } **Note:**  $\ln(K_{g\ell}) = a + \frac{b}{T} + c\ln(T) + dT +$ 

 **If:** Gas-Aqueous Partition Function Option = { Constant } Gas-Aqueous Partition Coefficients, Unitsh (m^3/m^3), **IfDef:** Radioactive Half-Lifei , Unitsj (s), **Format:** Char<sup>a</sup>, Real<sup>b</sup>, Char<sup>c</sup>, Real<sup>d</sup>, Char<sup>e</sup>, Char<sup>f</sup>, Reals, Char<sup>h</sup>, Real<sup>i</sup>, Chari, **ElseifDef:** Reactive Number of Parent Reactionsj , **For:** Number of Reactions First-Order Reaction Rate Constant<sup>k</sup>, Units<sup>1</sup> (s), **Endfor:** Number of Reactions **Format:** *Char<sup>a</sup>, Real<sup>b</sup>, Char<sup>c</sup>, Real<sup>d</sup>, Char<sup>e</sup>, Char<sup>f</sup>, Reals, Char<sup>h</sup>, Char<sup>i</sup>, Integeri, <Realk, Charl ,>*  **EndifDef:**

**Elseif:** Gas-Aqueous Partition Function Option = { Temperature Dependent } Constant a<sup>g</sup>, Constant bh, Constant c<sup>i</sup>, Constant di, Constant ek, **IfDef:** Radioactive Half-Life<sup>l</sup>, Units<sup>m</sup> (s), **Format:** *Char<sup>a</sup>, Real<sup>b</sup>, Char<sup>c</sup>, Real<sup>d</sup>, Char<sup>e</sup>, Charf, Reals, Real<sup>h</sup>, Reali, Reali, Realk, Reall , Charm,*  **ElseifDef:** Reactive Number of Parent Reactionsl , **For:** Number of Reactions First-Order Reaction Rate Constant<sup>m</sup>, Units<sup>n</sup> (s), **Endfor:** Number of Reactions **Format:** Char<sup>a</sup>, Real<sup>b</sup>, Char<sup>c</sup>, Real<sup>d</sup>, Char<sup>e</sup>, Charf, Reals, Real<sup>h</sup>,Real<sup>i</sup>, Reali, Real<sup>k</sup>, Integer<sup>i</sup>,  *<Realm, Charn,>*  **EndifDef: Endif:**

**Endif:** 

**Endfor:** Number of Solutes

*Solute/Fluid Interactions Card (cont'd)*

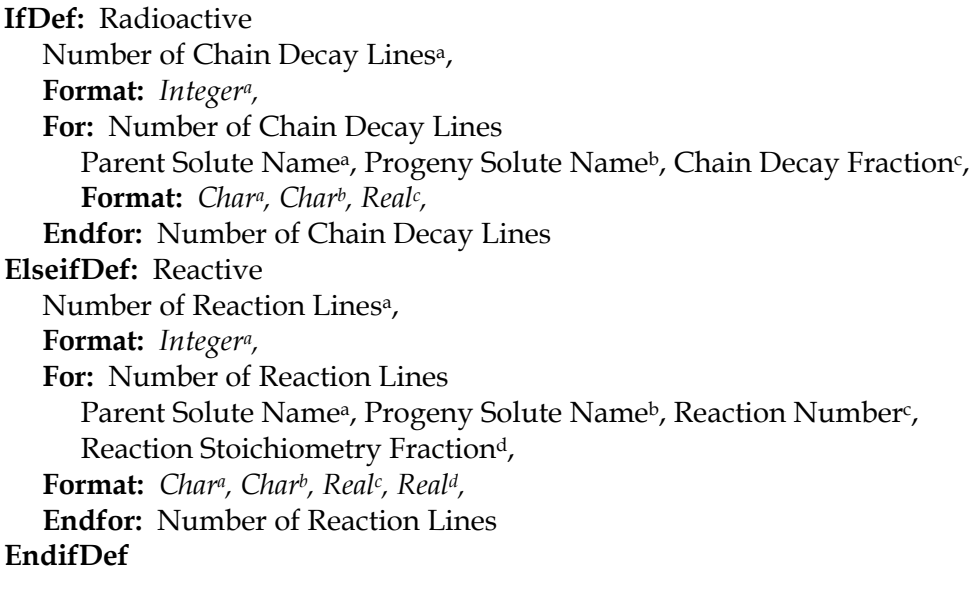

**Endcard:** Solute/Fluid Interactions Card

### **B.31.1 Solute/Fluid Interaction Card Examples**

### *Extracted from a STOMP-W input file:*

~Solute/Fluid Interaction Card 1, TCE,Conventional,9.6283e-6,cm^2/s,Continuous,1000,yr, 0,

### *Extracted from a STOMP-W input file:*

~Solute/Fluid Interaction Card 4, Tc-99,Empirical,Noncontinuous,1.e20,yr, U-238,Empirical,Noncontinuous,1.e20,yr, Np-237,Empirical,Noncontinuous,1.e20,yr, Pu-239,Empirical,Noncontinuous,1.e20,yr, 0,

### *Extracted from a STOMP-W input file:*

~Solute/Fluid Interaction Card

7, Dithionite,Conventional,1.e-5,cm^2/s,Continuous,2,5,hr,18,hr, Sulfite,Conventional,1.e-5,cm^2/s,Continuous,0, Bisulfite,Conventional,1.e-5,cm^2/s,Continuous,0, Thiosulfate,Conventional,1.e-5,cm^2/s,Continuous,0, Fe(III),Conventional,1.e-5,cm^2/s,Continuous,0, Fe(II),Conventional,1.e-5,cm^2/s,Continuous,0, H+,Conventional,1.e-5,cm^2/s,Continuous,0, 6, Dithionite,Fe(III),1,-2.0, Dithionite,Fe(II),1,2.0, Dithionite,Sulfite,1,2.0, Dithionite,H+,1,4.0,

# *Extracted from a STOMP-WO input file:*

Dithionite,Bisulfite,2,1.0, Dithionite,Thiosulfate,2,0.5,

~Solute/Fluid Interactions Card # Note different format for Water-Oil mode! 3, Tritium,1.0e-10,m^2/s,1.0e-10,m^2/s, Linear Isotherm,0.0, 1.e+8,yr, IPA,1.0e-10,m^2/s,1.0e-10,m^2/s, Linear Isotherm,0.04, 1.e+8,yr, DMB,1.0e-10,m^2/s,1.0e-10,m^2/s, Linear Isotherm,2.76, 1.e+8,yr,  $0,$ 

# **B.32 Solute/Porous Media Interactions Card**

Card Titlea { ~Solute/Porous [ Media Interactions Card ] } **Format:** *Chara*

Rock/Soil or Scaling Group Namea,

**If:** Rock/Soil or Scaling Group Name  $= \{ IJK \mid JKI \mid KII \}$  Indexing

**Note:** A parameter value input can be replaced with an external file using the following formatting for ASCII files:

file: *filename*

or the following formattings for binary files:

binary file: *filename*

 where; the external file will contain unique parameter values for each node (active or inactive) arranged according to the indexing scheme (i.e., IJK, JKI, or KIJ). Applicable units will be applied to all parameter values in the external file.

### **Elseif:**

**For:** Number of Rock/Soil Types

Longitudinal Dispersivity<sup>b</sup>, Units<sup>c</sup> (m), Transverse Dispersivityd, Unitse (m) **Format:** *Chara, Realb, Charc, Reald, Chare,*

**If:** Operational Mode Option = **{ STOMP-W } { STOMP-W-R } { STOMP-W-Sc } For:** Number of Solutes Solute Namea, Solid-Aqueous Partition Coefficient<sup>b</sup>, Units<sup>c</sup> (m<sup> $\land$ 3/kg),</sup> **If:** Effective Diffusion Option: Solute/Fluid Interactions Card = { Empirical } Aqueous Molecular Diffusion Coefficient<sup>d</sup>, Units<sup>e</sup> (m<sup> $\wedge$ 2/s),</sup> Solute/Fluid Interactions Card: Constant a<sup>f</sup>, Solute/Fluid Interactions Card: Constant bg, [ Macrodispersity Enhancement Factorh, ] **Format:** *Char<sup>a</sup>, Real<sup>b</sup>, Char<sup>c</sup>, Real<sup>d</sup>, Char<sup>e</sup>, Realf, Reals, [ Real<sup>h</sup>,]*  **Else:**  [Macrodispersivity Enhancement Factor<sup>d</sup>, ] **Format:** *Chara, Realb, Charc, [ Reald,]* **Endif: Endfor:** Number of Solutes

*Solute/Porous Media Interactions Card (cont'd)*

```
Elseif: Operational Mode Option = { STOMP-WS } 
      For: Number of Solutes 
         Solute Namea, 
        Solid-Aqueous Partition Coefficient<sup>b</sup>, Units<sup>c</sup> (m<sup>\land3/kg),</sup>
         If: Effective Diffusion Option: Solute/Fluid Interactions Card = { Empirical } 
            Aqueous Molecular Diffusion Coefficient<sup>d</sup>, Units<sup>e</sup> (m^2/s),
Solute/Fluid Interactions Card: Constant a<sup>f</sup>,
             Solute/Fluid Interactions Card: Constant bg, 
      Format: Char<sup>a</sup>, Real<sup>b</sup>, Char<sup>c</sup>, Real<sup>d</sup>, Char<sup>e</sup>, Realf, Reals,
         Else:
             Format: Chara, Realb, Charc, 
         Endif: 
      Endfor: Number of Solutes
  Elseif: Operational Mode Option Card = { STOMP-WA } { STOMP-WAE } { STOMP-WO } 
       { STOMP-WO-We } { STOMP-WOD } { STOMP-WOM } { STOMP-WOA } 
     { STOMP-WOA-Sc }{ STOMP-WOAE }{ STOMP-WAS } { STOMP-WASE }
      { STOMP-WCS } { STOMP-WCS-R } { STOMP-WCS-R-Sc } { STOMP-WCS-Sc } 
     { STOMP-WCSE } { STOMP-WCMSE }
```
 **For:** Number of Solutes Solute Namea, Solid-Aqueous Partition Coefficient<sup>b</sup>, Units<sup>c</sup> (m<sup> $\land$ 3/kg),</sup> **Format:** *Chara, Realb, Charc,* **Endfor:** Number of Solutes

**Endfor:** Number of Rock/Soil Types

### **Endif:**

**Endcard:** Solute/Porous Media Interactions Card

### **B.32.1 Solute/Porous Media Interactions Card Examples**

#### *Extracted from a STOMP-W input file:*

~Solute/Porous Media Interaction Card Backfill Soil,,,,, Tc-99,0.,cm^3/g,7.8894e-2,m^2/yr,0.005,10., U-238,0.67,cm^3/g,7.8894e-2,m^2/yr,0.005,10., Np-237,3.0,cm^3/g,7.8894e-2,m^2/yr,0.005,10., Pu-239,21.0,cm^3/g,7.8894e-2,m^2/yr,0.005,10., Hanford Sand,,,,, Tc-99,0.,cm^3/g,7.8894e-2,m^2/yr,0.005,10., U-238,0.67,cm^3/g,7.8894e-2,m^2/yr,0.005,10., Np-237,3.0,cm^3/g,7.8894e-2,m^2/yr,0.005,10., Pu-239,21.0,cm^3/g,7.8894e-2,m^2/yr,0.005,10., Hanford Gravel, Tc-99,0.,cm^3/g,7.8894e-2,m^2/yr,0.005,10., U-238,0.67,cm^3/g,7.8894e-2,m^2/yr,0.005,10., Np-237,3.0,cm^3/g,7.8894e-2,m^2/yr,0.005,10., Pu-239,21.0,cm^3/g,7.8894e-2,m^2/yr,0.005,10., Ringold Formation,,,,, Tc-99,0.,cm^3/g,7.8894e-2,m^2/yr,0.005,10., U-238,0.67,cm^3/g,7.8894e-2,m^2/yr,0.005,10., Np-237,3.0,cm^3/g,7.8894e-2,m^2/yr,0.005,10., Pu-239,21.0,cm^3/g,7.8894e-2,m^2/yr,0.005,10., Glass Waste<sub>nni</sub> Tc-99,0.,cm^3/g,3.1557e-7,m^2/yr,1.,0.,

U-238,0.,cm $^{3}/g$ ,3.1557e-7,m $^{2}/yr$ ,1.,0., Np-237,0.,cm^3/g,3.1557e-7,m^2/yr,1.,0., Pu-239,0.,cm^3/g,3.1557e-7,m^2/yr,1.,0.,

### *Extracted from a STOMP-W input file:*

~Solute/Porous Media Interaction Card Soil,1,m,0.1,m, Dithionite,  $0.0$ , m $^{2}/kg$ , Sulfite, $0.0$ , $m^2$ /kg, Bisulfite, $0.0$ , $m^2$ /kg, Thiosulfate,0.0,m^3/kg,  $Fe(III)$ ,0.0,m<sup> $\sim$ 3/kg,</sup>  $Fe(II)$ ,0.0,m $^{3}/kg$ , H+,0.0,m^3/kg,

### *Extracted from a STOMP-W input file:*

~Solute/Porous Media Interaction Card Backfill,150,cm,15,cm, U:0.01, 0.01,ml/g,1.067, U:0.03, 0.03,ml/g,1.067, U:0.10, 0.10,ml/g,1.067, U:0.30, 0.30,ml/g,1.067, U:0.60, 0.60,ml/g,1.067, U:1.00, 1.00,ml/g,1.067, Tc, 0.00,ml/g,1.0,

### *Solute/Porous Media Interaction Card (cont'd)*

H2 Sand,150,cm,15,cm, U:0.01, 0.01,ml/g,1.063, U:0.03, 0.03,ml/g,1.063, U:0.10, 0.10,ml/g,1.063, U:0.30, 0.30,ml/g,1.063, U:0.60, 0.60,ml/g,1.063, U:1.00, 1.00,ml/g,1.063, Tc, 0.00,ml/g,1.0, H1 Gravelly Sand,100,cm,10,cm, U:0.01, 0.01,ml/g,1.120, U:0.03, 0.03,ml/g,1.120, U:0.10, 0.10,ml/g,1.120, U:0.30, 0.30,ml/g,1.120, U:0.60, 0.60,ml/g,1.120, U:1.00, 1.00,ml/g,1.120, Tc, 0.00,ml/g,1.0, H3 Gravelly Sand,100,cm,10,cm, U:0.01, 0.01,ml/g,1.062, U:0.03, 0.03,ml/g,1.062, U:0.10, 0.10,ml/g,1.062, U:0.30, 0.30,ml/g,1.062, U:0.60, 0.60,ml/g,1.062, U:1.00, 1.00,ml/g,1.062, Tc, 0.00,ml/g,1.0,

# **B.33 Solution Control Card**

```
Card Titlea {~Solution [ Control Card ] } 
Format: Chara
Execution Mode Optiona, 
If: Operational Mode Option = { STOMP-W } { STOMP-W-R} 
   Execution Mode Optiona, 
   { Normal [ No Flow ] [ Dynamic Domain ] [ Second Order ] [ Scaling ] [ Inverse ] | 
  Restart [ No Flow ] [ Dynamic Domain ] [ File ] [ Mode ] [ Second Order ]
  [ Scaling ] [ Inverse ] | 
  Initial Conditions [ Second Order ] [ Scaling ] [ Inverse ] } 
Elseif: Operational Mode Option = { STOMP-W-Sc } 
   Execution Mode Optiona, 
   { Normal [ No Flow ] [ Dynamic Domain ] [ Second Order ] [ Scaling ] [ Inverse ] [ PETSc ] | 
  Restart [ No Flow ] [ Dynamic Domain ] [ File ] [ Mode ] [ Second Order ] [ PETSc ] | 
  [ Scaling ] [ Inverse ] | Initial Conditions } 
Elseif : Operational Mode Option = { STOMP-WAE-Sc } { STOMP-WOA-Sc } 
  { STOMP-WS-Sc } { STOMP-WCS-R-Sc } 
   Execution Mode Optiona, 
  { Normal [ Second Order ] [ PETSc ] | 
   Restart [ File ] [ Second Order ] [ PETSc ] | 
   Initial Conditions } 
Else: 
  Execution Mode Optiona, 
  { Normal [ Second Order ] | 
   Restart [ File ] [ Second Order ] | 
   Initial Conditions } 
Endif: 
If: Execution Mode Option = { Restart File } 
   Restart File Nameb, 
  Format: Chara, Charb, 
Else: 
   Format: Chara,
```
**Endif:** 

**Note:** For Operation Mode Options, H2O can be used instead of Water, NaCL instead of Salt, CH4 for Hydrate, and E for Energy.

Operational Mode Optiona,

{ Water

[ [ Globally ] | [ Guess ] ] | EckeChem | [ Electrolyte ] | [ No Vapor Pressure Lowering ] | [ [ [ Leonard ] | [TVD ] ] | [ [ Roe ] | [ Superbee ] ] | [ [ First-Order ] | [Upwind] ] | [ [ Vadose ] Courant ] | [ No Aqueous Advection ] ] Transport **Note:** Mode indication for **STOMP-W**, **STOMP-W-R** and **STOMP-W-Sc** modes.

*Solution Control Card (cont'd)* 

Water-Air [ No Vapor Pressure Lowering ] |

 [ [ [ Leonard ] | [TVD ] ] | [ [ Roe ] | [ Superbee ] ] | [ [ First-Order ] | [Upwind] ] | [ [ Vadose ] Courant ] | [ No Aqueous Advection ] | [ No Gas Advection ] ] Transport

Water-Air-Energy

[ Time Lag ] | [ No Vapor Pressure Lowering ] |

[ [ [ Leonard ] | [TVD ] ] | [ [ Roe ] | [ Superbee ] ] | [ [ First-Order ] | [Upwind] ] | [ [ Vadose ] Courant ] | [ No Aqueous Advection ] | [ No Gas Advection ] ] Transport **Note:** Mode indication for **STOMP-WAE**, **STOMP-WAE-B** and **STOMP-WAE-Sc** modes.

Water-Oil [ No Vapor Pressure Lowering ] |

[ [ Partitioning ] | [ Kinetic ] ] |

[ [ [ Leonard ] | [TVD ] ] | [ [ Roe ] | [ Superbee ] ] | [ [ First-Order ] | [Upwind] ] | [ [ Vadose ] Courant ] | [ No Aqueous Advection ] | [ No NAPL Advection ] ] Transport **Note:** Mode indication for **STOMP-WO, STOMP-WOD,** and **STOMP-WOM** modes.

Water-Air-Oil [ No Vapor Pressure Lowering ] |

[ [ [ Leonard ] | [TVD ] ] | [ [ Roe ] | [ Superbee ] ] | [ [ First-Order ] | [Upwind] ] |

[ [ Vadose ] Courant ] | [ No Aqueous Advection ] | [ No Gas Advection ] |

[ No NAPL Advection ] ] Transport

**Note:** Mode indication for **STOMP-WOA** and **STOMP-WOA-Sc** modes.

Water-Air-Oil-Energy [ No Vapor Pressure Lowering ] |

[ [ [ Leonard ] | [TVD ] ] | [ [ Roe ] | [ Superbee ] ] | [ [ First-Order ] | [Upwind] ] | [ [ Vadose ] Courant ] | [ No Aqueous Advection ] | [ No Gas Advection ] | [ No NAPL Advection ] ] Transport

Water-Oil-Dissolved Oil [ No Vapor Pressure Lowering ] |

[ [ Dissolution ] | [ Dissolved Oil ] ] |

[ [ [ Leonard ] | [TVD ] ] | [ [ Roe ] | [ Superbee ] ] | [ [ First-Order ] | [Upwind] ] | [ [ Vadose ] Courant ] | [ No Aqueous Advection ] | [ No NAPL Advection ] ] Transport

Water-Salt [ No Vapor Pressure Lowering ] |

[ LFL ] | [ Osmotic [ Surface | Tension ] ] | [ Surface | Tension ] | [ [ [ Leonard ] | [TVD ] ] | [ [ Roe ] | [ Superbee ] ] | [ [ First-Order ] | [Upwind] ] | [ [ Vadose ] Courant ] | [ No Aqueous Advection ] ] Transport **Note:** Mode indication for **STOMP-WS** and **STOMP-WS-Sc** modes.

Water-Air-Salt [ No Vapor Pressure Lowering ] |

[ LFL ] | [ Osmotic [ Surface | Tension ] ] | [ Surface | Tension ] |

[ [ [ Leonard ] | [TVD ] ] | [ [ Roe ] | [ Superbee ] ] | [ [ First-Order ] | [Upwind] ] |

[ [ Vadose ] Courant ] | [ No Aqueous Advection ] | [ No Gas Advection ] ] Transport

*Solution Control Card (cont'd)* 

Water-Air-Salt-Energy [ No Vapor Pressure Lowering ] |

[ LFL ] | [ Osmotic [ Surface | Tension ] ] | [ Surface | Tension ] |

[ [ [ Leonard ] | [TVD ] ] | [ [ Roe ] | [ Superbee ] ] | [ [ First-Order ] | [Upwind] ] |

[ [ Vadose ] Courant ] | [ No Aqueous Advection ] | [ No Gas Advection ] ] Transport

Water-CO2-NaCl [ No Vapor Pressure Lowering ] |

[ LFL ] | [ Osmotic [ Surface | Tension ] ] | [ Surface | Tension ] | [ Poynting ] | [ [ [ Leonard ] | [TVD ] ] | [ [ Roe ] | [ Superbee ] ] | [ [ First-Order ] | [Upwind] ] | [ [ Vadose ] Courant ] | [ No Aqueous Advection ] | [ No Gas Advection ] ] Transport | [ [ Globally ] | [ Guess ] ] EckeChem | **Note:** Mode indication for **STOMP-WCS, STOMP-WCS-R, STOMP-WCS-R-Sc** and **STOMP-WCS-Sc** modes.

Water-CO2-NaCl-Energy [ No Vapor Pressure Lowering ] | [ LFL ] [Osmotic] [Surface [Tension] ] | [ LFL ] | [ Osmotic [ Surface | Tension ] ] | [ Surface | Tension ] | [ Poynting ] | [ [ [ Leonard ] | [TVD ] ] | [ [ Roe ] | [ Superbee ] ] | [ [ First-Order ] | [Upwind] ] | [ [ Vadose ] Courant ] | [ No Aqueous Advection ] | [ No Gas Advection ] ] Transport

Water-CO2-CH4-Salt-Energy [ No Vapor Pressure Lowering ] |

[ LFL ] | [ Osmotic [ Surface | Tension ] ] | [ Surface | Tension ] | [ Isobrine ] | [ Poynting ] | [ [ [ Leonard ] | [TVD ] ] | [ [ Roe ] | [ Superbee ] ] | [ [ First-Order ] | [Upwind] ] | [ [ Vadose ] Courant ] | [ No Aqueous Advection ] | [ No Gas Advection ] ] Transport }

**If:** Maximum Courant Number is specified (optional):

Maximum Courant Number<sup>b</sup>,

**Format:** *Chara, Realb*,

Else:

**Format:** *Chara,* Endif:

**If:** Execution Mode Option = { Initial Conditions } **Endcard:** Solution Control Card **Endif:** 

Number of Execution Time Periodsa, **Format:** *Integera,*

**For:** Number of Execution Time Periods

**If:** Execution Mode Option = { Normal } Initial Time<sup>a</sup>, Units<sup>b</sup> (s), Final Time<sup>c</sup>, Units<sup>d</sup> (s), Initial Time Step<sup>e</sup>, Units<sup>f</sup> (s), Maximum Time Stepg, Unitsh (s), Time Step Acceleration Factori , Maximum Number of Newton-Raphson Iterations<sup>*,*</sup> Convergence Criterion<sup>k</sup>,
**Format:** Real<sup>a</sup>, Char<sup>b</sup>, Real<sup>c</sup>, Char<sup>d</sup>, Reale, Charf, Reals, Char<sup>h</sup>, Real<sup>i</sup>, Integeri, Real<sup>k</sup>, **ElseIf:** Execution Mode Option = { Restart } Initial Time<sup>a</sup>, Units<sup>b</sup> (s), Final Time<sup>c</sup>, Units<sup>d</sup> (s), Initial Time Step<sup>e</sup>, Units<sup>f</sup> (s), Maximum Time Stepg, Unitsh (s), Time Step Acceleration Factori , Maximum Number of Newton-Raphson Iterationsj , Convergence Criterion<sup>k</sup>, **Format:** Real<sup>a</sup>, Char<sup>b</sup>, Real<sup>c</sup>, Char<sup>d</sup>, Reale, Charf, Reals, Char<sup>n</sup>, Reali, Integeri, Real<sup>k</sup>, **Endif: Endfor:** Number of Execution Time Periods

Maximum Number of Time Stepsa **Format:** *Integera,*

```
If: Operational Mode Option = { STOMP-WA } { STOMP-WAE } 
   { STOMP-WAE-B } { STOMP-WAE-Sc }
    Aqueous Diffusion Optiona, { Zero } { Constant } { Variable } 
   If: Aqueous Diffusion Option = { Constant } 
      Dissolved Air Diffusion Coefficient<sup>b</sup>, Units<sup>c</sup> (m<sup>\frac{2}{s}</sup>),
       Format: Chara, Realb, Charc,
   Else: 
       Format: Chara,
    Endif:
Endif:
If: Operational Mode Option = { STOMP-WO } { STOMP-WOD } { STOMP-WOM } 
   Aqueous Diffusion Option<sup>a</sup>, { Zero } { Constant } { Variable }
    If: Aqueous Diffusion Option = { Constant } 
      Dissolved Oil Diffusion Coefficient<sup>b</sup>, Units<sup>c</sup> (m<sup>\frac{2}{s}</sup>),
       Format: Chara, Realb, Charc,
   Else: 
       Format: Chara,
   Endif:
Endif:
If: Operational Mode Option = { STOMP-WOA } { STOMP-WOA-Sc } { STOMP-WOAE }
      Aqueous Diffusion Option<sup>a</sup>, { Zero } { Constant } { Variable }
   If: Aqueous Diffusion Option = { Constant } 
      Dissolved Air Diffusion Coefficient<sup>b</sup>, Units<sup>c</sup> (m<sup>\Delta</sup>/s),
      Dissolved Oil Diffusion Coefficient<sup>d</sup>, Units<sup>e</sup> (m<sup>^2</sup>/s),
       Format: Chara, Realb, Charc, Reald, Chare,
   Else: 
       Format: Chara,
    Endif:
Endif:
```

```
If: Operational Mode Option = { STOMP-WAS } { STOMP-WASE } 
   Aqueous Diffusion Option<sup>a</sup>, \{Zero\} \{Constant\} \{Variable\} If: Aqueous Diffusion Option = { Constant } 
      Dissolved Air Diffusion Coefficient<sup>b</sup>, Units<sup>c</sup> (m<sup>\Delta</sup>/s),
      Dissolved Salt Diffusion Coefficient<sup>d</sup>, Units<sup>e</sup> (m<sup>^2</sup>/s),
       Format: Chara, Realb, Charc, Reald, Chare,
   Else: 
       Format: Chara,
    Endif:
Endif:
If: Operational Mode Option = { STOMP-WCS } { STOMP-WCS-R } 
   { STOMP-WCS-R-Sc } { STOMP-WCS-Sc } { STOMP-WCSE } { STOMP-WCMSE } 
   Aqueous Diffusion Option<sup>a</sup>, { Zero } { Constant } { Variable }
    If: Aqueous Diffusion Option = { Constant } 
      Dissolved CO<sub>2</sub> Diffusion Coefficient<sup>b</sup>, Units<sup>c</sup> (m<sup>\wedge2/s),</sup>
      Dissolved Salt Diffusion Coefficient<sup>d</sup>, Unitse (m<sup>^2</sup>/s),
       Format: Chara, Realb, Charc, Reald, Chare,
   Else: 
       Format: Chara,
    Endif:
Endif:
If: Operational Mode Option = { STOMP-WA } { STOMP-WAE } { STOMP-WAE } 
   { STOMP-WAE } { STOMP-WAS } { STOMP-WASE } { STOMP-WCS } 
   { STOMP-WCS-R } { STOMP-WCS-R-Sc } { STOMP-WCS-Sc } 
   { STOMP-WCSE } 
      Gas Diffusion Option<sup>a</sup>, { Zero } { Constant } { Variable } { Enhanced }
    If: Gas Diffusion Option = { Constant } 
      Water Vapor Diffusion Coefficient<sup>b</sup>, Units<sup>c</sup> (m<sup>2</sup>/s),
       Format: Chara, Realb, Charc,
   Elseif: Gas Diffusion Option = { Enhanced }
       Clay Mass Fractionb, 
       Format: Chara, Realb,
    Endif:
Endif: 
If: Operational Mode Option = { STOMP-WOA } { STOMP-WOA-Sc } { STOMP-WOAE }
      Gas Diffusion Option<sup>a</sup>, { Zero } { Constant } { Variable } { Enhanced }
   If: Gas Diffusion Option = { Constant } 
      Water Vapor Diffusion Coefficient<sup>b</sup>, Units<sup>c</sup> (m<sup>\wedge2/s),</sup>
      Oil Vapor Diffusion Coefficient<sup>d</sup>, Units<sup>e</sup> (m<sup>^2</sup>/s),
       Format: Chara, Realb, Charc, Reald, Chare,
    Elseif: Gas Diffusion Option = { Enhanced } 
      Clay Mass Fraction<sup>b</sup>,
      Format: Chara, Realb,
```
 **Endif: Endif:** 

```
If: Operational Mode Option = { STOMP-WCMSE } 
   Gas Diffusion Option<sup>a</sup>, { Zero } { Constant } { Variable } { Enhanced }
    If: Gas Diffusion Option = { Constant } 
       CO<sub>2</sub> Vapor Diffusion Coefficient<sup>b</sup>, Units<sup>c</sup> (m<sup>\wedge2/s),</sup>
       CH<sub>4</sub> Vapor Diffusion Coefficient<sup>d</sup>, Units<sup>e</sup> (m<sup>\wedge2/s),</sup>
        Format: Chara, Realb, Charc, Reald, Chare,
   Elseif: Gas Diffusion Option = { Enhanced }
       Clay Mass Fraction<sup>b</sup>,
        Format: Chara, Realb,
    Endif: 
   Hydrate Dissociation-Molecular Exchange Option<sup>a</sup> = { Equilibrium } { Kinetic }
        If: Exchange Option = { Kinetic } 
          Hydrate Formation-Dissociation Rate Constant<sup>b</sup>, Units<sup>c</sup>,
          Hydrate Molecular Exchange Rate Constant<sup>c</sup>, Units<sup>e</sup>,
           Format: Chara, Realb, Charc, Reald, Chare,
        Else: 
           Format: Chara,
        Endif: 
Endif:
If: Operational Mode Option = { STOMP-W w/ Electrolyte Solute Transport } 
   { STOMP-W-R w/ Electrolyte Solute Transport } 
   { STOMP-W-Sc w/ Electrolyte Solute Transport } 
    Electrolyte Namea, 
   Format: Chara, 
   Electrolyte Density Function Option<sup>a = \{</sup> Leijnse | Fourth }
   If: Electrolyte Density Function Option = { Leijnse } 
       Exponential Coefficient<sup>b</sup>,
        Format: Chara, Realb, 
   Elseif: Electrolyte Density Function Option = { Fourth }
       Units<sup>b</sup> (1/m^3), Polynomial "a" Coefficient<sup>c</sup>, Polynomial "b" Coefficient<sup>d</sup>,
       Polynomial "c" Coefficient<sup>e</sup>, Polynomial "d" Coefficient<sup>f</sup>,
 Format: Chara, Charb, Realc ,Reald ,Reale, Realf
,
   Endif: 
   Electrolyte Viscosity Function Option<sup>a</sup> = { Leijnse | Fourth }
   If: Electrolyte Viscosity Function Option = { Leijnse } 
       Units<sup>b</sup> (1/m^{\wedge}3), Leijnse "a" Coefficient<sup>c</sup>, Leijnse "b" Coefficient<sup>d</sup>,
       Leijnse "c" Coefficient<sup>e</sup>, Leijnse "d" Coefficient<sup>f</sup>,
 Format: Chara, Charb, Realc, Reald, Reale, Realf
, 
   Elseif: Electrolyte Viscosity Function Option = { Fourth }
       Units<sup>b</sup> (1/m^3), Polynomial "a" Coefficient<sup>c</sup>, Polynomial "b" Coefficient<sup>d</sup>,
```
Polynomial "c" Coefficient<sup>e</sup>, Polynomial "d" Coefficient<sup>f</sup>,

 **Format:** *Chara, Charb, Realc, Reald, Reale, Realf ,* **Endif: Endif:** Number of Interfacial Averaging Variablesa **Format:** *Integera,* **For:** Number of Interfacial Averaging Variables Surface Variable Optiona, { Air Gas Diffusion | Air Aqueous Diffusion | Aqueous Density | Aqueous Relative Permeability | Aqueous Viscosity | Effective Permeability | Gas Density | Gas Relative Permeability | Gas Viscosity | Hydraulic Dispersion | Intrinsic Permeability | NAPL Density | NAPL Relative Permeability | NAPL Viscosity | Solute Diffusion | Thermal Conductivity | Oil Gas Diffusion | Oil Aqueous Diffusion | Salt Aqueous Diffusion | Solute Diffusion | Water Gas Diffusion } Interfacial Averaging Scheme Optionb { Harmonic | Geometric | Arithmetic | Upwind | Downstream| Neiber Downstream }  **If:** Interfacial Averaging Scheme Option = { Downstream| Neiber Downstream } Weighting Factor<sup>c</sup>, **Format:** *Chara, Charb, Realc,*  **Else:**  **Format:** *Chara, Charb,* **Endif: Endfor:** Number of Interfacial Averaging Variables

**Endcard:** Solution Control Card

# **B.33.1 Solution Control Card Examples**

## *Extracted from STOMP-W input file:*

~Solution Control Card Restart, Water w/transport vadose courant, 1, 2050,yr,12000,yr,0.01,yr,1.0,yr,1.25,8,1.e-06, 20000, 0,

## *Extracted from STOMP-W-Sc input file:*

~Solution Control Card Restart, Water w/ PETSc, 1, 0,yr,75,hr,0.1,hr,0.1,hr,1.25,8,1.e-06, 1000, 0,

# *Extracted from STOMP-W input file:*

~Solution Control Card Normal, Water w/ Solute Transport, 1, 0,min,6816.95,min,1,s,20,min,1.25,8,1.e-06, 1000,  $0,$ 

# *Extracted from STOMP-W input file:*

~Solution Control Card Normal w/ Scaling w/ Inverse, Water, 1, 0,s,1980000,s,0.1,s,1800,s,1.25,8,1.e-06, 1000, 0,

*Extracted from STOMP-W input file:*  ~Solution Control Card Normal, Water w/TVD transport w/electrolyte courant, 0.20, 2, 0,hr,22.2,hr,0.0001,hr,0.1,hr,1.25,8,1.E-6, 22.2,hr,94,hr,0.001,hr,0.1,hr,1.25,8,1.E-6, 100000, TDS, Fourth-Order,1/L,1.0,0.000825,,, Fourth-Order, 1/L, 1.0,,,,  $0,$ 

*Solution Control Card Examples (cont'd)* 

#---------------------------------------------------

*Extracted from STOMP-W input file:*  ~Solution Control Card #---------------------------------------------------

Normal,

Water w/TVD transport w/electrolyte courant, 0.5, 16, 147.5,day,148,day,1.0,hr,12,hr,1.25,8,1.E-6, 148,day,149,day,0.001,hr,0.02,hr,1.25,8,1.E-6, 149,day,153,day,0.02,hr,0.1,hr,1.25,8,1.E-6, 153,day,154.446,day,0.001,hr,0.02,hr,1.25,8,1.E-6, 154.446,day,192,day,0.02,hr,0.1,hr,1.25,8,1.E-6, 192,day,193.77,day,0.001,hr,0.02,hr,1.25,8,1.E-6, 193.77,day,195,day,0.02,hr,0.1,hr,1.25,8,1.E-6, 195,day,196.38,day,0.001,hr,0.02,hr,1.25,8,1.E-6, 196.38,day,197,day,0.02,hr,0.1,hr,1.25,8,1.E-6, 197,day,198.45,day,0.001,hr,0.02,hr,1.25,8,1.E-6, 198.45,day,216,day,0.02,hr,0.1,hr,1.25,8,1.E-6, 216,day,217.57,day,0.001,hr,0.02,hr,1.25,8,1.E-6, 217.57,day,218,day,0.02,hr,0.1,hr,1.25,8,1.E-6, 218,day,219.35,day,0.001,hr,0.02,hr,1.25,8,1.E-6, 219.35,day,221,day,0.02,hr,0.1,hr,1.25,8,1.E-6, 221,day,226,day,0.001,hr,0.1,hr,1.25,8,1.E-6, 100000, TDS, # density=ref\_density\*(a + bx + cx^2 + dx^3)  $# x = a$ queous concentration Fourth-Order,1/L,1.0,0.000825,,, #Fourth-Order,1/L,1.0,0.00078,,, # viscosity=ref\_viscosity\*(a + bx + cx^2 + dx^3)

Fourth-Order, 1/L, 1.0,,,, 0,

*Extracted from STOMP-W input file:*  #2 ~Solution Control Card Restart, Water w/transport vadose courant, 1, 2000,yr,12032,yr,0.001,yr,1.0,yr,1.25,15,1.e-06, 20000. 0,

 $# x = a$ queous concentration

# *Extracted from STOMP-W-R input file:*

~Solution Control Card Restart, Water w/ ECKEChem, 1, 0,yr,75,hr,0.1,hr,0.1,hr,1.25,8,1.e-06, *Solution Control Card Examples (cont'd)* 

1000,  $0,$ 

## *Extracted from STOMP-W-R input file:*

~Solution Control Card Restart, Water w/ ECKEChem w/Guess, 1, 0,day,0.35,day,0.0005,day,0.0005,day,1.25,8,1.e-06, 10000,  $0,$ 

## *Extracted from STOMP-WA input file:*

~Solution Control Card Restart file, TheRestart, Water-Air Transport, 1, 0,day,200,day,10,s,50,day,1.25,8,1.e-6, 10000, Constant Aqueous Diffusion, 1.8e-05,cm^2/s, Constant Gas Diffusion, 1.5e-02,cm^2/s, ,

## *Extracted from STOMP-WA input file:*

~Solution Control Card Normal, Water-Air Transport using no vapor pressure lowering, 1, 0,d,150,d,1,s,5,min,1.25,12,1.e-6, 1,yr,1,yr,50000, variable, variable, 0,

## *Extracted from STOMP-WAE input file:*

~Solution Control Card Restart Mode,1, Water-Air-Energy, 1, 0,yr,500,yr,1,sec,50,yr,1.25,8,1.e-06, 10000, Variable, Variable, 0,

*Extracted from STOMP-WAE input file:*  ~Solution Control Card Normal, Water-Air-Energy, 1,

0,day,876.6,day,10,S,100,day,1.25,16,1.E-06, *Solution Control Card Examples (cont'd)* 

1000, Variable Aqueous Diffusion, Variable Gas Diffusion, # Interfacial average defaults 3, Gas Relative Permeability, Arithmetic, Aqueous Relative Permeability, Harmonic, Intrinsic Permeability, Geometric,

#### *Extracted from STOMP-WO input file:*

~Solution Control Card Normal, Water-Oil, 2, 0,s,10,d,1,s,1,d,1.25,8,1.e-6, 5,d,10,d,1,s,1,d,1.25,8,1.e-6, 1000, Variable Aqueous Diffusion,  $0,$ 

#### *Extracted from STOMP-WOA input file:*

# ---------------------------------------------------------------------- ~Solution Control Card # ---------------------------------------------------------------------- Normal, Water-Oil-Air,, 1, 0,yr,1954,yr,1,yr,200,yr,1.25,16,1.e-6, 100000, Variable, Constant,0.9e-6,m^2/s,0.9e-6,m^2/s, 0,

#### *Extracted from STOMP-WOA-Sc input file:*

# ---------------------------------------------------------------------- ~Solution Control Card # ------------------------------------Restart File w/PETSc,restart90.781, Water-Oil-Air,, 2, ,,2001.5,yr,,,1,yr,1.25,16,1.e-6, 2001.5,yr,2004,yr,0.1,yr,1,yr,1.25,16,1.e-6, #6, #1954,yr,1955.5,yr,0.1,yr,1,yr,1.25,16,1.e-6, #1955.5,yr,1962.5,yr,0.0001,yr,1,yr,1.25,16,1.e-6, #1962.5,yr,1993.2444,yr,0.1,yr,1,yr,1.25,16,1.e-6, #1993.2444,yr,1995,yr,0.0001,yr,1,yr,1.25,16,1.e-6, #1995,yr,2001.5,yr,0.01,yr,1,yr,1.25,16,1.e-6, #2001.5,yr,2004,yr,0.1,yr,1,yr,1.25,16,1.e-6,

10000, Variable, *Solution Control Card Examples (cont'd)* 

Constant,0.9e-6,m^2/s,0.9e-6,m^2/s, 0,

# *Extracted from STOMP-WS input file:*

~Solution Control Card Normal, Water-Salt w/ Surface Tension Effects, 1, 0,day,1.0,hr,1.e-5,min,10.0,min,1.25,8,1.e-06, 1000,  $0,$ 

# *Extracted from STOMP-WCS input file:*

~Solution Control Card Normal, H2O-CO2-NaCl, 1, 0,day,14600,day,1,hr,40,day,1.25,16,1.e-06, 10000, Constant Aqueous Diffusion,0.0,ft^2/day,0.0,ft^2/day, Constant Aqueous Diffusion,4.0e-3,ft^2/day,4.0e-3,ft^2/day, 0,

# *Extracted from STOMP-WCSE input file:*

~Solution Control Card Restart File,restart.1644, H2O-NaCl-CO2-Energy, 1, ,,2.0,hr,1.e-6,hr,2.0,hr,1.25,24,1.e-06,0.6, 100000, Variable Aqueous Diffusion, Variable Gas Diffusion,  $0,$ 

# *Extracted from STOMP-WCMSE input file:*

~Solution Control Card Normal, H2O-CO2-CH4-NaCl-E w/Isobrine, 1, 0,day,5,day,0.1,s,0.1,day,1.25,8,1.e-06, 100000, Variable Aqueous Diffusion, Variable Gas Diffusion, Equilibrium Hydrate,  $0,$ 

# **B.34 Source Card**

Card Titlea { ~Source [ Card ] } **Format:** *Chara*

Number of Source Domainsa, **Format:** Integera,

**For:** Number of Source Domains

**If:** Operational Mode Option = { **STOMP-W }** { **STOMP-W-R }** { **STOMP-W-Sc }** Source Type Optiona { Aqueous Volumetric [ Density ] | Aqueous Mass [ Density ] | Flow Wellp [ Packer [ No Volume] ] [ No Volume ] | Slug Wellp [ No Volume ] | Pulse Wellp [ No Volume ] | Pressure Well<sup>p</sup> [ No Volume ] | X-Direction Injection Well | Y-Direction Injection Well | Z-Direction Injection Well | Solute [ Density ] [ Inventory ] [ Advection ] [ Diffusion ] [ Solubility ], Solute Name } **Note:** [ Advection ] option: Advection-Dominated Solute Release Model [ Diffusion ] option: Diffusion-Dominated Solute Release Model [ Solubility ] option: Solubility-Controlled Solute Release Model I-Start Index<sup>b</sup>, I-End Index<sup>c</sup>, J-Start Index<sup>d</sup>, J-End Index<sup>e</sup>, K-Start Index<sup>f</sup>, K-End Index<sup>g</sup>, Number of Source Times<sup>h</sup>, **Format:** *Chara, Integerb, Integerc, Integerd, Integere, Integerf , Integerg, Integerh,* **Elseif:** Operational Mode Option = { **STOMP-WA }** Source Type Optiona { Aqueous Volumetric | Aqueous Mass | Flow Well p | Gas Volumetric [ Mass Fraction ] [ Relative Humidity ] | Gas Mass [ Mass Fraction ] [ Relative Humidity ] | Solute [ Density ], Solute Name } I-Start Index<sup>b</sup>, I-End Index<sup>c</sup>, J-Start Index<sup>d</sup>, J-End Index<sup>e</sup>, K-Start Index<sup>f</sup>, K-End Index<sup>g</sup>, Number of Source Times<sup>h</sup>, **Format:** Char<sup>a</sup>, Integer<sup>b</sup>, Integer<sup>c</sup>, Integer<sup>d</sup>, Integer<sup>e</sup>, Integer<sup>f</sup>, Integers, Integer<sup>h</sup> **Elseif:** Operational Mode Option = { **STOMP-WAE }** { **STOMP-WAE-B }**  { **STOMP-WAE-Sc }** Source Type Optiona { Power [ Density ] | Aqueous Volumetric | Aqueous Mass | Condensate | Gas Volumetric [ Mass Fraction ] [ Relative Humidity ] | Gas Mass [ Mass Fraction ] [Relative Humidity ] | Solute [ Density ], Solute Name } I-Start Index<sup>b</sup>, I-End Index<sup>c</sup>, J-Start Index<sup>d</sup>, J-End Index<sup>e</sup>, K-Start Index<sup>f</sup>, K-End Index<sup>g</sup>, Number of Source Times<sup>h</sup>, **Format:** Char<sup>a</sup>, Integer<sup>b</sup>, Integer<sup>c</sup>, Integer<sup>d</sup>, Integer<sup>e</sup>, Integerf, Integer<sup>g</sup>, Integer<sup>h</sup>,

*Source Card (cont'd)* 

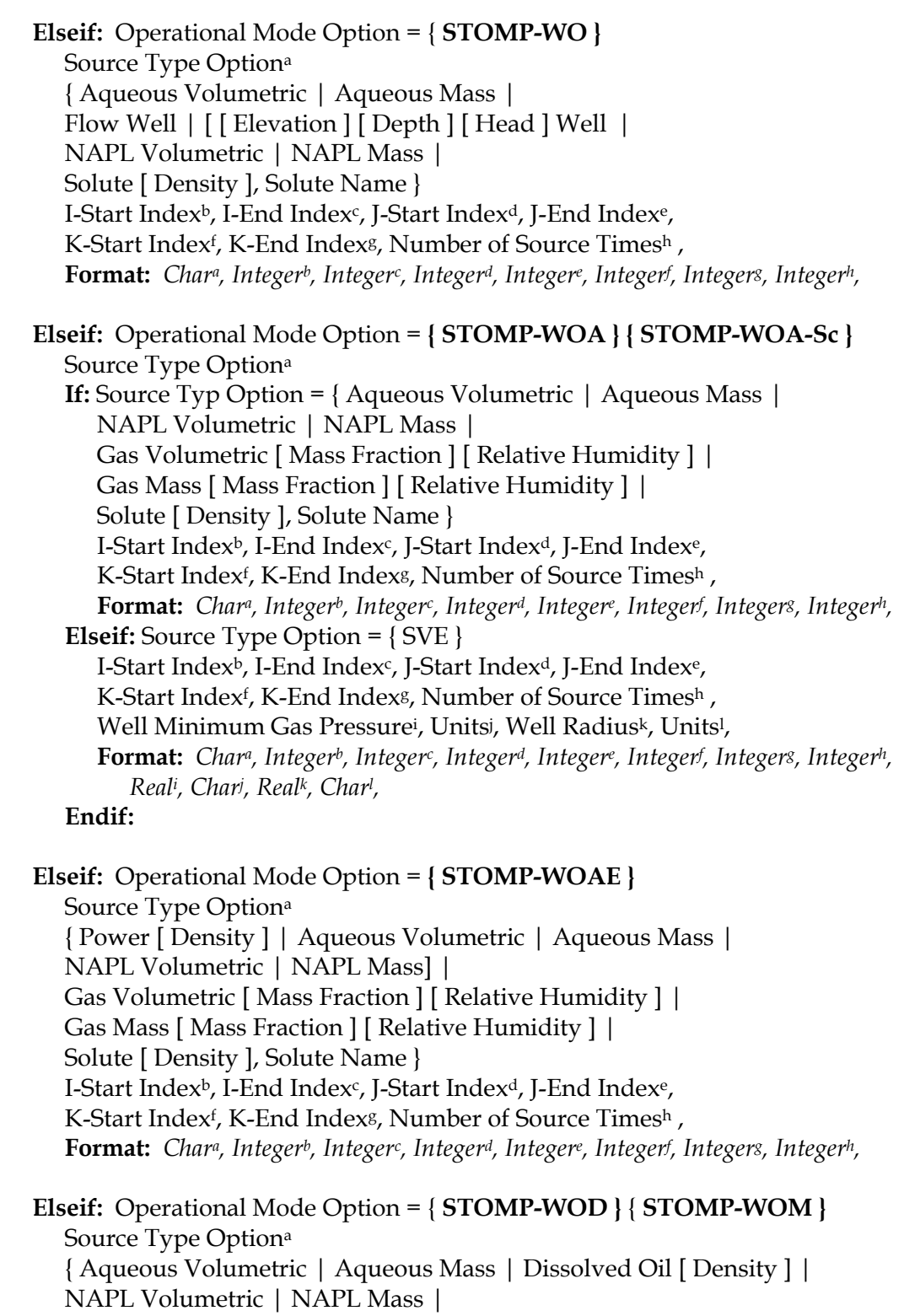

Solute [ Density ], Solute Name }

```
I-Start Index<sup>b</sup>, I-End Index<sup>c</sup>, J-Start Index<sup>d</sup>, J-End Index<sup>e</sup>,
```
## *Source Card (cont'd)*

**Format:** *Chara, Integerb, Integerc, Integerd, Integere, Integerf , Integerg, Integerh,*

 **Elseif:** Operational Mode Option = { **STOMP-WS }** { **STOMP-WS-Sc }** Source Type Optiona { Aqueous Volumetric [ Density ] | Aqueous Mass [ Density ] | Salt [ Density ] | Solute [ Density ], Solute Name } **If:** Source Type Option = { Aqueous Volumetric [ Density ] } Dissolved Salt Source Option<sup>b</sup>, { Dissolved Salt Aqueous Concentration | Dissolved Salt Mass Fraction | Dissolved Salt Relative Saturation | Null } I-Start Index<sup>c</sup>, I-End Index<sup>d</sup>, J-Start Index<sup>e</sup>, J-End Index<sup>f</sup>, K-Start Index<sup>g</sup>, K-End Index<sup>h</sup>, Number of Source Times<sup>i</sup>, **Format:** Char<sup>a</sup>, Char<sup>b</sup>, Integer<sup>c</sup>, Integer<sup>d</sup>, Integer<sup>e</sup>, Integerf, Integers, Integer<sup>h</sup>, Integer<sup>i</sup>, **Elseif:** Source Type Option = { Aqueous Mass [ Density ] } Dissolved Salt Source Option<sup>b</sup>, { Dissolved Salt Aqueous Concentration | Dissolved Salt Mass Fraction | Dissolved Salt Relative Saturation | Null } I-Start Index<sup>c</sup>, I-End Index<sup>d</sup>, J-Start Index<sup>e</sup>, J-End Index<sup>f</sup>, K-Start Index<sup>g</sup>, K-End Index<sup>h</sup>, Number of Source Times<sup>i</sup>, **Format:** Char<sup>a</sup>, Char<sup>b</sup>, Integer<sup>c</sup>, Integer<sup>d</sup>, Integer<sup>e</sup>, Integer<sup>f</sup>, Integer<sup>g</sup>, Integer<sup>h</sup>, Integer<sup>i</sup>, **Endif: Elseif:** Operational Mode Option = { **STOMP-WAS }** Source Type Optiona { Aqueous Volumetric | Aqueous Mass | Gas Volumetric | Gas Mass | Salt [ Density ] | Solute [ Density ], Solute Name } **If:** Source Type Option = { Aqueous Volumetric } Dissolved Salt Source Option<sup>b</sup>, { Dissolved Salt Aqueous Concentration | Dissolved Salt Mass Fraction | Dissolved Salt Relative Saturation | Null } I-Start Index<sup>c</sup>, I-End Index<sup>d</sup>, J-Start Index<sup>e</sup>, J-End Index<sup>f</sup>, K-Start Index<sup>g</sup>, K-End Index<sup>h</sup>, Number of Source Times<sup>i</sup>, **Format:** Char<sup>a</sup>, Char<sup>b</sup>, Integer<sup>c</sup>, Integer<sup>d</sup>, Integer<sup>e</sup>, Integerf, Integers, Integer<sup>h</sup>, Integer<sup>i</sup>, **Elseif:** Source Type Option = { Aqueous Mass } Dissolved Salt Source Option<sup>b</sup>, { Dissolved Salt Aqueous Concentration | Dissolved Salt Mass Fraction | Dissolved Salt Relative Saturation | Null } I-Start Index<sup>c</sup>, I-End Index<sup>d</sup>, J-Start Index<sup>e</sup>, J-End Index<sup>f</sup>, K-Start Index<sup>g</sup>, K-End Index<sup>h</sup>, Number of Source Times<sup>i</sup>, **Format:** Char<sup>a</sup>, Char<sup>b</sup>, Integer<sup>c</sup>, Integer<sup>d</sup>, Integer<sup>e</sup>, Integerf, Integers, Integer<sup>h</sup>, Integer<sup>i</sup>, **Elseif:** Source Type Option = { Gas Volumetric [ Mass Fraction ] [ Relative Humidity ] } I-Start Index<sup>b</sup>, I-End Index<sup>c</sup>, J-Start Index<sup>d</sup>, J-End Index<sup>e</sup>, K-Start Index<sup>f</sup>, K-End Index<sup>g</sup>, Number of Source Times<sup>h</sup>, **Format:** Char<sup>a</sup>, Integer<sup>b</sup>, Integer<sup>c</sup>, Integer<sup>d</sup>, Integere, Integerf, Integers, Integer<sup>h</sup>, **Elseif:** Source Type Option = { Gas Mass [ Mass Fraction ] [ Relative Humidity ] }

I-Start Index<sup>b</sup>, I-End Index<sup>c</sup>, J-Start Index<sup>d</sup>, J-End Index<sup>e</sup>, K-Start Index<sup>f</sup>, K-End Index<sup>g</sup>, Number of Source Times<sup>h</sup>, **Format:** Char<sup>a</sup>, Integer<sup>b</sup>, Integer<sup>c</sup>, Integer<sup>d</sup>, Integer<sup>e</sup>, Integerf, Integers, Integer<sup>h</sup>, **Endif: Elseif:** Operational Mode Option = { **STOMP-WASE }** Source Type Optiona { Power [ Density ] | Aqueous Volumetric | Aqueous Mass | Gas Volumetric [ Mass Fraction ] [ Relative Humidity ] | Gas Mass [ Mass Fraction ] [ Relative Humidity ] | Salt [ Density ] | Solute [ Density ], Solute Name } **If:** Source Type Option = { Aqueous Volumetric } Dissolved Salt Source Option<sup>b</sup>, { Dissolved Salt Aqueous Concentration | Dissolved Salt Mass Fraction | Dissolved Salt Relative Saturation | Null } I-Start Index<sup>c</sup>, I-End Index<sup>d</sup>, J-Start Index<sup>e</sup>, J-End Index<sup>f</sup>, K-Start Index<sup>g</sup>, K-End Index<sup>h</sup>, Number of Source Times<sup>i</sup>, **Format:** Char<sup>a</sup>, Char<sup>b</sup>, Integer<sup>c</sup>, Integer<sup>d</sup>, Integer<sup>e</sup>, Integerf, Integers, Integer<sup>h</sup>, Integer<sup>i</sup>,, **Elseif:** Source Type Option = { Aqueous Mass } Dissolved Salt Source Option<sup>b</sup>, { Dissolved Salt Aqueous Concentration | Dissolved Salt Mass Fraction | Dissolved Salt Relative Saturation | Null } I-Start Index<sup>c</sup>, I-End Index<sup>d</sup>, J-Start Index<sup>e</sup>, J-End Index<sup>f</sup>, K-Start Index<sup>g</sup>, K-End Index<sup>h</sup>, Number of Source Times<sup>i</sup>, **Format:** Char<sup>a</sup>, Char<sup>b</sup>, Integer<sup>c</sup>, Integer<sup>d</sup>, Integer<sup>e</sup>, Integerf, Integers, Integer<sup>h</sup>, Integer<sup>i</sup>, **Elseif:** Source Type Option = { Gas Volumetric [ Mass Fraction ] [ Relative Humidity ] } I-Start Index<sup>b</sup>, I-End Index<sup>c</sup>, J-Start Index<sup>d</sup>, J-End Index<sup>e</sup>, K-Start Index<sup>f</sup>, K-End Index<sup>g</sup>, Number of Source Times<sup>h</sup>, **Format:** Char<sup>a</sup>, Integer<sup>b</sup>, Integer<sup>c</sup>, Integer<sup>d</sup>, Integer<sup>e</sup>, Integerf, Integers, Integer<sup>h</sup>, **Elseif:** Source Type Option = { Gas Mass [ Mass Fraction ] [ Relative Humidity ] } I-Start Index<sup>b</sup>, I-End Index<sup>c</sup>, J-Start Index<sup>d</sup>, J-End Index<sup>e</sup>, K-Start Index<sup>f</sup>, K-End Index<sup>g</sup>, Number of Source Times<sup>h</sup>, **Format:** Char<sup>a</sup>, Integer<sup>b</sup>, Integer<sup>c</sup>, Integer<sup>d</sup>, Integer<sup>e</sup>, Integerf, Integers, Integer<sup>h</sup>, **Endif: Elseif:** Operational Mode Option = { **STOMP-WCS }** { **STOMP-WCS-R }**  { **STOMP-WCS-R-Sc }** { **STOMP-WCS-Sc }** Source Type Optiona { Aqueous Volumetric | Aqueous Mass | Gas Volumetric | Gas Mass |

Salt [ Density ] | Solute [ Density ], Solute Name }

**If:** Source Type Option = { Aqueous Volumetric }

Dissolved Salt Source Option<sup>b</sup>,

{ Dissolved Salt Aqueous Concentration | Dissolved Salt Mass Fraction |

Dissolved Salt Relative Saturation | Null }

Dissolved CO<sub>2</sub> Source Option<sup>c</sup>,

{ Dissolved CO2 Aqueous Concentration | Dissolved CO2 Mass Fraction | Dissolved CO<sub>2</sub> Relative Saturation | Null } I-Start Index<sup>d</sup>, I-End Index<sup>e</sup>, J-Start Index<sup>f</sup>, J-End Index<sup>g</sup>, K-Start Index<sup>h</sup>, K-End Index<sup>i</sup>, Number of Source Timesi, **Format:** Char<sup>a</sup>, Char<sup>b</sup>, Char<sup>c</sup>, Integer<sup>d</sup>, Integer<sup>e</sup>, Integerf, Integers, Integer<sup>h</sup>, Integeri, Integeri, **Elseif:** Source Type Option = { Aqueous Mass } Dissolved Salt Source Option<sup>b</sup>, { Dissolved Salt Aqueous Concentration | Dissolved Salt Mass Fraction | Dissolved Salt Relative Saturation | Null } Dissolved  $CO<sub>2</sub>$  Source Option<sup>c</sup>, { Dissolved CO2 Aqueous Concentration | Dissolved CO2 Mass Fraction | Dissolved CO<sub>2</sub> Relative Saturation | Null } I-Start Index<sup>d</sup>, I-End Index<sup>e</sup>, J-Start Index<sup>f</sup>, J-End Index<sup>g</sup>, K-Start Index<sup>h</sup>, K-End Index<sup>i</sup>, Number of Source Timesi, **Format:** Char<sup>a</sup>, Char<sup>b</sup>, Char<sup>c</sup>, Integer<sup>d</sup>, Integer<sup>e</sup>, Integerf, Integers, Integer<sup>h</sup>, Integeri, Integeri, **Elseif:** Source Type Option = { Gas Volumetric } Water Vapor Source Option<sup>b</sup>, { Water Vapor Gas Relative Humidity | Water Vapor Gas Mass Fraction | Null } I-Start Index<sup>c</sup>, I-End Index<sup>d</sup>, J-Start Index<sup>e</sup>, J-End Index<sup>f</sup>, K-Start Index<sup>g</sup>, K-End Index<sup>h</sup>, Number of Source Times<sup>i</sup>, **Format:** Char<sup>a</sup>, Char<sup>b</sup>, Integer<sup>c</sup>, Integer<sup>d</sup>, Integer<sup>e</sup>, Integerf, Integers, Integer<sup>h</sup>, Integer<sup>i</sup>, **Elseif:** Source Type Option = { Gas Mass } Water Vapor Source Option<sup>b</sup>, { Water Vapor Gas Relative Humidity | Water Vapor Gas Mass Fraction | Null } I-Start Index<sup>c</sup>, I-End Index<sup>d</sup>, J-Start Index<sup>e</sup>, J-End Index<sup>f</sup>, K-Start Index<sup>g</sup>, K-End Index<sup>h</sup>, Number of Source Times<sup>i</sup>, **Format:** Char<sup>a</sup>, Char<sup>b</sup>, Integer<sup>c</sup>, Integer<sup>d</sup>, Integer<sup>e</sup>, Integerf, Integers, Integer<sup>h</sup>, Integer<sup>i</sup>, **Endif: Elseif:** Operational Mode Option = { **STOMP-WCSE }** Source Type Optiona { Power [ Density ] | Aqueous Volumetric | Aqueous Mass | Gas Volumetric | Gas Mass | Salt [ Density ] | Solute [ Density ], Solute Name } **If:** Source Type Option = { Aqueous Volumetric } Dissolved Salt Source Option<sup>b</sup>, { Dissolved Salt Aqueous Concentration | Dissolved Salt Mass Fraction | Dissolved Salt Relative Saturation | Null } Dissolved CO<sub>2</sub> Source Option<sup>c</sup>, { Dissolved CO2 Aqueous Concentration | Dissolved CO2Mass Fraction | Dissolved CO<sub>2</sub> Relative Saturation | Null } I-Start Index<sup>d</sup>, I-End Index<sup>e</sup>, J-Start Index<sup>f</sup>, J-End Index<sup>g</sup>, K-Start Index<sup>h</sup>, K-End Index<sup>i</sup>, Number of Source Timesi, **Format:** Char<sup>a</sup>, Char<sup>b</sup>, Char<sup>c</sup>, Integer<sup>d</sup>, Integer<sup>e</sup>, Integerf, Integers, Integer<sup>h</sup>, Integeri, Integeri, **Elseif:** Source Type Option = { Aqueous Mass } Dissolved Salt Source Option<sup>b</sup>,

 { Dissolved Salt Aqueous Concentration | Dissolved Salt Mass Fraction | Dissolved Salt Relative Saturation | Null } Dissolved CO<sub>2</sub> Source Option<sup>c</sup>, { Dissolved CO2 Aqueous Concentration | Dissolved CO2 Mass Fraction | Dissolved CO<sub>2</sub> Relative Saturation | Null } I-Start Index<sup>d</sup>, I-End Index<sup>e</sup>, J-Start Index<sup>f</sup>, J-End Index<sup>g</sup>, K-Start Index<sup>h</sup>, K-End Index<sup>i</sup>, Number of Source Timesi, **Format:** Char<sup>a</sup>, Char<sup>b</sup>, Char<sup>c</sup>, Integer<sup>d</sup>, Integer<sup>e</sup>, Integerf, Integers, Integer<sup>h</sup>, Integeri, Integeri, **Elseif:** Source Type Option = { Gas Volumetric } Water Vapor Source Option<sup>b</sup>, { Water Vapor Gas Relative Humidity | Water Vapor Gas Mass Fraction | Null } I-Start Index<sup>c</sup>, I-End Index<sup>d</sup>, J-Start Index<sup>e</sup>, J-End Index<sup>f</sup>, K-Start Index<sup>g</sup>, K-End Index<sup>h</sup>, Number of Source Times<sup>i</sup>, **Format:** Char<sup>a</sup>, Char<sup>b</sup>, Integer<sup>c</sup>, Integer<sup>d</sup>, Integer<sup>e</sup>, Integerf, Integers, Integer<sup>h</sup>, Integer<sup>i</sup>, **Elseif:** Source Type Option = { Gas Mass } Water Vapor Source Option<sup>b</sup>, { Water Vapor Gas Relative Humidity | Water Vapor Gas Mass Fraction | Null } I-Start Index<sup>c</sup>, I-End Index<sup>d</sup>, J-Start Index<sup>e</sup>, J-End Index<sup>f</sup>, K-Start Index<sup>g</sup>, K-End Index<sup>h</sup>, Number of Source Times<sup>i</sup>, **Format:** Char<sup>a</sup>, Char<sup>b</sup>, Integer<sup>c</sup>, Integer<sup>d</sup>, Integer<sup>e</sup>, Integerf, Integers, Integer<sup>h</sup>, Integer<sup>i</sup>, **Endif: Elseif:** Operational Mode Option = { **STOMP-WCMSE }** Source Type Optiona { Power [ Density ] | [ Initial ] Fluid-Mass| Solute [ Density ], Solute Name } I-Start Index<sup>c</sup>, I-End Index<sup>d</sup>, J-Start Index<sup>e</sup>, J-End Index<sup>f</sup>, K-Start Index<sup>g</sup>, K-End Index<sup>h</sup>, Number of Source Times<sup>i</sup>,

**Format:** Char<sup>a</sup>, Char<sup>b</sup>, Integer<sup>c</sup>, Integer<sup>d</sup>, Integer<sup>e</sup>, Integerf, Integers, Integer<sup>h</sup>, Integer<sup>i</sup>, **Endif:** 

**Endif:**

**If:** Operational Mode Option = { **STOMP-W }** { **STOMP-W-R }** { **STOMP-W-Sc } For:** Number of Source Times Source Time<sup>a</sup>, Units<sup>b</sup> (s), **If:** Source Type Option = { Aqueous Volumetric } Aqueous Volumetric Rate<sup>c</sup>, Units<sup>d</sup> (m<sup> $\land$ 3/s),</sup> **Format:** *Reala, Charb, Realc, Chard,* **Elseif:** Source Type Option = { Aqueous Mass } Aqueous Mass Rate<sup>c</sup>, Units<sup>d</sup> (kg/s), **Format:** *Reala, Charb, Realc, Chard,* **Elseif:** Source Type Option = { Aqueous Volumetric Density } Aqueous Volumetric Density Rate<sup>c</sup>, Units<sup>d</sup> (m^3/s m^3), **Format:** *Reala, Charb, Realc, Chard,*  **Elseif:** Source Type Option = { Aqueous Mass Density } Aqueous Mass Density Rate<sup>c</sup>, Units<sup>d</sup> (kg/s m<sup> $\land$ </sup>3), **Format:** *Reala, Charb, Realc, Chard,*  **Elseif:** Source Type Option =  $\{ [ X ] [ Y ] [ Z ]$  Direction Injection Well  $\}$ Well Pressure<sup>c</sup>, Units<sup>d</sup>, Well Diameter<sup>e</sup>, Units<sup>f</sup>, Symetry Factor<sup>g</sup>, **Format:** *Reala, Charb, Realc, Chard, Reale, Charf , Realg,* **Elseif:** Source Type Option = { Slug Well [ No Volume ] } or { Pressure Well [ No Volume ] } Well Bottom Pressure<sup>c</sup>, Units<sup>d</sup> (Pa), Borehole Radius<sup>e</sup>, Units<sup>f</sup> (m), Casing Radiusg, Unitsh (m), **For:** Number of Solutes Solute Aqueous Conci , Unitsj (1/m^3), **Endfor:** Number of Solutes **Format:** Real<sup>a</sup>, Char<sup>b</sup>, Real<sup>c</sup>, Char<sup>d</sup>, Real<sup>e</sup>, Charf, Real<sup>g</sup>, < Real<sup>1</sup>, Chari, > **Elseif:** Source Type Option = { Pulse Well [ No Volume ] } Well Bottom Pressure<sup>c</sup>, Units<sup>d</sup> (Pa), Borehole Radiuse, Unitsf (m), Casing Radiusg, Unitsh (m), System Volumei , Unitsj (m^3), System Compressibilityk, Unitsl (1/Pa), **For:** Number of Solutes Solute Aqueous Conc<sup>m</sup>, Units<sup>n</sup>  $(1/m^3)$ , **Endfor:** Number of Solutes **Format:** Real<sup>a</sup>, Char<sup>b</sup>, Real<sup>c</sup>, Char<sup>d</sup>, Reale, Charf, Reals, Char<sup>h</sup>, Real<sup>i</sup>, Chari,  *Realk, Charl , < Realm, Charn, >* **Elseif:** Source Type Option = { Flow Well [ No Volume ] } Aqueous Volumetric Rate<sup>c</sup>, Units<sup>d</sup> (m<sup> $\land$ 3/s),</sup> Borehole Radiuse, Unitsf (m), Casing Radiusg, Unitsh (m), Well Bottom Pressure Constraint<sup>i</sup>, Units<sup>j</sup> (Pa), **For:** Number of Solutes Solute Aqueous Conc<sup>k</sup>, Units<sup>1</sup>  $(1/m^2)$ , **Endfor:** Number of Solutes

**Format:** Real<sup>a</sup>, Char<sup>b</sup>, Real<sup>c</sup>, Char<sup>d</sup>, Reale, Charf, Reals, Char<sup>h</sup>, Real<sup>i</sup>, Chari,  *< Realk, Charl , >*  **Elseif:** Source Type Option = { Flow Well Packer [ No Volume ] } Aqueous Volumetric Rate<sup>c</sup>, Units<sup>d</sup> (m<sup> $\land$ 3/s),</sup> Borehole Radius<sup>e</sup>, Units<sup>f</sup> (m), Casing Radius<sup>g</sup>, Units<sup>h</sup> (m), System Volumei , Unitsj (m^3), **For:** Number of Solutes Solute Aqueous Concm, Unitsn  $(1/m^3)$ , **Endfor:** Number of Solutes **Format:** Real<sup>a</sup>, Char<sup>b</sup>, Real<sup>c</sup>, Char<sup>d</sup>, Real<sup>e</sup>, Charf, Reals, Char<sup>h</sup>, Real<sup>i</sup>, Chari,  *Realk, Charl , < Realm, Charn, >*  **Elseif:** Source Type Option = { Solute } Solute Rate<sup>c</sup>, Units<sup>d</sup>  $(1/s)$ , **Format:** *Reala, Charb, Realc, Chard,*  **Elseif:** Source Type Option = { Solute Density } Solute Density Rate<sup>c</sup>, Units<sup>d</sup>  $(1/m^2)$  s), **Format:** *Reala, Charb, Realc, Chard,*  **Endif: Endfor:** Number of Source Times

**Elseif:** Operational Mode Option = { **STOMP-WA } For:** Number of Source Times Source Time<sup>a</sup>, Units<sup>b</sup> (s), **If:** Source Type Option = { Aqueous Volumetric } Pressure<sup>c</sup>, Units<sup>d</sup> (Pa), Aqueous Volumetric Rate<sup>e</sup>, Units<sup>f</sup> (m^3/s), Dissolved-Air Relative Saturationg, **Format:** *Reala, Charb, Realc, Chard, Reale, Charf , Realg,* **Elseif:** Source Type Option = { Aqueous Mass } Pressure<sup>c</sup>, Units<sup>d</sup> (Pa), Aqueous Mass Rate<sup>e</sup>, Units<sup>f</sup> (kg/s), Dissolved-Air Relative Saturationg, **Format:** *Reala, Charb, Realc, Chard, Reale, Charf , Realg,* **Elseif:** Source Type Option = { Gas Mass w/ Mass Fraction } Pressure<sup>c</sup>, Units<sup>d</sup> (Pa), Gas Mass Rate<sup>e</sup>, Units<sup>f</sup> (kg/s), Water Vapor Mass Fractiong, **Format:** *Reala, Charb, Realc, Chard, Reale, Charf , Realg,* **Elseif:** Source Type Option = { Gas Mass w/ Relative Humidity } Pressure<sup>c</sup>, Units<sup>d</sup> (Pa), Gas Mass Rate<sup>e</sup>, Units<sup>f</sup> (kg/s), Water Vapor Relative Humidityg, **Format:** *Reala, Charb, Realc, Chard, Reale, Charf , Realg,* **Elseif:** Source Type Option = { Gas Volumetric w/ Mass Fraction } Pressure<sup>c</sup>, Units<sup>d</sup> (Pa), Gas Volumetric Rate<sup>e</sup>, Units<sup>f</sup> (m<sup>^3</sup>/s), Water Vapor Mass Fractiong, **Format:** *Reala, Charb, Realc, Chard, Reale, Charf , Realg,* **Elseif:** Source Type Option = { Gas Volumetric w/ Relative Humidity } Pressure<sup>c</sup>, Units<sup>d</sup> (Pa), Gas Volumetric Rate<sup>e</sup>, Units<sup>f</sup> (m<sup> $\land$ 3/s),</sup> Water Vapor Relative Humidityg, **Format:** *Reala, Charb, Realc, Chard, Reale, Charf , Realg,* **Elseif:** Source Type Option = { Flow Well } Aqueous Volumetric Rate<sup>c</sup>, Units<sup>d</sup> (m^3/s), Borehole Radius<sup>e</sup>, Units<sup>f</sup> (m), <u>Water Level Constraints, Unitsh</u> (m), <u>Water Level Control Parameteri, Units</u>i (m), Dissolved-Air Relative Saturationk, **Format:** Real<sup>a</sup>, Char<sup>b</sup>, Real<sup>c</sup>, Char<sup>d</sup>, Real<sup>e</sup>, Charf, Reals, Char<sup>h</sup>, Real<sup>i</sup>, Chari, Real<sup>k</sup>, **Elseif:** Source Type Option = { Solute } Solute Rate<sup>c</sup>, Units<sup>d</sup>  $(1/s)$ , **Format:** *Reala, Charb, Realc, Chard,* **Elseif:** Source Type Option = { Solute Density } Solute Density Rate<sup>c</sup>, Units<sup>d</sup>  $(1/s \text{ m}^2)$ , **Format:** *Reala, Charb, Realc, Chard,* **Endif:**

**Elseif:** Operational Mode Option = { **STOMP-WAE }** { **STOMP-WAE-B}**  { **STOMP-WAE-Sc } For:** Number of Source Times Source Time<sup>a</sup>, Units<sup>b</sup> (s), **If:** Source Type Option = { Power } Power<sup>c</sup>, Units<sup>d</sup> (W), **Format:** *Reala, Charb, Realc, Chard,* **Elseif:** Source Type Option = { Power Density } Power Density<sup>c</sup>, Units<sup>d</sup> (W/m^3), **Format:** *Reala, Charb, Realc, Chard,*  **Elseif:** Source Type Option = { Aqueous Volumetric } Temperature<sup>c</sup>, Units<sup>d</sup> (C), Pressure<sup>e</sup>, Units<sup>f</sup> (Pa), Aqueous Volumetric Rate<sup>g</sup>, Units<sup>h</sup> (m<sup> $\land$ 3/s), Dissolved Relative Saturation<sup>i</sup>,</sup> **Format:** Real<sup>a</sup>, Char<sup>b</sup>, Real<sup>c</sup>, Char<sup>d</sup>, Reale, Charf, Reals, Char<sup>h</sup>, Real<sup>i</sup>, **Elseif:** Source Type Option = { Condensate } Temperature<sup>c</sup>, Units<sup>d</sup> (C), Pressure<sup>e</sup>, Units<sup>f</sup> (Pa), Dissolved Relative Saturationg, Fractional Mass Loss Rateh, **Format:** *Reala, Charb, Realc, Chard, Reale, Charf , Realg, Realh,* **Elseif:** Source Type Option = { Aqueous Mass } Temperature<sup>c</sup>, Units<sup>d</sup> (C), Pressure<sup>e</sup>, Units<sup>f</sup> (Pa), Aqueous Mass Rates, Unitsh (kg/s), Dissolved Air Relative Saturation<sup>i</sup>, **Format:** Real<sup>a</sup>, Char<sup>b</sup>, Real<sup>c</sup>, Char<sup>d</sup>, Real<sup>e</sup>, Char<sup>f</sup>, Reals, Char<sup>h</sup>, Real<sup>i</sup>, **Elseif:** Source Type Option = { Gas Mass w/ Mass Fraction } Temperature<sup>c</sup>, Units<sup>d</sup> (C), Pressure<sup>e</sup>, Units<sup>f</sup> (Pa), Gas Mass Density Rate<sup>g</sup>, Units<sup>h</sup> (kg/s), Water Vapor Mass Fraction<sup>i</sup>, **Format:** *Reala, Charb, Realc, Chard, Reale, Charf , Realg, Charh, Reali* **Elseif:** Source Type Option = { Gas Mass w/ Relative Humidity } Temperature<sup>c</sup>, Units<sup>d</sup> (C), Pressure<sup>e</sup>, Units<sup>f</sup> (Pa), Gas Mass Density Rate<sup>g</sup>, Units<sup>h</sup> (kg/s), Water Vapor Relative Humidity<sup>i</sup>, **Format:** *Reala, Charb, Realc, Chard, Reale, Charf , Realg, Charh, Reali* **Elseif:** Source Type Option = { Gas Volumetric w/ Mass Fraction } Temperature<sup>c</sup>, Units<sup>d</sup> (C), Pressure<sup>e</sup>, Units<sup>f</sup> (Pa), Gas Volumetric Density Rate<sup>g</sup>, Units<sup>h</sup> (m<sup> $\land$ 3/s), Water Vapor Mass Fraction<sup>i</sup>,</sup> **Format:** *Reala, Charb, Realc, Chard, Reale, Charf , Realg, Charh, Reali* **Elseif:** Source Type Option = { Gas Volumetric w/ Relative Humidity } Temperature<sup>c</sup>, Units<sup>d</sup> (C), Pressure<sup>e</sup>, Units<sup>f</sup> (Pa), Gas Volumetric Rate<sup>g</sup>, Units<sup>h</sup> (m<sup> $\land$ 3/s), Water Vapor Relative Humidity<sup>i</sup>,</sup> **Format:** *Reala, Charb, Realc, Chard, Reale, Charf , Realg, Charh, Reali* **Elseif:** Source Type Option = { Solute } Solute Rate<sup>c</sup>, Units<sup>d</sup>  $(1/s)$ , **Format:** *Reala, Charb, Realc, Chard* **Elseif:** Source Type Option = { Solute Density } Solute Density Rate<sup>c</sup>, Units<sup>d</sup>  $(1/s \text{ m}^2)$ , **Format:** *Reala, Charb, Realc, Chard* **Endif:** 

**Endfor:** Number of Source Times

```
Elseif: Operational Mode Option = { STOMP-WO } 
       For: Number of Source Times 
          Source Time<sup>a</sup>, Units<sup>b</sup> (s),
           If: Source Type Option = { Aqueous Volumetric } 
              Aqueous Volumetric Rate<sup>c</sup>, Units<sup>d</sup> (m^3/s), Dissolved Oil Mass Fraction<sup>e</sup>,
               Format: Reala, Charb, Realc, Chard, Reale,
           Elseif: Source Type Option = { Aqueous Mass } 
              Aqueous Mass Rate<sup>c</sup>, Units<sup>d</sup> (kg/s), Dissolved Oil Mass Fraction<sup>e</sup>,
               Format: Reala, Charb, Realc, Chard, Reale,
          Elseif: Source Type Option = { NAPL Volumetric }
              NAPL Volumetric Rate<sup>c</sup>, Units<sup>d</sup> (m^3/s),
               Format: Reala, Charb, Realc, Chard,
           Elseif: Source Type Option = { NAPL Mass } 
              NAPL Mass Ratec, Units<sup>d</sup> (kg/s),
               Format: Reala, Charb, Realc, Chard,
           Elseif: Source Type Option = { Flow Well }
Aqueous Volumetric Rate<sup>c</sup>, Units<sup>d</sup> (m^3/s), Borehole Radius<sup>e</sup>, Units<sup>f</sup> (m),
Liquid Level Constraints, Unitsh (m), Dissolved-Oil Relative Saturation<sup>i</sup>,
Format: Real<sup>a</sup>, Char<sup>b</sup>, Real<sup>c</sup>, Char<sup>d</sup>, Reale, Charf, Reals, Char<sup>h</sup>, Real<sup>i</sup>,
          Elseif: Source Type Option = { [ Elevation ] [ Head ] [ Depth ] Well }
              Liquid Elevation in Well<sup>c</sup>, Units<sup>d</sup> (m),
Borehole Radius<sup>e</sup>, Units<sup>f</sup> (m),
               Dissolved-Oil Relative Saturationg, 
Format: Real<sup>a</sup>, Char<sup>b</sup>, Real<sup>c</sup>, Char<sup>d</sup>, Reale, Charf, Reals,
          Elseif: Source Type Option = { Solute }
              Solute Rate<sup>c</sup>, Units<sup>d</sup> (1/s),
              Format: Reala, Charb, Realc, Chard,
          Elseif: Source Type Option = { Solute Density }
              Solute Density Rate<sup>c</sup>, Units<sup>d</sup> (1/s \text{ m}^2),
              Format: Reala, Charb, Realc, Chard,
           Endif:
```
**Elseif:** Operational Mode Option = **{ STOMP-WOA } { STOMP-WOA-Sc } For:** Number of Source Times Source Time<sup>a</sup>, Units<sup>b</sup> (s), **If:** Source Type= { Aqueous Volumetric } Aqueous Volumetric Rate<sup>c</sup>, Units<sup>d</sup> (m^3/s), Dissolved Air Mass Fractions, Dissolved Oil Mass Fraction<sup>f</sup>, **Format:** *Reala, Charb, Realc, Chard, Reale, Charf ,* **Elseif:** Source Type Option = { Aqueous Mass } Aqueous Mass Rate<sup>c</sup>, Units<sup>d</sup> (kg/s), Dissolved Air Mass Fraction<sup>e</sup>, Dissolved Oil Mass Fraction<sup>f</sup>, **Format:** *Reala, Charb, Realc, Chard, Reale, Charf ,* **Elseif:** Source Type Option = { Gas Mass w/ Mass Fraction } Gas Mass Rate<sup>c</sup>, Units<sup>c</sup> (kg/s), Water Vapor Mass Fraction<sup>e</sup>, Oil Vapor Mass Fraction<sup>f</sup>, **Format:** *Reala, Charb, Realc, Chard, Reale, Charf ,* **Elseif:** Source Type Option = { Gas Mass w/ Relative Humidity } Gas Mass Rate<sup>c</sup>, Units<sup>d</sup> (kg/s), Water Vapor Relative Humidity<sup>e</sup>, Oil Vapor Relative Humidity<sup>f</sup>, **Format:** *Reala, Charb, Realc, Chard, Reale, Charf ,* **Elseif:** Source Type Option = { Gas Volumetric w/ Mass Fraction } Gas Volumetric Rate<sup>c</sup>, Units<sup>d</sup> (m<sup> $\land$ 3/s),</sup> Water Vapor Mass Fraction<sup>e</sup>, Oil Vapor Mass Fraction<sup>f</sup>, **Format:** *Reala, Charb, Realc, Chard, Reale, Charf ,* **Elseif:** Source Type Option = { Gas Volumetric w/ Relative Humidity } Gas Volumetric Rate<sup>c</sup>, Units<sup>d</sup> (m<sup> $\land$ 3/s),</sup> Water Vapor Relative Humiditye, Oil Vapor Relative Humidityf , **Format:** *Reala, Charb, Realc, Chard, Reale, Charf ,* **Elseif:** Source Type Option = { NAPL Volumetric } NAPL Volumetric Rate<sup>c</sup>, Units<sup>d</sup> (m^3/s), **Format:** *Reala, Charb, Realc, Chard,*  **Elseif:** Source Type Option = { NAPL Mass } NAPL Mass Rate<sup>c</sup>, Units<sup>d</sup> (kg/s), NAPL Volumetric Rate<sup>c</sup>, Units<sup>d</sup> (m<sup> $\land$ 3/s),</sup> **Format:** *Reala, Charb, Realc, Chard,* **Elseif:** Source Type Option = { Solute } Solute Rate<sup>c</sup>, Units<sup>d</sup>  $(1/s)$ , NAPL Volumetric Rate<sup>c</sup>, Units<sup>d</sup> (m<sup> $\land$ 3/s),</sup> **Format:** *Reala, Charb, Realc, Chard,* **Elseif:** Source Type Option = { Solute Density } Solute Density Rate<sup>c</sup>, Units<sup>d</sup>  $(1/m^2)$  s), NAPL Volumetric Ratec, Units<sup>d</sup>  $(m^2/5)$ , **Format:** *Reala, Charb, Realc, Chard,* **Endif:**

**Elseif:** Operational Mode Option = **{ STOMP-WOAE } For:** Number of Source Times Source Time<sup>a</sup>, Units<sup>b</sup> (s), **If:** Source Type Option = { Power } Power<sup>c</sup>, Units<sup>d</sup> (W), **Format:** *Reala, Charb, Realc, Chard,* **Elseif:** Source Type Option = { Power Density } Power Density<sup>c</sup>, Units<sup>d</sup> (W/m^3), **Format:** *Reala, Charb, Realc, Chard,* **Elseif:** Source Type= { Aqueous Volumetric } Temperature<sup>c</sup>, Units<sup>d</sup>, Pressure<sup>e</sup>, Units<sup>f</sup> (Pa), Aqueous Volumetric Rates, Units<sup>h</sup> (m<sup> $\land$ 3/s),</sup> Dissolved Air Mass Fraction<sup>*i*</sup>, Dissolved Oil Mass Fraction<sup>*j*</sup>, **Format:** Real<sup>a</sup>, Char<sup>b</sup>, Real<sup>c</sup>, Char<sup>d</sup>, Real<sup>e</sup>, Char<sup>f</sup>, Reals, Char<sup>h</sup>, Real<sup>i</sup>, Reali, **Elseif:** Source Type Option = { Aqueous Mass } Temperature<sup>c</sup>, Units<sup>d</sup>, Pressure<sup>e</sup>, Units<sup>f</sup> (Pa), Aqueous Mass Rateg, Unitsh (kg/s), Dissolved Air Mass Fraction<sup>i</sup>, Dissolved Oil Mass Fraction<sup>j</sup>, **Format:** Real<sup>a</sup>, Char<sup>b</sup>, Real<sup>c</sup>, Char<sup>d</sup>, Real<sup>e</sup>, Char<sup>f</sup>, Reals, Char<sup>h</sup>, Real<sup>i</sup>, Reali, **Elseif:** Source Type Option = { Gas Mass w/ Mass Fraction } Temperature<sup>c</sup>, Units<sup>d</sup>, Pressure<sup>e</sup>, Units<sup>f</sup> (Pa), Gas Mass Rateg, Unitsh (kg/s), Water Vapor Mass Fraction<sup>*i*</sup>, Oil Vapor Mass Fraction*i*, **Format:** Real<sup>a</sup>, Char<sup>b</sup>, Real<sup>c</sup>, Char<sup>d</sup>, Real<sup>e</sup>, Charf, Reals, Char<sup>n</sup>, Real<sup>†</sup>, Real<sup>†</sup>, **Elseif:** Source Type Option = { Gas Mass w/ Relative Humidity } Temperature<sup>c</sup>, Units<sup>d</sup>, Pressure<sup>e</sup>, Units<sup>f</sup> (Pa), Gas Mass Rateg, Unitsh (kg/s), Water Vapor Relative Humidityi , Oil Vapor Relative Humidityj , **Format:** Real<sup>a</sup>, Char<sup>b</sup>, Real<sup>c</sup>, Char<sup>d</sup>, Real<sup>e</sup>, Charf, Reals, Char<sup>n</sup>, Real<sup>†</sup>, Real<sup>†</sup>, **Elseif:** Source Type Option = { Gas Volumetric w/ Mass Fraction } Temperature<sup>c</sup>, Units<sup>d</sup>, Pressure<sup>e</sup>, Units<sup>f</sup> (Pa), Gas Volumetric Rates, Unitsh  $(m^2/8)$ , Water Vapor Mass Fraction<sup>*i*</sup>, Oil Vapor Mass Fraction*i*, **Format:** Real<sup>a</sup>, Char<sup>b</sup>, Real<sup>c</sup>, Char<sup>d</sup>, Real<sup>e</sup>, Charf, Reals, Char<sup>n</sup>, Real<sup>†</sup>, Real<sup>†</sup>, **Elseif:** Source Type Option = { Gas Volumetric w/ Relative Humidity } Temperature<sup>c</sup>, Units<sup>d</sup>, Pressure<sup>e</sup>, Units<sup>f</sup> (Pa), Gas Volumetric Rateg, Unitsh (m3/s), Water Vapor Relative Humidityi , Oil Vapor Relative Humidityj , **Format:** Real<sup>a</sup>, Char<sup>b</sup>, Real<sup>c</sup>, Char<sup>d</sup>, Real<sup>e</sup>, Charf, Reals, Char<sup>n</sup>, Real<sup>†</sup>, Real<sup>†</sup>, **Elseif:** Source Type Option = { NAPL Volumetric } Temperaturec, Unitsd, Pressuree, Unitsf (Pa), NAPL Volumetric Rateg, Unitsh (m^3/s), **Format:** *Reala, Charb, Realc, Chard, Reale, Charf , Realg, Charh,* **Elseif:** Source Type Option = { NAPL Mass } Temperature<sup>c</sup>, Units<sup>d</sup>, Pressure<sup>e</sup>, Units<sup>f</sup> (Pa), NAPL Mass Rate<sup>g</sup>, Units<sup>h</sup> (kg/s),

**Format:** *Reala, Charb, Realc, Chard, Reale, Charf , Realg, Charh,* **Elseif:** Source Type Option = { Solute } Solute Rate<sup>c</sup>, Units<sup>d</sup>  $(1/s)$ , **Format:** *Reala, Charb, Realc, Chard,*  **Elseif:** Source Type Option = { Solute Density } Solute Density Rate<sup>c</sup>, Units<sup>d</sup>  $(1/m^3 s)$ , **Format:** *Reala, Charb, Realc, Chard,* **Endif:**

**Elseif:** Operational Mode Option = { **STOMP-WOD }** { **STOMP-WOM } For:** Number of Source Times Source Time<sup>a</sup>, Units<sup>b</sup> (s), **If:** Source Type Option = { Aqueous Volumetric } Aqueous Volumetric Rate<sup>c</sup>, Units<sup>d</sup> (m<sup> $\land$ 3/s),</sup> Dissolved Oil Conc<sup>e</sup>, Units<sup>f</sup> (kg/m<sup>3</sup>), **Format:** *Reala, Charb, Realc, Chard, Reale, Charf ,*  **Elseif:** Source Type Option = { Aqueous Mass } Aqueous Mass Rate<sup>c</sup>, Units<sup>d</sup> (kg/s), Dissolved Oil Conc<sup>e</sup>, Units<sup> $f$ </sup> (kg/m^3), **Format:** *Reala, Charb, Realc, Chard, Reale, Charf ,*  **Elseif:** Source Type Option = { Dissolved Oil } Dissolved Oil Mass Rate<sup>c</sup>, Units<sup>d</sup> (kg/s), **Format:** *Reala, Charb, Realc, Chard,* **Elseif:** Source Type Option = { Dissolved Oil Density } Dissolved Oil Mass Density Rate<sup>c</sup>, Units<sup>d</sup> (kg/s m^3), **Format:** *Reala, Charb, Realc, Chard,* **Elseif:** Source Type Option = { NAPL Volumetric } NAPL Volumetric Rate<sup>c</sup>, Units<sup>d</sup> (m^3/s), **Format:** *Reala, Charb, Realc, Chard,*  **Elseif:** Source Type Option = { NAPL Mass } NAPL Mass Rate<sup>c</sup>, Units<sup>d</sup> (kg/s), **Format:** *Reala, Charb, Realc, Chard,* **Elseif:** Source Type Option = { Solute } Solute Rate<sup>c</sup>, Units<sup>d</sup>  $(1/s)$ , **Format:** *Reala, Charb, Realc, Chard,*  **Elseif:** Source Type Option = { Solute Density } Solute Density Rate<sup>c</sup>, Units<sup>d</sup>  $(1/m^2)$  s), **Format:** *Reala, Charb, Realc, Chard,* **Endif: Endfor:** Number of Source Times

**Elseif:** Operational Mode Option = { **STOMP-WS }** { **STOMP-WS-Sc } For:** Number of Source Times Source Time<sup>a</sup>, Units<sup>b</sup> (s), **If:** Source Type Option = { Aqueous Volumetric } Aqueous Volumetric Rate<sup>c</sup>, Units<sup>d</sup> (m<sup> $\land$ 3/s),</sup> **If:** Dissolved Salt Source Option = { Aqueous Concentration } Dissolved Salt Aqueous Concentration<sup>e</sup>, Units<sup>f</sup> (kg/m^3), **Format:** *Reala, Charb, Realc, Chard, Reale, Charf ,*  **Elseif:** Dissolved Salt Source Option = { Mass Fraction } Dissolved Salt Mass Fractione, **Format:** *Reala, Charb, Realc, Chard, Reale,*  **Elseif:** Dissolved Salt Source Option = { Relative Saturation } Dissolved Relative Saturatione, **Format:** *Reala, Charb, Realc, Chard, Reale,*  **Else: Format:** *Reala, Charb, Realc, Chard,* **Endif: Elseif:** Source Type Option = { Aqueous Volumetric Density } Aqueous Volumetric Density Rate<sup>c</sup>, Units<sup>d</sup> (m^3/s m^3), **If:** Dissolved Salt Source Option = { Aqueous Concentration } Dissolved Salt Aqueous Concentration<sup>e</sup>, Units<sup>f</sup> (kg/m<sup>^3</sup>), **Format:** *Reala, Charb, Realc, Chard, Reale, Charf ,*  **Elseif:** Dissolved Salt Source Option = { Mass Fraction } Dissolved Salt Mass Fractione, **Format:** *Reala, Charb, Realc, Chard, Reale,* **Elseif:** Dissolved Salt Source Option = { Relative Saturation } Dissolved Relative Saturatione, **Format:** *Reala, Charb, Realc, Chard, Reale,*  **Else: Format:** *Reala, Charb, Realc, Chard,* **Endif: Elseif:** Source Type Option = { Aqueous Mass } Aqueous Mass Rate<sup>c</sup>, Units<sup>d</sup> (kg/s), **If:** Dissolved Salt Source Option = { Aqueous Concentration } Dissolved Salt Aqueous Concentration<sup>e</sup>, Units<sup> $f$ </sup> (kg/m<sup> $\land$ 3),</sup> **Format:** *Reala, Charb, Realc, Chard, Reale, Charf ,* **Elseif:** Dissolved Salt Source Option = { Mass Fraction } Dissolved Salt Mass Fractione, **Format:** *Reala, Charb, Realc, Chard, Reale,* **Elseif:** Dissolved Salt Source Option = { Relative Saturation } Dissolved Relative Saturatione, **Format:** *Reala, Charb, Realc, Chard, Reale,* **Else: Format:** *Reala, Charb, Realc, Chard,* **Endif:** 

**Elseif:** Source Type Option = { Aqueous Mass Density } Aqueous Mass Density Rate<sup>c</sup>, Units<sup>d</sup> (kg/s m<sup> $\land$ </sup>3), **If:** Dissolved Salt Source Option = { Aqueous Concentration } Dissolved Salt Aqueous Concentration<sup>e</sup>, Units<sup>f</sup> (kg/m^3), **Format:** *Reala, Charb, Realc, Chard, Reale, Charf ,* **Elseif:** Dissolved Salt Source Option = { Mass Fraction } Dissolved Salt Mass Fractione, **Format:** *Reala, Charb, Realc, Chard, Reale,* **Elseif:** Dissolved Salt Source Option = { Relative Saturation } Dissolved Relative Saturatione, **Format:** *Reala, Charb, Realc, Chard, Reale,* **Else: Format:** *Reala, Charb, Realc, Chard,* **Endif: Elseif:** Source Type Option = { Salt } Salt Mass Rate<sup>c</sup>, Units<sup>d</sup> (kg/s) **Format:** *Reala, Charb, Realc, Chard,* **Elseif:** Source Type Option = { Salt Density } Salt Mass Density Rate<sup>c</sup>, Units<sup>d</sup> (kg/m<sup> $\land$ 3 s)</sup> **Format:** *Reala, Charb, Realc, Chard,* **Elseif:** Source Type Option = { Solute } Solute Rate<sup>c</sup>, Units<sup>d</sup>  $(1/s)$ , **Format:** *Reala, Charb, Realc, Chard,* **Elseif:** Source Type Option = { Solute Density } Solute Density Rate<sup>c</sup>, Units<sup>d</sup>  $(1/s \text{ m}^2)$ , **Format:** *Reala, Charb, Realc, Chard,* **Endif:** 

**Elseif:** Operational Mode Option = { **STOMP-WAS } For:** Number of Source Times Source Time<sup>a</sup>, Units<sup>b</sup> (s), **If:** Source Type Option = { Aqueous Volumetric } Pressure<sup>c</sup>, Units<sup>d</sup> (Pa), Aqueous Volumetric Rate<sup>e</sup>, Units<sup>f</sup> (m^3/s), Dissolved-Air Relative Saturationg, **If:** Dissolved Salt Source Option = { Aqueous Concentration } Dissolved Salt Aqueous Concentration<sup>h</sup>, Units<sup>i</sup> (kg/m<sup>^3</sup>), **Format:** Real<sup>a</sup>, Char<sup>b</sup>, Real<sup>c</sup>, Char<sup>d</sup>, Reale, Charf, Reals, Real<sup>h</sup>,Chari, **Elseif:** Dissolved Salt Source Option = { Mass Fraction } Dissolved Salt Mass Fractionh, **Format:** Real<sup>a</sup>, Char<sup>b</sup>, Real<sup>c</sup>, Char<sup>d</sup>, Real<sup>e</sup>, Charf, Reals, Real<sup>h</sup>, **Elseif:** Dissolved Salt Source Option = { Relative Saturation } Dissolved Relative Saturation<sup>h</sup>, **Format:** *Reala, Charb, Realc, Chard, Reale, Charf , Realg, Realh,* **Else: Format:** Real<sup>a</sup>, Char<sup>b</sup>, Real<sup>c</sup>, Char<sup>d</sup>, Real<sup>e</sup>, Charf, Reals, **Endif: Elseif:** Source Type Option = { Aqueous Mass } Pressure<sup>c</sup>, Units<sup>d</sup> (Pa), Aqueous Mass Rate<sup>e</sup>, Units<sup>f</sup> (kg/s), Dissolved-Air Relative Saturationg, **If:** Dissolved Salt Source Option = { Aqueous Concentration } Dissolved Salt Aqueous Concentration<sup>h</sup>, Units<sup>i</sup> (kg/m<sup>^3</sup>), **Format:** Real<sup>a</sup>, Char<sup>b</sup>, Real<sup>c</sup>, Char<sup>d</sup>, Reale, Charf, Reals, Real<sup>h</sup>,Chari, **Elseif:** Dissolved Salt Source Option = { Mass Fraction } Dissolved Salt Mass Fractionh, **Format:** Real<sup>a</sup>, Char<sup>b</sup>, Real<sup>c</sup>, Char<sup>d</sup>, Real<sup>e</sup>, Charf, Reals, Real<sup>h</sup>, **Elseif:** Dissolved Salt Source Option = { Relative Saturation } Dissolved Relative Saturationh, **Format:** *Reala, Charb, Realc, Chard, Reale, Charf , Realg, Realh,* **Else: Format:** Real<sup>a</sup>, Char<sup>b</sup>, Real<sup>c</sup>, Char<sup>d</sup>, Real<sup>e</sup>, Charf, Reals, **Endif: Elseif:** Source Type Option = { Gas Mass w/ Mass Fraction } Pressure<sup>c</sup>, Units<sup>d</sup> (Pa), Gas Mass Rate<sup>e</sup>, Units<sup>f</sup> (kg/s), Water Vapor Mass Fractiong, **Format:** *Reala, Charb, Realc, Chard, Reale, Charf , Realg,* **Elseif:** Source Type Option = { Gas Mass w/ Relative Humidity } Pressure<sup>c</sup>, Units<sup>d</sup> (Pa), Gas Mass Rate<sup>e</sup>, Units<sup>f</sup> (kg/s), Water Vapor Relative Humidityg, **Format:** *Reala, Charb, Realc, Chard, Reale, Charf , Realg,* **Elseif:** Source Type Option = { Gas Volumetric w/ Mass Fraction } Pressure<sup>c</sup>, Units<sup>d</sup> (Pa), Gas Volumetric Rate<sup>e</sup>, Units<sup>f</sup> (m^3/s), Water Vapor Mass Fractiong, **Format:** Real<sup>a</sup>, Char<sup>b</sup>, Real<sup>c</sup>, Char<sup>d</sup>, Real<sup>e</sup>, Charf, Reals,

 **Elseif:** Source Type Option = { Gas Volumetric w/ Relative Humidity } Pressure<sup>c</sup>, Units<sup>d</sup> (Pa), Gas Volumetric Rate<sup>e</sup>, Units<sup>f</sup> (m<sup> $\land$ 3/s),</sup> Water Vapor Relative Humidityg, **Format:** Real<sup>a</sup>, Char<sup>b</sup>, Real<sup>c</sup>, Char<sup>d</sup>, Reale, Charf, Reals, **Elseif:** Source Type Option = { Salt } Salt Mass Rate<sup>c</sup>, Units<sup>d</sup> (kg/s) **Format:** *Reala, Charb, Realc, Chard,* **Elseif:** Source Type Option = { Salt Density } Salt Mass Density Rate<sup>c</sup>, Units<sup>d</sup> (kg/m<sup> $\land$ 3 s)</sup> **Format:** *Reala, Charb, Realc, Chard,* **Elseif:** Source Type Option = { Solute } Solute Rate<sup>c</sup>, Units<sup>d</sup>  $(1/s)$ , **Format:** *Reala, Charb, Realc, Chard,* **Elseif:** Source Type Option = { Solute Density } Solute Density Rate<sup>c</sup>, Units<sup>d</sup>  $(1/s \text{ m}^2)$ , **Format:** *Reala, Charb, Realc, Chard,* **Endif:** 

```
Elseif: Operational Mode Option = { STOMP-WASE }
          For: Number of Source Times 
              Source Time<sup>a</sup>, Units<sup>b</sup> (s),
                If: Source Type Option = { Power } 
               Power<sup>c</sup>, Units<sup>d</sup> (W),
                Format: Reala, Charb, Realc, Chard,Reale, 
                Elseif: Source Type Option = { Power Density } 
               Power Density<sup>c</sup>, Units<sup>d</sup> (W/m<sup>\land3),</sup>
                Format: Reala, Charb, Realc, Chard, Reale, 
                Elseif: Source Type Option = { Aqueous Volumetric } 
Temperature<sup>c</sup>, Units<sup>d</sup> (C), Pressure<sup>e</sup>, Units<sup>f</sup> (Pa),
Aqueous Volumetric Rate<sup>g</sup>, Units<sup>h</sup> (m<sup>^3</sup>/s), Dissolved Air Mass Fraction<sup>i</sup>,
                If: Dissolved Salt Source Option = { Aqueous Concentration } 
Dissolved Salt Aqueous Concentration, Unitsk (kg/m^3),
Format: Real<sup>a</sup>, Char<sup>b</sup>, Real<sup>c</sup>, Char<sup>d</sup>, Reale, Charf, Reals, Char<sup>h</sup>, Reali, Reali, Char<sup>k</sup>,
                 Elseif: Dissolved Salt Source Option = { Mass Fraction } 
                    Dissolved Salt Mass Fraction<sup>h</sup>,
                    Format: Real<sup>a</sup>, Char<sup>b</sup>, Real<sup>c</sup>, Char<sup>d</sup>, Real<sup>e</sup>, Charf, Reals, Char<sup>h</sup>, Real<sup>i</sup>, Reali,
                Elseif: Dissolved Salt Source Option = { Relative Saturation } 
                    Dissolved Relative Saturationh, 
Format: Real<sup>a</sup>, Char<sup>b</sup>, Real<sup>c</sup>, Char<sup>d</sup>, Real<sup>e</sup>, Char<sup>f</sup>, Reals, Char<sup>h</sup>, Real<sup>i</sup>, Reali,
                 Else: 
Format: Real<sup>a</sup>, Char<sup>b</sup>, Real<sup>c</sup>, Char<sup>d</sup>, Real<sup>e</sup>, Charf, Reals, Char<sup>h</sup>, Real<sup>i</sup>,
                 Endif: 
               Elseif: Source Type Option = { Aqueous Mass }
Temperature<sup>c</sup>, Units<sup>d</sup> (C), Pressure<sup>e</sup>, Units<sup>f</sup> (Pa),
Aqueous Mass Rate<sup>g</sup>, Units<sup>h</sup> (kg/s), Dissolved Air Mass Fraction<sup>i</sup>,
                If: Dissolved Salt Source Option = { Aqueous Concentration } 
Dissolved Salt Aqueous Concentration, Unitsk (kg/m^3),
Format: Real<sup>a</sup>, Char<sup>b</sup>, Real<sup>c</sup>, Char<sup>d</sup>, Real<sup>e</sup>, Charf, Reals, Char<sup>h</sup>, Real<sup>i</sup>, Reali, Char<sup>k</sup>,
                 Elseif: Dissolved Salt Source Option = { Mass Fraction } 
                    Dissolved Salt Mass Fraction<sup>h</sup>,
                    Format: Real<sup>a</sup>, Char<sup>b</sup>, Real<sup>c</sup>, Char<sup>d</sup>, Reale, Charf, Reals, Char<sup>h</sup>, Reali, Reali,
                Elseif: Dissolved Salt Source Option = { Relative Saturation } 
                    Dissolved Relative Saturation<sup>h</sup>,
Format: Real<sup>a</sup>, Char<sup>b</sup>, Real<sup>c</sup>, Char<sup>d</sup>, Real<sup>e</sup>, Char<sup>f</sup>, Reals, Char<sup>h</sup>, Real<sup>i</sup>, Reali,
                 Else: 
Format: Real<sup>a</sup>, Char<sup>b</sup>, Real<sup>c</sup>, Char<sup>d</sup>, Real<sup>e</sup>, Charf, Reals, Char<sup>h</sup>, Real<sup>i</sup>,
                Endif: 
               Elseif: Source Type Option = \{ Gas Mass w / Mass Fraction\}Temperature<sup>c</sup>, Units<sup>d</sup> (C), Pressure<sup>e</sup>, Units<sup>f</sup> (Pa),
 Gas Mass Density Rateg, Unitsh (kg/s), Water Vapor Mass Fractioni
, 
Format: Real<sup>a</sup>, Char<sup>b</sup>, Real<sup>c</sup>, Char<sup>d</sup>, Real<sup>e</sup>, Charf, Reals, Char<sup>n</sup>, Real<sup>i</sup>,
                Elseif: Source Type Option = { Gas Mass w/ Relative Humidity } 
Temperature<sup>c</sup>, Units<sup>d</sup> (C), Pressure<sup>e</sup>, Units<sup>f</sup> (Pa),
```
Gas Mass Density Rate<sup>g</sup>, Units<sup>h</sup> (kg/s), Water Vapor Relative Humidity<sup>i</sup>, **Format:** Real<sup>a</sup>, Char<sup>b</sup>, Real<sup>c</sup>, Char<sup>d</sup>, Real<sup>e</sup>, Charf, Reals, Char<sup>n</sup>, Real<sup>i</sup>, **Elseif:** Source Type Option = { Gas Volumetric w/ Mass Fraction } Temperature<sup>c</sup>, Units<sup>d</sup> (C), Pressure<sup>e</sup>, Units<sup>f</sup> (Pa), Gas Volumetric Density Rates, Unitsh (m<sup>^3</sup>/s), Water Vapor Mass Fraction<sup>i</sup>, **Format:** Real<sup>a</sup>, Char<sup>b</sup>, Real<sup>c</sup>, Char<sup>d</sup>, Real<sup>e</sup>, Charf, Reals, Char<sup>n</sup>, Real<sup>i</sup>, **Elseif:** Source Type Option = { Gas Volumetric w/ Relative Humidity } Temperature<sup>c</sup>, Units<sup>d</sup> (C), Pressure<sup>e</sup>, Units<sup>f</sup> (Pa), Gas Volumetric Rateg, Unitsh (m^3/s), Water Vapor Relative Humidityi , **Format:** Real<sup>a</sup>, Char<sup>b</sup>, Real<sup>c</sup>, Char<sup>d</sup>, Real<sup>e</sup>, Charf, Reals, Char<sup>n</sup>, Real<sup>i</sup>, **Elseif:** Source Type Option = { Salt } Salt Mass Rate<sup>c</sup>, Units<sup>d</sup> (kg/s) **Format:** *Reala, Charb, Realc, Chard,* **Elseif:** Source Type Option = { Salt Density } Salt Mass Density Rate<sup>c</sup>, Units<sup>d</sup> (kg/m<sup> $\land$ 3 s)</sup> **Format:** *Reala, Charb, Realc, Chard,* **Elseif:** Source Type Option = { Solute } Solute Rate<sup>c</sup>, Units<sup>d</sup>  $(1/s)$ , **Format:** *Reala, Charb, Realc, Chard,* **Elseif:** Source Type Option = { Solute Density } Solute Density Rate<sup>c</sup>, Units<sup>d</sup>  $(1/s \text{ m}^2)$ , **Format:** *Reala, Charb, Realc, Chard,* **Endif: Format:** Real<sup>a</sup>, Char<sup>b</sup>, Real<sup>c</sup>, Char<sup>d</sup>, Reale, Charf, Reals, Char<sup>n</sup>, Reali,

**Elseif:** Operational Mode Option = { **STOMP-WCS }** { **STOMP-WCS-R }**  { **STOMP-WCS-R-Sc }** { **STOMP-WCS-Sc } For:** Number of Source Times Source Time<sup>a</sup>, Units<sup>b</sup> (s), **If:** Source Type Option = { Aqueous Volumetric } Pressure<sup>c</sup>, Units<sup>d</sup> (Pa), Aqueous Volumetric Rate<sup>e</sup>, Units<sup>f</sup> (m^3/s), **If:** Dissolved Salt Source Option = { Aqueous Concentration } Dissolved Salt Aqueous Concentrations, Unitsh  $(kg/m^3)$ , **If:** Dissolved CO<sub>2</sub> Source Option = { Aqueous Concentration } Dissolved  $CO<sub>2</sub>$  Aqueous Concentration<sup>i</sup>, Unitsi (kg/m<sup> $\land$ 3),</sup> **Format:** Real<sup>a</sup>, Char<sup>b</sup>, Real<sup>c</sup>, Char<sup>d</sup>, Reale, Charf, Reals, Char<sup>h</sup>, Real<sup>†</sup>, Chari, **Elseif:** Dissolved  $CO_2$  Source Option = { Mass Fraction } Dissolved CO<sub>2</sub> Mass Fraction<sup>i</sup>, **Format:** Real<sup>a</sup>, Char<sup>b</sup>, Real<sup>c</sup>, Char<sup>d</sup>, Real<sup>e</sup>, Charf, Reals, Char<sup>n</sup>, Real<sup>i</sup>, **Elseif:** Dissolved CO<sub>2</sub> Source Option = { Relative Saturation } Dissolved CO<sub>2</sub> Relative Saturation<sup>i</sup>, **Format:** Real<sup>a</sup>, Char<sup>b</sup>, Real<sup>c</sup>, Char<sup>d</sup>, Real<sup>e</sup>, Charf, Reals, Char<sup>n</sup>, Real<sup>i</sup>, **Endif: Elseif:** Dissolved Salt Source Option = { Mass Fraction } Dissolved Salt Mass Fractiong, **If:** Dissolved CO<sub>2</sub> Source Option = { Aqueous Concentration } Dissolved  $CO<sub>2</sub>$  Aqueous Concentration<sup>h</sup>, Units<sup>*i*</sup> (kg/m<sup> $\land$ 3)</sup>, **Format:** Real<sup>a</sup>, Char<sup>b</sup>, Real<sup>c</sup>, Char<sup>d</sup>, Reale, Charf, Reals, Real<sup>h</sup>, Chari, **Elseif:** Dissolved  $CO_2$  Source Option = { Mass Fraction } Dissolved CO<sub>2</sub> Mass Fraction<sup>h</sup>, **Format:** Real<sup>a</sup>, Char<sup>b</sup>, Real<sup>c</sup>, Char<sup>d</sup>, Real<sup>e</sup>, Charf, Reals, Real<sup>h</sup>, **Elseif:** Dissolved  $CO_2$  Source Option = { Relative Saturation } Dissolved CO<sub>2</sub> Relative Saturation<sup>h</sup>, **Format:** Real<sup>a</sup>, Char<sup>b</sup>, Real<sup>c</sup>, Char<sup>d</sup>, Real<sup>e</sup>, Charf, Reals, Real<sup>h</sup>, **Elseif:** Dissolved Salt Source Option = { Relative Saturation } Dissolved Relative Saturationg, **If:** Dissolved  $CO_2$  Source Option = { Aqueous Concentration } Dissolved  $CO<sub>2</sub>$  Aqueous Concentration<sup>h</sup>, Units<sup>i</sup> (kg/m<sup> $\land$ 3),</sup> **Format:** Real<sup>a</sup>, Char<sup>b</sup>, Real<sup>c</sup>, Char<sup>d</sup>, Real<sup>e</sup>, Charf, Real<sup>g</sup>, Real<sup>h</sup>, Chari, **Elseif:** Dissolved  $CO_2$  Source Option = { Mass Fraction } Dissolved CO<sub>2</sub> Mass Fraction<sup>h</sup>, **Format:** Real<sup>a</sup>, Char<sup>b</sup>, Real<sup>c</sup>, Char<sup>d</sup>, Reale, Charf, Reals, Real<sup>h</sup>, **Elseif:** Dissolved  $CO_2$  Source Option = { Relative Saturation } Dissolved CO<sub>2</sub> Relative Saturation<sup>h</sup>, **Format:** Real<sup>a</sup>, Char<sup>b</sup>, Real<sup>c</sup>, Char<sup>d</sup>, Real<sup>e</sup>, Charf, Reals, Real<sup>h</sup>, **Else: Format:** *Reala, Charb, Realc, Chard, Reale, Charf ,* **Endif: Elseif:** Source Type Option = { Aqueous Mass } Pressure<sup>c</sup>, Units<sup>d</sup> (Pa), Aqueous Mass Rate<sup>e</sup>, Units<sup>f</sup> (kg/s), **If:** Dissolved Salt Source Option = { Aqueous Concentration }

## *Source Card (cont'd)*

Dissolved Salt Aqueous Concentrations, Unitsh  $\frac{\log(m \wedge 3)}{m}$ , **If:** Dissolved  $CO_2$  Source Option =  $\{$  Aqueous Concentration  $\}$ Dissolved  $CO<sub>2</sub>$  Aqueous Concentration<sup>i</sup>, Unitsi (kg/m<sup> $\land$ 3),</sup> **Format:** Real<sup>a</sup>, Char<sup>b</sup>, Real<sup>c</sup>, Char<sup>d</sup>, Reale, Charf, Reals, Char<sup>h</sup>, Real<sup>†</sup>, Chari, **Elseif:** Dissolved  $CO_2$  Source Option = { Mass Fraction } Dissolved CO<sub>2</sub> Mass Fraction<sup>i</sup>, **Format:** Real<sup>a</sup>, Char<sup>b</sup>, Real<sup>c</sup>, Char<sup>d</sup>, Real<sup>e</sup>, Charf, Reals, Char<sup>n</sup>, Real<sup>i</sup>, **Elseif:** Dissolved  $CO_2$  Source Option = { Relative Saturation } Dissolved CO<sub>2</sub> Relative Saturation<sup>i</sup>, **Format:** Real<sup>a</sup>, Char<sup>b</sup>, Real<sup>c</sup>, Char<sup>d</sup>, Real<sup>e</sup>, Charf, Reals, Char<sup>n</sup>, Real<sup>i</sup>, **Endif: Elseif:** Dissolved Salt Source Option = { Mass Fraction } Dissolved Salt Mass Fractiong, **If:** Dissolved  $CO_2$  Source Option = { Aqueous Concentration } Dissolved  $CO<sub>2</sub>$  Aqueous Concentration<sup>h</sup>, Units<sup>*i*</sup> (kg/m<sup> $\land$ 3)</sup>, **Format:** Real<sup>a</sup>, Char<sup>b</sup>, Real<sup>c</sup>, Char<sup>d</sup>, Real<sup>e</sup>, Charf, Real<sup>g</sup>, Real<sup>h</sup>, Char<sup>i</sup>, **Elseif:** Dissolved  $CO_2$  Source Option = { Mass Fraction } Dissolved CO<sub>2</sub> Mass Fraction<sup>h</sup>, **Format:** Real<sup>a</sup>, Char<sup>b</sup>, Real<sup>c</sup>, Char<sup>d</sup>, Real<sup>e</sup>, Charf, Reals, Real<sup>h</sup>, **Elseif:** Dissolved CO<sub>2</sub> Source Option = { Relative Saturation } Dissolved CO<sub>2</sub> Relative Saturation<sup>h</sup>, **Format:** Real<sup>a</sup>, Char<sup>b</sup>, Real<sup>c</sup>, Char<sup>d</sup>, Real<sup>e</sup>, Charf, Reals, Real<sup>h</sup>, **Elseif:** Dissolved Salt Source Option = { Relative Saturation } Dissolved Relative Saturationg, **If:** Dissolved  $CO_2$  Source Option = { Aqueous Concentration } Dissolved  $CO<sub>2</sub>$  Aqueous Concentration<sup>h</sup>, Units<sup>i</sup> (kg/m<sup> $\land$ 3),</sup> **Format:** Real<sup>a</sup>, Char<sup>b</sup>, Real<sup>c</sup>, Char<sup>d</sup>, Real<sup>e</sup>, Charf, Real<sup>g</sup>, Real<sup>h</sup>, Chari, **Elseif:** Dissolved  $CO_2$  Source Option = { Mass Fraction } Dissolved CO<sub>2</sub> Mass Fraction<sup>h</sup>, **Format:** Real<sup>a</sup>, Char<sup>b</sup>, Real<sup>c</sup>, Char<sup>d</sup>, Reale, Charf, Reals, Real<sup>h</sup>, **Elseif:** Dissolved CO<sub>2</sub> Source Option = { Relative Saturation } Dissolved CO<sub>2</sub> Relative Saturation<sup>h</sup>, **Format:** Real<sup>a</sup>, Char<sup>b</sup>, Real<sup>c</sup>, Char<sup>d</sup>, Real<sup>e</sup>, Charf, Reals, Real<sup>h</sup>, **Else: Format:** *Reala, Charb, Realc, Chard, Reale, Charf ,* **Endif: Elseif:** Source Type Option = { Gas Mass } Pressure<sup>c</sup>, Units<sup>d</sup> (Pa), Gas Mass Rate<sup>e</sup>, Units<sup>f</sup> (kg/s), **If:** Water Vapor Source Option = { Mass Fraction } Water Vapor Mass Fractiong, **Format:** *Reala, Charb, Realc, Chard, Reale, Charf , Realg,* **Elseif:** Water Vapor Source Option = { Relative Saturation } Water Vapor Relative Humidityg, **Format:** Real<sup>a</sup>, Char<sup>b</sup>, Real<sup>c</sup>, Char<sup>d</sup>, Real<sup>e</sup>, Charf, Reals, **Else:** 

Nullg, **Format:** *Reala, Charb, Realc, Chard, Reale, Charf , Realg,* **Endif: Elseif:** Source Type Option = { Gas Volumetric } Pressure<sup>c</sup>, Units<sup>d</sup> (Pa), Gas Volumetric Rate<sup>e</sup>, Units<sup>f</sup> (m<sup>^3</sup>/s), **If:** Water Vapor Source Option = { Mass Fraction } Water Vapor Mass Fractiong, **Format:** *Reala, Charb, Realc, Chard, Reale, Charf , Realg,* **Elseif:** Water Vapor Source Option = { Relative Saturation } Water Vapor Relative Humidityg, **Format:** Real<sup>a</sup>, Char<sup>b</sup>, Real<sup>c</sup>, Char<sup>d</sup>, Real<sup>e</sup>, Charf, Reals, **Else:** Nullg, **Format:** *Reala, Charb, Realc, Chard, Reale, Charf , Realg,* **Endif: Elseif:** Source Type Option = { Salt } Salt Mass Rate<sup>c</sup>, Units<sup>d</sup> (kg/s) **Format:** *Reala, Charb, Realc, Chard,* **Elseif:** Source Type Option = { Salt Density } Salt Mass Density Rate<sup>c</sup>, Units<sup>d</sup> (kg/m<sup> $\land$ 3 s)</sup> **Format:** *Reala, Charb, Realc, Chard,* **Elseif:** Source Type Option = { Solute } Solute Rate<sup>c</sup>, Units<sup>d</sup>  $(1/s)$ , **Format:** *Reala, Charb, Realc, Chard,* **Elseif:** Source Type Option = { Solute Density } Solute Density Rate<sup>c</sup>, Units<sup>d</sup>  $(1/s \text{ m}^2)$ , **Format:** *Reala, Charb, Realc, Chard,* **Endif:** 

```
Elseif: Operational Mode Option = { STOMP-WCSE }
          For: Number of Source Times 
              Source Time<sup>a</sup>, Units<sup>b</sup> (s),
               If: Source Type Option = { Power } 
               Power<sup>c</sup>, Units<sup>d</sup> (W),
                Format: Reala, Charb, Realc, Chard,
              Elseif: Source Type Option = { Power Density }
               Power Density<sup>c</sup>, Units<sup>d</sup> (W/m<sup>\land3),</sup>
                Format: Reala, Charb, Realc, Chard,
               Endif: 
               If: Source Type Option = { Aqueous Volumetric } 
Temperature<sup>c</sup>, Units<sup>d</sup> (C), Pressure<sup>e</sup>, Units<sup>f</sup> (Pa),
               Aqueous Volumetric Rateg, Unitsh (m^3/s), 
                If: Dissolved Salt Source Option = { Aqueous Concentration } 
Dissolved Salt Aqueous Concentration<sup>i</sup>, Unitsi (kg/m^3),
                  If: Dissolved CO_2 Source Option = { Aqueous Concentration }
Dissolved CO<sub>2</sub> Aqueous Concentration<sup>k</sup>, Units<sup>1</sup> (kg/m<sup>\land3),</sup>
Format: Real<sup>a</sup>, Char<sup>b</sup>, Real<sup>c</sup>, Char<sup>d</sup>, Reale, Charf, Reals, Char<sup>h</sup>, Real<sup>i</sup>, Chari,
                       Realk, Charl
,
                   Elseif: Dissolved CO_2 Source Option = { Mass Fraction }
                      Dissolved CO<sub>2</sub> Mass Fraction<sup>k</sup>,
Format: Real<sup>a</sup>, Char<sup>b</sup>, Real<sup>c</sup>, Char<sup>d</sup>, Real<sup>e</sup>, Charf, Reals, Char<sup>n</sup>, Reali, Chari, Real<sup>k</sup>,
                  Elseif: Dissolved CO_2 Source Option = { Relative Saturation }
                      Dissolved CO<sub>2</sub> Relative Saturation<sup>k</sup>,
Format: Real<sup>a</sup>, Char<sup>b</sup>, Real<sup>c</sup>, Char<sup>d</sup>, Real<sup>e</sup>, Charf, Reals, Char<sup>h</sup>, Reali, Chari, Real<sup>k</sup>,
                   Endif:
                Elseif: Dissolved Salt Source Option = { Mass Fraction } 
                   Dissolved Salt Mass Fraction<sup>i</sup>,
                  If: Dissolved CO<sub>2</sub> Source Option = { Aqueous Concentration }
Dissolved CO<sub>2</sub> Aqueous Concentration, Unitsk (kg/m<sup>\land3)</sup>,
Format: Real<sup>a</sup>, Char<sup>b</sup>, Real<sup>c</sup>, Char<sup>d</sup>, Real<sup>e</sup>, Charf, Reals, Char<sup>h</sup>, Reali, Reali, Char<sup>k</sup>,
                   Elseif: Dissolved CO_2 Source Option = { Mass Fraction }
Dissolved CO<sub>2</sub> Mass Fraction,
Format: Real<sup>a</sup>, Char<sup>b</sup>, Real<sup>c</sup>, Char<sup>d</sup>, Reale, Charf, Reals, Char<sup>h</sup>, Reali, Reali,
                   Elseif: Dissolved CO<sub>2</sub> Source Option = { Relative Saturation }
Dissolved CO<sub>2</sub> Relative Saturation<sup>j</sup>,
Format: Real<sup>a</sup>, Char<sup>b</sup>, Real<sup>c</sup>, Char<sup>d</sup>, Real<sup>e</sup>, Charf, Reals, Char<sup>h</sup>, Real<sup>i</sup>, Reali,
               Elseif: Dissolved Salt Source Option = { Relative Saturation } 
                   Dissolved Relative Saturationi
, 
                  If: Dissolved CO_2 Source Option = { Aqueous Concentration }
Dissolved CO<sub>2</sub> Aqueous Concentration, Units<sup>k</sup> (kg/m<sup>\land3)</sup>,
Format: Real<sup>a</sup>, Char<sup>b</sup>, Real<sup>c</sup>, Char<sup>d</sup>, Real<sup>e</sup>, Charf, Reals, Char<sup>h</sup>, Reali, Reali, Char<sup>k</sup>,
                   Elseif: Dissolved CO<sub>2</sub> Source Option = { Mass Fraction }
Dissolved CO<sub>2</sub> Mass Fraction,
Format: Real<sup>a</sup>, Char<sup>b</sup>, Real<sup>c</sup>, Char<sup>d</sup>, Real<sup>e</sup>, Charf, Real<sup>g</sup>, Char<sup>h</sup>, Real<sup>i</sup>, Reali,
```
**Elseif:** Dissolved  $CO_2$  Source Option = { Relative Saturation } Dissolved CO<sub>2</sub> Relative Saturationi, **Format:** Real<sup>a</sup>, Char<sup>b</sup>, Real<sup>c</sup>, Char<sup>d</sup>, Real<sup>e</sup>, Char<sup>f</sup>, Reals, Char<sup>h</sup>, Real<sup>i</sup>, Reali, **Else: Format:** *Reala, Charb, Realc, Chard, Reale, Charf ,* **Endif: Elseif:** Source Type Option = { Aqueous Mass } Temperature<sup>c</sup>, Units<sup>d</sup> (C), Pressure<sup>e</sup>, Units<sup>f</sup> (Pa), Aqueous Volumetric Rateg, Unitsh (m^3/s), **If:** Dissolved Salt Source Option = { Aqueous Concentration } Dissolved Salt Aqueous Concentration<sup>i</sup>, Unitsi (kg/m^3), **If:** Dissolved  $CO_2$  Source Option = { Aqueous Concentration } Dissolved  $CO<sub>2</sub>$  Aqueous Concentration<sup>k</sup>, Units<sup>1</sup> (kg/m<sup> $\land$ 3),</sup> **Format:** Real<sup>a</sup>, Char<sup>b</sup>, Real<sup>c</sup>, Char<sup>d</sup>, Reale, Charf, Reals, Char<sup>h</sup>, Real<sup>i</sup>, Chari, *Realk, Charl ,* **Elseif:** Dissolved  $CO_2$  Source Option = { Mass Fraction } Dissolved CO<sub>2</sub> Mass Fraction<sup>k</sup>, **Format:** *Reala, Charb, Realc, Chard, Reale, Charf , Realg, Charh, Reali , Charj , Realk,* **Elseif:** Dissolved CO<sub>2</sub> Source Option = { Relative Saturation } Dissolved  $CO<sub>2</sub>$  Relative Saturation<sup>k</sup>, **Format:** Real<sup>a</sup>, Char<sup>b</sup>, Real<sup>c</sup>, Char<sup>d</sup>, Real<sup>e</sup>, Charf, Reals, Char<sup>h</sup>, Reali, Chari, Real<sup>k</sup>, **Endif: Elseif:** Dissolved Salt Source Option = { Mass Fraction } Dissolved Salt Mass Fraction<sup>i</sup>, **If:** Dissolved CO<sub>2</sub> Source Option = { Aqueous Concentration } Dissolved  $CO<sub>2</sub>$  Aqueous Concentration, Unitsk (kg/m<sup> $\land$ 3)</sup>, **Format:** Real<sup>a</sup>, Char<sup>b</sup>, Real<sup>c</sup>, Char<sup>d</sup>, Real<sup>e</sup>, Char<sup>f</sup>, Reals, Char<sup>h</sup>, Real<sup>i</sup>, Reali, Real<sup>k</sup>, **Elseif:** Dissolved  $CO_2$  Source Option = { Mass Fraction } Dissolved CO<sub>2</sub> Mass Fraction, **Format:** Real<sup>a</sup>, Char<sup>b</sup>, Real<sup>c</sup>, Char<sup>d</sup>, Reale, Charf, Reals, Char<sup>h</sup>, Reali, Reali, **Elseif:** Dissolved  $CO_2$  Source Option = { Relative Saturation } Dissolved CO<sub>2</sub> Relative Saturation<sup>j</sup>, **Format:** Real<sup>a</sup>, Char<sup>b</sup>, Real<sup>c</sup>, Char<sup>d</sup>, Reale, Charf, Reals, Char<sup>h</sup>, Real<sup>i</sup>, Reali, **Elseif:** Dissolved Salt Source Option = { Relative Saturation } Dissolved Relative Saturationi , **If:** Dissolved  $CO_2$  Source Option = { Aqueous Concentration } Dissolved  $CO<sub>2</sub>$  Aqueous Concentration, Units<sup>k</sup> (kg/m<sup> $\land$ 3)</sup>, **Format:** Real<sup>a</sup>, Char<sup>b</sup>, Real<sup>c</sup>, Char<sup>d</sup>, Real<sup>e</sup>, Char<sup>f</sup>, Reals, Char<sup>h</sup>, Real<sup>i</sup>, Reali, Real<sup>k</sup>, **Elseif:** Dissolved  $CO_2$  Source Option = { Mass Fraction } Dissolved CO<sub>2</sub> Mass Fraction, **Format:** Real<sup>*a*</sup>, Char<sup>b</sup>, Real<sup>c</sup>, Char<sup>d</sup>, Real<sup>e</sup>, Charf, Real<sup>g</sup>, Char<sup>h</sup>, Real<sup>i</sup>, Reali, **Elseif:** Dissolved CO<sub>2</sub> Source Option = { Relative Saturation } Dissolved CO<sub>2</sub> Relative Saturation, **Format:** Real<sup>a</sup>, Char<sup>b</sup>, Real<sup>c</sup>, Char<sup>d</sup>, Reale, Charf, Reals, Char<sup>h</sup>, Real<sup>i</sup>, Reali, **Else:**
**Format:** *Reala, Charb, Realc, Chard, Reale, Charf ,*  Endif: **Elseif:** Source Type Option = { Gas Mass } Temperature<sup>c</sup>, Units<sup>d</sup> (C), Pressure<sup>e</sup>, Units<sup>f</sup> (Pa), Aqueous Volumetric Rateg, Unitsh (m^3/s), **If:** Water Vapor Source Option = { Mass Fraction } Water Vapor Mass Fractioni , **Format:** Real<sup>a</sup>, Char<sup>b</sup>, Real<sup>c</sup>, Char<sup>d</sup>, Real<sup>e</sup>, Charf, Reals, Char<sup>h</sup>, Real<sup>i</sup>, **Elseif:** Water Vapor Source Option = { Relative Saturation } Water Vapor Relative Humidityi , **Format:** Real<sup>a</sup>, Char<sup>b</sup>, Real<sup>c</sup>, Char<sup>d</sup>, Real<sup>e</sup>, Charf, Reals, Char<sup>h</sup>, Real<sup>i</sup>, **Else:** Nulli , **Format:** Real<sup>a</sup>, Char<sup>b</sup>, Real<sup>c</sup>, Char<sup>d</sup>, Real<sup>e</sup>, Charf, Reals, Char<sup>h</sup>, Real<sup>i</sup>, **Endif: Elseif:** Source Type Option = { Gas Volumetric } Temperature<sup>c</sup>, Units<sup>d</sup> (C), Pressure<sup>e</sup>, Units<sup>f</sup> (Pa), Aqueous Volumetric Rateg, Unitsh (m^3/s), **If:** Water Vapor Source Option = { Mass Fraction } Water Vapor Mass Fractioni , **Format:** Real<sup>a</sup>, Char<sup>b</sup>, Real<sup>c</sup>, Char<sup>d</sup>, Real<sup>e</sup>, Charf, Reals, Char<sup>h</sup>, Real<sup>i</sup>, **Elseif:** Water Vapor Source Option = { Relative Saturation } Water Vapor Relative Humidityi , **Format:** Real<sup>a</sup>, Char<sup>b</sup>, Real<sup>c</sup>, Char<sup>d</sup>, Reale, Charf, Reals, Char<sup>h</sup>, Real<sup>i</sup>, **Else:** Nulli , **Format:** Real<sup>a</sup>, Char<sup>b</sup>, Real<sup>c</sup>, Char<sup>d</sup>, Real<sup>e</sup>, Charf, Reals, Char<sup>h</sup>, Real<sup>i</sup>, **Endif: Elseif:** Source Type Option = { Salt } Salt Mass Rate<sup>c</sup>, Units<sup>d</sup> (kg/s) **Format:** *Reala, Charb, Realc, Chard,* **Elseif:** Source Type Option = { Salt Density } Salt Mass Density Rate<sup>c</sup>, Units<sup>d</sup> (kg/m<sup> $\land$ 3 s)</sup> **Format:** *Reala, Charb, Realc, Chard,* **Elseif:** Source Type Option = { Solute } Solute Rate<sup>c</sup>, Units<sup>d</sup>  $(1/s)$ , **Format:** *Reala, Charb, Realc, Chard,* **Elseif:** Source Type Option = { Solute Density } Solute Density Rate<sup>c</sup>, Units<sup>d</sup>  $(1/s \text{ m}^2)$ , **Format:** *Reala, Charb, Realc, Chard,* **Endif: Endfor:** Number of Source Times **Endfor:** Number of Source Domains

```
Elseif: Operational Mode Option = { STOMP-WCMSE }
      For: Number of Source Times 
         Source Time<sup>a</sup>, Units<sup>b</sup> (s),
          If: Source Type Option = { Power } 
          Power<sup>c</sup>, Units<sup>d</sup> (W),
           Source Card (cont'd)
           Elseif: Source Type Option = { Power Density } 
          Power Density<sup>c</sup>, Units<sup>d</sup> (W/m^3),
           Format: Reala, Charb, Realc, Chard, 
          Elseif: Source Type Option = { Fluid Mass }
          Mass Rate<sup>c</sup>, Units<sup>d</sup> (W/m<sup>\land3),</sup>
           Format: Reala, Charb, Realc, Chard, 
           Elseif: Source Type Option = { Solute } 
          Solute Rate<sup>c</sup>, Units<sup>d</sup> (1/s),
           Format: Reala, Charb, Realc, Chard,
           Elseif: Source Type Option = { Solute Density } 
          Solute Density Rate<sup>c</sup>, Units<sup>d</sup> (1/s \text{ m}^2),
           Format: Reala, Charb, Realc, Chard,
          Endif: 
      Endfor: Number of Source Times 
Endfor: Number of Source Domains
```
**Endcard:** Source Card

## **B.34.1 Source Card Examples**

### *Extracted from STOMP-W input file:*

~Source Card 1, Aqueous Volumetric,2,2,1,1,71,71,7, 0,min,0.8320722,gal/min,

66.046844,min,1.0441576,gal/min, 135.56322,min,1.0438042,gal/min, 205.09055,min,0.98627841,gal/min, 274.60406,min,0.99331003,gal/min, 344.13425,min,0.91488999,gal/min, 413.64774,min,1.0228366,gal/min,

### *Extracted from STOMP-WA input file:*

~Source Card 1, Gas Volumetric w/ Mass Fraction,29,31,1,1,7,9,2, 0,min,101326.2,Pa,0.555556,l/min,, 10,min,101326.2,Pa,5,l/min,,

### *Extracted from STOMP-WAE-B input file:*

~Source Card 2, Root-Water Uptake,Sage Brush,1,1,1,1,7,10,1,  $0.0$ ,yr, $0.1$ ,plant/m<sup> $\sim$ 2,</sup>

### *Extracted from input file:*

# ---------------------------------------------------------------------- ~Source Card

# ---------------------------------------------------------------------- 1,

```
# well 299-W15-6, lower interval 
Well for SVE,75,75,75,75,29,31,23,6.1325e+4,Pa,8,in, 
1995.7139,yr,-4.10,m^3/min,153.8,m,147.4,m, 
1995.9728,yr,-4.10,m^3/min,153.8,m,147.4,m, 
1995.9728,yr,0.0,m^3/min,153.8,m,147.4,m, 
1996.0014,yr,0.0,m^3/min,153.8,m,147.4,m, 
1996.0014,yr,-3.33,m^3/min,153.8,m,147.4,m, 
1996.8428,yr,-3.33,m^3/min,153.8,m,147.4,m, 
1996.8428,yr,0.0,m^3/min,153.8,m,147.4,m, 
1997.5428,yr,0.0,m^3/min,153.8,m,147.4,m, 
1997.5428,yr,-1.73,m^3/min,153.8,m,147.4,m, 
1997.7481,yr,-1.73,m^3/min,153.8,m,147.4,m, 
1997.7481,yr,0.0,m^3/min,153.8,m,147.4,m, 
1998.5722,yr,0.0,m^3/min,153.8,m,147.4,m, 
1998.5722,yr,-2.06,m^3/min,153.8,m,147.4,m, 
1998.7469,yr,-2.06,m^3/min,153.8,m,147.4,m, 
1998.7469,yr,0.0,m^3/min,153.8,m,147.4,m, 
1999.2481,yr,0.0,m^3/min,153.8,m,147.4,m, 
1999.2481,yr,-2.18,m^3/min,153.8,m,147.4,m,
```
### *Source Card Examples (cont'd)*

1999.4880,yr,-2.18,m^3/min,153.8,m,147.4,m, 1999.4880,yr,0.0,m^3/min,153.8,m,147.4,m, 2002.4654,yr,0.0,m^3/min,153.8,m,147.4,m, 2002.4654,yr,-0.79,m^3/min,153.8,m,147.4,m, 2002.5537,yr,-0.79,m^3/min,153.8,m,147.4,m, 2002.5537,yr,0.0,m^3/min,153.8,m,147.4,m,

### *Extracted from STOMP-WS input file:*

~Source Card 2, Aqueous Volumetric, Dissolved Salt Aqueous Concentration,30,30,1,1,119,120,2, 0.0,min,1.0,ml/min,312.6,kg/m^3, 5.0,min,1.0,ml/min,312.6,kg/m^3, Aqueous Volumetric,,60,60,1,1,119,120,2, 0.0,min,1.0,ml/min, 5.0,min,1.0,ml/min,

### *Extracted from STOMP-WCS input file:*

~Source Card 1, Gas Mass Rate,Water-Vapor Mass Fraction,1,1,1,1,1,9,2, 0,day,,,0.352413,kg/s,0.0, 7300,day,,,0.352413,kg/s,0.0,

### *Extracted from STOMP-WCSE input file:*

~Source Card 1, Gas Volumetric Rate,Water-Vapor Mass Fraction,3,3,1,1,3,3,2, 0,hr,25.0,C,138.0,bar,4.2908,cm^3/min,0.0, 0.2,hr,25.0,C,138.0,bar,4.2908,cm^3/min,0.0,

# **B.35 Species Link Card**

Card Titlea { ~Species Link [ Card ] } **Format:** *Chara*,

Number of Species Linksa, **Format:** *Integera*,

**For:** Number of Species Links Species Namea, Coupled Flow Component Optionb, { Aqueous pH | Aqueous Water | Gas Water | Aqueous Air | Gas Air | Aqueous CO2 | Gas CO2 | Aqueous CH4 | Gas CH4 } **Format:** *Chara*, *Charb*, **Endfor:** Number of Species Links

**EndCard:** Species Link

## **B.35.1 Species Link Card Examples**

## *Extracted from a STOMP-WCS-R input file:*

~Species Link Card 7, H+,aqueous pH, CaCO3(aq),aqueous CO2, HCO3-,aqueous CO2, CO3--,aqueous CO2, CaHCO3+,aqueous CO2, H2CO3,aqueous CO2, CO2(g),gas CO2,

# **B.36 Surface Flux Card**

Card Title<sup>a</sup> { ~Surface [ Flux Card ] } **Format:** *Chara*

Number of Surface Flux Inputsa **Format:** Integera,

**Note:** The number of surface flux inputs may be written to one or more user specified output files. For each user specified file, the following input line has to be specified. An example has been included in the Surface Flux Card Examples section (first example). The sum of the "Number of Surface Flux Inputs in File" has to be equal to the "Number of Surface Flux Inputs".

Number of Surface Flux Inputs in Filea, Filenameb, **Format:** Integera, Charb,

**For:** Number of Surface Flux Inputs:

**If:** Operational Mode Option = { **STOMP-W }** { **STOMP-W-R }** { **STOMP-W-Sc }** Surface Flux Type Optiona, { Aqueous Volumetric | Aqueous Mass | Solute, Solute Name }

**Elseif:** Operation Mode Option = { **STOMP-WA }** Surface Flux Type Optiona, { Aqueous Volumetric | Aqueous Mass | Gas Volumetric | Gas Mass | Solute, Solute Name }

**Elseif:** Operation Mode Option = { **STOMP-WAE }** { **STOMP-WAE-Sc }** Surface Flux Type Optiona, { Aqueous Volumetric | Aqueous Mass | Condensate Water Mass || Gas Volumetric | Gas Advective Heat | Gas Advective Water Mass | Gas Advective Air Mass | Gas Diffusive Heat | Gas Diffusive Water Mass | Gas Diffusive Air Mass | Heat | Solute, Solute Name }

**Elseif:** Operation Mode Option = { **STOMP-WAE-B }**  Surface Flux Type Optiona, { Aqueous Volumetric | Aqueous Mass | Gas Volumetric | Gas Advective Heat | Gas Advective Water Mass | Gas Advective Air Mass | Gas Diffusive Heat | Gas Diffusive Water Mass | Gas Diffusive Air Mass | Solute, Solute Name | Heat | Condensate Water Mass | Actual Evaporation | Potential Evaporation | Actual Transpiration | Potential Evaporation | Net Long-Wave Radiation | Net Short-Wave Radiation | Net Total Radiation | Water-Mass Balance }

# *Surface Flux Card (cont'd)*

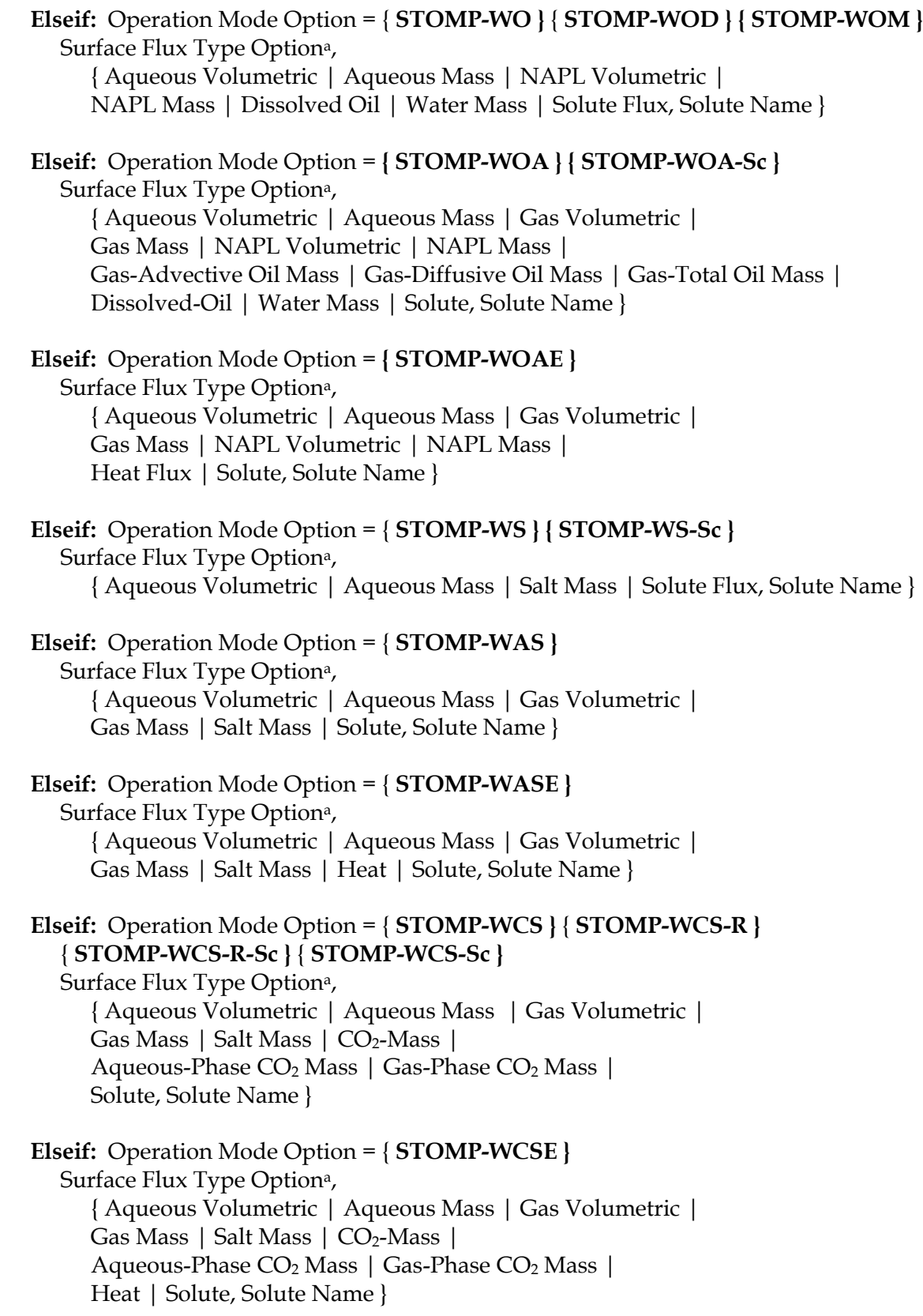

**Elseif:** Operation Mode Option = { **STOMP-WCMSE }** Surface Flux Type Optiona, { Aqueous Volumetric | Aqueous Mass | Gas Volumetric | Gas Mass | Salt Mass | Aqueous-Phase CO<sub>2</sub> Mass | Gas-Phase CO<sub>2</sub> Mass | Aqueous-Phase CH4 Mass | Gas-Phase CH4 Mass | CO2-Mass | CH4-Mass | Heat | Solute, Solute Name }

## **Endif:**

**If:** Surface Flux Type Option = { Heat } { Radiation } Units<sup>b</sup> (W), Units<sup>c</sup> (J), **ElseIf:** Surface Flux Type Option = { Volumetric } Units<sup>b</sup> (m<sup> $\sqrt{3/s}$ </sup>), Units<sup>c</sup> (m<sup> $\sqrt{3}$ </sup>), **Elseif:** Surface Flux Type Option = { Mass } { Dissolved Oil } Units<sup>b</sup> (kg/s), Units<sup>c</sup> (kg), **Elseif:** Surface Flux Type Option = { Solute } Units<sup>b</sup> (sol/s), Units<sup>c</sup> (sol), **Endif:**

 Surface Flux Orientation Optiond { West } { East } { South } { North } { Top } { Bottom } I-Start Index<sup>e</sup>, I-End Index<sup>f</sup>, J-Start Indexg, J-End Indexh, K-Start Indexi , K-End Indexj , **Format:** Char<sup>a</sup>, Char<sup>b</sup>, Char<sup>c</sup>, Char<sup>d</sup>, Integer<sup>e</sup>, Integer<sup>f</sup>, Integer<sup>g</sup>, Integer<sup>h</sup>, Integer<sup>i</sup>, Integeri,

**Endfor:** Number of Surface Flux Inputs

**Endcard:** Surface Flux Card

## **B.36.1 Surface Flux Card Examples**

#### *Extracted from STOMP-W input file:*

~Surface Flux Card 13, 8,bottom\_flux\_z16m.srf, Aqueous Volumetric Flux,L/day,L,bottom,1,180,1,1,17,17, Solute Flux,U:0.01,1/day,, bottom,1,180,1,1,17,17, Solute Flux,U:0.03,1/day,, bottom,1,180,1,1,17,17, Solute Flux,U:0.10, 1/day,, bottom,1,180,1,1,17,17, Solute Flux,U:0.30,1/day,, bottom,1,180,1,1,17,17, Solute Flux,U:0.60,1/day,, bottom,1,180,1,1,17,17, Solute Flux,U:1.00, 1/day,, bottom,1,180,1,1,17,17, Solute Flux,Tc,1/day,, bottom,1,180,1,1,17,17, 5,east\_flux\_x61m.srf, Aqueous Volumetric Flux,L/day,L,East, 61,61,1,1,1,18, Solute Flux,U:0.01,1/day,, East, 61,61,1,1,1,18, Solute Flux,U:0.03,1/day,, East, 61,61,1,1,1,18, Solute Flux,U:0.10,1/day,, East, 61,61,1,1,1,18, Solute Flux,U:0.30,1/day,, East, 61,61,1,1,1,18,

### *Extracted from STOMP-W input file:*

~Surface Flux Card 5, Aqueous Volumetric,gal/min,gal,East,2,2,1,1,14,33, Aqueous Volumetric,gal/min,gal,East,2,2,1,1,71,100, Aqueous Volumetric,gal/min,gal,East,52,52,1,1,1,113, Solute Flux,TCE,1/min,,East,2,2,1,1,14,33, Solute Flux,TCE,1/min,,East,2,2,1,1,71,100,

#### *Extracted from STOMP-W input file:*

~Surface Flux Card 4, Solute Flux,Tc-99,1/yr,,Bottom,1,10,1,1,1,1, Solute Flux,U-238,1/yr,,Bottom,1,10,1,1,1,1, Solute Flux,Np-237,1/yr,,Bottom,1,10,1,1,1,1, Solute Flux,Pu-239,1/yr,,Bottom,1,10,1,1,1,1,

### *Extracted from STOMP-WO input file:*

~Surface Flux Card 1, NAPL Volumetric Flux,cm^3/min,cm^3,Top,1,1,1,1,10,10,

### *Extracted from STOMP-WOA input file:*

# ---------------------------------------------------------------------- ~Surface Flux Card # ---------------------------------------------------------------------- 25, # bottom of trench NAPL Volumetric Flux,m^3/yr,m^3,top,13,15,13,17,79,79, # top of pplz

### *Surface Flux Card Examples (cont'd)*

NAPL Volumetric Flux,m^3/yr,m^3,top,1,27,1,34,60,60, # bottom of pplc NAPL Volumetric Flux,m^3/yr,m^3,top,1,27,1,34,38,38, # plane through minimum elevation of water table NAPL Volumetric Flux,m^3/yr,m^3,top,1,27,1,34,27,27, # South boundary of model domain NAPL Volumetric Flux,m^3/yr,m^3,south,1,27,1,1,1,85, # North boundary of model domain NAPL Volumetric Flux,m^3/yr,m^3,north,1,27,34,34,1,85, # West boundary of model domain NAPL Volumetric Flux,m^3/yr,m^3,west,1,1,1,34,1,85, # East boundary of model domain NAPL Volumetric Flux,m^3/yr,m^3,east,27,27,1,34,1,85, Gas-total oil mass flux,kg/yr,kg,top,1,27,1,34,85,85, Gas-total oil mass flux,kg/yr,kg,south,1,27,1,1,61,85, Gas-total oil mass flux,kg/yr,kg,south,1,27,1,1,39,60, Gas-total oil mass flux,kg/yr,kg,south,1,27,1,1,1,38, Gas-total oil mass flux,kg/yr,kg,north,1,27,34,34,61,85, Gas-total oil mass flux,kg/yr,kg,north,1,27,34,34,39,60, Gas-total oil mass flux,kg/yr,kg,north,1,27,34,34,1,38, Gas-total oil mass flux,kg/yr,kg,west,1,1,1,34,61,85, Gas-total oil mass flux,kg/yr,kg,west,1,1,1,34,39,60, Gas-total oil mass flux,kg/yr,kg,west,1,1,1,34,1,38, Gas-total oil mass flux,kg/yr,kg,east,27,27,1,34,61,85, Gas-total oil mass flux,kg/yr,kg,east,27,27,1,34,39,60, Gas-total oil mass flux,kg/yr,kg,east,27,27,1,34,1,38, Dissolved oil mass flux,kg/yr,kg,top,1,27,1,34,85,85, Dissolved oil mass flux,kg/yr,kg,south,1,27,1,1,1,85, Dissolved oil mass flux,kg/yr,kg,north,1,27,34,34,1,85, Dissolved oil mass flux,kg/yr,kg,west,1,1,1,34,1,85, Dissolved oil mass flux,kg/yr,kg,east,27,27,1,34,1,85,

*Extracted from STOMP-WAE input file:* 

#------------------------------------------------------- ~Surface Flux Card #------------------------------------------------------- 10, Aqueous Volumetric,cm^3/hr,cm^3,Top, 1,1,1,1,113,113, #0.0 cm Aqueous Volumetric,cm^3/hr,cm^3,Top, 1,1,1,1,112,112, #0.2 cm Aqueous Volumetric,cm^3/hr,cm^3,Top, 1,1,1,1,50,50, #1 m Aqueous Volumetric,cm^3/hr,cm^3,Top, 1,1,1,1,19,19, #2 m Aqueous Volumetric,cm^3/hr,cm^3,TOP, 1,1,1,1, 1, 1, #3 m Heat Flux, W,J,Top, 1,1,1,1,113,113, #0.0 cm Heat Flux, W,J,Top, 1,1,1,1,112,112, #0.2 cm Heat Flux, W,J,Top, 1,1,1,1,50,50, #1 m Heat Flux, W,J,Top, 1,1,1,1,19,19, #2 m

*Surface Flux Card Examples (cont'd)* 

*Extracted from STOMP-WAE-B input file:*

#------------------------------------------------------- ~Surface Flux Card

#-------------------------------------------------------

8,

Potential Evaporation,kg/day,kg,Top,1,1,1,1,145,145,

Actual Evaporation,kg/day,kg,Top,1,1,1,1,145,145,

Potential Transpiration, kg/day, kg,Top,1,1,1,1,145,145,

Actual Transpiration,kg/day,kg,Top,1,1,1,1,145,145,

Aqueous Volumetric,cm^3/day,cm^3,Bottom,1,1,1,1,131,131, # 35.0 cm Sandberg's bluegrass

Aqueous Volumetric,cm^3/day,cm^3,Bottom,1,1,1,1,125,125, # 50.0 cm Cheatgrass

Aqueous Volumetric,cm^3/day,cm^3,Bottom,1,1,1,1, 6, 6, # 350 cm

Aqueous Volumetric,cm^3/day,cm^3,Bottom,1,1,1,1, 2, 2, # Water table

# **B.37 Thermal Properties Card**

Card Titlea { ~Thermal [ Properties Card ] } **Format:** *Chara*

**If:** Operational Mode = **{ STOMP-WAE-B } -**with Water-Vapor Enhanced Diffusion, -without Ground-Surface Albedo **For:** Number of Rock/Soil Types Rock/Soil Namea, Thermal Conductivity Function Option<sup>b</sup>, { Constant } { Parallel } { Linear } { Somerton } { Campbell } { Cass } **If:** Thermal Conductivity Function Option = { Constant } X-Dir. Thermal Conductivity<sup>c</sup>, Units<sup>d</sup> (W/m K), Y-Dir. Thermal Conductivity<sup>e</sup>, Units<sup>f</sup> (W/m K), Z-Dir. Thermal Conductivity<sup>g</sup>, Units<sup>h</sup> (W/m K), Specific Heat<sup>i</sup>, Units<sup>j</sup> (J/kg K), Water-Vapor Diffusion Option<sup>k</sup>, { Enhanced }, Parameter<sup>i</sup>, Parameter<sup>m</sup>, Parameter<sup>n</sup>, Parameter<sup>o</sup>, Parameter<sup>p</sup>, **Format:** Char<sup>a</sup>, Char<sup>b</sup>, Real<sup>c</sup>, Char<sup>d</sup>, Real<sup>e</sup>, Charf, Reals, Char<sup>h</sup>, Real<sup>i</sup>, Chari, *Chark, Reall , Realm, Realn, Realo, Realp,*  **Elseif:** Thermal Conductivity Function Option = { Parallel } X-Dir. Rock/Soil Grain Thermal Conductivityc, Unitsd (W/m K), Y-Dir. Rock/Soil Grain Thermal Conductivity<sup>e</sup>, Units<sup>f</sup> (W/m K), Z-Dir. Rock/Soil Grain Thermal Conductivityg, Unitsh (W/m K), Specific Heati , Unitsj (J/kg K), Water-Vapor Diffusion Option<sup>k</sup>, { Enhanced }, Parameter<sup>1</sup>, Parameter<sup>m</sup>, Parameter<sup>n</sup>, Parameter<sup>o</sup>, Parameter<sup>p</sup>, **Format:** Char<sup>a</sup>, Char<sup>b</sup>, Real<sup>c</sup>, Char<sup>d</sup>, Real<sup>e</sup>, Charf, Reals, Char<sup>h</sup>, Real<sup>†</sup>, Chari, *Chark, Reall , Realm, Realn, Realo, Realp,*  **Elseif:** Thermal Conductivity Function Option = { Linear } X-Dir. Rock/Soil Unsaturated Thermal Conductivityc, Unitsd (W/m K), Y-Dir. Rock/Soil Unsaturated Thermal Conductivity<sup>e</sup>, Units<sup>f</sup> (W/m K), Z-Dir. Rock/Soil Unsaturated Thermal Conductivityg, Unitsh (W/m K), X-Dir. Rock/Soil Water Saturated Thermal Conductivityi , Unitsj (W/m K), Y-Dir. Rock/Soil Water Saturated Thermal Conductivity<sup>k</sup>, Units<sup>1</sup> (W/m K), Z-Dir. Rock/Soil Water Saturated Thermal Conductivity<sup>m</sup>, Units<sup>n</sup> (W/m K), Specific Heat<sup>o</sup>, Unitsp (J/kg K), Water-Vapor Diffusion Optionq, { Enhanced }, Parameter<sup>r</sup>, Parameter<sup>s</sup>, Parameter<sup>t</sup>, Parameter<sup>u</sup>, Parameter<sup>v</sup>, **Format:** Char<sup>a</sup>, Char<sup>b</sup>, Real<sup>c</sup>, Char<sup>d</sup>, Reale, Charf, Reals, Char<sup>h</sup>, Real<sup>i</sup>, Chari, *Realk, Charl , Realm, Charn, Realo, Charp, Charq, Realr, Reals, Realt , Realu, Realv,*  **Elseif:** Thermal Conductivity Function Option = { Somerton } X-Dir. Rock/Soil Unsaturated Thermal Conductivityc, Unitsd (W/m K),

Y-Dir. Rock/Soil Unsaturated Thermal Conductivity<sup>e</sup>, Units<sup>f</sup> (W/m K),

 Z-Dir. Rock/Soil Unsaturated Thermal Conductivityg, Unitsh (W/m K), X-Dir. Rock/Soil Water Saturated Thermal Conductivityi , Unitsj (W/m K), Y-Dir. Rock/Soil Water Saturated Thermal Conductivity<sup>k</sup>, Units<sup>1</sup> (W/m K), Z-Dir. Rock/Soil Water Saturated Thermal Conductivity<sup>m</sup>, Units<sup>n</sup> (W/m K), Specific Heat<sup>o</sup>, Unitsp (J/kg K), Water-Vapor Diffusion Optiong, { Enhanced }, Parameter<sup>r</sup>, Parameter<sup>s</sup>, Parameter<sup>t</sup>, Parameter<sup>u</sup>, Parameter<sup>v</sup>, **Format:** Char<sup>a</sup>, Char<sup>b</sup>, Real<sup>c</sup>, Char<sup>d</sup>, Reale, Charf, Reals, Char<sup>h</sup>, Real<sup>i</sup>, Chari, *Realk, Charl , Realm, Charn, Realo, Charp, Charq, Realr, Reals, Realt , Realu, Realv,*  **Elseif:** Thermal Conductivity Function Option = { Campbell } <u>Parameter as (</u>0.734), Units<sup>d</sup> (W/m K), <u>Parameter be</u> (1.45), Units<sup>f</sup> (W/m K), <u>Parameter c</u><sup>g</sup> (2.01), <u>Parameter dh</u> (0.204), Units<sup>i</sup> (W/m K), Parameter e<sup>j</sup> (4.0), Specific Heat<sup>k</sup>, Units<sup>1</sup> (J/kg K), Water-Vapor Diffusion Option<sup>m</sup>, { Enhanced }, Parameter<sup>n</sup>, Parameter<sup>o</sup>, Parameter<sup>p</sup>, Parameter<sup>q</sup>, Parameter<sup>r</sup>, **Format:** Char<sup>a</sup>, Char<sup>b</sup>, Real<sup>c</sup>, Char<sup>d</sup>, Real<sup>e</sup>, Char<sup>f</sup>, Real<sup>g</sup>, Real<sup>h</sup>, Chai<sup>j</sup>, Real<sup>j</sup>, Real<sup>k</sup>, Char<sup>i</sup>, *Charm, Realm, Realo, Realp, Realq, Realr,* 

**Elseif:** Thermal Conductivity Function Option = { Cass } Parameter  $a^c$ , Units<sup>d</sup> (W/m K), Parameter b<sup>e</sup>, Units<sup>f</sup> (W/m K), <u>Parameter c</u>g, <u>Parameter dh,</u> Units<sup>i</sup> (W/m K), Parameter e<sup>j</sup>, Specific Heat<sup>k</sup>, Units<sup>1</sup> (J/kg K), Water-Vapor Diffusion Option<sup>m</sup>, { Enhanced }, Parametern, Parametero, Parameterp, Parameterq, Parameterr, **Format:** Char<sup>a</sup>, Char<sup>b</sup>, Real<sup>c</sup>, Char<sup>d</sup>, Real<sup>e</sup>, Char<sup>f</sup>, Real<sup>g</sup>, Real<sup>h</sup>, Chai<sup>j</sup>, Real<sup>j</sup>, Real<sup>k</sup>, Char<sup>i</sup>, *Charm, Realm, Realo, Realp, Realq, Realr,*

### **Endif:**

**Endfor:** Number of Rock/Soil Types

**Endif:**

**If:** Operational Mode = **{ STOMP-WAE-B } -**without Water-Vapor Enhanced Diffusion, -with Ground-Surface Albedo **For:** Number of Rock/Soil Types Rock/Soil Namea, Thermal Conductivity Function Option<sup>b</sup>,  $\{Constant\}$  {  $Parallel$  } {  $Linear$  } {  $Somerton$  } {  $Campbell$  } {  $Cass$  } **If:** Thermal Conductivity Function Option = { Constant } X-Dir. Thermal Conductivity<sup>c</sup>, Units<sup>d</sup> (W/m K), Y-Dir. Thermal Conductivity<sup>e</sup>, Units<sup>f</sup> (W/m K), Z-Dir. Thermal Conductivity<sup>g</sup>, Units<sup>h</sup> (W/m K), Specific Heat<sup>i</sup>, Units<sup>j</sup> (J/kg K), Ground-Surface Albedo Optionk, { Pleim and Xiu Albedo | Wang Albedo | Briegleb Albedo | Constant Albedo} **If:** Ground-Surface Albedo Option = { Pleim and Xiu } Dry-Soil Albedol , Wet-Soil Albedom, Albedo Attenuation Factorn, **Format:** Char<sup>a</sup>, Char<sup>b</sup>, Real<sup>c</sup>, Char<sup>d</sup>, Real<sup>e</sup>, Charf, Reals, Char<sup>h</sup>, Real<sup>i</sup>, Chari, *Chark, Reall , Realm, Realn,*  **Elseif:** Ground-Surface Albedo Option = { Wang } Dry-Soil Albedol , Wet-Soil Albedom, Albedo Attenuation Factorn, Reference Albedo@Solar Zenith =  $60^\circ$  deg<sup>o</sup>, **Format:** Char<sup>a</sup>, Char<sup>b</sup>, Real<sup>c</sup>, Char<sup>d</sup>, Real<sup>e</sup>, Charf, Reals, Char<sup>h</sup>, Real<sup>i</sup>, Chari, *Chark, Reall , Realm, Realn, Realo,*  **Elseif:** Ground-Surface Albedo Option = { Briegleb } Dry-Soil Albedo<sup>l</sup>, Wet-Soil Albedo<sup>m</sup>, Albedo Attenuation Factor<sup>n</sup>, Reference Albedo@Solar Zenith =  $60^\circ$  deg<sup>o</sup>, Parameter C<sub>P</sub>, **Format:** Char<sup>a</sup>, Char<sup>b</sup>, Real<sup>c</sup>, Char<sup>d</sup>, Reale, Charf, Reals, Char<sup>n</sup>, Real<sup>;</sup>, Chari, *Chark, Reall , Realm, Realn, Realo, Realp,*  **Elseif:** Ground-Surface Albedo Option = { Constant } Mean Soil Albedol (0.20), **Format:** Char<sup>a</sup>, Char<sup>b</sup>, Real<sup>c</sup>, Char<sup>d</sup>, Reale, Charf, Reals, Char<sup>h</sup>, Real<sup>†</sup>, Chari, *Chark, Reall ,*  **Endif: Elseif:** Thermal Conductivity Function Option = { Parallel } X-Dir. Rock/Soil Grain Thermal Conductivity<sup>c</sup>, Units<sup>d</sup> (W/m K), Y-Dir. Rock/Soil Grain Thermal Conductivity<sup>e</sup>, Units<sup>f</sup> (W/m K), Z-Dir. Rock/Soil Grain Thermal Conductivityg, Unitsh (W/m K),

Specific Heati , Unitsj (J/kg K),

Ground-Surface Albedo Optionk,

- { Pleim and Xiu Albedo | Wang Albedo | Briegleb Albedo | Constant Albedo }
- **If:** Ground-Surface Albedo Option = { Pleim and Xiu }

Dry-Soil Albedo<sup>l</sup>, Wet-Soil Albedo<sup>m</sup>, Albedo Attenuation Factor<sup>n</sup>,

**Format:** Char<sup>a</sup>, Char<sup>b</sup>, Real<sup>c</sup>, Char<sup>d</sup>, Real<sup>e</sup>, Charf, Reals, Char<sup>h</sup>, Real<sup>i</sup>, Chari, *Chark, Reall , Realm, Realn,* 

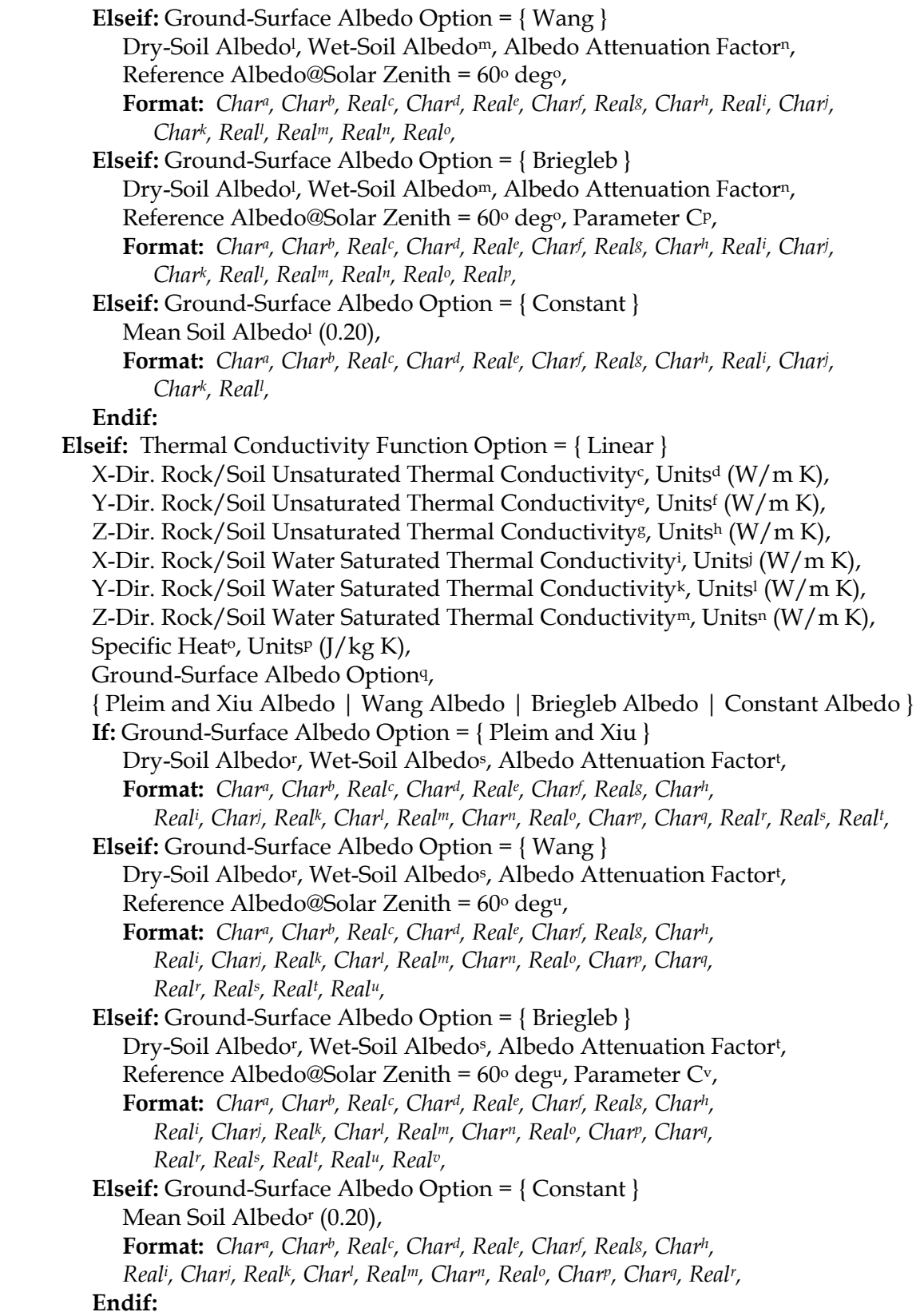

**Elseif:** Thermal Conductivity Function Option = { Somerton } X-Dir. Rock/Soil Unsaturated Thermal Conductivity<sup>c</sup>, Units<sup>d</sup> (W/m K), Y-Dir. Rock/Soil Unsaturated Thermal Conductivity<sup>e</sup>, Units<sup>f</sup> (W/m K), Z-Dir. Rock/Soil Unsaturated Thermal Conductivityg, Unitsh (W/m K), X-Dir. Rock/Soil Water Saturated Thermal Conductivityi , Unitsj (W/m K), Y-Dir. Rock/Soil Water Saturated Thermal Conductivity<sup>k</sup>, Units<sup>1</sup> (W/m K), Z-Dir. Rock/Soil Water Saturated Thermal Conductivitym, Unitsn (W/m K), Specific Heat<sup>o</sup>, Units<sup>p</sup> ( $J/kg K$ ), Ground-Surface Albedo Optionq, { Pleim and Xiu Albedo | Wang Albedo | Briegleb Albedo | Constant Albedo } **If:** Ground-Surface Albedo Option = { Pleim and Xiu } Dry-Soil Albedor, Wet-Soil Albedos, Albedo Attenuation Factort , **Format:** *Chara, Charb, Realc, Chard, Reale, Charf , Realg, Charh, Reali, Chari, Real<sup>k</sup>, Charl, Real<sup>m</sup>, Char<sup>n</sup>, Real<sup>o</sup>, Char<sup>p</sup>, Char<sup>q</sup>, Real<sup>r</sup>, Real<sup>s</sup>, Realt,* **Elseif:** Ground-Surface Albedo Option = { Wang } Dry-Soil Albedo<sup>r</sup>, Wet-Soil Albedo<sup>s</sup>, Albedo Attenuation Factor<sup>t</sup>, Reference Albedo@Solar Zenith =  $60^{\circ}$  deg<sup>u</sup>, **Format:** *Chara, Charb, Realc, Chard, Reale, Charf , Realg, Charh, Reali, Chari, Real<sup>k</sup>, Charl, Realm, Charn, Realo, Charr, Charq, Realr, Reals, Realt , Realu,*  **Elseif:** Ground-Surface Albedo Option = { Briegleb } Dry-Soil Albedo<sup>r</sup>, Wet-Soil Albedo<sup>s</sup>, Albedo Attenuation Factor<sup>t</sup>, Reference Albedo@Solar Zenith =  $60\degree$  deg<sup>u</sup>, Parameter C<sup>v</sup>, **Format:** *Chara, Charb, Realc, Chard, Reale, Charf , Realg, Charh, Real<sup>i</sup>, Chari, Real<sup>k</sup>, Char<sup>l</sup>, Real<sup>m</sup>, Char<sup>n</sup>, Real<sup>o</sup>, Char<sup>p</sup>, Char<sup>q</sup>, Realr, Reals, Realt , Realu, Realv,* **Elseif:** Ground-Surface Albedo Option = { Constant } Mean Soil Albedor (0.20), **Format:** *Chara, Charb, Realc, Chard, Reale, Charf , Realg, Charh, Reali , Charj , Realk, Charl , Realm, Charn, Realo, Charp, Charq, Realr,* **Endif: Elseif:** Thermal Conductivity Function Option = { Campbell } <u>Parameter as (</u>0.734), Units<sup>d</sup> (W/m K), <u>Parameter be</u> (1.45), Units<sup>f</sup> (W/m K),

<u>Parameter c</u><sup>g</sup> (2.01), <u>Parameter dh</u> (0.204), Units<sup>i</sup> (W/m K), Parameter e<sup>j</sup> (4.0), Specific Heat<sup>k</sup>, Units<sup>1</sup> (J/kg K), Ground-Surface Albedo Optionm, { Pleim and Xiu Albedo | Wang Albedo | Briegleb Albedo | Constant Albedo } **If:** Ground-Surface Albedo Option = { Pleim and Xiu } Dry-Soil Albedo<sup>n</sup>, Wet-Soil Albedo<sup>o</sup>, Albedo Attenuation Factor<sup>p</sup>, **Format:** Char<sup>a</sup>, Char<sup>b</sup>, Real<sup>c</sup>, Char<sup>d</sup>, Real<sup>e</sup>, Charf, Reals, Real<sup>h</sup>, *Chari , Realj , Realk, Charl , Charm, Realn, Realo, Realp,* **Elseif:** Ground-Surface Albedo Option = { Wang } Dry-Soil Albedo<sup>n</sup>, Wet-Soil Albedo<sup>o</sup>, Albedo Attenuation Factor<sup>p</sup>, Reference Albedo@Solar Zenith =  $60^\circ$  degq,

**Format:** Char<sup>a</sup>, Char<sup>b</sup>, Real<sup>c</sup>, Char<sup>d</sup>, Real<sup>e</sup>, Charf, Reals, Real<sup>h</sup>,

Char<sup>i</sup>, Reali, Real<sup>k</sup>, Char<sup>i</sup>, Char<sup>m</sup>, Real<sup>n</sup>, Real<sup>o</sup>, Realr, Reala, **Elseif:** Ground-Surface Albedo Option = { Briegleb } Dry-Soil Albedo<sup>n</sup>, Wet-Soil Albedo<sup>o</sup>, Albedo Attenuation Factor<sup>p</sup>, Reference Albedo@Solar Zenith =  $60^\circ$  degq, Parameter Cr, **Format:** Char<sup>a</sup>, Char<sup>b</sup>, Real<sup>c</sup>, Char<sup>d</sup>, Real<sup>e</sup>, Charf, Reals, Real<sup>h</sup>, Char<sup>i</sup>, Reali, Real<sup>k</sup>, Char<sup>i</sup>, Char<sup>m</sup>, Real<sup>n</sup>, Real<sup>o</sup>, Real<sup>n</sup>, Real<sup>n</sup>, Realr, **Elseif:** Ground-Surface Albedo Option = { Constant } Mean Soil Albedon (0.20), **Format:** Char<sup>a</sup>, Char<sup>b</sup>, Real<sup>c</sup>, Char<sup>d</sup>, Reale, Charf, Reals, Real<sup>h</sup>, *Chari , Realj , Realk, Charl , Realm, Realn,* **Endif: Elseif:** Thermal Conductivity Function Option = { Cass } Parameter a<sup>c</sup>, Units<sup>d</sup> (W/m K), <u>Parameter be, Unitst</u> (W/m K), <u>Parameter c</u>g, <u>Parameter dh,</u> Unitsi (W/m K), Parameter e<sup>j</sup>, Specific Heat<sup>k</sup>, Units<sup>1</sup> (J/kg K), Ground-Surface Albedo Optionm, { Pleim and Xiu Albedo | Wang Albedo | Briegleb Albedo | Constant Albedo } **If:** Ground-Surface Albedo Option = { Pleim and Xiu } Dry-Soil Albedo<sup>n</sup>, Wet-Soil Albedo<sup>o</sup>, Albedo Attenuation Factor<sub>p</sub>, **Format:** Char<sup>a</sup>, Char<sup>b</sup>, Real<sup>c</sup>, Char<sup>d</sup>, Real<sup>e</sup>, Charf, Reals, Real<sup>h</sup>, Char<sup>i</sup>, Real<sup>i</sup>, Real<sup>k</sup>, Char<sup>i</sup>, Char<sup>m</sup>, Real<sup>n</sup>, Real<sup>p</sup>, Real<sup>p</sup>, **Elseif:** Ground-Surface Albedo Option = { Wang } Dry-Soil Albedon, Wet-Soil Albedo<sup>o</sup>, Albedo Attenuation Factorp, Reference Albedo@Solar Zenith =  $60^{\circ}$  degq, **Format:** Char<sup>a</sup>, Char<sup>b</sup>, Real<sup>c</sup>, Char<sup>d</sup>, Real<sup>e</sup>, Charf, Reals, Real<sup>h</sup>, Char<sup>i</sup>, Reali, Real<sup>k</sup>, Char<sup>i</sup>, Char<sup>m</sup>, Real<sup>n</sup>, Real<sup>o</sup>, Realr, Reala, **Elseif:** Ground-Surface Albedo Option = { Briegleb } Dry-Soil Albedo<sup>n</sup>, Wet-Soil Albedo<sup>o</sup>, Albedo Attenuation Factor<sup>p</sup>, Reference Albedo@Solar Zenith =  $60^\circ$  degq, Parameter Cr, **Format:** Char<sup>a</sup>, Char<sup>b</sup>, Real<sup>c</sup>, Char<sup>d</sup>, Real<sup>e</sup>, Charf, Reals, Real<sup>h</sup>, Char<sup>i</sup>, Reali, Real<sup>k</sup>, Char<sup>i</sup>, Char<sup>m</sup>, Real<sup>n</sup>, Real<sup>o</sup>, Real<sup>n</sup>, Real<sup>n</sup>, Realr, **Elseif:** Ground-Surface Albedo Option = { Constant } Mean Soil Albedon (0.20), **Format:** Char<sup>a</sup>, Char<sup>b</sup>, Real<sup>c</sup>, Char<sup>d</sup>, Reale, Charf, Reals, Real<sup>h</sup>, *Chari , Realj , Realk, Charl , Realm, Realn,* **Endif:** 

## **Endif:**

**Endfor:** Number of Rock/Soil Types

## **Endif:**

**If:** Operational Mode = **{ STOMP-WAE-B } -**with Water-Vapor Enhanced Diffusion, -with Ground-Surface Albedo

**For:** Number of Rock/Soil Types Rock/Soil Namea, Thermal Conductivity Function Option<sup>b</sup>,  $\{Constant\}$  {  $Parallel$  } {  $Linear$  } {  $Somerton$  } {  $Campbell$  } {  $Cass$  } **If:** Thermal Conductivity Function Option = { Constant } X-Dir. Thermal Conductivity<sup>c</sup>, Units<sup>d</sup> (W/m K), Y-Dir. Thermal Conductivity<sup>e</sup>, Units<sup>f</sup> (W/m K), Z-Dir. Thermal Conductivity<sup>g</sup>, Units<sup>h</sup> (W/m K), Specific Heat<sup>i</sup>, Units<sup>j</sup> (J/kg K), Water-Vapor Diffusion Option<sup>k</sup>, { Enhanced }, Parameter<sup>1</sup>, Parameter<sup>m</sup>, Parameter<sup>n</sup>, Parameter<sup>o</sup>, Parameter<sup>p</sup>, Ground-Surface Albedo Optionq, { Pleim and Xiu Albedo | Wang Albedo | Briegleb Albedo | Constant Albedo} **If:** Ground-Surface Albedo Option = { Pleim and Xiu } Dry-Soil Albedo<sup>r</sup>, Wet-Soil Albedo<sup>s</sup>, Albedo Attenuation Factor<sup>t</sup>, **Format:** Char<sup>a</sup>, Char<sup>b</sup>, Real<sup>c</sup>, Char<sup>d</sup>, Real<sup>e</sup>, Charf, Reals, Char<sup>h</sup>, Real<sup>i</sup>, Chari, Chark, Real<sup>l</sup>, Real<sup>m</sup>, Real<sup>n</sup>, Real<sup>o</sup>, Realr, Char<sup>q</sup>, Real<sup>r</sup>, Real<sup>s</sup>, Realt, **Elseif:** Ground-Surface Albedo Option = { Wang } Dry-Soil Albedo<sup>r</sup>, Wet-Soil Albedo<sup>s</sup>, Albedo Attenuation Factor<sup>t</sup>, Reference Albedo@Solar Zenith =  $60^\circ$  deg<sup>u</sup>, **Format:** Char<sup>a</sup>, Char<sup>b</sup>, Real<sup>c</sup>, Char<sup>d</sup>, Reale, Charf, Reals, Char<sup>h</sup>, Real<sup>;</sup>, Chari, Char<sup>k</sup>, Real<sup>i</sup>, Real<sup>m</sup>, Real<sup>n</sup>, Real<sup>o</sup>, Realr, Char<sup>q</sup>, Real<sup>r</sup>, Real<sup>s</sup>, Real<sup>t</sup>, Real<sup>u</sup>, **Elseif:** Ground-Surface Albedo Option = { Briegleb } Dry-Soil Albedo<sup>r</sup>, Wet-Soil Albedo<sup>s</sup>, Albedo Attenuation Factor<sup>t</sup>, Reference Albedo@Solar Zenith =  $60^{\circ}$  deg<sup>u</sup>, Parameter C<sup>v</sup>, **Format:** Char<sup>a</sup>, Char<sup>b</sup>, Real<sup>c</sup>, Char<sup>d</sup>, Real<sup>e</sup>, Charf, Reals, Char<sup>h</sup>, Real<sup>i</sup>, Chari, Char<sup>k</sup>, Real<sup>i</sup>, Real<sup>m</sup>, Real<sup>n</sup>, Real<sup>o</sup>, Real<sup>p</sup>, Char<sup>q</sup>, Real<sup>r</sup>, Real<sup>s</sup>, Real<sup>t</sup>, Real<sup>u</sup>, Real<sup>v</sup>, **Elseif:** Ground-Surface Albedo Option = { Constant } Mean Soil Albedor (0.20), **Format:** Char<sup>a</sup>, Char<sup>b</sup>, Real<sup>c</sup>, Char<sup>d</sup>, Real<sup>e</sup>, Charf, Reals, Char<sup>h</sup>, Real<sup>i</sup>, Chari, *Chark, Reall , Realm, Realn, Realo, Realp, Charq, Realr,*  **Endif: Elseif:** Thermal Conductivity Function Option = { Parallel }

 X-Dir. Rock/Soil Grain Thermal Conductivityc, Unitsd (W/m K), Y-Dir. Rock/Soil Grain Thermal Conductivity<sup>e</sup>, Units<sup>f</sup> (W/m K), Z-Dir. Rock/Soil Grain Thermal Conductivityg, Unitsh (W/m K), Specific Heati , Unitsj (J/kg K), Water-Vapor Diffusion Option<sup>k</sup>, { Enhanced }, Parameter<sup>1</sup>, Parameter<sup>m</sup>, Parameter<sup>n</sup>, Parameter<sup>o</sup>, Parameter<sup>p</sup>, Ground-Surface Albedo Optionq, { Pleim and Xiu Albedo | Wang Albedo | Briegleb Albedo | Constant Albedo} **If:** Ground-Surface Albedo Option = { Pleim and Xiu }

Dry-Soil Albedo<sup>r</sup>, Wet-Soil Albedo<sup>s</sup>, Albedo Attenuation Factor<sup>t</sup>, **Format:** Char<sup>a</sup>, Char<sup>b</sup>, Real<sup>c</sup>, Char<sup>d</sup>, Real<sup>e</sup>, Charf, Reals, Char<sup>h</sup>, Real<sup>i</sup>, Chari, Chark, Real<sup>l</sup>, Real<sup>m</sup>, Real<sup>n</sup>, Real<sup>o</sup>, Realr, Char<sup>q</sup>, Real<sup>r</sup>, Real<sup>s</sup>, Realt, **Elseif:** Ground-Surface Albedo Option = { Wang } Dry-Soil Albedo<sup>r</sup>, Wet-Soil Albedo<sup>s</sup>, Albedo Attenuation Factor<sup>t</sup>, Reference Albedo@Solar Zenith =  $60^{\circ}$  deg<sup>u</sup>, **Format:** Char<sup>a</sup>, Char<sup>b</sup>, Real<sup>c</sup>, Char<sup>d</sup>, Reale, Charf, Reals, Char<sup>h</sup>, Real<sup>;</sup>, Chari, Char<sup>k</sup>, Real<sup>i</sup>, Real<sup>m</sup>, Real<sup>n</sup>, Real<sup>o</sup>, Realr, Char<sup>q</sup>, Real<sup>r</sup>, Real<sup>s</sup>, Real<sup>t</sup>, Real<sup>u</sup>, **Elseif:** Ground-Surface Albedo Option = { Briegleb } Dry-Soil Albedo<sup>r</sup>, Wet-Soil Albedo<sup>s</sup>, Albedo Attenuation Factor<sup>t</sup>, Reference Albedo@Solar Zenith =  $60^{\circ}$  deg<sup>u</sup>, Parameter C<sup>v</sup>, **Format:** Char<sup>a</sup>, Char<sup>b</sup>, Real<sup>c</sup>, Char<sup>d</sup>, Real<sup>e</sup>, Charf, Reals, Char<sup>h</sup>, Real<sup>i</sup>, Chari, Char<sup>k</sup>, Real<sup>i</sup>, Real<sup>m</sup>, Real<sup>n</sup>, Real<sup>o</sup>, Real<sup>p</sup>, Char<sup>q</sup>, Real<sup>r</sup>, Real<sup>s</sup>, Real<sup>t</sup>, Real<sup>u</sup>, Real<sup>v</sup>, **Elseif:** Ground-Surface Albedo Option = { Constant } Mean Soil Albedor (0.20), **Format:** Char<sup>a</sup>, Char<sup>b</sup>, Real<sup>c</sup>, Char<sup>d</sup>, Real<sup>e</sup>, Charf, Reals, Char<sup>h</sup>, Real<sup>i</sup>, Chari, *Chark, Reall , Realm, Realn, Realo, Realp, Charq, Realr,*  **Endif: Elseif:** Thermal Conductivity Function Option = { Linear } X-Dir. Rock/Soil Unsaturated Thermal Conductivityc, Unitsd (W/m K), Y-Dir. Rock/Soil Unsaturated Thermal Conductivity<sup>e</sup>, Units<sup>f</sup> (W/m K),

- Z-Dir. Rock/Soil Unsaturated Thermal Conductivityg, Unitsh (W/m K),
- X-Dir. Rock/Soil Water Saturated Thermal Conductivityi , Unitsj (W/m K),
- Y-Dir. Rock/Soil Water Saturated Thermal Conductivity<sup>k</sup>, Units<sup>1</sup> (W/m K),
	- Z-Dir. Rock/Soil Water Saturated Thermal Conductivitym, Unitsn  $(W/m K)$ ,

Specific Heat<sup>o</sup>, Unitsp  $(J/kg K)$ ,

- Water-Vapor Diffusion Option<sup>q</sup>, { Enhanced },
- Parameter<sup>r</sup>, Parameter<sup>s</sup>, Parameter<sup>t</sup>, Parameter<sup>u</sup>, Parameter<sup>v</sup>,
	- Ground-Surface Albedo Optionx,
	- { Pleim and Xiu Albedo | Wang Albedo | Briegleb Albedo | Constant Albedo}
	- **If:** Ground-Surface Albedo Option = { Pleim and Xiu }
		- Dry-Soil Albedoy, Wet-Soil Albedoz, Albedo Attenuation Factoraa,
	- **Format:** Char<sup>a</sup>, Char<sup>b</sup>, Real<sup>c</sup>, Char<sup>d</sup>, Real<sup>e</sup>, Charf, Reals, Char<sup>h</sup>, Real<sup>i</sup>, Chari, Char<sup>k</sup>, Real<sup>i</sup>, Real<sup>m</sup>, Real<sup>n</sup>, Real<sup>o</sup>, Realr, Char<sup>q</sup>, Real<sup>r</sup>, Real<sup>s</sup>, Real<sup>t</sup>, Real<sup>u</sup>, *Realv, Chars, Realy, Realz, Realaa,*
	- **Elseif:** Ground-Surface Albedo Option = { Wang }
		- Dry-Soil Albedo<sup>y</sup>, Wet-Soil Albedo<sup>z</sup>, Albedo Attenuation Factor<sup>aa</sup>,
		- Reference Albedo@Solar Zenith =  $60^{\circ}$  deg<sup>bb</sup>,
	- **Format:** Char<sup>a</sup>, Char<sup>b</sup>, Real<sup>c</sup>, Char<sup>d</sup>, Reale, Charf, Reals, Char<sup>h</sup>, Real<sup>†</sup>, Chari, Char<sup>k</sup>, Real<sup>i</sup>, Real<sup>m</sup>, Real<sup>n</sup>, Real<sup>o</sup>, Realr, Char<sup>q</sup>, Real<sup>r</sup>, Real<sup>s</sup>, Real<sup>t</sup>, Real<sup>u</sup>, *Realv, Chars, Realy, Realz, Realaa, Realbb,*
	- **Elseif:** Ground-Surface Albedo Option = { Briegleb }
		- Dry-Soil Albedo<sup>y</sup>, Wet-Soil Albedo<sup>z</sup>, Albedo Attenuation Factor<sup>aa</sup>,
		- Reference Albedo@Solar Zenith =  $60^{\circ}$  deg<sup>bb</sup>, Parameter C<sup>cc</sup>,
		- **Format:** Char<sup>a</sup>, Char<sup>b</sup>, Real<sup>c</sup>, Char<sup>d</sup>, Real<sup>e</sup>, Charf, Reals, Char<sup>h</sup>, Real<sup>i</sup>, Chari,

Char<sup>k</sup>, Real<sup>i</sup>, Real<sup>m</sup>, Real<sup>n</sup>, Real<sup>o</sup>, Realr, Char<sup>q</sup>, Realr, Reals, Realt, Real<sup>u</sup>, *Realv, Chars, Realy, Realz, Realaa, Realbb, Realcc,*  **Elseif:** Ground-Surface Albedo Option = { Constant } Mean Soil Albedoy (0.20), **Format:** Char<sup>a</sup>, Char<sup>b</sup>, Real<sup>c</sup>, Char<sup>d</sup>, Reale, Charf, Reals, Char<sup>h</sup>, Real<sup>†</sup>, Chari, Char<sup>k</sup>, Real<sup>i</sup>, Real<sup>m</sup>, Real<sup>n</sup>, Real<sup>o</sup>, Realr, Char<sup>q</sup>, Real<sup>r</sup>, Real<sup>s</sup>, Real<sup>t</sup>, Real<sup>u</sup>, *Realv, Chars, Realy,*  **Endif: Elseif:** Thermal Conductivity Function Option = { Somerton } X-Dir. Rock/Soil Unsaturated Thermal Conductivityc, Unitsd (W/m K), Y-Dir. Rock/Soil Unsaturated Thermal Conductivity<sup>e</sup>, Units<sup>f</sup> (W/m K), Z-Dir. Rock/Soil Unsaturated Thermal Conductivityg, Unitsh (W/m K), X-Dir. Rock/Soil Water Saturated Thermal Conductivityi , Unitsj (W/m K), Y-Dir. Rock/Soil Water Saturated Thermal Conductivityk, Units<sup>1</sup> (W/m K), Z-Dir. Rock/Soil Water Saturated Thermal Conductivitym, Unitsn  $(W/m K)$ , Specific Heat<sup>o</sup>, Units<sup>p</sup>  $(I/kg K)$ , Water-Vapor Diffusion Option<sup>q</sup>, { Enhanced }, Parameter<sup>r</sup>, Parameter<sup>s</sup>, Parameter<sup>t</sup>, Parameter<sup>u</sup>, Parameter<sup>v</sup>, Ground-Surface Albedo Optionx, { Pleim and Xiu Albedo | Wang Albedo | Briegleb Albedo | Constant Albedo} **If:** Ground-Surface Albedo Option = { Pleim and Xiu } Dry-Soil Albedo<sup>y</sup>, Wet-Soil Albedo<sup>z</sup>, Albedo Attenuation Factoraa, **Format:** Char<sup>a</sup>, Char<sup>b</sup>, Real<sup>c</sup>, Char<sup>d</sup>, Real<sup>e</sup>, Charf, Reals, Char<sup>h</sup>, Real<sup>i</sup>, Chari, Char<sup>k</sup>, Real<sup>i</sup>, Real<sup>m</sup>, Real<sup>n</sup>, Real<sup>o</sup>, Realr, Char<sup>q</sup>, Realr, Reals, Realt, Real<sup>u</sup>, *Realv, Chars, Realy, Realz, Realaa,*  **Elseif:** Ground-Surface Albedo Option = { Wang } Dry-Soil Albedo<sup>y</sup>, Wet-Soil Albedo<sup>z</sup>, Albedo Attenuation Factor<sup>aa</sup>, Reference Albedo@Solar Zenith =  $60^\circ$  deg<sup>bb</sup>, **Format:** Char<sup>a</sup>, Char<sup>b</sup>, Real<sup>c</sup>, Char<sup>d</sup>, Real<sup>e</sup>, Charf, Reals, Char<sup>h</sup>, Real<sup>i</sup>, Chari, Char<sup>k</sup>, Real<sup>i</sup>, Real<sup>m</sup>, Real<sup>n</sup>, Real<sup>o</sup>, Realr, Char<sup>q</sup>, Real<sup>r</sup>, Real<sup>s</sup>, Real<sup>t</sup>, Real<sup>u</sup>, *Realv, Chars, Realy, Realz, Realaa, Realbb,*  **Elseif:** Ground-Surface Albedo Option = { Briegleb } Dry-Soil Albedo<sup>y</sup>, Wet-Soil Albedo<sup>z</sup>, Albedo Attenuation Factor<sup>aa</sup>, Reference Albedo@Solar Zenith =  $60^{\circ}$  deg<sup>bb</sup>, Parameter C<sup>cc</sup>, **Format:** Char<sup>a</sup>, Char<sup>b</sup>, Real<sup>c</sup>, Char<sup>d</sup>, Reale, Charf, Reals, Char<sup>h</sup>, Real<sup>†</sup>, Chari, Char<sup>k</sup>, Real<sup>i</sup>, Real<sup>m</sup>, Real<sup>n</sup>, Real<sup>o</sup>, Realr, Char<sup>q</sup>, Real<sup>r</sup>, Real<sup>s</sup>, Real<sup>t</sup>, Real<sup>u</sup>, *Realv, Chars, Realy, Realz, Realaa, Realbb, Realcc,*  **Elseif:** Ground-Surface Albedo Option = { Constant } Mean Soil Albedoy (0.20), **Format:** Char<sup>a</sup>, Char<sup>b</sup>, Real<sup>c</sup>, Char<sup>d</sup>, Real<sup>e</sup>, Charf, Reals, Char<sup>h</sup>, Real<sup>i</sup>, Chari, Char<sup>k</sup>, Real<sup>ı</sup>, Real<sup>m</sup>, Real<sup>n</sup>, Real<sup>o</sup>, Realr, Char<sup>q</sup>, Real<sup>r</sup>, Real<sup>s</sup>, Real<sup>t</sup>, Real<sup>u</sup>, *Realv, Chars, Realy,*  **Endif:** 

**Elseif:** Thermal Conductivity Function Option = { Campbell } Parameter a<sup>c</sup> (0.734), Units<sup>d</sup> (W/m K), <u>Parameter be</u> (1.45), Units<sup>f</sup> (W/m K), <u>Parameter c</u><sup>g</sup> (2.01), <u>Parameter dh</u> (0.204), Units<sup>i</sup> (W/m K), Parameter e<sup>j</sup> (4.0), Specific Heat<sup>k</sup>, Units<sup>1</sup> (J/kg K), Water-Vapor Diffusion Option<sup>m</sup>, { Enhanced }, Parameter<sup>n</sup>, Parameter<sup>o</sup>, Parameter<sup>p</sup>, Parameter<sup>q</sup>, Parameter<sup>r</sup>, Ground-Surface Albedo Options, { Pleim and Xiu Albedo | Wang Albedo | Briegleb Albedo | Constant Albedo } **If:** Ground-Surface Albedo Option = { Pleim and Xiu } Dry-Soil Albedo<sup>t</sup>, Wet-Soil Albedo<sup>u</sup>, Albedo Attenuation Factor<sup>v</sup>, **Format:** Char<sup>a</sup>, Char<sup>b</sup>, Real<sup>c</sup>, Char<sup>d</sup>, Real<sup>e</sup>, Charf, Reals, Real<sup>h</sup>, *Char<sup>i</sup>*, *Reali*, *Real<sup>k</sup>*, *Char<sup>i</sup>*, *Char<sup>m</sup>*, *Real<sup>n</sup>*, *Real<sup>p</sup>*, *Real<sup>q</sup>*, *Real<sup>q</sup>*, *Realr, Chars, Realt , Realu, Realv,* **Elseif:** Ground-Surface Albedo Option = { Wang } Dry-Soil Albedo<sup>t</sup>, Wet-Soil Albedo<sup>u</sup>, Albedo Attenuation Factor<sup>v</sup>, Reference Albedo@Solar Zenith =  $60^{\circ}$  deg<sup>x</sup>, **Format:** Char<sup>a</sup>, Char<sup>b</sup>, Real<sup>c</sup>, Char<sup>d</sup>, Real<sup>e</sup>, Charf, Reals, Real<sup>h</sup>, *Chari, Reali, Real<sup>k</sup>, Charl, Charm, Realn, Realo, Realr, Reala, Realr, Chars, Realt , Realu, Realv,Realx,* **Elseif:** Ground-Surface Albedo Option = { Briegleb } Dry-Soil Albedo<sup>t</sup>, Wet-Soil Albedo<sup>u</sup>, Albedo Attenuation Factor<sup>v</sup>, Reference Albedo@Solar Zenith =  $60\degree$  degx, Parameter Cy, **Format:** Char<sup>a</sup>, Char<sup>b</sup>, Real<sup>c</sup>, Char<sup>d</sup>, Real<sup>e</sup>, Charf, Reals, Real<sup>h</sup>, *Chari, Reali, Real<sup>k</sup>, Charl, Charm, Realn, Realo, Realr, Reala, Realr, Chars, Realt , Realu, Realv,Realx,Realy,* **Elseif:** Ground-Surface Albedo Option = { Constant } Mean Soil Albedot (0.20), **Format:** Char<sup>a</sup>, Char<sup>b</sup>, Real<sup>c</sup>, Char<sup>d</sup>, Real<sup>e</sup>, Charf, Reals, Real<sup>h</sup>, *Chari, Reali, Real<sup>k</sup>, Charl, Charm, Realn, Realo, Realr, Reala, Realr, Chars, Realt ,* **Endif:** 

**Elseif:** Thermal Conductivity Function Option = { Cass } Parameter  $a^c$ , Units<sup>d</sup> (W/m K), Parameter b<sup>e</sup>, Units<sup>f</sup> (W/m K), Parameter c<sup>g</sup>, Parameter dh, Units<sup>i</sup> (W/m K), Parameter e<sup>j</sup>, Specific Heat<sup>k</sup>, Units<sup>1</sup> (J/kg K), Water-Vapor Diffusion Option<sup>m</sup>, { Enhanced }, Parameter<sup>n</sup>, Parameter<sup>o</sup>, Parameter<sub>p</sub>, Parameter<sub>g</sub>, Parameter<sub>g</sub>, Ground-Surface Albedo Options, { Pleim and Xiu Albedo | Wang Albedo | Briegleb Albedo | Constant Albedo } **If:** Ground-Surface Albedo Option = { Pleim and Xiu } Dry-Soil Albedo<sup>t</sup>, Wet-Soil Albedo<sup>u</sup>, Albedo Attenuation Factor<sup>v</sup>, **Format:** *Chara, Charb, Realc, Chard, Reale, Charf , Realg, Realh, Chari, Reali, Real<sup>k</sup>, Charl, Charm, Realn, Realo, Realr, Reala, Realr, Chars, Realt , Realu, Realv,* 

**Elseif:** Ground-Surface Albedo Option = { Wang } Dry-Soil Albedo<sup>t</sup>, Wet-Soil Albedo<sup>u</sup>, Albedo Attenuation Factor<sup>v</sup>, Reference Albedo@Solar Zenith =  $60^{\circ}$  deg<sup>x</sup>, **Format:** *Chara, Charb, Realc, Chard, Reale, Charf , Realg, Realh, Chari, Reali, Real<sup>k</sup>, Charl, Charm, Realn, Realo, Realr, Reala, Realr, Chars, Realt , Realu, Realv,Realx,* **Elseif:** Ground-Surface Albedo Option = { Briegleb } Dry-Soil Albedo<sup>t</sup>, Wet-Soil Albedo<sup>u</sup>, Albedo Attenuation Factor<sup>v</sup>, Reference Albedo@Solar Zenith =  $60^{\circ}$  deg<sup>x</sup>, Parameter C<sup>y</sup>, **Format:** Char<sup>a</sup>, Char<sup>b</sup>, Real<sup>c</sup>, Char<sup>d</sup>, Real<sup>e</sup>, Charf, Reals, Real<sup>h</sup>, *Char<sup>i</sup>*, *Reali*, *Real<sup>k</sup>*, *Char<sup>i</sup>*, *Char<sup>m</sup>*, *Real<sup>n</sup>*, *Real<sup>p</sup>*, *Real<sup>q</sup>*, *Real<sup>q</sup>*, *Realr, Chars, Realt , Realu, Realv,Realx,Realy,* **Elseif:** Ground-Surface Albedo Option = { Constant } Mean Soil Albedot (0.20), **Format:** Char<sup>a</sup>, Char<sup>b</sup>, Real<sup>c</sup>, Char<sup>d</sup>, Real<sup>e</sup>, Charf, Reals, Real<sup>h</sup>, *Chari, Reali, Real<sup>k</sup>, Charl, Charm, Realn, Realo, Realr, Reala, Realr, Chars, Realt ,* **Endif:** 

### **Endif:**

**Endfor:** Number of Rock/Soil Types **Endif:** 

**If:** Operational Mode Option = **{ STOMP-WOAE } For:** Number of Rock/Soil Types Rock/Soil Namea, Thermal Conductivity Function Option<sup>b</sup>, { Constant } { Parallel } { Linear } { Somerton } { Campbell } { Cass } **If:** Thermal Conductivity Function Option = { Constant } X-Dir. Thermal Conductivity<sup>c</sup>, Units<sup>d</sup> (W/m K), Y-Dir. Thermal Conductivity<sup>e</sup>, Units<sup>f</sup> (W/m K), Z-Dir. Thermal Conductivitys, Unitsh (W/m K), Specific Heat<sup>i</sup>, Unitsi (J/kg K), **Format:** Char<sup>a</sup>, Char<sup>b</sup>, Real<sup>c</sup>, Char<sup>d</sup>, Real<sup>e</sup>, Charf, Reals, Char<sup>h</sup>, Real<sup>†</sup>, Chari, **Elseif:** Thermal Conductivity Function Option = { Parallel } X-Dir. Rock/Soil Grain Thermal Conductivity<sup>c</sup>, Units<sup>d</sup> (W/m K), Y-Dir. Rock/Soil Grain Thermal Conductivity<sup>e</sup>, Units<sup>f</sup> (W/m K), Z-Dir. Rock/Soil Grain Thermal Conductivityg, Unitsh (W/m K), Specific Heath, Unitsi (J/kg K), **Format:** Char<sup>a</sup>, Char<sup>b</sup>, Real<sup>c</sup>, Char<sup>d</sup>, Real<sup>e</sup>, Charf, Reals, Char<sup>h</sup>, Real<sup>†</sup>, Chari, **Elseif:** Thermal Conductivity Function Option = { Linear } X-Dir. Rock/Soil Unsaturated Thermal Conductivityc, Unitsd (W/m K), Y-Dir. Rock/Soil Unsaturated Thermal Conductivity<sup>e</sup>, Units<sup>f</sup> (W/m K), Z-Dir. Rock/Soil Unsaturated Thermal Conductivityg, Unitsh (W/m K), X-Dir. Rock/Soil Water Saturated Thermal Conductivityi , Unitsj (W/m K), Y-Dir. Rock/Soil Water Saturated Thermal Conductivity<sup>k</sup>, Units<sup>1</sup> (W/m K), Z-Dir. Rock/Soil Water Saturated Thermal Conductivity<sup>m</sup>, Units<sup>n</sup> (W/m K), X-Dir. Rock/Soil NAPL Saturated Thermal Conductivityo, Unitsp (W/m K), Y-Dir. Rock/Soil NAPL Saturated Thermal Conductivityq, Unitsr (W/m K), Z-Dir. Rock/Soil NAPL Saturated Thermal Conductivitys, Unitst (W/m K), Specific Heat<sup>u</sup>, Units<sup>v</sup>  $(I/kg K)$ , **Format:** *Chara, Charb, Realc, Chard, Reale, Charf , Realg, Charh, Reali, Chari, Real<sup>k</sup>, Charl, Realm, Charn, Real* $\circ$ *, Charr, Real* $\circ$ *, Charr, Reals, Chart , Realu, Charv,* **Elseif:** Thermal Conductivity Function Option = { Somerton } X-Dir. Rock/Soil Unsaturated Thermal Conductivityc, Unitsd (W/m K), Y-Dir. Rock/Soil Unsaturated Thermal Conductivity<sup>e</sup>, Units<sup>f</sup> (W/m K), Z-Dir. Rock/Soil Unsaturated Thermal Conductivityg, Unitsh (W/m K), X-Dir. Rock/Soil Water Saturated Thermal Conductivityi , Unitsj (W/m K), Y-Dir. Rock/Soil Water Saturated Thermal Conductivity<sup>k</sup>, Units<sup>1</sup> (W/m K), Z-Dir. Rock/Soil Water Saturated Thermal Conductivity<sup>m</sup>, Units<sup>n</sup> (W/m K), X-Dir. Rock/Soil NAPL Saturated Thermal Conductivity<sup>o</sup>, Units<sup>p</sup> (W/m K), Y-Dir. Rock/Soil NAPL Saturated Thermal Conductivityq, Unitsr (W/m K), Z-Dir. Rock/Soil NAPL Saturated Thermal Conductivitys, Unitst (W/m K), Specific Heat<sup>u</sup>, Units<sup>v</sup> ( $J/kg K$ ), **Format:** *Chara, Charb, Realc, Chard, Reale, Charf , Realg, Charh, Reali, Chari, Real<sup>k</sup>, Charl, Realm, Charn, Real* $\circ$ *, Charr, Real* $\circ$ *, Charr, Reals, Chart , Realu, Charv,* 

**Elseif:** Thermal Conductivity Function Option = { Campbell } <u>Parameter as (</u>0.734), Units<sup>d</sup> (W/m K), <u>Parameter be</u> (1.45), Units<sup>f</sup> (W/m K), <u>Parameter c&</u> (2.01), <u>Parameter dh</u> (0.204), Units<sup>*i*</sup> (W/m K), Parameter e<sup>j</sup> (4.0), Specific Heat<sup>k</sup>, Units<sup>1</sup> (J/kg K), **Format:** *Chara, Charb, Realc, Chard, Reale, Charf , Realg, Realh, Chari , Realj , Realk, Charl ,*  **Elseif:** Thermal Conductivity Function Option = { Cass } Parameter a<sup>c</sup>, Units<sup>d</sup> (W/m K), <u>Parameter b</u><sup>e</sup>, Units<sup>f</sup> (W/m K), <u>Parameter c</u>g, <u>Parameter dh,</u> Unitsi (W/m K), Parameter e<sup>j</sup>, Specific Heat<sup>k</sup>, Units<sup>1</sup> (J/kg K), **Format:** *Chara, Charb, Realc, Chard, Reale, Charf , Realg, Realh, Chari , Realj , Realk, Charl ,*  **Endif: Endfor:** Number of Rock/Soil Types **Endif:** 

**If:** Operational Mode Option = **{ STOMP-WASE } { STOMP-WCSE } { STOMP-WCMSE } For:** Number of Rock/Soil Types Rock/Soil Namea, Thermal Conductivity Function Option<sup>b</sup>, { Constant } { Parallel } { Linear } { Somerton } { Campbell } { Cass } **If:** Thermal Conductivity Function Option = { Constant } X-Dir. Thermal Conductivity<sup>c</sup>, Units<sup>d</sup> (W/m K), Y-Dir. Thermal Conductivity<sup>e</sup>, Units<sup>f</sup> (W/m K), Z-Dir. Thermal Conductivity<sup>g</sup>, Units<sup>h</sup> (W/m K), Specific Heat<sup>i</sup>, Units<sup>j</sup> (J/kg K), **Format:** Char<sup>a</sup>, Char<sup>b</sup>, Real<sup>c</sup>, Char<sup>d</sup>, Real<sup>e</sup>, Charf, Reals, Char<sup>h</sup>, Real<sup>†</sup>, Chari, **Elseif:** Thermal Conductivity Function Option = { Parallel } X-Dir. Rock/Soil Grain Thermal Conductivityc, Unitsd (W/m K), Y-Dir. Rock/Soil Grain Thermal Conductivity<sup>e</sup>, Units<sup>f</sup> (W/m K), Z-Dir. Rock/Soil Grain Thermal Conductivityg, Unitsh (W/m K), Specific Heath, Unitsi (J/kg K), **Format:** Char<sup>a</sup>, Char<sup>b</sup>, Real<sup>c</sup>, Char<sup>d</sup>, Real<sup>e</sup>, Charf, Reals, Char<sup>h</sup>, Real<sup>†</sup>, Chari, **Elseif:** Thermal Conductivity Function Option = { Linear } X-Dir. Rock/Soil Unsaturated Thermal Conductivityc, Unitsd (W/m K), Y-Dir. Rock/Soil Unsaturated Thermal Conductivity<sup>e</sup>, Units<sup>f</sup> (W/m K), Z-Dir. Rock/Soil Unsaturated Thermal Conductivityg, Unitsh (W/m K), X-Dir. Rock/Soil Water Saturated Thermal Conductivityi , Unitsj (W/m K), Y-Dir. Rock/Soil Water Saturated Thermal Conductivity<sup>k</sup>, Units<sup>1</sup> (W/m K), Z-Dir. Rock/Soil Water Saturated Thermal Conductivity<sup>m</sup>, Units<sup>n</sup> (W/m K), Specific Heat<sup>o</sup>, Unitsp  $(J/kg K)$ , **Format:** *Chara, Charb, Realc, Chard, Reale, Charf , Realg, Charh, Reali, Chari, Real<sup>k</sup>, Char<sup>i</sup>, Real<sup>m</sup>, Char<sup>n</sup>, Real<sup>o</sup>, Charr,* **Elseif:** Thermal Conductivity Function Option = { Somerton } X-Dir. Rock/Soil Unsaturated Thermal Conductivityc, Unitsd (W/m K), Y-Dir. Rock/Soil Unsaturated Thermal Conductivity<sup>e</sup>, Units<sup>f</sup> (W/m K), Z-Dir. Rock/Soil Unsaturated Thermal Conductivityg, Unitsh (W/m K), X-Dir. Rock/Soil Water Saturated Thermal Conductivityi , Unitsj (W/m K), Y-Dir. Rock/Soil Water Saturated Thermal Conductivity<sup>k</sup>, Units<sup>1</sup> (W/m K), Z-Dir. Rock/Soil Water Saturated Thermal Conductivitym, Unitsn  $(W/m K)$ , Specific Heat<sup>o</sup>, Units<sup>p</sup>  $(I/kg K)$ , **Format:** *Chara, Charb, Realc, Chard, Reale, Charf , Realg, Charh, Reali, Chari, Real<sup>k</sup>, Charl, Realm, Charn, Real<sub>9</sub>, Charr,*  **Elseif:** Thermal Conductivity Function Option = { Campbell } <u>Parameter as (</u>0.734), Units<sup>d</sup> (W/m K), <u>Parameter be</u> (1.45), Units<sup>f</sup> (W/m K), <u>Parameter c</u><sup>g</sup> (2.01), <u>Parameter dh</u> (0.204), Units<sup>i</sup> (W/m K), Parameter e<sup>j</sup> (4.0), Specific Heat<sup>k</sup>, Units<sup>1</sup> (J/kg K), **Format:** *Chara, Charb, Realc, Chard, Reale, Charf , Realg, Realh, Chari , Realj , Realk, Charl ,*  **Elseif:** Thermal Conductivity Function Option = { Cass } <u>Parameter as</u>, Units<sup>d</sup> (W/m K), <u>Parameter be</u>, Units<sup>f</sup> (W/m K), <u>Parameter c</u>g, <u>Parameter dh,</u> Units<sup>i</sup> (W/m K),

Parameter e<sup>j</sup>, Specific Heat<sup>k</sup>, Units<sup>1</sup> (J/kg K), **Format:** *Chara, Charb, Realc, Chard, Reale, Charf , Realg, Realh, Chari , Realj , Realk, Charl ,*  **Endif: Endfor:** Number of Rock/Soil Types **Endif:** 

**Endcard:** Thermal Properties Card

## **B.37.1 Thermal Properties Card Examples**

*Extracted from a STOMP-WAE input file:* 

~Thermal Properties Card Soil,Constant,0.5,W/m K,0.5,W/m K,0.5,W/m K,750,J/kg K

*Extracted from a STOMP-WAE input file:* 

#-------------------------------------------------------

~Thermal Properties Card

#-------------------------------------------------------

COMPGRAV,Cass Conductivity Model,0.6,W/m K,0.8,W/m K,4.5,0.22,W/m K,6.0,901.88,J/kg K, COMPOS1,Cass Conductivity Model,0.6,W/m K,0.8,W/m K,4.5,0.22,W/m K,6.0,901.88,J/kg K, GRAVEL1,Cass Conductivity Model,0.6,W/m K,0.7,W/m K,8.0,0.26,W/m K,3.0,513.21,J/kg K,

### *Extracted from a STOMP-WAE input file:*

~Thermal Properties Card Silt Loam-Gravel Admix,Somerton,0.25,W/m K,0.25,W/m K,0.25,W/m K,2.0,W/m K,2.0,W/m K,2.0,W/m K,750,J/kg K, Gravel Drainage,Somerton,0.25,W/m K,0.25,W/m K,0.25,W/m K,2.0,W/m K,2.0,W/m K,2.0,W/m K,750,J/kg K, Gravel Filter,Somerton,0.25,W/m K,0.25,W/m K,0.25,W/m K,2.0,W/m K,2.0,W/m K,2.0,W/m K,750,J/kg K, Riprap,Somerton,0.25,W/m K,0.25,W/m K,0.25,W/m K,2.0,W/m K,2.0,W/m K,2.0,W/m K,750,J/kg K, Compacted Silt Loam,Somerton,0.25,W/m K,0.25,W/m K,0.25,W/m K,2.0,W/m K,2.0,W/m K,2.0,W/m K,750,J/kg K,

*Extracted from a STOMP-WAE-B input file:* 

#------------------------------------------------------- ~Thermal Properties Card

#-------------------------------------------------------

Silt loam/gravel,Somerton,0.0,W/m K,0.0,W/m K,0.272,W/m K,0.0,W/m K,0.0,W/m K,1.752,W/m K,730,J/kg K,albedo,Wang,0.25,0.1,3.5058,0.04,

silt loam, Somerton,0.0,W/m K,0.0,W/m K,0.188,W/m K,0.0,W/m K,0.0,W/m K,1.374,W/m K,730,J/kg K,albedo,Wang,0.25,0.1,3.5058,0.04,

*Extracted from a STOMP-WAE-B input file:* 

#-------------------------------------------------------

~Thermal Properties Card

#-------------------------------------------------------

silt loam/gravel,Cass,1.16,W/m K,0.922,W/m K,3.468,0.207,W/m K,2.177,712.250,J/kg K,enhanced,9.5,2.0,8.0,0.50,3.0,albedo,Wang,0.25,0.1,3.5058,0.04, silt loam,Cass,1.13,W/m K,0.943,W/m K,3.477,0.188,W/m K,2.325,793.1,J/kg

K,enhanced,9.5,2.0,8.0,0.50,3.0,albedo,Wang,0.25,0.1,3.5058,0.04,

# **B.38 UCODE Control Card**

Card Titlea { ~Ucode [ Control Card ] } **Format:** *Chara*

### **If:** Operational Mode Option Card = { **STOMP-W }** { **STOMP-W-R }** { **STOMP-W-Sc }**  { **STOMP-WAE }** { **STOMP-W-B }** { **STOMP-W-Sc }**

**If:** Execution Mode Option = { Normal w/ Inverse } { Restart w/ Inverse }

Ucode Phasea, { 1 | 2 | 3 | 11 | 22 | 33 | 44 | 45 }

- Note: 1 = Forward Modeling
	- 2 = Sensitivities at Starting Parameters
	- 3 = Perfrom Regression
	- 11 = Calculates Sum of Squares
	- 22 = Sensitivities at Starting Parameters using Central Differences
	- 33 = Calculate Model Linearity
	- 44 = Calculate Prediction Intervals
	- 45 = Calculate Differnences and Prediction Intervals

Ucode Differencing Index<sup>b</sup>,  $\{1 | 2\}$ 

- Note: 1 = Forward Differencing (Recommended)
	- 2 = Central Differencing

Ucode Tolerance<sup>c</sup>, Ucode Sum-of-Squared Residual Factor<sup>d</sup>,

Ucode Quasi-Newton Updating Indexe,  $\{0 | 1\}$ 

- 0 = No Quasi-Newton Updating
- 1 = Quasi-Newton Updating

Maximum Change Factor<sup>f</sup>, **Format:** *Integera, Integerb, Realc, Reald, Integere, Realf ,*

Ucode Path and Name of Inverse Codea, **Format:** *Chara,*  Ucode Number of Application Modelsa, **Format:** *Integera,* **For:** Number of Application Models Ucode Application Model Execution Commandsa, **Format:** *Chara,*  **Endfor:** 

Ucode Scale Sensitivities Index<sup>a</sup>,  $\{0 \mid 1 \mid 2 \mid 3\}$ 

- Note:  $0 = No$  Scaling is Applied and Unscaled Sensitivities are Printed
	- 1 = Dimensionless Scaled Sensitivities are Printed
	- 2 = One-Percent Scaled Sensitivities are Printed
	- 3 = Both Dimensionless and One-Percent Scaled Sensitivities are Printed

*Ucode Control Card (cont'd)* 

Ucode Print Intermediate Index<sup>b</sup>, { 0 | 1 } Note:  $0 = No Printing Infermediate Iterations$ 1 = Printing for Intermediate Iterations

Ucode Print Graph Index<sup>c</sup>,  $\{0 | 1\}$ Note: 0 = Do not Print Post-Processing Files 1 = Print Post-Processing Files

Number of Residual Setsd, Format: Integer<sup>a</sup>, Integer<sup>b</sup>, Integer<sup>c</sup>, Integer<sup>d</sup>,  **Endif:** 

**Endif:** 

**Endcard:** Ucode Control Card

# **B.39 Well Card**

Card Title<sup>a</sup> { ~Well Card } } **Format:** *Chara*

**If:** Operational Mode Option = **{ STOMP-WO }** 

Well Type<sup>a</sup>, { Monitoring | Pumping } Well Bore Radius<sup>b</sup>, Units<sup>c</sup>, Initial Well Aqueous Depthd, Unitse, Initial Well NAPL Depth<sup>f</sup>, Units<sup>g</sup>, Initial Well Head Pressureh, Unitsi , Initial Well Dissolved-Oil Saturationj , Well Bore Radius for Storage<sup>k</sup>, Units<sup>1</sup>, **Format:** Char<sup>a</sup>, Real<sup>b</sup>, Char<sup>c</sup>, Real<sup>d</sup>, Char<sup>e</sup>, Realf, Char<sup>g</sup>, Real<sup>h</sup>, Char<sup>i</sup>, Real<sup>j</sup>, Real<sup>k</sup>, Char<sup>i</sup>,

Well I Index<sup>a</sup>, Well J Index<sup>b</sup>, Well Lower K Index<sup>c</sup>, Well Upper K Index<sup>d</sup>, Number of Well Screen Intervalse, **For:** Number of Well Screen Intervals : <Screen Lower K Indexf , Screen Upper K Indexg,> Number of Well Timesh, **Format:** *Integera, Integerb, Integerc, Integerd, Integere, <Integerf , Integerg,> Integerh,* 

Well Timea, Unitsb, **If:** Well Type =  $\{$  Monitoring  $\}$ Well Head Pressure<sup>c</sup>, Units<sup>d</sup>, **Format:** *Reala, Charb, Realc, Chard,*  **Elseif:** Well Type = { Pumping } Well Head Pressure<sup>c</sup>, Units<sup>d</sup>, Injection/Withdrawal Elevation Above Well Bottome, Unitsf , Volumetric Pumping Rateg, Unitsh, **Format:** *Reala, Charb, Realc, Chard, Reale, Charf , Realg, Charh,* **If:** Volumetric Pumping Rate > 0 (Injection) Injection Aqueous Fractioni , Injection Dissolved-Oil Saturationj , **Format:** Real<sup>a</sup>, Char<sup>b</sup>, Real<sup>c</sup>, Char<sup>d</sup>, Real<sup>e</sup>, Charf, Reals, Char<sup>h</sup>, Real<sup>i</sup>, Reali,  *Endif*  **Endif:** 

### **Endif:**

### **Endcard:**

## **B.39.1 Well Card Examples**

### *Extracted from STOMP-WO input file:*

1, Monitoring Well,4.0,in,10,m,0,m,101325.0,Pa,0,4.0,in, 1,1,80,100,1,80,100,1, 0.0,day,101325.0,Pa,

### *Extracted from STOMP-WO input file:*

1, Pumping Well,10.0,cm,5.0,m,5.0,m,101325.0,Pa,1.0,10.0,cm, 1,1,80,100,1,80,90,2, 0.0,day,101325.0,Pa,2.0,m,1,l/hr,0.5,1.0, 100,day,101325.0,Pa,2.0,m,1,l/hr,0.5,1.0,

### *Extracted from STOMP-WO input file:*

1, Pumping Well,4.0,in,5.0,ft,5.0,ft,101325.0,Pa,1.0,4.0,in, 1,1,80,100,1,80,90,1, 0.0,day,101325.0,Pa,2.0,ft,-0.1,gal/hr,